# **Fertigungstechnik - Erlangen**

**Herausgeber: Prof. Dr.-Ing. Jörg Franke Prof. Dr.-Ing. habil. Marion Merklein Prof. Dr.-Ing. Michael Schmidt** 

## **Mario Lu෯ić 299**

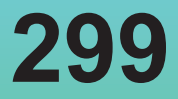

**Ein Vorgehensmodell zur Erstellung montageführender Werkerinformationssysteme simultan zum Produktentstehungsprozess**

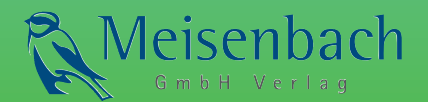

Mario Lušić

*Ein Vorgehensmodell zur Erstellung montageführender Werkerinformationssysteme simultan zum Produktentstehungsprozess*

### Mario Lušić

Ein Vorgehensmodell zur Erstellung montageführender Werkerinformationssysteme simultan zum Produktentstehungsprozess

Bericht aus dem Lehrstuhl für Fertigungsautomatisierung und Produktionssystematik Prof. Dr.-Ing. Jörg Franke

**FAPS** 

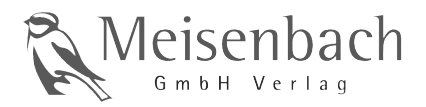

Als Dissertation genehmigt von der Technischen Fakultät der Friedrich-Alexander-Universität Erlangen-Nürnberg

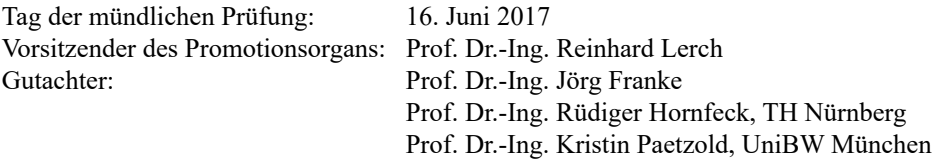

#### Bibliografische Information der Deutschen Nationalbibliothek

Die Deutsche Nationalbibliothek verzeichnet diese Publikation in der Deutschen Nationalbibliografie; detaillierte bibliografische Daten sind im Internet über http://dnb.ddb.de abrufbar.

ISSN 1431-6226 ISBN 978-3-87525-426-6

Dieses Werk ist urheberrechtlich geschützt. Alle Rechte, auch die der Übersetzung, des Nachdrucks und der Vervielfältigung des Buches oder Teilen daraus, vorbehalten Kein Teil des Werkes darf ohne schriftliche Genehmigung des Verlages in irgendeiner Form (Fotokopie, Mikrofilm oder ein anderes Verfahren), auch nicht für Zwecke der Unterrichtsgestaltung - mit Ausnahme der in den §§ 53, 54 URG ausdrücklich genannten Sonderfällen -, reproduziert oder unter Verwendung elektronischer Systeme verarbeitet, vervielfältigt oder verbreitet werden

© Meisenbach Verlag Bamberg 2017 Herstellung: inprint GmbH, Erlangen Printed in Germany

#### Ein Vorgehensmodell zur Erstellung a cbHI YZ \ fYbXYf Werkerinformationssysteme g]a i `hUb ni a `DfcXi \_hYbhghYhungsprozess

Der Technischen Fakultät der Friedrich-Alexander-Universität Erlangen-Nürnberg  $71$ Erlangung des Doktorgrades Dr.-Ing.

vorgelegt von

Mario Lušić aus Nürnberg

Als Dissertation genehmigt von der Technischen Fakultät der Friedrich-Alexander-Universität Erlangen-Nürnberg

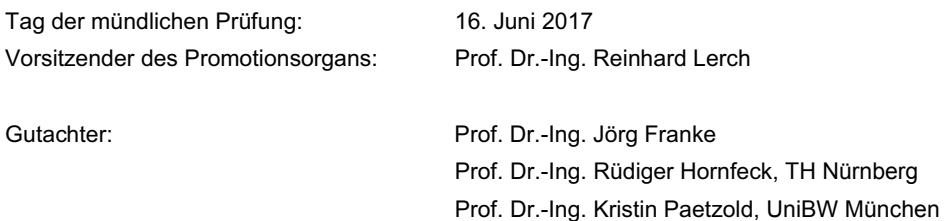

#### Vorwort

Die vorliegende Arbeit entstand während meiner bilateralen Tätigkeit als wissenschaftlicher Mitarbeiter am Lehrstuhl für Fertigungsautomatisierung und Produktionssystematik (FAPS) an der Friedrich-Alexander-Universität Erlangen-Nürnberg und am Institut für Chemie, Material- und Produktentwicklung (OHM-CMP) an der Technischen Hochschule Nürnberg Georg Simon Ohm.

Herrn Prof. Dr.-Ing. Jörg Franke, Inhaber des Lehrstuhls FAPS, danke ich für das in mich gesetzte Vertrauen während der Lehrstuhlarbeit und die eingeräumte Möglichkeit zur Promotion. Herrn Prof. Dr.-Ing. Rüdiger Hornfeck, Leiter des Instituts OHM-CMP, danke ich für das in mich gesetzte Vertrauen während der Aufbauarbeit dieser Institution. Beiden Professoren danke ich für die eingeräumten wissenschaftlichen Freiräume, die konstruktiven Diskussionen und die wertvollen Impulse.

Frau Prof. Dr.-Ing. Kristin Paetzold danke ich für die Übernahme des Drittgutachtens. Mein Dank geht zudem an Herrn Prof. Dr.-Ing. Klaus Feldmann, Gründer des Lehrstuhls FAPS, für die Übernahme des Prüfungsvorsitzes sowie an Frau Prof. Dr. Angela Roth als weiteres Mitglied der Prüfungskommission.

Des Weiteren danke ich sämtlichen an der Forschungsarbeit beteiligten Industrieunternehmen für die Gewährung von Einblicken in ihre industriellen Prozesse. Die Erujerung des Handlungsbedarfs und die Lösungsvalidierung konnten hierdurch anhand industrienaher Fallbeispiele erfolgen.

Allen Kolleginnen und Kollegen gilt mein Dank für die angenehme Arbeitsatmosphäre und die vielfältigen Aktivitäten auch außerhalb der Arbeitszeit. Besonderer Dank gilt Herrn Dipl.-Inf. Christian Fischer und Herrn M.Eng. Driton Morina für die freundschaftliche Zusammenarbeit und das stets offene Ohr. Dies ermöglichte kreative Gespräche, die eine wesentliche Anregung zum Gelingen dieser Arbeit waren.

Schließlich gilt mein herzlicher Dank meinen Eltern und meinen Geschwistern, die mich in meiner Person und meinen Lebenszielen geprägt haben. Und meiner Liebsten, Magdalena, für die Motivationskraft und das Verständnis für die Entbehrungen, als während meiner Promotionszeit Tage zu Nächten und Nächte zu Tagen wurden. Fuch widme ich diese Arbeit, Danke / Hyalal

Nürnberg, im Juni 2017

Mario Lušić

#### Inhaltsverzeichnis

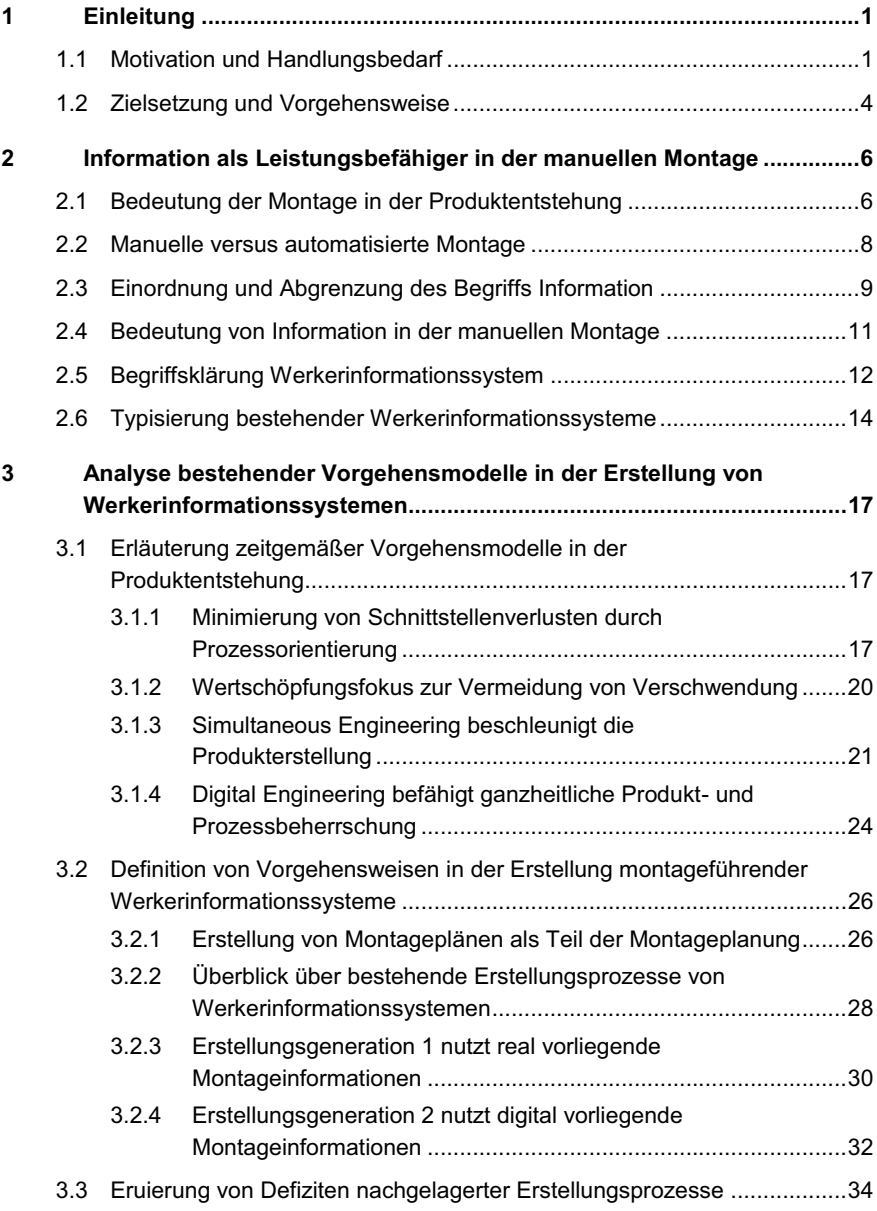

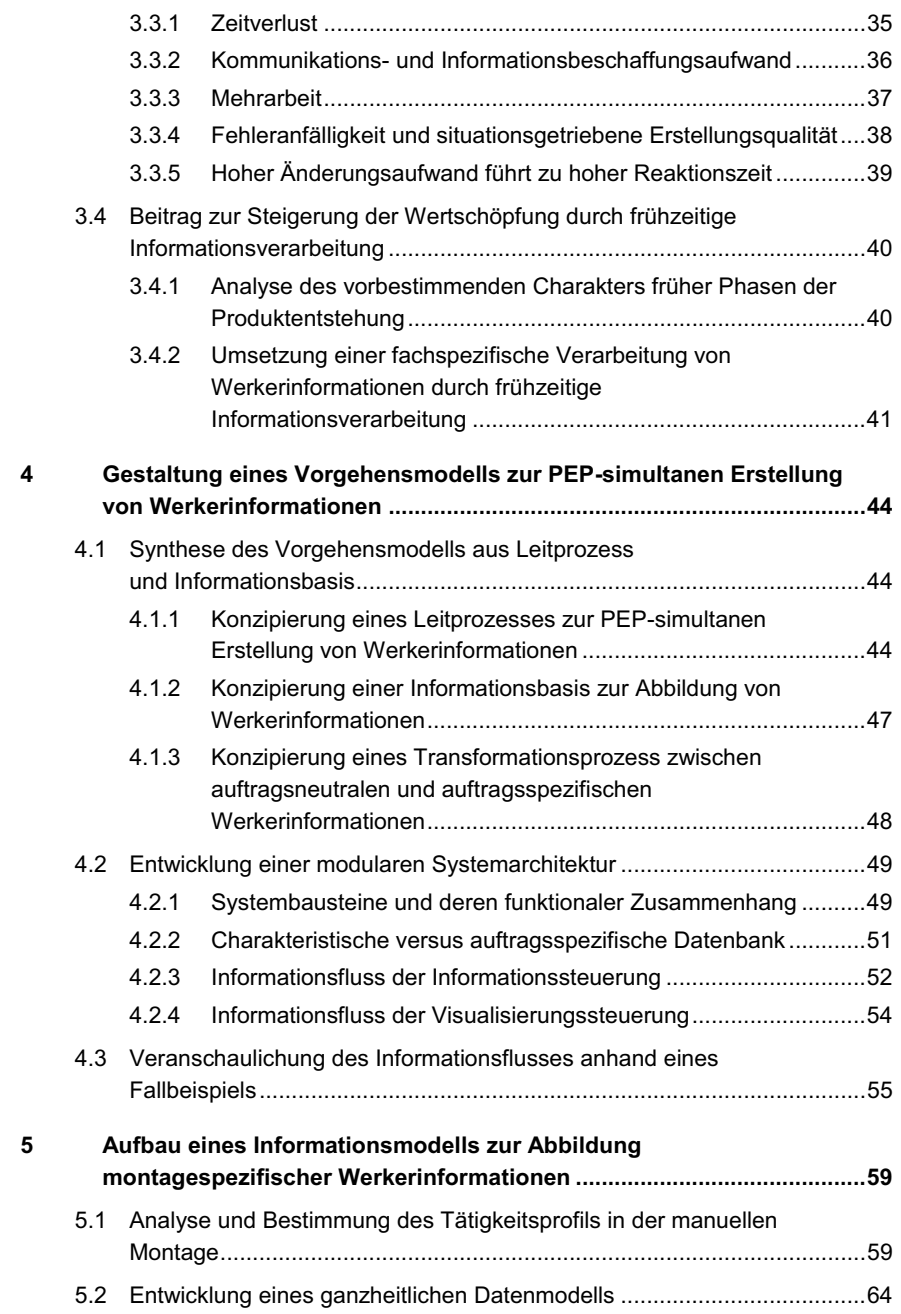

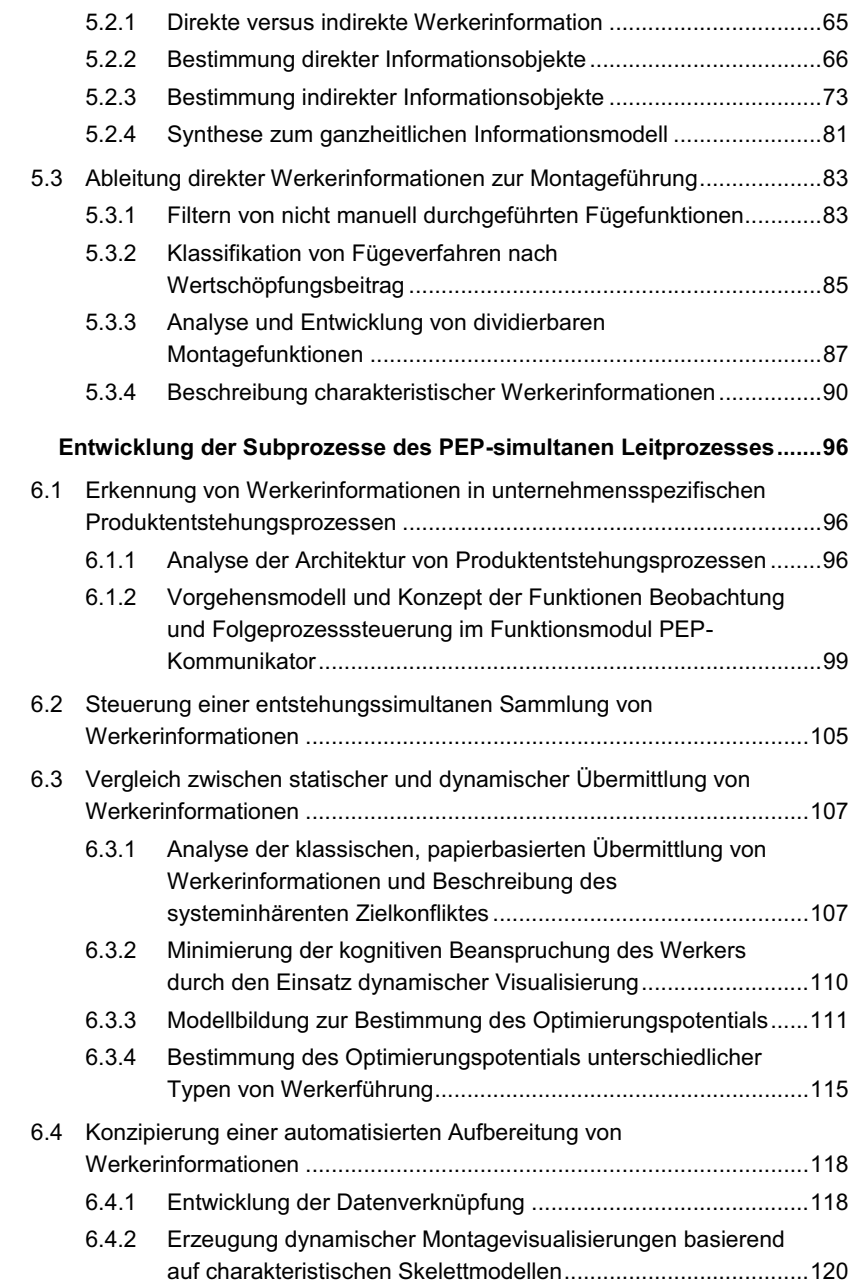

 $\bf 6$ 

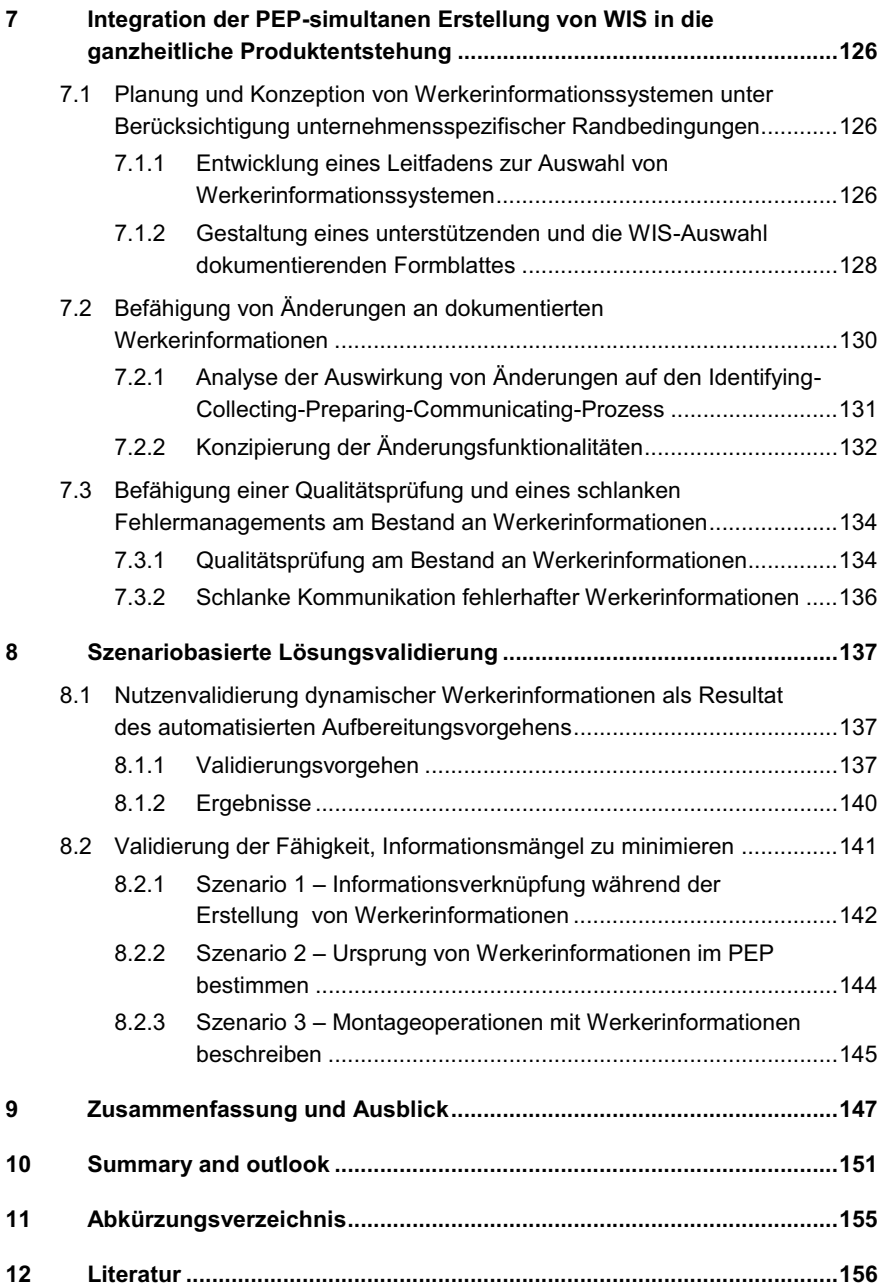

#### 1 Einleitung

Die vorliegende Arbeit setzt sich mit der Gestaltung eines zum Produktentstehungsprozess simultanen Vorgehens zur Erstellung von Werkerinformationssystemen für die manuelle Montage auseinander. Dies minimiert nicht-wertschöpfende Prozessanteile – die in bisherigen, nachgelagerten Erstellungsvorgehen vorliegen – und leistet einen Beitrag zur Steigerung des Wertschöpfungsanteils im Prozess der Produktentstehung. Der Situationsanalyse und der Gestaltung des simultanen Erstellungsvorgehens seien die Motivation und der Handlungsbedarf (Kap 1.1) sowie die Zielsetzung mit der sie erreichenden Vorgehensweise (Kap. 1.2) vorgezogen beschrieben.

#### 1.1 Motivation und Handlungsbedarf

Das Marktgeschehen der letzten Jahrzehnte zeigt, dass ursprünglich die Hersteller bzw. Verkäufer den Markt mit ihrem begrenzten Produktportfolio bestimmten [1, S. 20f.]. Die Erfüllung von Kundenanforderungen konnte folglich nur eingeschränkt in dem Maße erfolgen, in dem es die variantenarmen Produkte zuließen. Zwischenzeitlich hat sich die Situation vom Anbieter- zum Käufermarkt gewandelt [2, S. 3]. Hierdurch bestimmt in vielen Fällen der Kunde in qualitativer und quantitativer Weise die Positionierung von Produkten am Markt. Der Verkäufer kommt diesem Kundenwunsch nach. Dieses Szenario fordert von Unternehmen die Anzahl an Produkten bzw. Varianten zu erhöhen. Gleichzeitig gilt es, die gestiegene Produktkomplexität zu beherrschen, welche unter anderem durch die gestiegene Integration unterschiedlicher sowie neuer Technologien in das Produkt bzw. dessen Produktion getrieben ist. Diese Entwicklung hat zur Folge, dass Anforderungen an Unternehmen steigen (Abbildung 1) und diese gegenwärtig als wissensintensive Unternehmen klassifiziert werden können [3, S, 88].

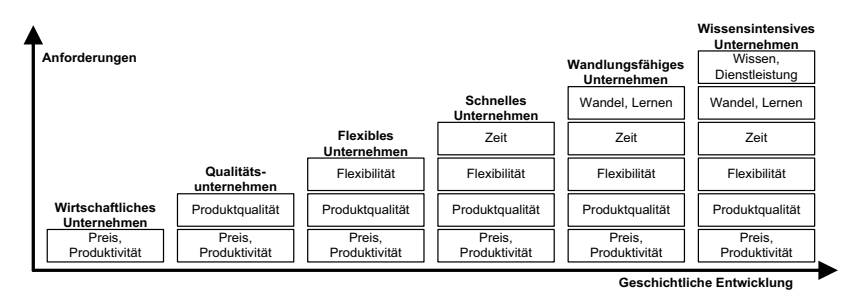

Abbildung 1. Zunahme der Anforderungen an Unternehmen [3, S. 88]<sup>1</sup>

<sup>&</sup>lt;sup>1</sup> Werden die Ausführungen in [4, S. 437f.] [5, S. 32] [6, S. 47ff] als aufeinander aufbauend betrachtet, so führt BUCK diese Entwicklungskette fort.

Wird der Kernprozess der industriellen Auftragsabwicklung entsprechend Abbildung 2 als aus der Konstruktion, der Arbeitsvorbereitung, der Fertigung und der Montage bestehend betrachtet, so wird vorrangig in der Konstruktion das Wissen zum Produkt generiert. Dieses Wissen muss in der Fertigung und Montage beherrscht werden. Die Arbeitsvorbereitung nimmt eine Zwitterstellung ein. Hier ist sowohl das Wissen aus der Konstruktion umzusetzen als auch zusätzliches Wissen über anzuwendende Produktionsabläufe und -prozesse zu generieren. Der Einsatz von Kreativitätstechniken steigert die Wissensmenge im Allgemeinen. Werden hierzu Methoden herangezogen, welche den gruppendynamischen Effekt nutzen, und/oder werden ortsverschiedene Problemlöser in Echtzeit [7, S. 268] oder auch domänenübergreifend [8, S. 366ff] [9, S. 304ff] miteinander vernetzt, erhöht dies die Intensität der Wissensgenerierung zusätzlich.

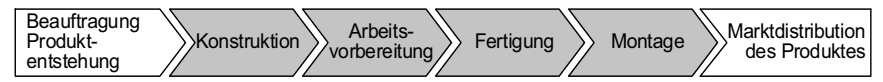

Abbildung 2. Kernprozess der Auftragsabwicklung in der industriellen Produktentstehung in Anlehnung an [10, S. 3]

In der Konstruktion wird der Herausforderung des Wissenszugewinns, welcher aus der Entwicklung neuer und innovativer Produkte resultiert, beispielsweise durch den Einsatz von Konstruktionsmethoden begegnet. In der Arbeitsvorbereitung ist dies ebenfalls der Fall. Hier bestehen z. B. Methoden zur Ablaufplanung einzelner Fertigungs- bzw. Montageschritte. Das Wissen in der manuellen Teilefertigung wird dadurch beherrscht, dass durchzuführende Arbeitsgänge und -operationen relativ verständlich über Arbeitspläne und Fertigungszeichnungen abbildbar sind. Zudem erfolgt die Wissensverarbeitung in der automatisierten Teilefertigung und der automatisierten Montage aufgrund der numerisch gesteuerten Verfahren häufig programmgeführt.

In der manuellen Montage stellt sich die Situation anders dar. Aufgrund der Zunahme an Produktvarianz und -komplexität müssen vom Werker zunehmend anspruchsvollere und vielfältige Montageprozesse beherrscht werden. Ergänzend wechseln Produkte bzw. deren Komponenten ständig. Dies erfordert höhere Flexibilität und Lernbereitschaft der Montagemitarbeiter, um sich auf die Vielfalt von Montageinhalten einzustellen. Die Berücksichtigung bzw. Umsetzung dieser Marktanforderungen im Entstehungsprozess des Produktes spiegelt sich auch in der manuellen Montage wider, in welcher eine hohe Menge an Informationen durch den Montagemitarbeiter zu verarbeiten ist. Zu ergänzen ist, dass die rechnerunterstütze Informationsverarbeitung in sämtliche Unternehmensbereiche durchdrungen ist. So finden sich operative Systeme - bspw. zur Montagefeinsteuerung - oder Planungs- und Kontrollsysteme bspw. zur Planung eines verteilten Produktionsprogramms - wieder [11, S. 19/31f.] [12, S. 165]. Diese Informationstechnik(IT)-Durchdringung dient nicht nur der Wissensbeherrschung. Ihre Verarbeitungsprozesse erzeugen ebenso neues Wissen und tragen folglich zum Wissensanstieg<sup>1</sup> bei.

Neben der kontinuierlichen Generierung eines enormen Wissensvolumens im Unternehmen - auch durch den Innovationsdruck getrieben [14, S. 18] - muss dieses Wissen ebenso zeit- und ortsgerecht [15, S. 49] zur Verfügung gestellt werden. Zudem sollte sich der Informationsgehalt nur auf das Nötige beschränken und gleichzeitig in einer verständlichen Form als auch ausreichenden Qualität vermittelbar sein [16, S. 23]. Eine optimierte Informationsversorgung ist als bedeutender Wettbewerbsfaktor zu sehen [15, S. 48f.]. Neben der eigentlichen Ausführung der wertschöpfenden Montagetätigkeiten ist die Erfüllung dieser Informationsverarbeitung von existenzieller Bedeutung, da die manuelle Montage erst durch aufgabenbeschreibende, den Werker führende Informationen befähigt wird. Zur Bewältigung dieser Herausforderung sind in der manuellen Montage Werkerinformationssysteme einsetzbar. Hierdurch können Informationen zielorientiert und bedarfsgerecht vermittelt werden [17, S. 111f.].

Defizite bestehender Werkerinformationssysteme finden sich in deren Erstellungsprozessen. Nachteilig darin ist, dass die Zusammenstellung der Daten für Werkerinformationssysteme aus den verschiedenen Fachbereichen erst nachträglich erfolgt. Ebenso wird das Arbeitspaket zur Erstellung dieser Informationssysteme erst im Anschluss an die Entwicklung von Produkt und Produktionssystem terminiert. Diese Vorgehensweise entspricht nicht zeitgemäßen Vorgehensweisen - wie bspw. dem Simultaneous bzw. Concurrent Engineering - und führt zu Ressourcenverschwendung. [18, S. 546ff]

Zudem sei angemerkt, dass der WIS-Erstellungsprozess an sich nicht wertschöpfend ist, da dessen Durchführung nicht unmittelbar den Wert des zu montierenden Produktes erhöht. Seine Daseinsberechtigung als unternehmerisch geplanter Prozess bzw. die Notwendigkeit zu seiner Erfüllung liegt jedoch darin begründet, dass ohne dessen Ergebnis werkerführende, die wertschöpfende Montageaufgabe beschreibende – und somit die Montage befähigende – Werkerinformationen fehlen. Folglich ist der WIS-Erstellungsprozess einer Stützleistung gleichzusetzen. Hieraus begründet sich der Handlungsbedarf in zweifacher Hinsicht. Den Prinzipien schlanker Unternehmensprozesse folgend, ist einerseits eine hohe Wertschöpfungsleistung entlang des Produktentstehungsprozesses anzustreben. Hierzu sind wertschöpfende Prozesse zu stärken und nicht wertschöpfende Prozesse zu minimieren. Da die Erstellung von WIS eine Stützleistung darstellt, führt sie zu keiner Wertschöpfung und ist folglich zu optimieren. Andererseits wirken sich die mit der nachgelagerten Erstellung von WIS zusammenhängenden Defizite [18, S. 548] schwächend auf die Wett-

<sup>&</sup>lt;sup>1</sup> Aus Sicht der Wissenschaft beschreibt PRICE einen exponentiellen Verlauf [13, S. 4-9].

bewerbsfaktoren Qualität. Zeit und Kosten [19, S, 93] [20, S, 6–8] [21, S, 6] aus<sup>1</sup>. Diese sind jedoch stets zu optimieren.

#### 1.2 Zielsetzung und Vorgehensweise

Die vorliegende Forschungsarbeit knüpft an diesen Handlungsbedarf an. Es wird ein methodisches Vorgehen zur Erstellung von Werkerinformationssystemen entwickelt, welches den Produktentstehungsprozess simultan begleitet. Der Anwendungsschwerpunkt liegt auf der Werkerführung in manuellen Montageprozessen. Durch die Integration zeitgemäßer Vorgehensmodelle und Paradigmen in das Erstellungsvorgehen von WIS, können ressourcenverschwendende [18, S. 548], nichtwertschöpfende Prozesse minimiert werden. Entsprechend den eigenen Ausführungen in [18, S, 548ff] ist diese Vorgehensweise als 3, Erstellungsgeneration von WIS (Abbildung 3) wertbar.

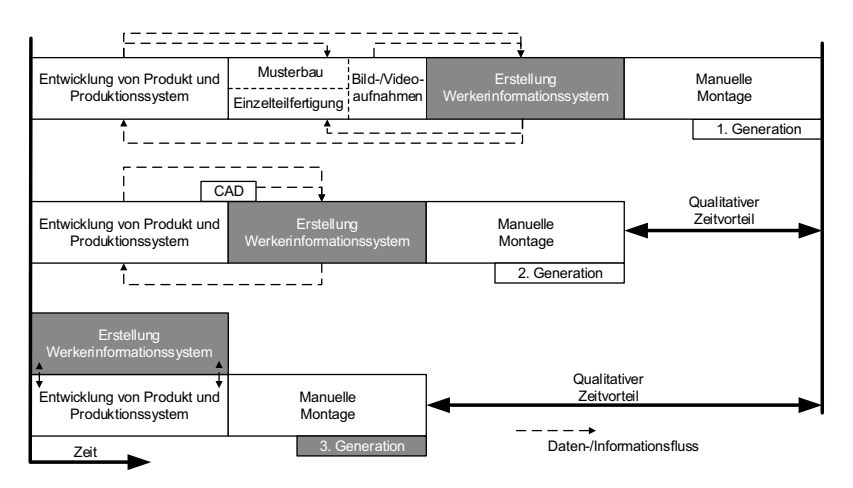

Abbildung 3. Die 3. Erstellungsgeneration von WIS als Zielsetzung der vorliegenden Arbeit (in Anlehnung an die eigenen Ausführungen in [18, S. 548])

Den eigenen Ausführungen in [18, S. 548ff] folgend, bezweckt diese 3. Erstellungsgeneration die Integration nachfolgender Ziele:

- Aufbau einer Erstellungsmethodik, welche den Produktentstehungsprozess simultan begleitet. Dies beseitigt die Verzögerung des Montagebeginns, wel-

<sup>&</sup>lt;sup>1</sup> War früher der Begriff Spannungsdreieck gebräuchlich, in welchem die Verbesserung eines der drei Faktoren zwangsweise zur Verschlechterung eines anderen Faktors führt (siehe beispielsweise in [22, S. 128]), ist inzwischen der Wandel zum Begriff Wirkungsdreieck, in welchem alle drei Faktoren eine Verbesserung gleichzeitig erfahren können (siehe bspw. in [23, S. 80f.] oder [24, S. 9f.]), auffindbar  $[19, S. 93]$   $[20, S. 6-8]$   $[21, S. 6]$ .

che im Zeitbedarf zur nachgelagerten Erstellung von WIS begründet liegt. Folglich wird die Time-to-Market verkürzt.

- Ein der simultanen Erstellungsmethodik inhärenter Informationsfluss, welcher aus Sicht der Montagetätigkeiten getrieben ist. Es entsteht ein der Montageaufgabe spezifisches Informationspaket. Dies minimiert Informationsmängel und damit einhergehend den Kommunikation- und Informationsbeschaffungsaufwand, die Mehrarbeit, die Fehleranfälligkeit und die situationsgetriebene Erstellungsqualität. Eine Dokumentation des Informationsflusses unterstützt die Minimierung von Informationsmängeln, da der Informationsursprung sodann nachverfolgbar ist. Der Änderungsaufwand verringert sich und Reaktionszeiten sinken folglich.
- Eine automatisierte Aufbereitung von Werkerinformationen aus den dem Informationsfluss extrahierten - Montageinformationen. Es wird von manuellen und nicht-wertschöpfenden Erstellungsaufwänden entlastet.

Zur Erreichung dieser Zielsetzung sei im Anschluss an diese Einleitung die Situation und damit zusammenhängende Herausforderungen im Rahmen der Erstellung von Werkerinformationssystemen analysiert. Zunächst wird in Kapitel 2 Information als Leistungsbefähiger in der manuellen Montage gedeutet, worin der Einsatz von Werkerinformationssystemen begründet liegt. Anschließend wird in Kapitel 3 das Erstellungsvorgehen von Werkerinformationssystemen analysiert und als nachgelagertes Vorgehen definiert. Dies basiert unter Bezugnahme auf zeitgemäße Vorgehensmodelle in der Produktentstehung, weshalb diese vorgelagert beschrieben sind. Aus der Eruierung der mit der nachgelagerten Vorgehensweise verbundenen Defizite wird ein Beitrag zur Steigerung der Wertschöpfung durch frühzeitiges Abgreifen und Verarbeiten von Werkerinformationen abgeleitet. Hieran anknüpfend wird in Kapitel 4 ein Vorgehensmodell zur simultanen Erstellung von Werkerinformationen gestaltet. Zunächst wird dessen Zusammensetzung aus Leitprozess und Informationsbasis konzipiert. Um die hierbei notwendigen Bestandteile zu integrieren, wird anschließend die ganzheitliche Systemarchitektur erarbeitet und veranschaulicht. In Kapitel 5 wird die der Methodik zu Grunde liegende Informationsbasis aufgebaut, welche im Rahmen der Werkerführung in der manuellen Montage notwendiges Wissen repräsentiert. Hierzu wird das Tätigkeitsprofil in der manuellen Montage analysiert und bestimmt und im Rahmen der Entwicklung eines ganzheitlichen Datenmodells abgebildet. Anschließend werden Werkerinformationen abgeleitet, die der unmittelbaren Montageführung dienen. Die Konkretisierung der funktionalen Inhalte des Leitprozesses ist im hierauf folgenden Kapitel 6 beschrieben, in welchem die dem Leitprozess unterfallenden Subprozesse entwickelt werden. Die Integration des Leitprozesses in die ganzheitliche Produktentstehung erfolgt in Kapitel 7. Im Anschluss an die Lösungsvalidierung (Kapitel 8) erfolgt die Zusammenfassung der durchgeführten Arbeit mit der Ableitung möglicher Erweiterungs- und Optimierungsbestrebungen (Kapitel 9).

#### Information als Leistungsbefähiger in der manuellen  $\mathbf{2}$ **Montage**

Neben der leistungsoptimierten Gestaltung der Montageabläufe, wird die Leistungsfähigkeit der manuellen Montage signifikant durch das sie ausführende Montagepersonal bestimmt. Dessen eigene Leistungsfähigkeit hängt wiederum von der Qualität und Quantität bereitgestellter Informationen ab. Ihre Bereitstellung sollte den manuellen Montageprozess im Sinne der Fokussierung auf Wertschöpfung (vgl. Kap. 3.1.2) unterstützen, sodass geplante Nutz- und Stützleistungen erfüllt, ungeplante Blindund Fehlleistungen jedoch vermieden werden. Hieran anknüpfend wird im Folgenden die Information als Leistungsbefähiger der manuellen Montage gedeutet. Dies bezweckend werden werkerführende Informationssysteme in der manuellen Montage eingesetzt. Ihre Beschreibung und Typisierung schließt dieses Kapitel ab.

#### 2.1 Bedeutung der Montage in der Produktentstehung

Die Montage dient der Erstellung mehrteiliger bzw. zusammengesetzter Produkte. Die Erstellung einteiliger Produkte - bspw. ein Kegelstift oder eine Druckfeder - ist der (Einzel-)Teilefertigung zugeordnet. Diese Einzelteile werden in der Montage zu Baugruppen und schließlich dem (End-)Produkt montiert. Die Mehrteiligkeit kann in ein- bzw. mehrstufige<sup>1</sup> Baustufen gegliedert werden. [25, S. 24]

ANDREASEN ET AL. nennen Gründe unterschiedlicher Art für den Einsatz der Montage [28, S. 20ff]: funktionserfüllende Beweglichkeit von Bauteilen wird ermöglicht, unterschiedliche Werkstoffe sind anwendbar, unterteilte Bauteile sind ggfs. einfacher herzustellen, (Teil-)Produkte sind ersetzbar bzw. getrennt<sup>2</sup> voneinander anbringbar, unterschiedliche Funktionen sind erfüllbar, Differentialbauweise wird ermöglicht, ästhetisch bedingte Gestaltanpassung wird durch Zusatzmontage von Formelementen ermöglicht.

Die Montage und die ihr vorgelagerte Einzelteilfertigung stellen im engeren Sinn die Produktion dar [29, S. 192]. Bedingt durch die Ausführung von Aufgaben, die die Produktion befähigen, können in einer erweiterten Betrachtungsweise auch angrenzende Bereiche der Produktion zugeordnet werden. Hierzu seien beispielsweise der produktionssteuernde Bereich der Arbeitsvorbereitung oder der logistische Materialfluss – beginnend beim Materialeingang durch den Lieferanten, über die Materialver-

<sup>&</sup>lt;sup>1</sup> Es bestehen verschiedene Sichtweisen zur Strukturierung der mehrstufigen Montage. Neben den Ausführungen von LOTTER (Einzelteile zu Baugruppen und diese zum (End-)Produkt [25, S. 24]), führt bspw. FELDMANN in [26, S. 4] Untergruppen zwischen den Komponenten und Baugruppen auf, wohingegen bspw. EVERSHEIM in [27, S. 168] die Montage in Montageebenen (End-, Hauptgruppen-, Baugruppen- und die weitere Unterbaugruppenmontage) und Montagephasen (Vor-/Haupt/-Nachmontage) innerhalb der jeweiligen Montageebenen einteilt.

<sup>&</sup>lt;sup>2</sup> Bspw. vor- oder nachgelagert verbau- bzw. nachrüstbar.

teilung in die eigenen Produktionsbereiche bis hin zur Marktdistribution des Produktes an den Kunden – [29, S. 192] genannt. Wird die Erweiterung fortgesetzt, so gehören auch die das Produkt bzw. dessen Produktion bestimmende Stellen wie bspw. die Konstruktion oder die Arbeitsvorbereitung - wie in [10, S. 16] geschehen - der Produktion an. Sämtlichen Betrachtungsweisen sind jedoch die Ausführungen von LAUCHT, FELDMANN ET AL., HESSE und SELIGER zur Position der Montage zuordenbar, nach welchen die Montage in der (industriellen) Auftragsabwicklung an letzter Stelle - abgesehen von der ihr nachgelagerten Marktdistribution des Produktes - positioniert ist [30, S. 7] [31, S. 3] [32, S. 19] [33, S. 15]. Hierdurch bildet sie ein "(...) Sammelbecken aller Fehler der Vorstufen (...)" [32, S. 19], wodurch anderorts verursachte Fehler Störungen und Korrekturaufwänden in der Montage hervorrufen [27, S. 1] [34, S. 8]. Da sie gleichzeitig als Schnittstelle zum Markt fungiert [30, S. 7] [33, S. 15f.], bestehen folglich einerseits hohe Qualitätsansprüche an die Montage, da fehlerhafte Produkte ggf, erst beim Kunden festgestellt werden. Andererseits wirken sich externe (Markt-)Ursachen unmittelbar auf die Montage aus [30, S. 7] [35, S. 27] (Tabelle 1).

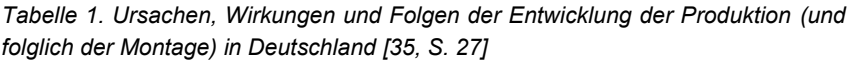

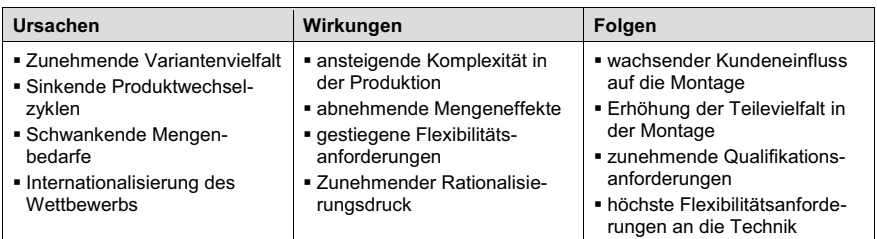

Die Bedeutung der Montage verdeutlicht EVERSHEIM anhand ausgewählter Kennzahlen für Produkte des Maschinenbaus (Abbildung 4).

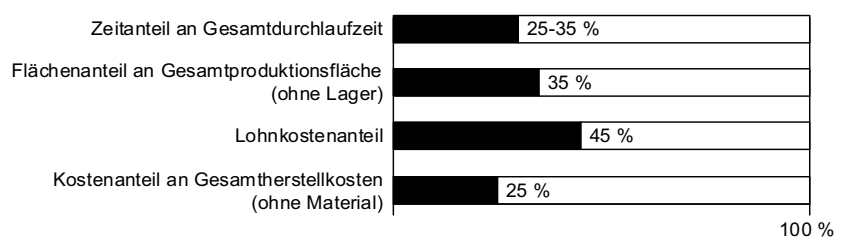

Abbildung 4. Bedeutung der Montage anhand ausgewählter Kennzahlen (Mittelwerte) nach [27, S, 141]

An beispielhaften Produktmontagen stellt LOTTER in [36, S. 2f.] sogar höhere Anteile (54.6%, 74.5% bzw. 57%) der Montage an den Lohnkosten dar. GAIROLA führt 1981 eine Kostenverursachung der Montage von 70% auf [37, S. 8]. Zur volkswirtschaftlichen Bedeutung der Montage sei auf die Ausführungen in [26, S. 3ff] verwiesen.

#### 2.2 Manuelle versus automatisierte Montage

Die industrielle Montage lässt sich entsprechend Ihres Mechanisierungsgrades einteilen, Abbildung 5. Der Bereich der manuellen Montage impliziert die Erfüllung der Montageaufgabe durch die Einbindung menschlicher Arbeitskraft. Im rein manuellen Montageprozess erfährt der ausführende Mitarbeiter geringe Unterstützung durch Mechanisierung. Der kontinuierliche Übergang zur automatisierten Erfüllung von Montageaufgaben ist durch einen steigenden Grad an Mechanisierung gekennzeichnet<sup>1</sup>. [39, S, 7f.]

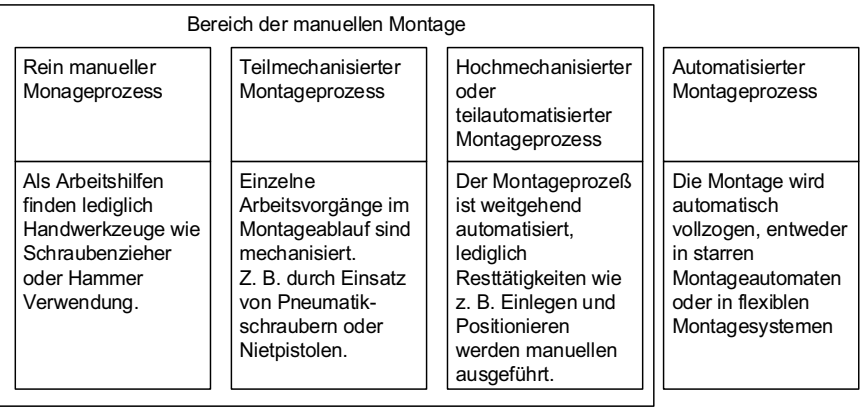

Steigender Mechanisierungsgrad

Abbildung 5. Manuelle versus automatisierte Montage (in Anlehnung an [39, S. 8])

Die manuelle Montage grenzt sich von automatisierten Montagelösungen durch ihre hohe Flexibilität ab. Hierdurch wird die Beherrschung einer großen Variantenvielfalt ermöglicht. Aufgrund ihrer niedrigen Produktivität im Vergleich zu automatisierten Montagesystemen liegt der wirtschaftliche Einsatzbereich manueller Montageprozes-

Zur Verdeutlichung des Unterschiedes zwischen Automatisierung und Mechanisierung seien die Ausführungen in [38, S. 107] herangezogen: demnach übernehmen bei der Automatisierung technische Hilfsmittel nicht nur energetische und ausführende - so, wie es bei der Mechanisierung erfolgt sondern auch lenkende Aufgaben.

se bei niedrigen Stückzahlen bzw. Losgrößen, iedoch sind im Gegensatz zu automatisierten Lösungen geringere Investitionen notwendig, [40, S, 167f.] [41, S, 3]

Oben genannte Kriterien stehen in Bezug zum abgesetzten Produktionsvolumen. Diesen absatzbedingten Gründen, für die Wahl der manuellen Montage als Produktionslösung, sind kurze Produktlebenszyklen, saisonale Absatzspitzen sowie unsichere Absatzprognosen ergänzbar [42, S. 7/9]. RADOW führt zudem produktbedingte Einsatzkriterien für die manuelle Montage – wie schwierig automatisiert handzuhabende Werkstücke und eine unzureichende, da nicht immer einzuhaltende, Gestaltung von Produkten bzgl. automatisierungsgerechter Produktion - auf [42, S. 7/9]. Nachteilig an einem steigenden Automatisierungsgrad ist die damit verbundene Einengung der Fügeteiltoleranz [32, S. 29f.], wodurch die Einzelteilfertigungskosten tendenziell steigen [43, S. 279ff]. Hybride Montagesysteme sind aus manuellen und automatisierten Montageanteilen zusammengesetzt, wodurch sie Eigenschaften beider Ausprägungsformen kombinieren [40, S. 167f.] [41, S. 3].

Die genannten Eigenschaften der manuellen Montage (Flexibilität, geringer Investitionsbedarf, höhere Verfügbarkeit, geringere Kosten) finden sich auch in Umfrageergebnissen von LAY ET AL. wieder. In dieser Umfrage wurden Unternehmen, die in die Reduzierung ihres Automatisierungsniveaus investierten bzw. planen dies zu tun, zu Gründen der Reduzierung des Automatisierungsniveaus in der Produktion befragt. Diesen Umfrageergebnissen folgend, wird automatisierten Anlagen Inflexibilität bzgl. schrumpfenden Seriengrößen (65% der Nennungen), kürzeren Produktlebenszyklen (14% d. N.), Kapazitätsschwankungen (57% d. N.) und verschiedener zu produzierender Bauteile (39% d. N.) zugeordnet. Die Inflexibilität automatisierter Anlagen drückt sich auch in der fehlenden Kompatibilität der Hochautomatisierung zu Produktionskonzepten aus, welche dem Menschen (Humanressource) eine bedeutendere Stellung zuordnen. Denn durch eine Minimierung des Automatisierungsniveaus sei die Anpassung von Qualifikation und Betätigungsfeld der Mitarbeiter besser erreichbar als mit Höchstautomatisierung (38% d. N.) sowie eine bessere Kompatibilität zu Organisationslösungen wie beispielsweise Gruppenarbeit gegeben (18% d. N.). Auch der Bezug zu monetären Aspekten wird angegeben: geringer Bedarf an Investitionen (41% d. N.), höhere Verfügbarkeit (38% d. N.) und niedrigere Fertigungskosten (25 % d. N.). [44, S. 400f.]

#### 2.3 Einordnung und Abgrenzung des Begriffs Information

Die Terminologie im Bereich der Werkerinformationssysteme weist grundlegende Begriffe auf, die domänenübergreifend in Verwendung sind, allerdings entsprechend dem sachbezogenen Themengebiet unterschiedlich definiert werden. Insofern dient die Begriffsklärung einem einheitlichen Verständnis der in der vorliegenden Arbeit genutzten Beariffe.<sup>1</sup>

In der Wissenstreppe nach NORTH ist der Begriff Information in einer erweiterten Begriffslandschaft eingeordnet (Abbildung 6). Die Begriffslandschaft bezweckt eine Abgrenzung von in ähnlichem Zusammenhang stehenden Begriffen und verdeutlicht, dass Wissen erst im Sinne einer zielgerichteten Umsetzung wertvoll wird. Die einzelnen Begriffe können hierarchisch strukturiert werden. [47, S. 36-39]

Die Voraussetzung damit Informationen entstehen sind Zeichen (Buchstaben, Ziffern, Sonderzeichen), welche alleinstehend betrachtet zusammenhanglos sind. Einen Zusammenhang zwischen den einzelnen Zeichen bildet die Syntax (oder Syntaktik), welche das Zusammensetzen der Zeichen zu Wörtern und Sätzen nach festgelegten Regeln beschreibt. Werden Zeichen nach diesen Regeln kombiniert, entstehen Daten. Erst wenn Daten in einen Verwendungszusammenhang gebracht werden, d. h. wenn sie eine Bedeutung erhalten, entstehen Informationen. Die Vernetzung dieser führt zu Wissen. [45, S. 15-18] [48, S. 3-6]

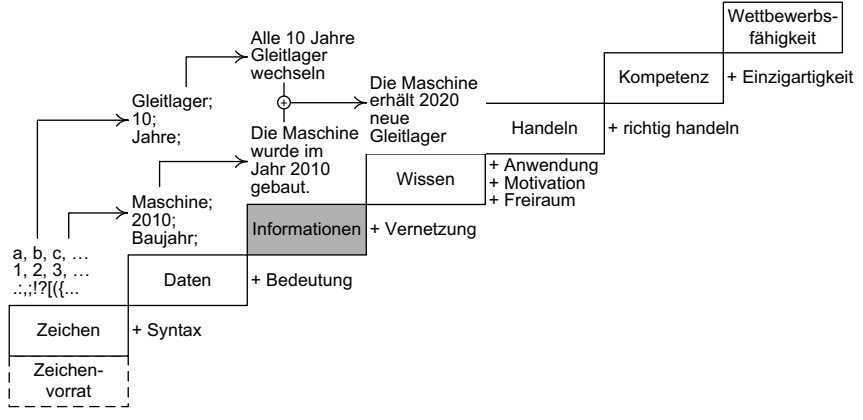

Abbildung 6. Hierarchische Begriffsstruktur der Wissenstreppe (in Anlehnung an [47, S. 36] [48, S. 6])

Handeln erfordert die Anwendung von Wissen, bedingt jedoch die Bereitschaft (Motivation) und Möglichkeit (Freiraum) hierzu. Kompetenz grenzt sich von Handeln durch die Qualität der Handlung ab. Entsprechend spiegelt sich Kompetenz durch richtiges

Die Begriffsklärung zielt nicht auf eine Diskussion und Erweiterung der Fülle vorhandener Definitionen, sondern orientiert sich aufgrund der thematischen Nähe der vorliegenden Aufgabenstellung an den Ausführungen aus den Bereichen Informations- und Wissensmanagement. Zur Menge der unterschiedlichen Definitionen für den Begriff Information sei bspw. auf die Ausführungen in [45, S. 16ff] und für den Begriff Wissen bspw. auf die Ausführungen in [46, S. 41ff] verwiesen.

(zweckorientiertes) Handeln wider. Besonders wettbewerbsbefähigend sind alleinstellende Kompetenzen, [47, S. 36-39]

#### 2.4 Bedeutung von Information in der manuellen Montage

PICOT & MEIER schildern in [49, S. 33ff] die Bedeutung von Information als unternehmerischer Wettbewerbsfaktor. Weitere Ausführungen zur Information als Wirtschaftsqut führen bspw. [50, S. 29ff] oder [51, S. 21ff] auf. Auch die explizite Erwägung von Information als Produktionsfaktor ist auffindbar [52, S. 154] [53, S. 1ff] [16, S. 56f.]. Im Nachfolgenden erfolgt eine vielmehr die manuelle Montage fokussierende Darstellung zur Betonung der Bedeutung von Information.

#### Ohne Information keine Montagekompetenz.

Den grundlegenden Bedarf an Information zur Erlangung von Kompetenz verdeutlicht die Einordnung und Abgrenzung des Begriffs Information in Kap. 2.2.3. Folglich bedingt Montagekompetenz Informationen.

#### Ohne Information keine Montageaufgabe.

Neben Raum und Energie führt EVERSHEIM Information als Voraussetzung eines Fertigungssystems auf [27, S. 6]. REFA ordnet den Eingaben in Arbeitssysteme u. a. Informationen zu [54, S. 93f.]. Diesen Ausführungen folgend, bedingt die Erfüllung von Montageaufgaben Information.

#### Ohne Information keine Arbeitsleistung.

Die menschliche Arbeitsleistung kann als Produkt der Faktoren Können, Dürfen und Wollen beschrieben werden. Neben der Mitarbeiterqualifikation ist die Mitarbeiterversorgung mit Informationen wesentlicher Bestandteil des Faktors Können. [55, S. 22]

Folglich bestimmen Informationen die Ausprägung des Könnens und somit die menschliche Arbeitsleistung in der manuellen Montage.

#### Fachkräftemangel und ständiger Einfluss des Marktgeschehens erfordert Zusatzinformation.

Aufgrund des Fachkräftemangels bedarf es der Unterstützung von Informationsassistenz um Produktionsaufgabe und vorhandene Mitarbeiterfähigkeit anzupassen [56, S. 516]. Ebenso sind Qualifizierungsmaßnahmen aufgrund permanenter Veränderungen wie bspw. einer stark schwankenden Marktnachfrage, der steigenden Variantenzahl oder kurzen Innovationszyklen notwendig [57, S. 105f.]. Zusatzinformationen erweitern das bestehende Montageknowhow und erhöhen folglich die Leistungsfähigkeit bestehender Montageteams.

#### Information befähigt eine kundenindividuelle Montage.

Zur kundenindividuellen Produktion ist die Aufteilung dieser in einen auftragsneutralen und einen auftragsspezifischen Produktionsbereich möglich. Erfolgt die Kundenindividualisierung der Produkte in der Endmontage, reicht nicht in allen Fällen die reine auftragsspezifische Kommissionierung der Montageteile aus. Aufgrund der möglichen unterschiedlichen Montageanordnung gleicher Bauteile können verschiedene Endprodukte entstehen. Folglich fällt der auftragsindividuellen Informationsbereitstellung eine bedeutende Gewichtung zu. [58, S. 226f.]

#### Ohne Information wird der Grad an Montageinnovation gemindert.

Die Alleinstellung von Produkten am Markt wird ggfs. durch unternehmensspezifische, innovative Verbindungstechniken ermöglicht. Diese werden ggfs. selbst durch unternehmensspezifisches, alleinstellendes Montagewissen befähigt. In solchen Fällen ist gängiges Montagewissen nicht mehr ausreichend. Zusatzinformationen, welche den bestehenden Stand der Technik an Montagewissen überschreiten und neuartige Montagevorgänge beschreiben, werden notwendig.

#### 2.5 Begriffsklärung Werkerinformationssystem

Die Begriffe Werker, Information und System sind im Kompositum Werkerinformationssystem (WIS) zusammengefasst. Zur Definition des Begriffs Information wird auf Kap. 2.3 verwiesen. Auf eine ganzheitliche Definition des Begriffs Werker wird verzichtet. Im vorliegenden Zusammenhang werden hierunter Personen verstanden, die manuelle Montagetätigkeiten ausführen. Die nachfolgend gewählte Begriffsreihenfolge bezweckt die Hinführung zum Verständnis des Begriffs Werkerinformationssystem

#### **System**

Mit den Eigenschaften von Systemen (Abbildung 7) beschäftigt sich die Systemtheorie. Wesentlicher Bestandteil eines Systems sind dessen Elemente und deren Beziehungen untereinander. Kennzeichnend für ein Element ist dessen (betrachtungsbedingt) fehlende Zerlegbarkeit. Wird jedoch ein System als Verknüpfung mehrerer Teilsysteme betrachtet, so lassen sich Elemente diesen Teilsystemen zuordnen. Elemente werden mittels Attributen beschrieben und tauschen mit anderen Systemelementen Informationen, Energie bzw. Stoff aus. Dieser Austausch - welcher rückgekoppelt sein kann – führt zu Beziehungen zwischen den Elementen, wodurch das System eine Struktur erhält. Die Systemumgebung bzw. - umwelt enthält sämtliche Systemexterna und wird vom betrachteten System durch die Systemgrenze getrennt. Die Beziehung zwischen System und Umwelt wird über grenzüberschreitende Einund Ausgangsgrößen beschrieben. Hierdurch entsteht eine bidirektionale Beeinflussung. Die Vielfalt möglicher Systeme ist in der zweckspezifischen Gestaltung und Betrachtung von Systemen begründet. [59, S. 43ff] [60, S. 21ff] [61, S. 36]

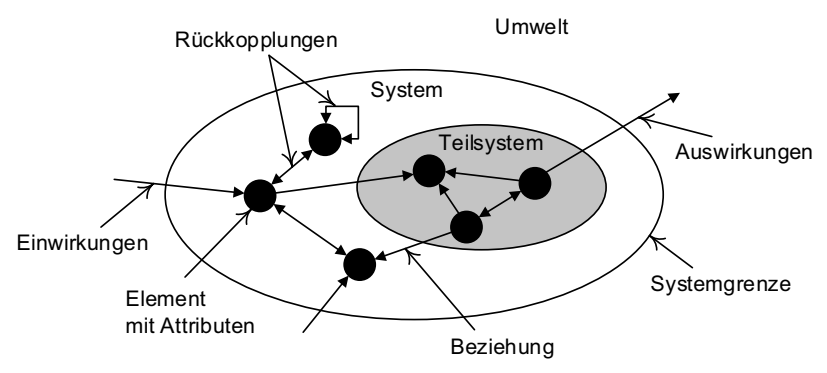

*Abbildung 7. System und dessen Bestandteile (in Anlehnung an [59, S. 44] [60, S. 22] [61, S. 36])* 

#### Informationssystem versus Anwendungssystem

Strukturelle Komponenten von Informationssystemen sind der Mensch, die Aufgabe sowie die Informations- und Kommunikationstechnik, so dass diese auch als Mensch-Aufgabe-Technik-Systeme bezeichnet werden, da der Mensch Aufgaben durch Nutzung von Techniken erfüllt [62, S. 17f.]. Entsprechend stellen Informationssysteme sozio-technische Systeme dar [63, S. 3] [64, S. 26].

Anwendungssysteme grenzen sich von Informationssystemen in der Form ab, als dass diese eine Teilmenge eines Informationssystems bilden [65, S. 261]. Informationssysteme beziehen die organisatorische Abstimmung zwischen den Komponenten Mitarbeiter, Aufgabe und Informationstechnik mit ein und gehen somit über die aufgabenorientierte Anwendung der Informationstechnik – als Fokus von Anwendungssystemen – hinaus  $[63, S, 3]$ .

Die vorstehende Beschreibung eines Informationssystems lehnt sich an der Sichtweise der Wirtschaftsinformatik an, welche Informationssysteme im betrieblichen Umfeld positioniert. Wird die Kernkomponente Mensch allerdings nicht rein mit betrieblicher Aufgabenerfüllung durch Mitarbeiter in Verbindung gebracht, sondern einem allgemeinerem Verständnis, so liegen Informationssysteme auch betriebs- bzw. unternehmensextern vor. Beispielsweise erfüllen Menschen ebenso in privaten Haushalten Aufgaben mit Hilfe von Techniken.

#### **Werkerinformationssystem**

Mitarbeiterinformationssysteme sollen Mitarbeiterinformationen zeitpunkt-, form-, tätigkeits- sowie arbeitsplatzgerecht bereitstellen, wobei Mitarbeiterinformation explizit und kollektiv vorhanden ist. Als Synonym<sup>1</sup> zum Begriff Mitarbeiterinformationssystem steht der Begriff Werkerinformationssystem<sup>2</sup>. [17, S. 19]

Mit dem voranstehenden Verständnis des Begriffs Informationssystem verglichen, ist eine eigenständige Definition des Begriffs WIS nicht notwendig, da ein Informationssystem u. a. den Menschen als Kernkomponente impliziert. Folglich steht im engeren Sinn der Begriff WIS in äquivalenter Bedeutung zum Begriff Informationssystem. Im weiteren Sinn betont der Begriff WIS allerdings ein auf den Mitarbeiter bzw. Werker ausgerichtetes Informationssystem. Diesem folgend, wird in der vorliegenden Arbeit ein WIS stets im Zusammenhang mit betrieblichen Aufgabenstellungen von Mitarbeitern bzw. Werkern in der (industriellen) Produktion gesehen und grenzt sich hierdurch von Informationssystemen wie bspw. im privaten Haushalt ab.

#### 2.6 Typisierung bestehender Werkerinformationssysteme

Anhand der eigenen Ausführungen in [69, S. 1113ff] werden im Nachfolgenden Typen von WIS zusammengefasst. WIS unterstützten die Eliminierung von Nachteilen der papierbasierten Informationsbereitstellung<sup>3</sup>. Ein bedeutendes Element von WIS ist das genutzte Medium zur Übermittlung von Werkerinformationen. In Tabelle 2 sind wesentliche Medien mit Vor- bzw. Nachteilen zusammengefasst.

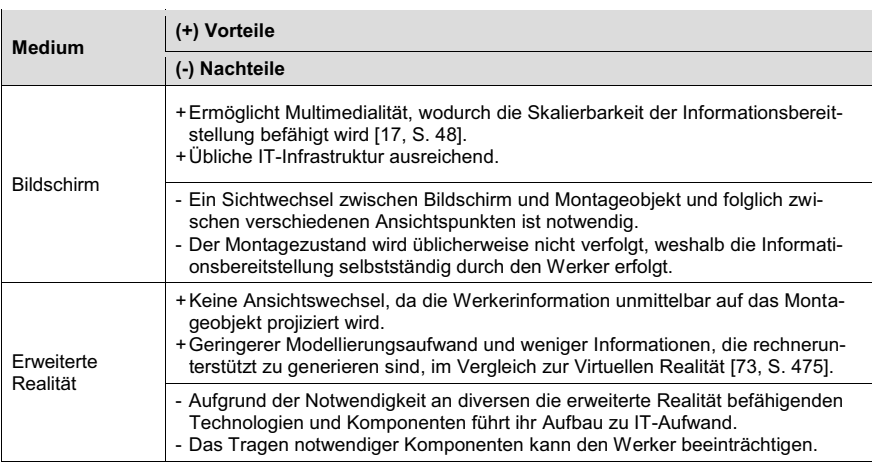

Tabelle 2. Wesentlich genutzte Medien in WIS [69, S. 1114]

<sup>&</sup>lt;sup>1</sup> Auch sind weitere bedeutungsgleiche Begriffe wie bspw. (digitales) Assistenzsystem [56, S. 516] [66, S. 20] [67, S. 33] [68, S. 552] vorhanden.

<sup>&</sup>lt;sup>2</sup> Gilt streng genommen nur dann, wenn ein in der (industriellen) Produktion tätiger Mitarbeiter betrachtet wird.

<sup>&</sup>lt;sup>3</sup> Zu Nachteilen der papierbasierten Informationsbereitstellung wird bspw. auf die Ausführungen in [70, S. 26] [71, S. 273f.] [72, S. 822f.] verwiesen.

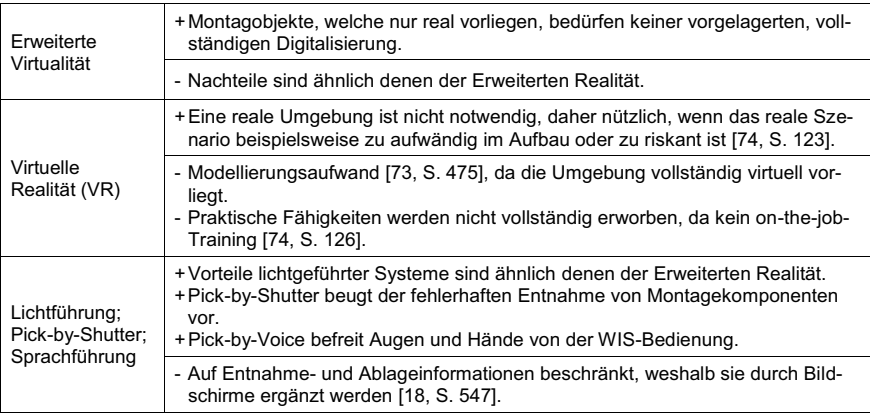

Die Verschiedenartigkeit von WIS ist durch die Sichtweise auf WIS bedingt, weshalb neben dem genutzten Medium nach Tabelle 2 und hiervon abgeleiteter Mischformen weitere Klassen der Typenklassierung zuordenbar sind [69, S. 1114-1116]:

- Mobilitätsgrad: stationär am Montagearbeitsplatz installierte WIS versus mo- $\mathbf{R}^{\text{max}}$ bile, tragbare WIS.
- **Kognitive Beanspruchung des Werkers:** höhere kognitive Beanspruchung durch eine statische (z. B. Text, Bilder, Grafiken) versus geringere kognitive Beanspruchung durch eine dynamische (z. B. Animation, Video, Audio) Übermittlung von Werkerinformationen [75, S. 26].
- **Flexibilitätsgrad**: adaptive Werkerführung durch situationsorientierte Anpassung der Aufgabenabfolge [76, S. 196ff] [77, S. 112ff] [78, S. 646ff] versus starre Übermittlung der Aufgabenseguenz als deterministische Werkerführuna.
- Ursprung der Werkerinformation: WIS bedürfen der Handhabung von Informationen welche firmeneigener oder -fremder und lokaler oder globaler Herkunft sind, weshalb WIS in ein Intranet und/oder ein webbasiertes Netzwerk integriert sein können [58, S. 230] [79, S. 581f.] [80, S. 244].
- Zeitpunkt der Informationsübermittlung: der Montage vorgelagerte Informationsbereitstellung (Schulung) versus prozesssynchrone Übermittlung von Montageinformationen.
- Zugriff auf Werkerinformationen: arbeitsgruppenbezogene (zentrale WIS-Terminals) versus arbeitsplatzbezogene (dezentrale) Informationsübermittlung.
- Reale versus virtuelle Werkerinformationen: Werkerinformationen basierend auf der Dokumentation realer Montageobjekte versus rechnergestützt generierte (virtuelle) Werkerinformationen.
- · Dialogfähigkeit: ist diese vorhanden, sind arbeitsplatz- bzw. prozessbezogene Betriebsdaten sammelbar [81, S. 487], wodurch Prozesszustände und Werkerbedürfnisse rückführbar sind.

#### Analyse bestehender Vorgehensmodelle in der 3 Erstellung von Werkerinformationssystemen

Zentraler und determinierender Bestandteil der manuellen Montage ist die Leistungsfähigkeit der Montagemitarbeiter. Diese wird durch Werkerinformationssysteme befähigt und gefördert. Im Folgenden wird das bestehende Vorgehen in der Erstellung solcher Informationssysteme (IS) in Bezug auf Wertschöpfung analysiert. Hierzu sind zunächst zeitgemäße Vorgehensmodelle in der Produktentstehung erläutert (Kapitel 3.1) und bestehende Vorgehensweisen in der Erstellung montageführender Werkerinformationssysteme definiert (Kapitel 3.2). Dies schafft eine Wissensgrundlage um die mit der bestehenden Erstellung von Werkerinformationssystemen verbundenen Defizite in Kapitel 3.3 zu eruieren. Gleichzeitig lassen sich aus den aktuell eingesetzten Vorgehensmodellen Lösungsansätze zur Beseitigung der Defizite ableiten. Hieran anknüpfend wird in Kapitel 3.4 das Potential zur Steigerung der Wertschöpfung durch frühzeitiges Abgreifen und Verarbeiten von Werkerinformationen simultan zur Produktentstehung abgeleitet.

#### 3.1 Erläuterung zeitgemäßer Vorgehensmodelle in der Produktentstehung

Zur Schaffung von Wettbewerbsfähigkeit unterliegen Unternehmen einer ständigen Optimierung. Diese bezieht sich insbesondere auf Unternehmensabläufe, welche es gilt stets zielgerichtet anzupassen. Auch ist die Erstellung werkerführender Informationssysteme in der manuellen Montage hiervon betroffen. Im Nachfolgenden werden ausgewählte zeitgemäße Vorgehensmodelle in der Produktentstehung vorgestellt. Deren integrierte Einbindung in das Vorgehen zur Erstellung von werkerführenden Informationssystemen in der manuellen Montage befähigt das Finden von Lösungen zu bestehenden Defiziten und folglich die zeitgemäße Modernisierung dieses Unternehmensprozesses bezüglich einer Steigerung der Wettbewerbsfähigkeit.

#### 3.1.1 Minimierung von Schnittstellenverlusten durch Prozessorientierung

An der Produktentstehung sind verschiedene Unternehmensbereiche beteiligt. Diese erfüllen unterschiedliche Funktionen auf unterschiedlichen Hierarchiestufen. Die traditionelle, funktionsorientierte Organisationsgestaltung berücksichtigt primär die Bestimmung durchzuführender Aufgaben und ihre Zuordnung an erfüllende Stellen. Ihre Stellenbildung erfolgt unter dem Gesichtspunkt der funktionalen Spezialisierung mit dem Ziel der Arbeitsteilung. Die anschließende Gestaltung der Ablauforganisation orientiert sich an der zuvor erstellten Aufbauorganisation. Daraus resultiert, dass der stellenübergreifende Ablauf der Auftragsabwicklung nicht vordergründig betrachtet wird. [82, S. 47]

Nachteilig an der funktionsorientierten Organisationsstruktur sind funktionale und hierarchische Barrieren, welche überlagert zu einer Vielzahl an operativen Inseln führen (Abbildung 8). Der prozessuale Charakter der Auftragsabwicklung durchzieht diese Struktur [82, S. 47], wodurch mit steigender Abteilungszahl die zu überwindenden Schnittstellen steigen [83, S. 205f.]. Die funktionale Gliederung führt zu Kommunikationsproblemen und folglich zu funktionaler Abschottung innerhalb eigener Abteilungsgrenzen<sup>1</sup>. Die hierarchische Gliederung führt zu Informationsfilterung aufgrund erschwerter Informationsweitergabe. Folge dieser Barrieren sind Steuerungs- und Koordinationsprobleme. [84, S. 76]

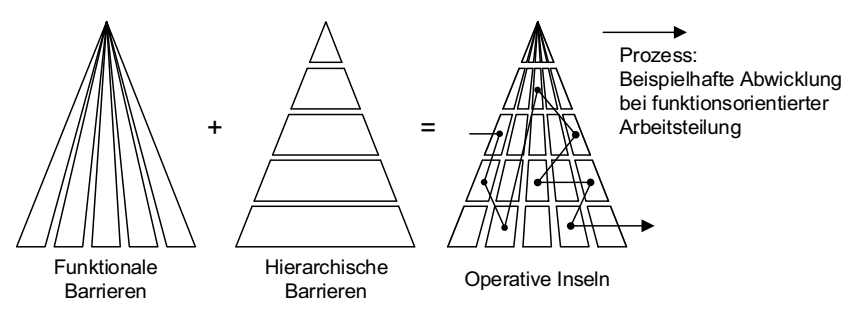

Abbildung 8. Der traditionellen, funktionsorientierten Organisation inhärente Mänael (in Anlehnung an [84, S, 76] [82, S, 48])

Bei einfachen Produkten ist die Notwendigkeit an Vernetzung einzelner Spezialisierungen gering, weshalb hier funktionsorientierte, stark arbeitsteilige Organisationsstrukturen sinnvoll sind. Denn die Spezialisten können Ihre Aufgabe in hohem Maße eigenständig - ohne großen Informationsbedarf aus anderen spezialisierten Stellen in einer ihrem Wissen entsprechend optimalen Qualität ausführen. [85, S. 15] Mit anderen Worten ausgedrückt bedürfen weniger Schnittstellen eines geringeren Abstimmungsaufwands, wodurch der Auftragserfolg fast ausschließlich mit optimierter Erfüllung des eigenen Funktionsbereichs einhergeht.

In Fällen komplexer Produktentstehung mit hohem Vernetzungsgrad gewinnt das Zusammenspiel der unterschiedlichen Funktionsbereiche bzw. -stellen jedoch an erhöhter Bedeutung, denn die erfolgreiche Auftragsabwicklung hängt von der ganzheitlichen Unterstützung und Zusammenarbeit der einzelnen Funktionen ab [85, S. 15]. Wird hierfür die funktionsorientierte Organisationsgestaltung herangezogen, so unterstützt diese die erfolgreiche Auftragsabwicklung aufgrund der geschilderten Mängel nicht ausreichend. Sie ist durch viele Schnittstellen und der Fokussierung auf die Erfüllung einzelner, eigener Stellenziele gekennzeichnet [86, S. 21]. Ein prozessorientierter Ansatz hingegen verringert die Anzahl an Schnittstellen und Prozesseinund -ausgaben sind den Kundenanforderungen gegenüberstellbar [86, S. 27]. Zu er-

<sup>&</sup>lt;sup>1</sup> In anschaulicher Weise illustrieren dies EHRLENSPIEL ET AL. in [60, S. 191f.] als das Werfen erarbeiteter Informationen über die (funktionalen) Abteilungsmauern.

gänzen ist, dass vor dem Hintergrund des Bedarfs an Anpassung an das dynamische Unternehmensumfeld [87, S. 7] die Prozessorientierung Flexibilität ermöglicht. da Prozessketten transparent darstellbar und Ressourcenverbrauch sowie Wertschöpfungsbeitrag entlang der Prozesskette bestimmbar sind [85, S. 15f.] und somit eine Optimierung ermöglichen. Der prozessorientierte Ansatz leitet und lenkt Tätigkeiten und damit zusammenhängende Ressourcen als Prozess [88, S. 5].

Nach DIN EN ISO 9000 ist ein Prozess ein "Satz von in Wechselbeziehung oder Wechselwirkung stehenden Tätigkeiten, der Eingaben in Ergebnisse umwandelt" [88, S. 23], wobei Prozessergebnisse selbst wiederum Eingaben für andere Prozesse darstellen [88, S. 23]. Tabelle 3 führt Merkmale eines Prozesses auf. In einer Prozesskette sind mehrere Prozesse – sequentiell oder parallel [89, S. 232] – verknüpft  $[82, S. 56]$ .

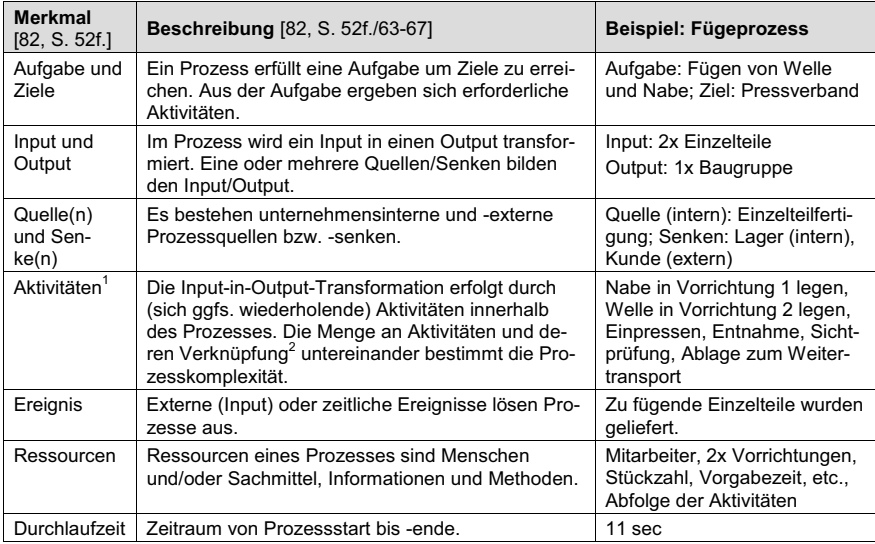

*Tabelle 3. Merkmale eines Prozesses* 

 $^1$  Nach [82, S. 65] sind Begriffe wie Tätigkeit oder Verrichtung dem Begriff Aktivität synonymhaft gleichgestellt, zwischen ihnen besteht keine Begriffshierarchie. Neben der Möglichkeit weiterer, in synonymen Zusammenhang zu bringende Begriffe, wie bspw. Vorgang oder Arbeitsschritt, bestehen auch Sichtweisen, welche die Begriffe hierarchisieren. So bspw. in [90, S. 34] [89, S. 232], wonach sich Prozesse aus Teilprozessen, Teilprozesse aus Aktivitäten und Aktivitäten aus Tätigkeiten zusammensetzen lassen.

 $^2$  Z. B. lineare Abfolge, Verzweigung, Zusammenführung, Rückkopplung [82, S. 65] oder eine (teil-)parallele Abfolge entsprechend dem SE-Paradigma (vgl. Kap. 2.1.3).

#### 3.1.2 Wertschöpfungsfokus zur Vermeidung von Verschwendung

Grundsätzlich führt jeder Prozess zu Kosten aufgrund von Ressourcenverbrauch. Zur Darstellung des mit dem Ressourcenverbrauch verbundenen Wertschöpfungsbeitrags<sup>1</sup> einzelner Prozesse, können diese nach Leistungsarten kategorisiert werden (Tabelle 4). Der Ressourceneinsatz in Prozessen mit Nutzleistung ist geplant. Die Nutzleistungen erhöhen stückweise den Produktwert. Der Kunde würdigt die Summe der Nutzleistungen. Stützleistungen sind ebenfalls geplant, führen jedoch nicht zur Werterhöhung. Ihre Notwendigkeit begründet sich in der Unterstützung bzw. Befähigung von Nutzleistungen. Blindleistungen sind nicht werterhöhend, jedoch auch ungeplant. Sie sind auf die Unvollkommenheit der geplanten Prozesskette zurückzufüh-Fehlleistungen sind auf unfähige oder nicht beherrschte Prozesse ren. zurückzuführen. Sie sind ungeplant und führen sogar zu Wertminderung. [93, S. 223-225] [94, S. 71-74]

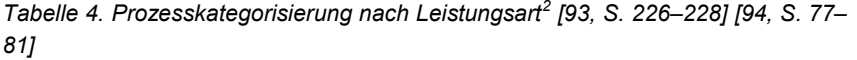

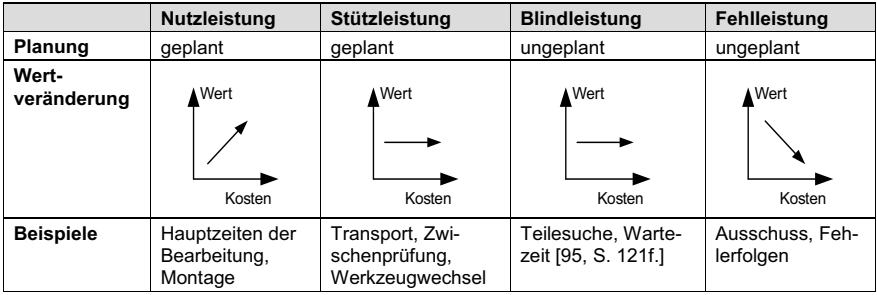

Werterhöhende Prozesse gilt es zu maximieren, nicht-werterhöhende zu minimieren und wertmindernde zu eliminieren [93, S. 223] [94, S. 70f.]. Die Verschwendungsvermeidung<sup>3</sup> als Element schlanker Unternehmensabläufe, mit dem Ziel nicht wertschöpfende Tätigkeiten zu eliminieren und den Fokus auf wertschöpfende Aufgaben zu legen, [101, S. 53] [102, S. 45–47] [103, S. 15] [104, S. 1] [105, S. 60] [95, S. 8] ist

<sup>&</sup>lt;sup>1</sup> Das Verständnis für Wertschöpfung ist nicht einheitlich [91, S. 84] [92, S. 21f./47/52]. In der vorliegende Arbeit wird das Verständnis für Wertschöpfung entsprechend den Rechercheergebnissen von FINKEIßEN zu Grunde gelegt, sodass alleinig Prozesse mit Nutzleistung als wertschöpfend, sämtliche anderen Leistungsarten als nicht-wertschöpfend betrachtet werden [92, S. 46f.] (vgl. Tabelle 4).

 $2$  Ein Vorgehen zur Einordnung von Prozessen in Leistungsarten liefert TOMYS in [93, S. 226-228] bzw. [94, S. 77-81].

Als Werkzeug hierfür dient die Wertstrom-Methode [96, S. 27ff] [94, S. 8], welche unterschiedliche Optimierungsobjekte fokussieren kann [96, S. 49-146]. So bspw. Prozesse, Material- und Informations- [95, S. 32f./125] [98, S. 18/20] [98, S. 708] oder Energieflüsse [100, S. 47ff].

hierzu gleichbedeutend zu werten. Dieser Lean-Gedanke war vorwiegend der Fertigung vorbehalten, eine Anwendung in indirekten Unternehmensbereichen ist jedoch ebenso sinnvoll [106, S. 160].

#### 3.1.3 Simultaneous Engineering beschleunigt die Produkterstellung

Der Wechsel des Marktgeschehens vom Verkäufer- zum Käufermarkt führte zu kundenindividuellen Produkten in sich schnell ändernden Märkten. Die Unternehmen deckten die Befriedigung von Kundenwünschen durch die Erhöhung der Variantenzahl und Komplexität der Produkte. In Folge stieg die Entwicklungszeit, zugleich wurden Produktlebensdauern kürzer. Zur Verkürzung der Entwicklungszeiten wurde Simultaneous Engineering (SE) eingeführt. [2, S. 1ff]

In Tabelle 5 sind auszugsweise SE-Werkzeuge bzw. - Methoden den einzelnen SE-Gestaltungsfeldern aus Unternehmenssicht zugeordnet.

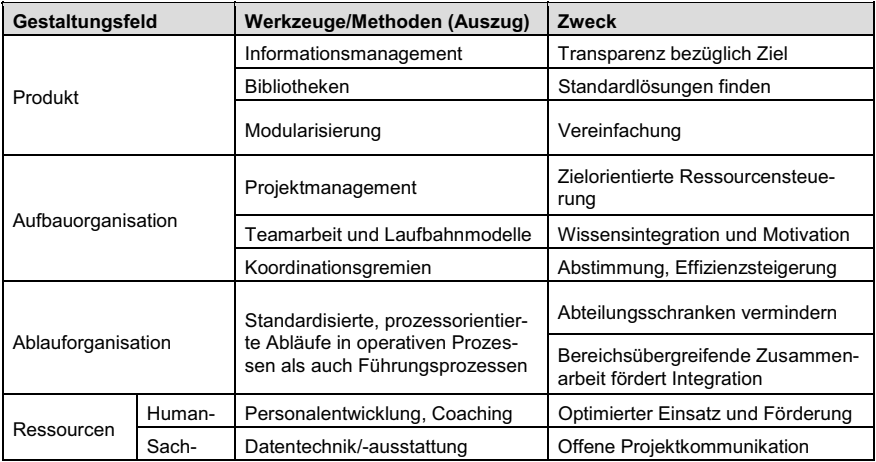

Tabelle 5. SE-Gestaltungsfelder und beispielhafte Werkzeuge [107, S. 17-27]

Bedeutende Grundsätze von SE<sup>1</sup> sind das Parallelisieren, das Integrieren [108, S. 200] [109, S. 1853] und das Standardisieren [107, S. 15] von Prozessen der Produktentstehung. Diese, als auch die Einordnung zum ähnlich bedeutenden Begriff Concurrent Engineering, sind nachfolgende beschrieben.

<sup>&</sup>lt;sup>1</sup> SE besteht aus verschiedenen Einzelmethoden (z. B. Parallelarbeit) und wird nach EHRLENSPIEL & MEERKAMM den integrierenden Vorgehensweisen in der Produkterstellung zugeordnet [60, S. 207ff/227ff].

#### **Parallelisieren**

Das Parallelisieren führt zu Zeitersparnissen. Hierzu werden Zeitpuffer entfernt, indem voneinander unabhängige Prozesse zur gleichen Zeit ausgeführt und/oder voneinander abhängige Prozesse so umgestaltet werden, dass der abhängige Prozess bereits vor Ende des vorherigen Prozesses startet. [107, S. 15f.]

Beispielsweise kann der Produktionsablauf im Rahmen der Grobplanung des Produktionssystems bereits mit Vorliegen der konstruktiven Produktstruktur erfolgen, ohne dass sämtliche Maschinenelemente des Produktes vollständigen entworfen sind. Diese vorgezogene Einbindung von klassischerweise nachgelagerten Fachbereichen ermöglicht zudem eine vorzeitige Bewertung bereits durchgeführter Arbeitspakete durch die anderen Fachbereiche. Folglich kann beispielsweise die Arbeitsvorbereitung oder sogar das Montagepersonal in einem frühen Entwicklungsstadium die konstruktive Produktstruktur auf Montagegerechtheit prüfen. Neben der Zeiteinsparung<sup>1</sup> bezweckt der SE-Ansatz die Verbesserung von Qualität sowie eine Minimierung der Kosten [43, S. 47].

#### **Standardisieren**

Ein weiterer Bestandteil von SE ist die Standardisierung technischer, prozessualer und aufbauorganisatorischer Aspekte. Hierdurch werden diese dauerhaft sowie personen- und ereignisunabhängig beschrieben und geregelt. Durch Standardisierung werden die Prozessausführenden von sich wiederholenden Routinetätigkeiten entlastet und können verstärkt kreative Aufgaben annehmen. [107, S. 16]

Beispielhaft hierfür sei ein expertenbasiertes Fehlermanagement nach [110, S. 64f.] [111, S. 65ff] genannt, in welchem die Fehlermeldung, deren Analyse und die Ausgabe von Lösungen nach einer vorgegebenen, rechnerunterstützten Methodik erfolgt. Dies ist als standardisierter Prozess wertbar.

#### Integration

Die Integration bezweckt die Minimierung der Schnittstellenproblematik, welche auf die mehrfache Aufgabenverteilung während der Produktentstehung zurückzuführen ist (vgl. Kap. 2.1.1). Die anfallenden Schnittstellenverluste spiegeln sich in unterschiedlichem Verständnis bzgl. Zeitplänen, Aufgaben und Erfordernissen beider Schnittstellenseiten wider. [107, S. 16f.]

Erfolgen beispielsweise zwei Aufgaben, welche zuvor zeitlich und räumlich getrennten durchgeführt wurden (z. B. die Konstruktion eines Produktes und die nachgela-

<sup>&</sup>lt;sup>1</sup> Durch die frühzeitige Berücksichtigung bereichsübergreifender Anforderungen während der parallelen Konzeption von Produkt und Produktion, werden die einzelnen Phasen - aufgrund der intensiveren Abstimmungsarbeit - im Vergleich zum sequentiellen Ablauf ggfs. zeitlich verlängert, jedoch führt die Parallelisierung zur Verkürzung der Planungsgesamtzeit [2, S. 6-8].
gerte Entwicklung von dessen Produktionssystem), nunmehr in einem abgeschlossenen Arbeitspaket (z. B. fertigungsgerechte Konstruktion eines Produktes), an welchem verschiedene Fachwissenträger gemeinsam mit gleicher Zieldefinition werken, ist dies als Integration im Sinne von SE wertbar.

### **Concurrent Engineering**

In ähnlicher Bedeutung zu SE steht der Begriff Concurrent Engineering (CE). Nach EHRLENSPIEL & MEERKAMM fokussiert CE die interdisziplinäre Teamarbeit, während SE der parallelen Entwicklung des Produktes und dessen Produktion zugeordnet ist [60, S. 228]. Team- und Parallelarbeit sind jedoch nicht polarisierend zu betrachten (Abbildung 9).

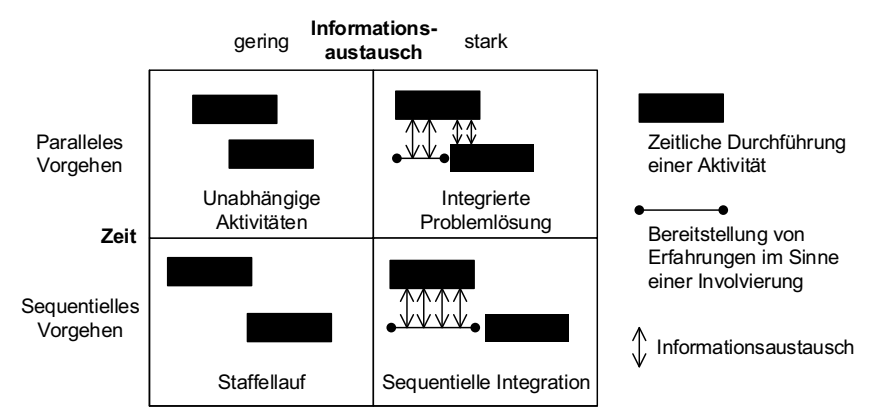

Abbildung 9. Zwei Dimensionen von Concurrent Engineering [112, S. 165]

Einerseits ist eine Teambildung durch Integration von Informationsträgern nachgelagerter in vorgelagerte Aktivitäten möglich, ohne die parallele Ausführung der Aktivitäten ergibt sich jedoch kein summarischer Zeitvorteil [112, S. 165]. Werden andererseits Informationen nur in geringem Maße ausgetauscht – d. h. es erfolgt praktisch keine Teamarbeit - so ist die Zeitersparnis durch Parallelisierung nur bei voneinander unabhängigen Aktivitäten möglich [112, S. 165]. Wird der zeitgemäße Bedarf an prozessorientierten Unternehmensstrukturen, die damit einhergehende funktionsbzw. domänenübergreifende Erfüllung einzelner Prozesse (vgl. oben) als auch die unternehmensübergreifende [113, S. 411] [114, S. 2ff] und/oder globale Auftragsabwicklung [115, S. 299] (Global Cross Enterprise Engineering [79, S. 581]) berücksichtigt, so sind voneinander unabhängige Aktivitäten jedoch nur mit geringem Anteil vorhanden. Entsprechend sind Team- und Parallelarbeit im Rahmen von SE und CE integriert zu betrachten und werden daher in der vorliegenden Arbeit synonymhaft<sup>1</sup> gewertet.

## 3.1.4 Digital Engineering befähigt ganzheitliche Produkt- und Prozessbeherrschung

Die Einführung der Rechnerunterstützung in die Konstruktion befähigt die Ausführung rechenintensiver Algorithmen (z. B. Finite-Elemente-Methode) und die Erstellung unterschiedlicher Produktdokumente (z. B. Zeichnungen und numerische Steuerungen von Maschinen) als Folge der geometrischen Modellierfähigkeit. Die Produktentwicklung beruht jedoch nicht rein auf Geometriemodellen. In einer sich gegenseitigen Beeinflussung sind neben der Geometrie auch Funktionen und Technologien zu berücksichtigen. Dies integriert die Rechnerorientierte Produktmodellierung - als organisationale Weiterentwicklung der Rechnerunterstützten Konstruktion - indem Prozesse der Produktmodellierung Daten für Produktmodelle<sup>2</sup> bereitstellen. Die nächste Evolutionsstufe des Konstruierens impliziert die Virtualisierung der Produktentwicklung. Das Konstruieren erfolgt rechnerintegriert. Produkte werden virtuell entwickelt und vollständig digital beschrieben. Das wirkliche Produktverhalten ist darstellbar. [118, S. 44ff]

Die Virtualisierung betrifft jedoch nicht nur die Produktentwicklung. Sie hat in unterschiedlichen Phasen der (virtuellen) Produktentstehung Einzug gefunden [120, S. 47ffl. Adäquat zur Virtuellen Produktentstehung wird das Digital Engineering (DE), welches digitale Methoden und Werkzeuge während des PEP nutzt [121, S. 194]<sup>3</sup>. gewertet. Die Virtualisierung bzw. Digitalisierung der Produktentstehung bedingt befähigende IS. Wird der industrielle Produktionsbetrieb als Computer Integrated Manufacturing (CIM) betrachtet, so verdeutlicht das Y-CIM-Modell nach SCHEER (Abbildung 10) die verteilte Menge an IS, welche im Rahmen der technischen als auch betriebswirtschaftlichen Funktionserfüllung Anwendung finden [122, S. 2ff].

<sup>&</sup>lt;sup>1</sup> Auch weisen EHRLENSPIEL & MEERKAMM auf eine bedeutungsgleiche Verwendung hin [59, S. 228].

 $2$  I. d. Zusammenhang ist ein Produktmodell nicht als Abbildung eines geometrischen Obiektes (z. B. in Form einer technischen Zeichnung oder eines gefertigten Produktmusters) sondern als abstraktes Informationsschema zu verstehen. welches eine durchgängige Informationsverarbeitung im Konstruktionsprozess bezweckt [115, S. 32]. Zum Wesen der Produktmodelle sei bspw. auf die Ausführungen in [115, S. 30-43] [117, S. 37f./48-50] [118, S. 48f.] [119, S. 42ff] verwiesen.

<sup>&</sup>lt;sup>3</sup> SCHUMANN ET AL. führen das DE als Fortführung des Virtual Engineering (VE) auf [120, S. 194]. Wird das VE der PEP-Phase Produktentwicklung voreingenommen, so ist dieser Begriffshierarchisierung zuzustimmen. Unterfällt das VE jedoch einem allgemeineren Verständnis - in einem Sinne, dass hierunter sämtliche PEP-Phasen der virtuellen Entwicklung unterfallen können (z. B. virtuelle Fabrik- oder Montageplanung) - so ist VE und DE synonymhaft zu werten.

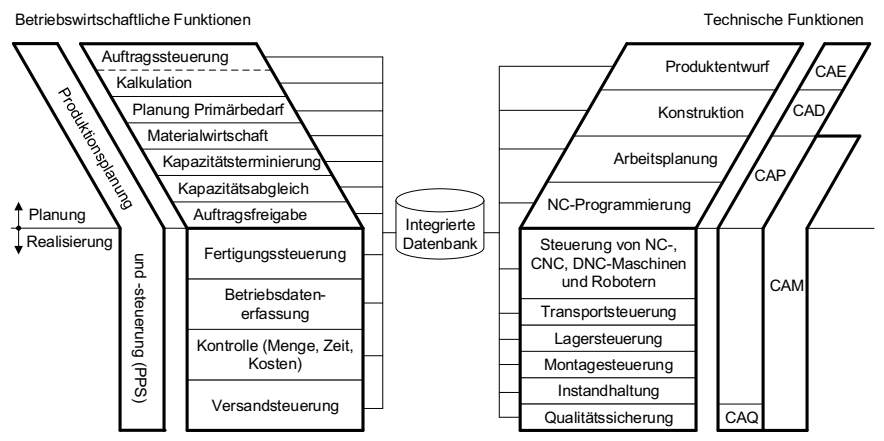

Abbildung 10. Datenintegration und CIM (in Anlehnung an [122, S. 2/16])

Die unterschiedlichen Produktentstehungsprozess-(PEP)-Phasen bzw. -Aufgaben führen zu einer Vielzahl an IS<sup>1</sup>, welche selbst eine Vielzahl an (digitalen) Informationen erzeugen. Eine Datenintegration wird sinnvoll, da hierdurch einerseits Informationsübertragungszeiten zwischen unterschiedlichen Datenbanken (DB) vermieden werden [122, S. 2ff] und andererseits die Gefahr an Informationsverlusten an den Schnittstellen sinkt. Die Bewältigung dieser Daten- bzw. Informationsmanagementaufgabe kann dem Product-Lifecycle-Management (PLM) [124, S. 247ff] zugeordnet werden. PLM ist jedoch nicht als abgeschlossen einführbares IT-System sondern als Konzept zur Umsetzung einer durchgängigen Datenbasis und Integration verschiedener, aufgabenspezifischer Teilsysteme zu verstehen, so dass es aufgrund stetiger Produkt- und Prozessänderungen im Unternehmen, an einer kontinuierlichen Anpassung und Weiterentwicklung des unternehmensspezifischen PLM bzw. seiner Teilkomponenten bedarf [123, S. 12] [125, S. 19f.] [126, S. 8ff].

In ähnlicher Weise zu den beiden Prozesszweigen des Y-CIM-Modells nach SCHEER, beschreibt KüHN die Digitale Fabrik, in welcher sich Produktentwicklungs- und Produktionsprozesse - als technische Prozesse - und Auftragsprozesse - als wirtschaftliche Prozesse - in der Produktion schneiden [127, S. 10]. Als Ziele der Digitalen Fabriken zählt KüHN eine Verbesserung von Wirtschaftlichkeit und Planungsqualität, einen kürzeren Zeitbedarf zur Produkteinführung, eine transparente Kommunikation, standardisierte Planungsprozesse sowie eine verbesserte Wissensbasis auf [127, S. 5-10]. Dies deckt sich mit empirischen Untersuchungen von CIMDATA & DELMIA CORP.

Zur erweiterten Aufzählung vorhandener IS, deren Beschreibung sowie Zusammenhänge zueinander sei bspw. auf die CAx-Landschaft in [123] verwiesen.

zum Nutzen von Digital Manufacturing (Tabelle 6) als auch weiteren Ausführungen zu VE bzw. DE wie bspw. in [128, S, 6] oder [129, S, 139f.].

Tabelle 6. Ergebnis einer empirischen Studie zum Nutzen von Digital Manufacturing [130, S. 7-9]

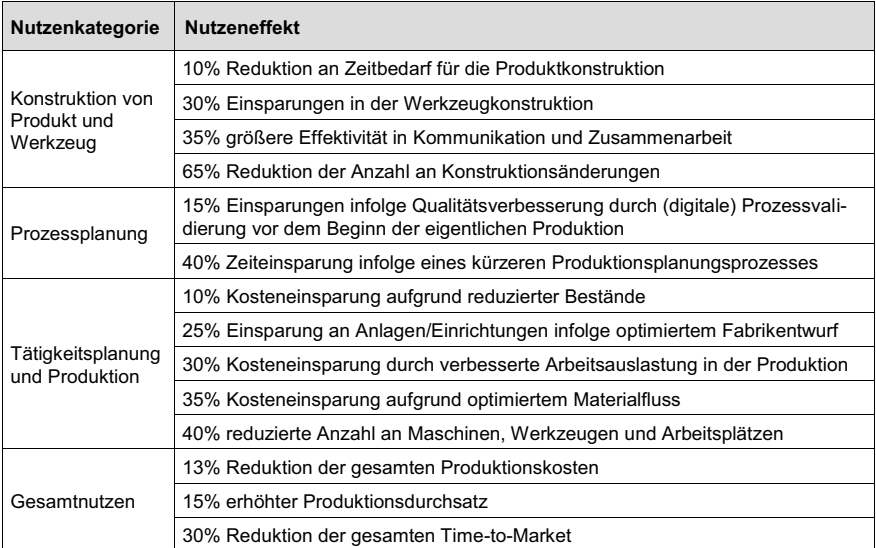

# 3.2 Definition von Vorgehensweisen in der Erstellung montageführender Werkerinformationssysteme

Im Nachfolgenden werden Vorgehensweisen zur Erstellung von WIS - mit dem Fokus auf der Werkerführung in der manuellen Montage - definiert. WIS sind als evolutionäre Nachfolger der klassischen Montagepläne wertbar. Aus diesem Grund sei die Beschreibung der Erstellung von Montageplänen der Beschreibung der Erstellung von WIS vorgezogen. Wie nachfolgend dargestellt, erfolgen beide Erstellungsvorgehen üblicherweise der Planung und Entwicklung von Produkt und Produktionssystem nachgelagert.

# 3.2.1 Erstellung von Montageplänen als Teil der Montageplanung

Vorgehensweisen zur Planung der Montage sind zahlreich vorhanden. Den Arbeiten von JONAS [131, S. 20ff] und WILLNECKER [132, S. 26ff] ist ein ausführlicher Überblick an bestehenden Methoden zu entnehmen. Auch findet sich die Rechnerunterstützung in der Montageplanung wieder [127, S. 63/232ff/262ff].

Eine Teilmenge der Montageplanung ist die Erstellung des Montageplans [133, S. 98ff]. Planungsschritte und Informationseingaben zur Ermittlung von Montageplandaten sind Abbildung 11 zu entnehmen. Auch sind Vorgehensweisen zur automatisierten Erstellung von Montageplänen vorhanden. Hierzu sei bspw. auf die Ausführungen von EVERSHEIM & STEUDEL in [134, S. 112ff] verwiesen.

| Input                                                                                                    | Montageplanerstellung                                                                                                    | Montageplandaten                                                                                                    |
|----------------------------------------------------------------------------------------------------|----------------------------------------------------------------------------------------------------|----------------------------------------------------------------------------------------------------|
| Montageaufgabe<br>- Konstruktionsdaten<br>(Zeichnung, Stückliste)<br>- Produktionsdaten<br>(Stückzahlen, Termine)<br>Planungslogik<br>- Erfahrung<br>- Fachwissen<br>- Methodik<br>Unterlagen<br>- Variantenpläne<br>- Betriebsmittelliste<br>- Zeitrichtwerte<br>- Bauvorschriften | Planungsschritte:<br>- Unterlagen sammeln<br>- Vorgangsfolge bestimmen<br>- Montagemittel zuordnen<br>- Konstruktion beraten<br>- Vorgabezeiten bestimmen<br>- Montagekosten ermitteln<br>- Montagepläne erstellen | Montagefolge<br>+ Montagehilfsmittel<br>= Montageführung i. e. Sinne<br>+ Montagezeit<br>+ Montagekosten<br>= Montageführung i. w. Sinne |

Abbildung 11. Ablauf Montageplanerstellung<sup>1</sup> (in Anlehnung an [135, S. 20f.])

Von den Montageplandaten ist für den Monteur die Darstellung der Montagefolge und die Beschreibung bzw. Nutzung von Montagehilfsmitteln von hoher Bedeutung. Einerseits ist ihre Angabe notwendig, um zielgerichtete und transparente und folglich wiederhol- und nachvollziehbare Montageabläufe zu befähigen. Anderseits dient dies dazu, die Durchführung ungeplanter Montageprozesse zu verhindern und damit der Entstehung von Blind- und Fehlleistungen (vgl. Kap. 2.1.2) vorzubeugen. Die Montagefolge und die Montagehilfsmittel werden in der vorliegenden Arbeit als den Montageprozess unmittelbar beschreibend und somit als Elemente der Montageführung im engeren Sinne gewertet. Die Montageplandaten Montagezeit und Montagekosten haben für den Werker eher untergeordnete Bedeutung. Ihre Angabe ist keine notwendige Bedingung zur (technischen) Durchführung geplanter Montageprozesse. Sie werden in der vorliegenden Arbeit der Montageführung im weiteren Sinne zugeordnet.

Es ist anzumerken, dass in bedeutungsähnlichem Zusammenhang zum Montageplan Begriffe wie bspw. Montagearbeitsplan [27, S. 191]. Montageanweisung [133, S. 1011. Montagearbeitsanweisung oder deren produktionstechnisch verallgemeinerte Form wie bspw. Arbeitsplan. Anweisung. Arbeitsanweisung. Arbeitsganginformation [42, S. 21] stehen. BULLINGER weist auf einen Unterschied im Detaillierungsgrad hin [133, S. 101]. Esch vergleicht Montagearbeitspläne unterschiedlicher Unternehmen und stellt ebenso einen Unterschied im Detailierungsgrad fest [136, S. 10f.]. Nach

<sup>&</sup>lt;sup>1</sup> Neben der rechnerunterstützen Montageplanerstellung [134, S. 32] [136, S. 73ff] sind auch Automatismen in der Erstellung von Plandaten vorzufinden [131, S. 115ff].

RADOW ist die Arbeitsanweisung detaillierter als der Arbeitsplan und ist auf den Ebenen der Verrichtung und Verrichtungsstufe (Abbildung 12) angesiedelt [42, S, 21]. Die Montageablaufstruktur – die logische und zeitliche Abfolge von Montageaufgaben [133, S. 94] - wird folglich von beiden Typen beschrieben.

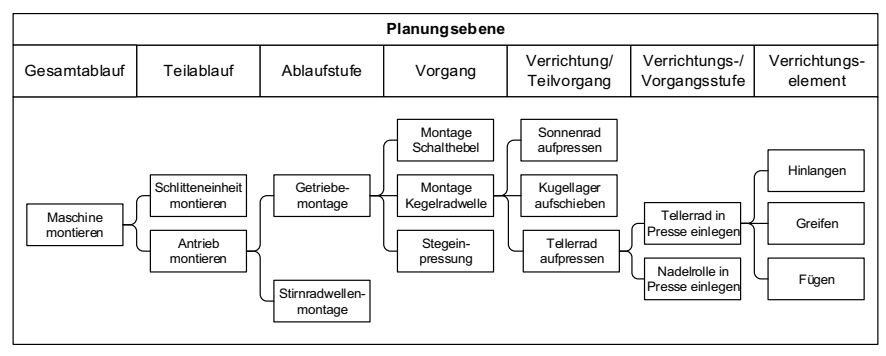

Abbildung 12. Planungsebenen bei der Arbeitsplanerstellung in Anlehnung an [134, S. 30] [54, S. 100ff] [42, S. 20]

# 3.2.2 Überblick über bestehende Erstellungsprozesse von Werkerinformationssystemen

Ergebnis der klassischen Montageplanerstellung sind alphanumerische, textbasierte Tätigkeitsbeschreibungen. Beispielhafte Elemente eines textbasierten Montageplans stellt Abbildung 13 dar. Diesem ist die Montageführung im engeren Sinne (vgl. Abbildung 11) inhärent.

| $\cdots$             |                                                                                                    |                     |                    |   |  |  |  |  |
|----------------------|----------------------------------------------------------------------------------------------------|---------------------|--------------------|---|--|--|--|--|
| Vorgang 0060         |                                                                                                    |                     |                    |   |  |  |  |  |
| Arbeitsplatz<br>5190 | Beschreibung:<br>Mutter auf Gewindestange aufschrauben.                                                                                                    | Start<br>16.06.2009 | Ende<br>16.06.2009 | . |  |  |  |  |
| Vorgang 0070         |                                                                                                    |                     |                    |   |  |  |  |  |
| Arbeitsplatz<br>5190 | Beschreibung:<br>Drosselklappe in Gehäuse montieren.<br>Gehäuse in Montagevorrichtung (F5212/00) aufstecken.<br>Drosselklappe in Achse stecken, ausrichten und mit 2 Schrau-<br>ben (2,0 Nm) montieren. | Start<br>16.06.2009 | Ende<br>16.06.2009 | . |  |  |  |  |
|                      |                                                                                                    |                     |                    |   |  |  |  |  |

Abbildung 13. Beschreibung beispielhafter Montagevorgänge eines textbasierten Montageplans

Die Bereitstellung des Montageplans am Arbeitsplatz kann in Form von Papierausdrucken oder auch IT-gestützt auf bspw. einem Bildschirm erfolgen. Die IT-gestützte Darstellung von Montageplänen ermöglicht eine umfassendere Informationsübermittlung [17, S. 47]. Sie befähigt nicht nur eine papierlose Übermittlung der Werkerinformationen. Dem Montageplaner wird die Einbindung multimedialer Informationen [137, S. 781/783] insbesondere ermöglicht. Befähigt wird dies durch die Leistungsfähigkeit der heutigen Rechnerunterstützung in Verbindung mit derer wirtschaftlichen Erwerbbarkeit. Entsprechend sind die Ausrüstung manueller Montageplätze mit bspw. Bildschirmen und die Einbindung sämtlicher Montagestationen in das IT-Netzwerk des Unternehmens auch wirtschaftlich in effizienter Weise möglich.

Wird die Erstellung von WIS aus prozessorientierter Sichtweise betrachtet, ergeben sich zwei Arten von Erstellungsabläufen (Abbildung 14). In beiden Arten erfolgt ein sequentieller bzw. nachgelagerter Ablauf. Ein Unterschied besteht in der Verwendung realer oder virtueller Abbildungen von Montageinformationen. Generation 1 bettet Bild- und Videoaufnahmen real vorliegender Komponenten ein. Generation 2 nutzt virtuell vorliegende Modelle (digitale Modelle). [18, S. 547]

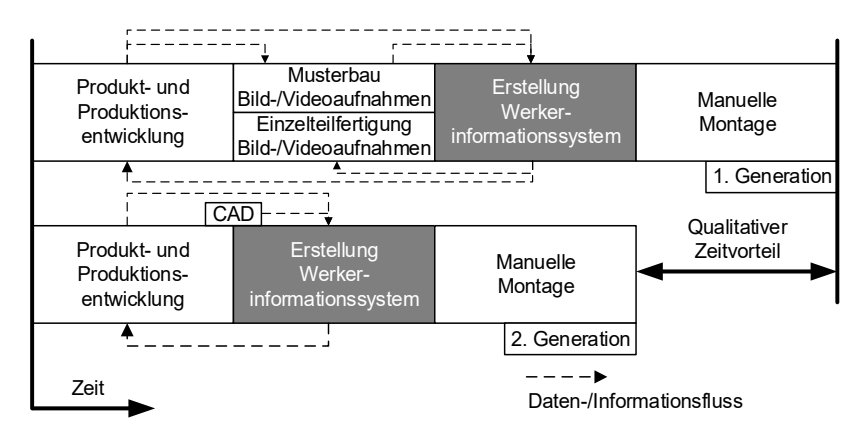

Abbildung 14. Bestehende Generationen im Erstellungsprozess von Werkerinformationssystemen in Anlehnung an [18, S. 548]

Gegenüber der Erstellungsgeneration 1 ergibt sich für die Erstellungsgeneration 2 ein qualitativer Zeitvorteil (vgl. Abbildung 14). Dieser begründet sich im Wegfall sämtlicher vorbereitender Aufwände, die mit der Bild- bzw. Videodokumentation realer Montageobjekte bzw. -prozesse verbunden sind. Diese sind notwendiger Bestandteil der Erstellungsgeneration 1. So beispielsweise die Suche nach einer geeigneten Aufnahmeperspektive um sämtliche Montageinformationen – auch unter Berücksichtigung ergonomischer Aspekte - abzubilden. Aufnahmetechnische Randbedingungen wie beispielsweise Beleuchtungsstärke, Störungen durch Reflektion oder Verschmutzung sind zu berücksichtigen. Diese sind in realen Werkstatt-Bedingungen oft nur kompromisshaft lösbar. Beide Erstellungsgenerationen werden in den nachfolgenden Kapiteln 3.2.3 und 3.2.4 detaillierter beschrieben, wobei Kombinationen bzw. Mischformen möglich sind.

### 3.2.3 Erstellungsgeneration 1 nutzt real vorliegende Montageinformationen

Die Integration realer Bild- und/oder Videoaufnahmen in WIS bedingt das Vorliegen realer Objekte. Dies können beispielsweise Einzelteile oder Komponenten aus der Einzelteilfertigung, Zukaufteile oder auch Modelle aus dem Musterbau sein. Gleiches gilt für notwendige Betriebsmittel, seien dies beispielsweise Werkzeuge, Vorrichtungen oder Bestandteile von Montageplätzen. Vorteilhaft ist, dass Montageabläufe realitätstreu abbildbar sind. Reale Objekte liegen jedoch erst mit beendeter Produktentwicklung und -produktion vor. Entsprechend charakterisiert sich der Erstellungsprozess als sequentieller, der Produkt- und Produktionssystementwicklung nachgelagerter Ablauf. [18, S. 547f.]

Beschreibungselemente einer multimedialen Montageanweisung - als Ergebnis des Erstellungsvorgehens der 1. Generation - aus dem industriellen Montageumfeld sind beispielhaft in Abbildung 15 dargestellt.

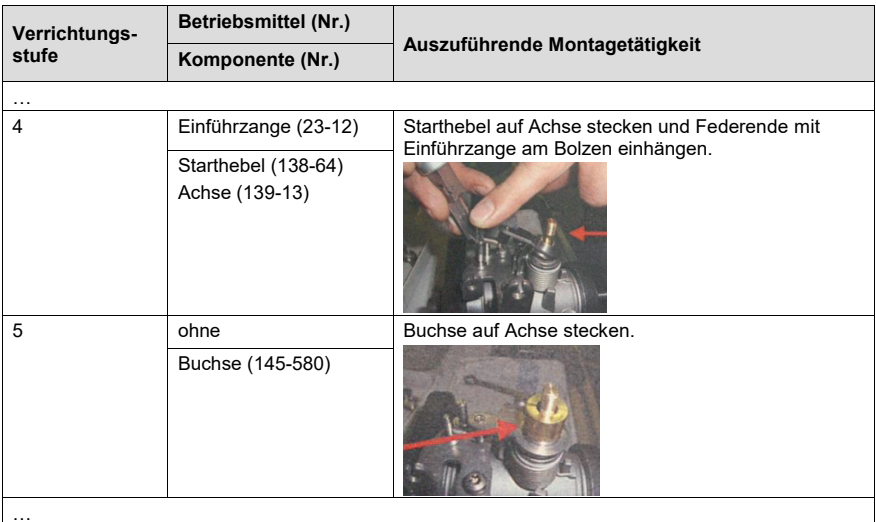

Abbildung 15. Beschreibung beispielhafter Verrichtungsstufen einer multimedialen Montageanweisung

Ein der 1. Generation zuordenbarer und unter Verwendung realer Bildaufnahmen erfolgender Erstellungsablauf stellen beispielhaft DOMBROWSKI ET AL. in [138, S. 284]  $\mathsf{d}\mathsf{a}\mathsf{r}$ 

Zu Beginn wird mit Hilfe eines Montagewerkers der Montageumfang durch die Beschreibung der notwendigen Abfolge von Montageprozessen erarbeitet. Im Anschluss werden die Montagetätigkeiten fotografiert. Hierbei führen die Montagewerker die notwendigen Montagetätigkeiten aus. Die Bestimmung von Inhalt und Abfolge der jeweiligen Teilprozesse ist der realen Bildaufnahme somit vorgelagert. Die Erstellung der Bilder erfolgt in den jeweiligen Montagestationen. Anschließend werden die vorliegenden Bilder textlich ergänzt. Es entstehen Prozessschrittbeschreibungen. Eine abschließende abteilungs- und funktionsübergreifende Validierung dient zur Feststellung und Einarbeitung notwendiger Änderungen. [138, S. 284]

WIENDAHL sowie RADOW erwähnen Ende der 1990er-Jahre die Möglichkeit der direkten Übernahme von 2D- bzw. 3D-Computer Aided Design (CAD)-Zeichnungen aus der Konstruktion in die Arbeitsvorbereitung zu Zwecken der Erstellung von Montageanweisungen. Für den damaligen Praxisstand wird jedoch ein hoher Aufwand zur Umgestaltung der fertigungsorientierten in montagegerechte Zeichnungen<sup>1</sup> notiert. Weiter wird die Notwendigkeit - gleichzeitig jedoch Unwirtschaftlichkeit - von fundiertem CAD-Fachwissen und einer hierfür entsprechend ausreichenden CAD-Ausstattung in der Arbeitsvorbereitung als auch eine unzureichende Reaktionsfähigkeit bei ggfs. interner als auch externer Vergabe dieser Erstellungsaufgabe hingewiesen<sup>2</sup>. [42, S. 69–72] [140, S. 16]

RADOW geht näher auf den Prozess zur Montagevisualisierung ein, welcher i. d. Fall auf der Bildgewinnung von Montageobjekten via Foto- bzw. Videokamera basiert [42, S. 86-88/120-128]. HIDDE & ZÖLLNER bzw. HIDDE & RATH beschreiben die Digitalisierung realer Objekte - mit ggfs. rechnergestützter Informationsergänzung - bevor diese an die Monitore der Arbeitsstationen übermittelt werden [141, S. 364ff] [142, S. 140].

RUDOLPH & SIEBERS verwenden in [143, S. 516] reale Videoaufnahmen von Montageabläufen. Zwar dienen diese Bewegtbildseguenzen im betrachteten Fallbeispiel der anschließenden Extraktion von Einzelbildern [143, S. 516]. Jedoch bietet der Leistungsstand moderner Software ebenso die Wiedergabe von Videos realer Montageabläufe zur Werkerführung an, wie beispielsweise in [144, S. 528] oder in [17, S. 46] genannt.

Aufgrund der Nutzung realer Obiekte sind gafs, aufgabenrelevante Obiektdetails nicht sichtbar, da beispielsweise der Fügeort, das zu fügende Teil oder der Montagepfad durch Betriebsmittel, angrenzende Bauteile oder auch Gliedmaßen des Werkers verdeckt werden kann [18, S. 547]. Folglich sind Montageinformationen nur teilweise, nicht anweisungskonform oder insgesamt nicht umsetzbar. Werden zur Dokumentation der Montagetätigkeiten Montagemitarbeiter und/oder reale Betriebsmittel - wie in [138, S. 284] geschehen – eingebunden, so stehen diese zeitgleich wertschöpfenden

<sup>&</sup>lt;sup>1</sup> REDEKER ET AL. beschreiben 1997 ein Informationssystem in der manuellen Montage mit CAD-Zugang zwecks Betrachtung von technischen Zeichnungen. Dem dargestellten Beispiel sind zwar die Felder Schnitt- und Angebotszeichnung inhärent, eine ausführliche Erläuterung eingebundener Arten an Zeichnungen - insbesondere eine montagegerechte Gestaltung - erfolgt jedoch nicht. [138, S. 2901

<sup>&</sup>lt;sup>2</sup> Der aktuelle Stand der Technik (siehe bspw. in Kap. 3.2.4) ermöglicht dies inzwischen.

Montagetätigkeiten nicht zur Verfügung. Folglich ist die Aufgabenkapazität teilweise an die nicht-wertschöpfende Erstellung von Arbeitsanweisungen gebunden.

#### 3.2.4 Erstellungsgeneration 2 nutzt digital vorliegende Montageinformationen

Die 2. Erstellungsgeneration nutzt das Digital Engineering, wobei insbesondere das CAD als befähigende Technologie zur digitalen Erstellung von Montageobjekten wertbar ist. WIS-Inhalte können manuell - äquivalent zur Modellierung digitaler Objekte mit bspw. einer CAD-Software - erfolgen. Auch sind unterstützende Automatisierungsansätze vorhanden. Beide Arten werden nachfolgend beschrieben.

#### **Manuell getriebene Erstellung**

Durch den Einsatz digitaler Modellierungstechnologien wie dem CAD ist die Sichtbarmachung montagerelevanter Objektdetails virtuell – und folglich zerstörungsfrei – am Rechner möglich. Neben dem Einsatz von CAD in der Produktkonstruktion, sind 3D-CAD-Bilder und -Animationen von beispielsweise Produkten oder Betriebsmitteln ebenso zur Erstellung von Montageanweisungen nutzbar. Da CAD-Systeme diesbezüglich begrenzt sind, stehen separate Visualisierungsprogramme zur Verfügung. Das hier zu Grunde liegende Vorgehen entspricht einem nachgelagerten Prozess, weshalb es der 2. WIS-Generation zuordenbar ist. [18, S. 548]

Solche Visualisierungsprogramme haben kommerzielle Verbreitung gefunden. Auszugsweise seien nachfolgende genannt: Inventor Publisher [145, S. 86] von Autodesk; 3DVIA Composer [146], DELMIA Work Instructions Planning [147], Solidworks Composer [148] von Dassault Systèmes; VMP Modeller [149, S. 15] / eManual [150, S. 32f.] von Livingsolids; Arbortext Editor [151], Arbortext IsoDraw [152] / IsoDraw CADprocess [153, S. 43], Arbortext IsoView [154], PTC Creo Illustrate [155] von PTC.

Abbildung 16 stellt beispielhaft ein der 2. Erstellungsgeneration zuordenbares Visualisierungsprogramm dar. Die Erstellung von Montageanweisungen erfolgt unter Verwendung virtuell vorliegender (CAD-)Montageobiekte. Ergebnis solcher Systeme können wiederum bildhafte als auch animierte (Film)-Anweisungen [156, S. 240] [157, S. 92f.] [158, S. 46] sein. Der Zweck der Visualisierungserstellung kann unterschiedlicher Art sein. Neben Montageanweisung sind bspw. auch Instandsetzungsoder Bedienungsanweisungen erstellbar.

Stehen bereits erstellte Simulationen und/oder Visualisierungen zur virtuellen Planung und Absicherung der Montage zur Verfügung, können diese zur Übermittlung von Werkerinformationen weitergenutzt werden [159, S, 413] [160, S, 800] [161, S, 681 [162, S. 215] [163, S. 437].

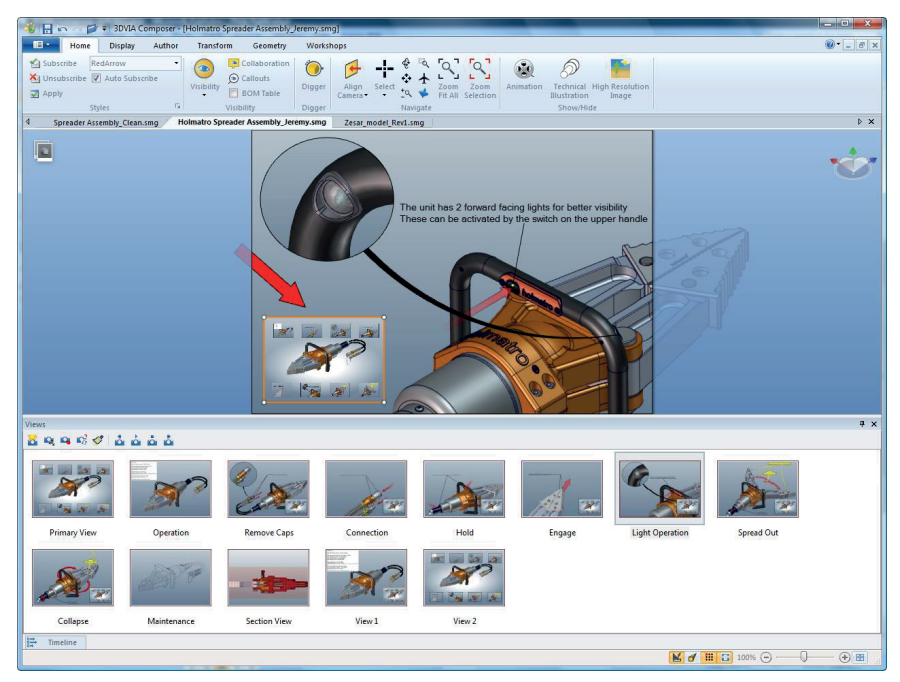

Abbildung 16. Benutzeroberfläche eines beispielhaften Visualisierungsprogramms zur nachträglichen Aufbereitung von CAD-Obiekten [164]

### **Automatisierte Erstellung**

Auch automatisierte Vorgehen bzw. deren rechnerbasierte Umsetzung mittels Algorithmen finden sich in der Erstellungsgeneration 2 von WIS wieder. Nachfolgend seien Ausführungen auszugsweise genannt. LI ET AL. betrachten die automatisierte Erstellung interaktiver Explosionsansichten einerseits basierend auf reinen 2D-Bildern ohne den Bedarf an 3D-Modellen [165, S. 203ff]<sup>1</sup>, andererseits basierend auf 3D-CAD-Modellen [166, S. 101:1f]. VIGANO & OSORIO-GOMEZ beschreiben die automatisierte Extraktion möglicher Montageseguenzen aus einem produktbeschreibenden CAD-Modell [167, S. 250ff]. Ergänzend seien bspw. die Arbeiten von HOMEM DE MELLO & SANDERSON [168, S. 235ff] [169, S. 215ff] sowie KASHKOUSH & ELMARAGHY [170, S. 263ff] zu nennen. Hier liegt der Fokus auf der Planung möglicher Montageabläufe, nicht auf der Erstellung von Montageanweisungen. MAKRIS ET AL. bezwecken zwar in [171, S. 10ff] eine eindeutige Bestimmung des Montagepfads ausgehend vom CAD-Abbild der Montagebaugruppe inklusive notwendiger Verbindungselemen-

 $1$  auch Erstellungsgeneration 1 nach Kap. 3.2.3 zuordenbar.

te. Jedoch bedarf dies an einer manuellen Auswahl im Anschluss an die automatisierte Ermittlung möglicher Montagepfade.<sup>1</sup> Der Betrachtungsfokus von MARKIS ET AL. liegt zudem auf Bauteilen und Verbindungselementen, welche innerhalb des CAD-Abbildes der herangezogenen Baugruppe liegen. Diese produktbezogenen Informationen werden nur begrenzt um produktionsbezogene Informationen ergänzt. Lediglich diejenigen Betriebsmittel werden betrachtet, welche zur Anwendung an innerhalb des Produktes liegenden Verbindungselementen gelten. Weitere produktionsbezogene Werkerinformationen, welche nicht den Verbindungselementen innerhalb des Produktabbildes gewidmet sind, werden nicht betrachtet. So beispielsweise Betriebsmittel zum Spannen von Bauteilen. LEYE benennt in [157, S. 93] die teilautomatisierte Erstellung von Objektanimationen, präzisiert das Erstellungsvorgehen hierzu jedoch nicht und weist sogar auf die manuelle Definition des Animationspfads durch Angabe von Wegpunkten hin. Lang fokussiert in [17, S. 75ff/91ff] [172, S. 725f.] eine (teil-)automatisierte Erstellung von Arbeitsanweisungen basierend auf Texten und Bildern, wobei sich der Automatismus auf die Textgenerierung bezieht<sup>2</sup>. JONAS notiert die automatisierte Ausgabe von Arbeitsanweisungen, jedoch erfolgt dies im Anschluss an die manuelle Beschreibung durchzuführender Montagevorgänge u.a. mittels Balkendiagrammen unter Nutzung einer grafischen Oberfläche [131, S. 135ff/147f.].

Obigen Ausführungen ist summarisch festzuhalten, dass nur vereinzelte Teilaspekte - einzelne Planungstätigkeiten beziehungsweise die Bestimmung einzelner Werkerinformationen - betrachtet werden. Ein automatisiertes Vorgehen welches die Erstellung von Werkerinformationen in der manuellen Montage ganzheitlich betrachtet liegt nicht vor. Notwendige Bedingung für ein automatisiertes Erstellen eines abgeschlossenen, werkerführenden Informationspaketes wäre das Vorliegen eines ebenso abgeschlossenen Datenpakets mit sämtlichen Produkt- und Produktionsinformationen und deren Wechselbeziehung<sup>3</sup> zueinander. Dies setzt wiederum den Abschluss der Produkt- und Produktionssystementwicklung voraus und wäre folglich ebenso als nachgelagertes Erstellungsvorgehen zu werten.

# 3.3 Eruierung von Defiziten nachgelagerter Erstellungsprozesse

Aus der im vorherigen Kapitel dargestellten, nachgelagerten Erstellung von Werkerinformationssystemen lassen sich Defizite ableiten, mit welchen eine Verschwen-

MAKRIS ET AL schließen hieran wiederum die Erstellung von Anweisung basierend auf der Erweiterten Realität an [171, S. 10f.]. Dies setzt reale Objekte voraus und ist somit nicht Kap. 3.2.4 zuordenbar.

 $2$  LANG legt seinem Vorgehen vorwiegend reale Bilder zu Grunde, weshalb eine Einordnung in Kap. 3.2.3 möglich ist. Da jedoch eine Anbindung an verschiedene Systeme des Digital Engineering (vgl. Kap. 3.1.4) und die Nutzung hieraus ableitbarer Dateiformate möglich ist [17, S. 107/121] [172, S. 407] [173, S. 241], wird eine Einordnung in Kap. 3.2.4 als sinnvoll erachtet.

 $3$  Z. B. hängen die Eigenschaften von Betriebsmitteln von der Arbeitsvorgangsfolge ab [130, S. 16].

dung an Unternehmensressourcen verbunden ist. Diese Defizite wurden in den eigenen Ausführungen in [18, S. 548] wie folgt stichpunktweise notiert: Zeitverlust, Kommunikations- und Informationsbeschaffungsaufwand, Mehrarbeit, Fehleranfälligkeit und situationsgetriebene Erstellungsgualität sowie ein hoher Änderungsaufwand der zu hoher Reaktionszeit führt. Im Nachfolgenden werden diese präzisiert eruiert.

## 3.3.1 Zeitverlust

Aus technischer Sichtweise liegen mit Abschluss der Produkt- und Produktionssystementwicklung sämtliche Informationen zur Schaffung eines funktionsfähigen Produktes vor. So ist die Produktgestalt beispielsweise durch den Entwurf von Einzelteilen und Verbindungselementen sowie deren Verknüpfung untereinander zu Baugruppen und schließlich zum Gesamtprodukt durch die konstruktive Produktstruktur beschrieben. Mit Ende der Produktionssystementwicklung sind die zeitliche und örtliche Abfolge sowie der Inhalt durchzuführender Produktionsaktivitäten bestimmt

Diese Menge an Produkt- und Produktionsinformationen liegt jedoch nicht geschlossen in einem zentralen, den Werker führenden Informationspaket vor. Sie ist vielmehr in den einzelnen Phasen des PEP bzw. in den resultierenden Dokumenten und Datenpaketen verteilt. Folglich besteht der Bedarf zur aufgabenspezifischen Auswahl, Zusammenführung und Aufbereitung von im PEP verteilten Produkt- und Produktionsinformationen in ein in sich geschlossenes, den Werker führendes Informationspaket. Entsprechend verzögert sich der Beginn der wertschöpfenden Montage, obwohl diese aufgrund der abgeschlossenen Produkt- und Produktionssystementwicklung starten könnte [18, S. 548]. Die sich verkürzenden Produktentstehungszeiten verstärken die Gefahr an Informationsengpässen und folglich an nicht zeitgerechter Fertigstellung von Dokumentationen [42, S. 19]. Auf eine möglichst kurze Time-to-Market (TtM) – als Zeitspanne zwischen dem Beginn der Produktentwicklung und der Einführung des Produktes in den Markt [175, S. 173] - wirkt sich dieser Zeitverlust schwächend aus.

Abbildung 17 verdeutlicht die Stärkung der Wettbewerbsfähigkeit durch eine Verkürzung der TtM:

- Wird ein Produkt frühzeitig in den Markt eingeführt, kann seine Verkaufsdauer und sein Marktanteil erhöht werden [176, S. 3ff].
- Ein weiterer Wettbewerbsvorteil ergibt sich aus einem höher erzielbaren Pro- $\mathbf{u}$  . duktausgangspreis. Sinkt der Marktpreis im Laufe der Zeit, führt der früher einsetzende Lerneffekt zu kostensenkende Verbesserungsmaßnahmen welche dem Wettbewerb vorgezogen durchführbar sind. [176, S. 3ff]
- Mit kürzer werdenden Produktzyklen zieht ein verspäteter Markteintritt ein verstärkt geringeres Umsatzvolumen mit sich [177, S. 12f.]. Ebenso steigen Produktionsverluste mit ansteigenden Umrüstdauern der Produktion [178, S. 147].

Nach LITTLE führt die Überschreitung der Entwicklungszeit in einem viel stär- $\mathbf{r}$  . keren Maße zu Ergebniseinbußen, als eine Erhöhung der F&E-Kosten [179. S. 76].

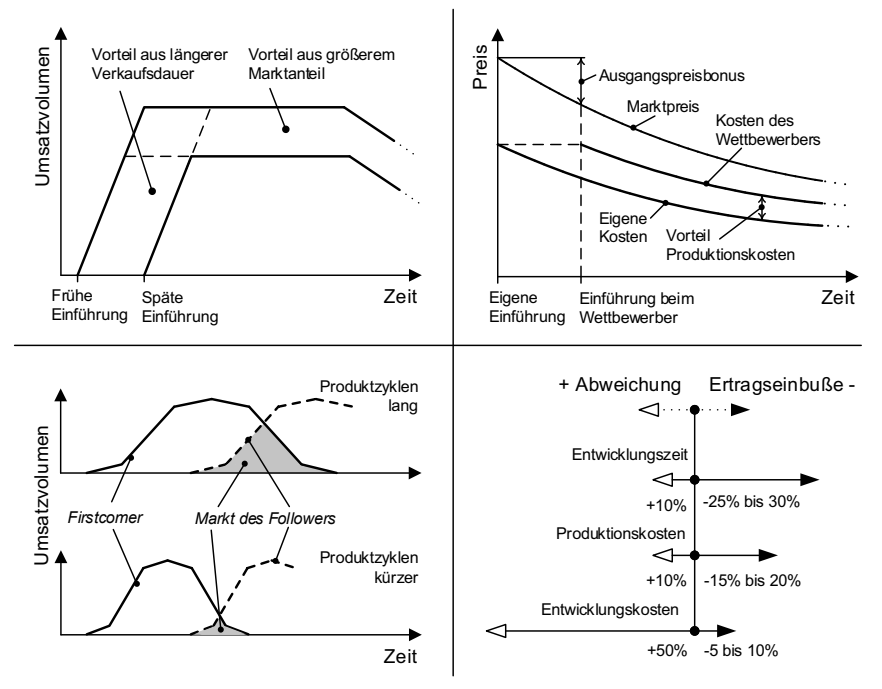

Abbildung 17. Vorsprünge gegenüber dem Wettbewerb durch Verkürzung der Time-to-Market nach [176, S. 3ff] [177, S. 13] [179, S. 76]

### 3.3.2 Kommunikations- und Informationsbeschaffungsaufwand

Die Ausführung einzelner Phasen der Produktentstehung erfolgt verteilt. Es sind unternehmensinterne und -externe Bereiche beteiligt. Diese Dezentralisierung der Produktentstehung führt zu verteilter Informationsentstehung und folglich dezentralem Zufluss von Montageinformationen aus mehreren Informationsquellen.

Im Rahmen der Erstellung von Arbeitsanweisungen muss diese Informationsmenge ganzheitlich betrachtet und zusammenhängend aufbereitet werden. Um die dezentral und domänenübergreifend generierten Ergebnisse im Zusammenhang nachvollziehen zu können, besteht jedoch der Bedarf an ganzheitlicher Integration von Produktund Prozesswissen in die operativen Instanzen der Anweisungserstellung. Neben dem technischen Wissen besteht gleichzeitig der Bedarf an betriebswirtschaftlichem Wissen, welches bspw. auftragssteuernde Informationen zur Termin- und Mengendisposition beinhaltet. Dieser ganzheitliche Informationsbedarf in der Anweisungserstellung führt zu Kommunikations- und Informationsbeschaffungsaufwänden in zweifacher Weise

Einerseits bestehen Aufwände durch die, der Anweisungserstellung zu übermittelnde Informationsmenge. Hierzu sind die relevanten Informationen sowie deren Kommunikation festzulegen. Die hohe Menge an aus dem gesamten PEP zu extrahierenden und zu bündelnden Informationen, als auch die hohe Menge an Kommunikationspfaden aufgrund der Dezentralisierung der Phasen der Produktentstehung, erhöht die Gefahr an Informationslücken und -verlusten. Entsprechend erhöht sich der Grad an mangelnder Informationsqualität. Die Informationsmängel können sich in fehlender Vollständigkeit, fehlender Verständlichkeit sowie nicht vorliegender Verwendbarkeit an Informationen widerspiegeln [18, S. 548]. Dies wird durch ein potentielles Information-Push-Vorgehen verstärkt. Hierbei wird - in Analogie zum Push-Prinzip des Materialflusses im Auftragsdurchlauf<sup>1</sup> - der Informationsbedarf für die manuelle Montage - und folglich auch für den Prozess der Erstellung von Werkerinformationen - nicht aus Sicht des Informationsbedarfs einzelner Montagetätigkeiten festgelegt, sondern eher aus Sicht der einzelnen PEP-Phasen initiiert.

Bestehende Mängel an Informationsqualität führen andererseits zu Informationsnachfrageprozessen durch den Aufgabenbereich der Anweisungserstellung. Wird ein Informationsmangel festgestellt, so bedarf es zunächst einer Ermittlung der hierfür verantwortlichen Instanz im PEP. Mit steigendem Grad an Dezentralisierung steigt der Aufwand hierfür. Auch birgt eine hohe Informationsmenge potentiell erhöhte Informationsmängel mit sich, wodurch die Häufigkeit von Nachfrageprozessen steigt. Mit Feststellung der autorisierten Instanz folgt der kommunikative Klärungsprozess zur Minimierung des Informationsmangels. Erfolgte die Produkt- und Produktionssystementwicklung als Projekt mit nach Projektende erfolgender Projektteamentlassung, wird die Ermittlung verantwortlicher Instanzen als auch der anschließende Klärungsprozess erschwert.

# 3.3.3 Mehrarbeit

Die Aktivitäten der Informationsnachfrageprozesse führen nicht nur zu zusätzlichen Aufwänden im Bereich der Anweisungserstellung. Die antwortenden Unternehmensbereiche werden folglich ebenso in den Nachfrageprozess eingebunden. Ihre Eigenkapazität wird aufgabenfremd für die Erstellung von Arbeitsanweisungen in Anspruch genommen. Die Verfügbarkeit für bzw. die Ausführung der eigentlichen Kernaufgaben wird zeitgleich gestört. Mehrarbeit wird ebenso durch die wiederholte Aufbereitung von Informationen aus frühen PEP-Phasen erzeugt [18, S. 548]. Abgelegte Informationsträger - welche aufgrund neuer Aufgabenstellungen teilweise auch

<sup>&</sup>lt;sup>1</sup> Näheres zum Push-Prinzip im Materialfluss beispielsweise in [179, S. 90].

archiviert sind – müssen erneut nachvollzogen und gafs, in modifizierter bzw. ergänzter Form übermittelt werden

### 3.3.4 Fehleranfälligkeit und situationsgetriebene Erstellungsgualität

Wie nachfolgend erläutert, sind der Intensität und Häufigkeit von Nachfrageprozessen zeitliche und inhaltliche Grenzen gesetzt. Diese Nachfragebeschränkung führt zu Entscheidungen, die situationsspezifisch auf der zu Grunde liegenden, unvollkommenen Informationsbasis erfolgen. Fehleranfälligkeit und eine situationsgetriebene Erstellungsqualität von Werkerinformationen ist die Folge [18, S. 548].

### **Zeitliche Grenzen**

Ein möglichst geringer Zeitbedarf zur Erstellung von Werkerinformationen lässt sich auf die bereits beschriebene wirtschaftliche Bedeutung einer möglichst kurzen TtM zurückführen (siehe unter Zeitverlust). In Analogie zur Durchlaufzeit im Materialfluss besteht weiter der Bedarf an einer geringen Durchlaufzeit von Informationsflüssen, um hohe Informationsbestände und folglich Liege- und Wartezeiten von Informationen zu verringern [181, S. 31f.]. Die Abhängigkeit von freien Zeitkapazitäten der übrigen PEP-Bereiche – zur gemeinsamen Klärung von Informationsmängeln – führt ggfs. zu unproduktiven Wartezeiten. Der vorliegende Zeitdruck grenzt somit intensive und häufige Nachfrageprozesse ein.

#### **Inhaltliche Grenzen**

Inhaltliche Grenzen ergeben sich aus der Notwendigkeit der Nachvollziehung und Verarbeitung des Informationsangebots, welches selber nicht durch den Anweisungsersteller erzeugt wurde bzw. dieser den Erzeugungsprozess üblicherweise nicht begleitet. Die erzeugten Informationen werden ihm zur Bearbeitung vorgelegt. Bei diesem Information-Push-Prinzip ist zu berücksichtigen, dass übermittelte Informationen nicht stets den Bedarf des Empfängers decken, da sie auch tätigkeitsunrelevante Informationen beinhalten oder nicht vollständig vom Nutzer verarbeitbar sind [181, S. 32]. Die begrenzte Verarbeitbarkeit kann in der hohen Informationsmenge begründet liegen. Sie kann jedoch auch auf die während der Anweisungserstellung handzuhabenden Informationskomplexität<sup>1</sup> zurückgeführt werden, welche durch die notwendige Integration von domänen- und unternehmensübergreifendem Produktund Prozesswissen gekennzeichnet ist. Im Rahmen der Anweisungserstellung muss dieses Informationsangebot, welches sich aus den einzelnen PEP-Phasen ergibt, mit dem notwendigen Informationsbedarf der manuellen Montage abgestimmt werden.

Diese Notwendigkeit deckt sich mit den Ausführungen von PICOT, wonach Informationsbedarf, -angebot und -nachfrage in Übereinstimmung zu bringen sind (Abbildung 18). Folglich würde sich der zur Aufgabenlösung herangezogene Informationsstand

<sup>&</sup>lt;sup>1</sup> Zum Wesen der Komplexität sei bspw. auf die Ausführungen in [182, S. 3ff] verwiesen.

maximieren. Zu berücksichtigen ist, dass ein obiektiver und subiektiver Informationsbedarf besteht. Der objektive Informationsbedarf ist unabhängig vom Aufgabenträger (i. d. Fall der Anweisungserstellter) und gibt die zur Aufgabenlösung verfügbaren und zu nutzenden Informationen an. Der subjektive Informationsbedarf ergibt sich aus Sicht des Aufgabenträgers, dessen tatsächliche Informationsnachfrage allerdings nur eine Teilmenge hiervon ist. [183, S. 236f./246]

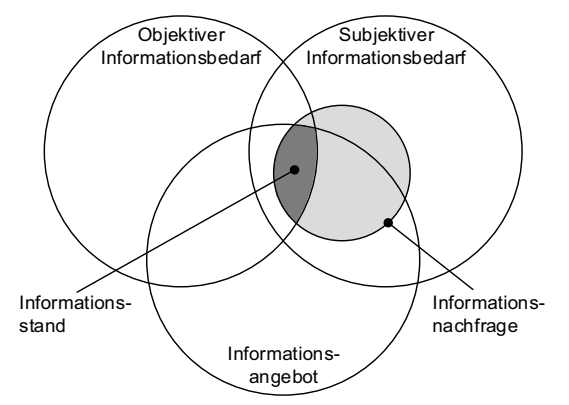

Abbildung 18. Der Informationsbedarf und zusammenhängende Begriffe in Anlehnung an [183, S. 246]

Wird das Informationsangebot und der Informationsbedarf aus Sicht des Anweisungserstellers betrachtet, so hängt der sich daraus ergebende Informationsstand (vgl. Abbildung 18) – welcher der Anweisungserstellung zufließt – von der Fähigkeit der Interpretation vorliegender Informationen sowie der Erkennung und Bewertung bestehender Informationsmängeln ab. Dies beeinflusst die Initiierung von Nachfrageprozessen, so dass objektiv vorhandene Informationsmängel ggfs. nicht festgestellt und folglich ein notwendiger Grad an Intensität und Häufigkeit von Nachfragenprozessen nicht erreicht wird.

### 3.3.5 Hoher Änderungsaufwand führt zu hoher Reaktionszeit

Die Erstellung von Werkerinformationen erfolgt üblicherweise manuell [17, S. 39/73]. Dies führt auch manuelle Änderungstätigkeiten mit sich.

Sind Änderungen an bereits erstellten Montageanweisungen notwendig, kann dies zu einem ganzheitlichen Änderungsbedarf an sämtlichen Anweisungen führen. Dies beispielsweise dann, wenn die Anwendung ausgewählter Montageobjekte nicht mehr in frühen sondern in späten Montageprozessen vorliegt. Werden die Montageanweisungen nicht geändert, erscheinen die Montageobjekte später Montageprozesse fälschlicherweise in den Montageanweisungen, die die frühen Montageprozesse beschreiben. Folglich können manuelle Erstellungsprozesse zu einem hohen Änderungsaufwand und somit zu einer hohen Reaktionszeit führen. [18, S, 548]

Auch sind Werkerinformationen von Änderungsbedarfen nicht unberührt. Der Unternehmensbefragung von LANG ist eine Änderungsdauer von mehrheitlich mindestens 24 Stunden - zuzüglich dem Zeitbedarf zur Verteilung der geänderten bzw. neuen Informationen - zu entnehmen [17, S. 31]. Einem möglichen wirtschaftlichen Schaden aufgrund von Fehlproduktion [17, S. 31] ist ggfs. ein verbindlicher Stillstand der Montage während der Phase der Informationsänderung hinzufügbar. Folglich ist einer Minimierung des manuellen Änderungsaufwand ein bedeutender Stellenwert zuzuordnen.

# 3.4 Beitrag zur Steigerung der Wertschöpfung durch frühzeitige Informationsverarbeitung

Die im vorherigen Kapitel 3.3 eruierten Defizite mindern den Wertschöpfungsanteil im Produktentstehungsprozess da nicht-werterhöhende Prozessanteile steigen. Wird hingegen der vorbestimmende Charakter früher Phasen (Kapitel 3.4.1) genutzt, so lässt sich zur Steigerung der Wertschöpfung ein Lösungsansatz in Form der fachspezifischen Verarbeitung von Werkerinformationen durch ihre frühzeitige Verarbeitung (Kapitel 3.4.2) ableiten.

# 3.4.1 Analyse des vorbestimmenden Charakters früher Phasen der Produktentstehung

Wie nachfolgend dargestellt, besitzen frühe PEP-Phasen bedeutende Hebelwirkung bzgl. der Tragweite ihrer Entscheidungsfindung im PEP. Hiermit hängen Aufwände in späten PEP-Phasen - entsprechend auch in der Aufbereitung von Werkerinformationen - zusammen. Resultierend ist eine frühzeitige Aufbereitung von Werkerinformationen zum Zeitpunkt ihrer Entstehung selbst sinnvoll, da dies zur Entlastung von fachfremdem Wissen und folglich einer Minimierung des Aufwandes zum Wissenstransfer in späte PEP-Phasen führt. In Folge dessen werden Kosten und der Zeitbedarf zur Erstellung von Werkerinformationen minimiert und ihre Qualität aufgrund der fachspezifischen Aufbereitung gesteigert.

# Produktionsvorbestimmung durch die Konstruktion

Bedeutende Elemente einer Montageanlage sind deren Struktur, die angewandten Montageverfahren sowie die Handhabung zu montierender Bauteile. Hierauf hat die konstruktive Produktgestaltung signifikanten Einfluss. Die Produktstruktur beeinflusst die Anlagenstruktur, gewählte Verbindungstechniken beeinflussen Montageverfahren und die Bauteilgestalt beeinflusst die Handhabungstechnik. Diese Beeinflussung ist jedoch nicht unidirektional. Ebenso beeinflusst die Montageanlage die mögliche Produktgestalt, so dass eine wechselseitige Beziehung vorliegt. [32, S. 19f.]

In klassischen Produktentstehungsprozessen erfolgt die Planung und Konstruktion eines neuartigen Produktes vor dessen Produktionsplanung und -entwicklung. Entsprechend bestimmt in solchen Fällen die Konstruktion die Produktion vor. Dieser vorbestimmenden Bedeutung durch die Produktgestalt wird Rechnung getragen. denn konstruktive Hinweise zur Schaffung eines montagegerechten Produktes sind zahlreich vorhanden und möglichst umfassend umzusetzen<sup>1</sup>.

#### Große Kostenbeeinflussung aber geringe Kostenentstehung in frühen Phasen

Die Kostenbeeinflussung und -entstehung verhalten sich gegenläufig. In frühen/späten Phasen der Produktentstehung ist die Möglichkeit der Kostenbeeinflussung groß/gering, wohingegen die kumulierte Kostenentstehung in frühen/späten Phasen gering/groß ist. Wird die Produktentwicklung in frühen Phasen intensiviert, sind Kostenersparnisse erreichbar. So führt bspw. eine konstruktiv vorgesehene Integralbauweise an einem Kipphebel zur Eliminierung von Fertigungsschritten und folglich zu einer Senkung der Herstellkosten um 33%, [43, S, 13ff/149] [60, S, 203]

In Anlehnung an verschiedene Quellen fasst GAIROLA zusammen [37, S. 8]:

- Kostenverantwortung: 75% Konstruktion, 13% Montage, 6% Teilefertigung;
- Kostenverursachung: 12% Konstruktion, 15% Teilefertigung, 70% Montage.

Zwar ist mit der Intensivierung eine Aufwandserhöhung verbunden, durch verstärkten Methoden- und Hilfsmitteleinsatz kann jedoch der Planungszeitbedarf früher Phasen verringert werden, wodurch der Produktionsbeginn und folglich die Gewinnzone früher ermöglicht wird [184, S. 172].

#### Geringere Änderungskosten durch frühzeitige Änderungen

Nach der 10er-Regel der Fehlerkosten - als Praxisregel, welche durch einen Automobilhersteller bestätigt wurde - pflanzen sich diese im Verlauf der Produktentstehung um den Faktor 10 fort, so dass eine späte Fehlererkennung hohe Fehlerbeseitigungskosten mit sich führt [185, S. 310f.]. AUINGER & ROMMELFANGER führen auf, dass 80% der Fehler in späten Phasen des PEP behoben werden, jedoch entstehen Fehler zu 75% in frühen Phasen der Produktentstehung, weshalb Fehlerfrüherkennung und -minimierung anzustreben sind [186, S. 32]. Dies betrifft insbesondere die frühen PFP-Phasen

### 3.4.2 Umsetzung einer fachspezifische Verarbeitung von Werkerinformationen durch frühzeitige Informationsverarbeitung

Die Ausführungen in Kap. 3.4.1 zusammenfassend, haben frühe Phasen der Produktentstehung vorbestimmenden Charakter. Ihre Entscheidungen grenzen den Entscheidungsspielraum nachfolgender Phasen ein. Es ist sinnvoll bereits in frühen Phasen der Produkterstellung Werkerinformationen abzugreifen und diese dem Verarbeitungsprozess - im Sinne der Erstellung des WIS - zuzuführen. Hierdurch fließt das die Werkerinformationen schaffende Fachwissen zeit- und ortsgerecht in ihre

<sup>&</sup>lt;sup>1</sup> Zum Wesen der Montagegerechtheit sei bspw. auf die Ausführungen in [28, S. 65ff] verwiesen.

Weiterverarbeitung ein. Vorteilhaft daran ist, dass der notwendige Wissenstransfer und die damit verbundenen Aufwände entfallen, welche im Falle einer Verarbeitung von Werkerinformationen in späten PEP-Phasen notwendig sind. Abbildung 19 illustriert dies anhand einer beispielhaften Menge an zu verarbeitenden Werkerinformationen.

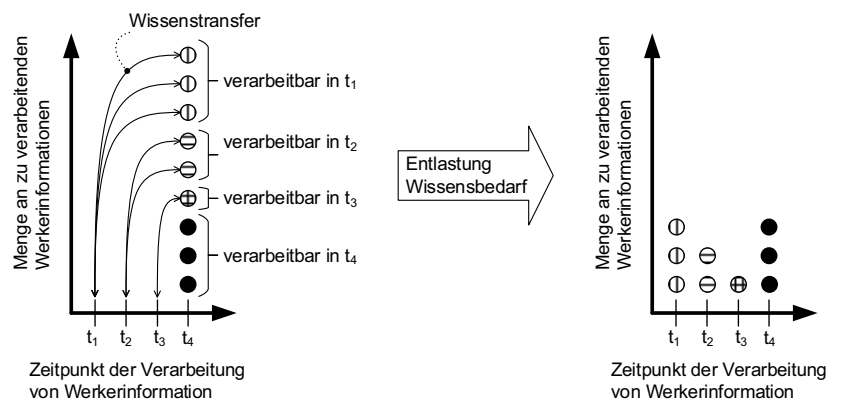

Abbildung 19. Entlastung von Wissensbedarf aus fachfremden Phasen durch frühzeitige und fachspezifische Verarbeitung von Werkerinformationen

Die Werkerinformationen entstehen verteilt im PEP in den beispielhaften Zeitpunkten t<sub>1</sub> bis t<sub>4</sub>. Wird das klassische Vorgehen (vgl. Abbildung 19) zur Aufbereitung von Werkerinformationen betrachtet, so erfolgt diese Aufbereitung im gesamten Los im Zeitpunkt  $t_4$ <sup>1</sup>. Folglich ist zum Zeitpunkt  $t_4$  die gesamte Menge an Werkerinformationen zu verarbeiten. Die hierfür beauftragte Instanz - ggfs. in Form eines alleinigen personellen Aufgabenträgers - muss diesen Bestand an Werkerinformationen interpretieren und handhaben. Erschwerend wirkt sich aus, dass die Menge an Werkerinformationen im ganzheitlichen Zusammenhang zu betrachten ist. Da die Werkerinformationen unterschiedlicher fachlicher Herkunft sind, setzt dieses ganzheitliche Verständnis die Bündelung sämtlichen Fachwissens voraus, welches zur Generierung von Werkerinformationen selbst beigetragen hat. Erschwerend ist, dass die Entstehung orts- und zeitverteilt über sämtliche PEP-Phasen zu kennen ist, um Rückfragen zur Schließung von Wissenslücken zu befähigen. Dieses gebündelte Wissen liegt nicht vor, sodass ein Wissenstransfer - z. B. in Form von Frage-Antwort-Flüssen - zwischen den Fachinstanzen, welche die Werkerinformation generierten, und der die Werkerinformationen aufbereitenden Fachinstanz erforderlich ist. Dieser Wissenstransfer führt zusätzliche Aufwände mit sich, welche mit der Anzahl

<sup>&</sup>lt;sup>1</sup> Vergleichbar ist dies mit der Stapel-/Batchverarbeitung von Daten im Computer.

beteiligter Fachinstanzen und aufzubereitender Werkerinformationen steigen. Auch ist hiermit ein Anstieg an Komplexität verbunden, wodurch die Fehleranfälligkeit, die Überlastungsgefahr und die Verarbeitungsdauer steigen.

Erfolgt die Erkennung und Verarbeitung von Werkerinformationen hingegen simultan zur Produktentstehung in der Form, dass unmittelbar zum Zeitpunkt der Generierung einer jeden einzelnen Werkerinformation deren Weiterverarbeitung angestoßen wird, so entfällt der Bedarf an fachübergreifendem Wissenstransfer von frühen in späte Phasen der Produktentstehung. Begründet liegt dies darin, dass das hierfür notwendige Fachwissen zur gleichen Zeit und ortsgleich mit der Entstehung der korrespondierenden Werkerinformation bereits vorliegt. Es kann unmittelbar auf das zur Weiterverarbeitung notwendige Fachwissen des Generierers der Werkerinformation zugegriffen werden. Einerseits sind hierdurch mögliche Nichtkonformitäten innerhalb der Werkerinformationen frühzeitig bestimmbar und somit einer frühzeitigen Anpassung zuführbar. Werden Änderungsbedarfe unmittelbar zum Zeitpunkt und am Ort ihrer Entstehung festgestellt, so können diese unmittelbar einer Änderung durch die sie schaffenden (Fach-)Instanzen zugeführt werden. Der geringere Bedarf an fachfremdem Wissen - weil zeit- und ortsfokussiert - minimiert die Fehleranfälligkeit und die Überlastungsgefahr. Auch wird die Verarbeitungsdauer minimiert, da zu jedem Zeitpunkt eine geringere Menge – im Vergleich zur Stapelverarbeitung im Zeitpunkt t<sub>4</sub> in Abbildung 19 links - an Werkerinformationen und folglich auch eine geringere Menge an zu beachtenden Zusammenhängen zwischen den Werkerinformationen vorliegt. In Summe wird hierdurch der Gedanke des Simultaneous Engineering (vgl. Kap. 3.1.3) widergespiegelt.

#### Gestaltung eines Vorgehensmodells zur PEP-4 simultanen Erstellung von Werkerinformationen

Im Nachfolgenden wird das entwickelte Systemkonzept vorgestellt, welches die Erstellung von Werkerinformationssystemen simultan zum Produktentstehungsprozess befähigt. Dieses Vorgehensmodell stellt folglich die 3. Generation im Erstellungsprozess von WIS (vgl. Abbildung 3) dar. Zunächst ist das Vorgehensmodell, welches sich aus einem Leitprozess und einer diesen befähigenden Informationsbasis zusammensetzt, formuliert (Kap. 4.1). Im Anschluss wird das Vorgehensmodell in einer technischen Systemarchitektur abgebildet (Kap. 4.2), welcher die erfüllenden Funktionsmodule, deren Zweck und deren logische Verknüpfung untereinander entnehmbar sind. Dieser in verallgemeinerter Form vorliegende Informationsfluss wird schließlich anhand eines konkreten PEP-Auszuges veranschaulicht (Kap. 4.3).

# 4.1 Synthese des Vorgehensmodells aus Leitprozess und Informationshasis

Die Anforderungen an den methodischen Ablauf leiten sich aus dem Ziel der Integration der in Kapitel 3.1 beschriebenen zeitgemäßen Vorgehensmodelle in das Erstellungsvorgehen von Werkerinformationssystemen ab. Dies setzt insbesondere die Eliminierung der in Kapitel 3.3 eruierten Defizite um. Zur Umsetzung des Gesamtsystems leitet sich hieraus ein zweifacher Handlungsbedarf ab. Zum einen erfordert die systematische Führung in der PEP-simultanen Erstellung von Montageanweisungen ein methodisches Vorgehen. Dieses wird in Kap. 4.1.1 konzipiert. Zum anderen ist zur Abbildung werkerrelevanter Informationen eine – die Methodik befähigende – Informationsbasis (Kap. 4.1.2) notwendig. Da diese Informationsbasis die Entstehung unterschiedlicher Produkte bzw. Aufträge zu begleiten, gleichzeitig jedoch Informationen über konkrete Produktmontagen bzw. Aufträge bereitzustellen hat, wird in Kap. 4.1.3 ein Transformationsprozess zwischen auftragsneutralen und -spezifischen Werkerinformationen konzipiert. Zudem besteht der Bedarf an Zweckorientierung von Leitprozess und Informationsbasis. Die an den Werker zu übermittelnden Informationen bezwecken die Erfüllung manueller Montageaufgaben. Entsprechend sind die zu übermittelnden Informationen aufgabenbezogen abzustimmen, so dass in der vorliegenden Arbeit der Leitprozess und die Informationsbasis auf Werkerinformationen für die manuelle Montage begrenzt sind.

# 4.1.1 Konzipierung eines Leitprozesses zur PEP-simultanen Erstellung von Werkerinformationen

Prozessbezogene Forderungen an die Methodik sind das Erkennen (identifying), Sammeln (collecting), Aufbereiten (preparing) und Übermitteln (communicating) werkerrelevanter Informationen

## Erkennen (identifying)

Die Erkennung werkerrelevanter Informationen während des PEP ist zum Zeitpunkt ihrer Entstehung sicherzustellen. Dies setzt neben der Bekanntheit der jeweiljgen Entstehungszeitpunkte auch die Fähigkeit zur Filterung sonstiger Informationen voraus, da werkerrelevante Informationen eine Teilmenge der im Laufe des PEP entstehenden Informationsmenge bilden. Entsprechend sind den einzelnen PEP-Phasen montagerelevante oder nicht montagerelevante Informationsgenerierungsphasen (IGP) inhärent (vgl. Abbildung 20).

## Sammeln (collecting)

Werkerrelevante Informationen sind unmittelbar mit ihrer Erkennung abzufragen und abzulegen. Neben der Kenntnis abzufragender Informationen werden auch qualitative Forderungen an die Übermittlung dieser gestellt. Folglich bedarf es einer Prüfung auf Konformität der Semantik übermittelter Daten. Mit positiver Erfüllung werden diese abgelegt.

## Aufbereiten (preparing)

Durch die Sammlung werkerrelevanter Informationen unmittelbar aus dem PEP liegen diese nicht zwingend in einer der Werkersicht entsprechenden Darstellungsform vor. Die Informationsdarstellung ist vielmehr an der domänenüblichen Darstellungsform orientiert. Dies entspricht nicht zwingend einer werkeradäquaten Darstellung, weshalb eine Informationsaufbereitung erforderlich ist. Um im Rahmen dieses Aufbereitungsprozesses den Anteil an der Ausübung nicht wertschöpfender Tätigkeiten zu verringern, besteht die Erfordernis einer automatisierten Aufbereitung der vorliegenden Informationssammlung zu werkerführenden Montageanweisungen.

### Übermitteln (communicating)

Zur Vermeidung einer Informationsüberlastung ist es nicht förderlich die aufbereiteten Anweisungspakete im Ganzen an sämtlichen Montagearbeitsplätzen bereitzustellen. Eine aufgabenspezifische Verteilung durch Extraktion aus der Gesamtmenge an Montageinformationen ist eher sinnvoll. Der Aufgabenbezug ist in Form durchzuführender Teilprozesse am Gesamtmontageprozess beschrieben. Folglich ist die zu übermittelnde Informationsmenge aufgabenspezifisch festzulegen und in verteilter Form zu übermitteln. Zudem ist ein adäquater WIS-Typ auszuwählen.

### Der Identifying-Collecting-Preparing-Communicating-Prozess

Jede werkerrelevante Montageinformation erfährt den Identifying-Collecting-Preparing-Communicating-Prozess (ICPC-Prozess), so dass sich dieser Mikroprozess über den gesamten PEP - als Makroprozess betrachtet - stets wiederholt (Abbildung 20). Vom ICPC-Prozess sind Informationen ausgeschlossen, welche nicht im Rahmen der manuellen Montage von Relevanz für den Werker sind.

Die Ausprägung der einzelnen Phasenelemente des ICPC-Prozesses kann unterschiedlich sein:

- Identifying. Es bestehen generell unterschiedliche Erkennungszeitpunkte und orte: z. B. konstruktive Gestaltungsmerkmale in der PEP-Phase Konstruktion oder ablaufbezogene Montagefolgen aus der PEP-Phase Arbeitsplanung.
- Collecting, Zu sammelnde Informationen können typenverschieden sein: z. B. können Textinformationen wie die Angabe eines Anzugsmomentes oder der CAD-Datensatz einer Komponente abgefragt werden.
- Preparing. Die Aufbereitung basiert auf der Verknüpfung unterschiedlicher Informationen, so dass unterschiedliches Montagewissen generiert wird. So kann bspw. ein Anzugsmoment mit einem diesen aufbringendem Betriebsmittel verknüpft werden. Durch die Verknüpfung des Betriebsmittels mit einem Montageplatz, ist jedoch ebenso der logische Einsatzzeitpunkt bestimmbar.
- Communicating. Auch die Übermittlung der Werkerinformation kann abweichen. Montageinformationen können wie in Kapitel 2.6 ausgeführt bspw. statischer (z. B. Text, Bilder) und/oder dynamischer Art (z. B. Video, Animation) oder WIS-typübergreifend übermittelt werden.

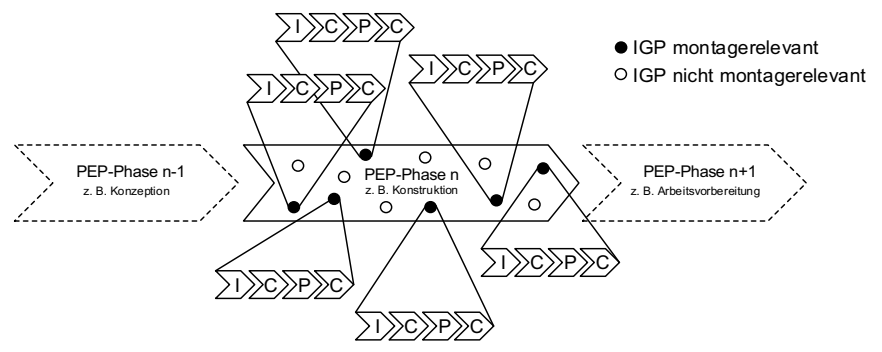

Abbildung 20. Der Identifying-Collecting-Preparing-Communicating-Prozess beispielhaft in einer beliebigen Phase der Produktentstehung

Nicht jeder ICPC-Prozess ist unmittelbar vollständig durchführbar. Einerseits kann es zu Verzögerungen innerhalb der jeweiligen Teilprozesse kommen. So kann zwar eine werkerrelevante IGP erkannt werden. Wurden jedoch noch keine konkreten Entscheidungen durch die ausführenden Instanzen festgelegt, können folglich keine konkreten Montageinformationen gesammelt werden. Aufgrund der Ausgang-gleich-Eingang-Beziehung verketteter (Teil)-Prozesse (vgl. Kap. 3.1.1) können andererseits nachgelagerte Teilprozesse erst dann erfolgen, wenn vorgelagerte beendet sind. Beispielsweise hängt der Fortschrittsgrad an Aufbereitung von Werkerinformationen in quantitativer und qualitativer Weise von der Menge der gesammelten Werkerinformation ab. Denn kann die Sammlung der zur Aufbereitung notwendigen Information nicht oder nur teilweise erfolgen oder erfüllen die gesammelten Informationen die Aufbereitungsanforderungen nicht - d. h. die Beziehung Ausgang-gleich-Eingang ist nicht erfüllt - verzögert sich die jeweilige Aufbereitungsdauer. Sie kann ggfs. nur teilweise erfolgen. Wird die Dauer zweier ICPC-Prozesse verglichen, so kann ein zu einem späteren Zeitpunkt gestarteter ICPC-Prozess früher abgearbeitet sein (Abbildung 21).

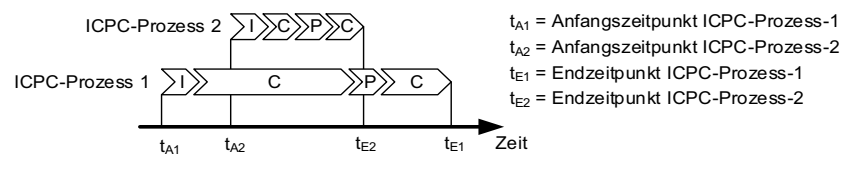

Abbildung 21. Aufgrund kürzerer Teilprozesse können später begonnene ICPC-Prozesse früher enden

### 4.1.2 Konzipierung einer Informationsbasis zur Abbildung von Werkerinformationen

Die Methodik bezweckt eine PEP-simultane Verarbeitung von Werkerinformationen. Dies anstrebend, ist ein lesender und/oder schreibender Zugriff auf eine Informationsmenge notwendig. Forderung an die Ausprägung dieser, der Methodik zu Grunde liegenden Informationsbasis, ist folglich die Ermöglichung sämtlicher Methodik-Funktionalitäten:

- Extraktion werkerrelevanter Informationen aus dem PEP (Erkennen und Sammeln) und
- Bereitstellung dieser (Aufbereiten und Übermitteln) im Rahmen der Erfüllung manueller Montageaufgaben.

Hieran anknüpfend werden folgende zwei Arten von Informationen definiert, die der Informationsbasis inhärent sind: charakteristische versus auftragsspezifische Werkerinformationen.

Zum einen wird die charakteristische Werkerinformation betrachtet, denn die Extraktion werkerrelevanter Montageinformationen aus dem PEP setzt voraus, dass bekannt ist, wonach gesucht werden soll. Folglich fällt der Informationsbasis die Aufgabe zur Unterstützung der Identifikation werkerrelevanter Informationen im PEP zu. Ihr muss eine Art Leitfaden inhärent sein, der darüber Auskunft gibt, welche Informationen aus dem PEP relevant und folglich zu extrahieren sind. Hierüber informieren diese charakteristischen Werkerinformationen. Diese erste Informationsart ist jedoch keine konkrete Montageinformation im hier betrachteten Sinn, weil sie nicht an den Werker übermittelt wird. Sie informiert allein über aus dem PEP abzufragende Werkerinformationen und ist produkt- und auftragsneutral, um Produkt- und Auftragsvielfalt<sup>1</sup> zu gewährleisten.

Durch diese Produkt- und Auftragsneutralität grenzt sie die erste Informationsart von der zweiten Informationsart, der produkt- und auftragsspezifischen Werkerinformation, ab. Zur Erfüllung manueller Montageaufgaben ist die Bereitstellung konkreter Informationen an den ausführenden Montagearbeitsplätzen erforderlich. Ebenso basiert die Aufbereitung dieser auf konkreten Informationen. Entsprechend besteht die Anforderung an die Informationsbasis, auch produkt- und auftragsspezifische Informationen mitzuteilen, um die wertschöpfende Montage zu befähigen.

### 4.1.3 Konzipierung eines Transformationsprozess zwischen auftragsneutralen und auftragsspezifischen Werkerinformationen

Zur Verdeutlichung des Unterschiedes zwischen auftragsneutraler und auftragsspezifischer Werkerinformation kann beispielsweise Bezug zu den Begriffen Klasse (mit Klassenname und Attribut) sowie Objekt (mit Objektname und Attributwert) im Rahmen der Unified Modeling Language (UML) [189, S. 47ff] genommen werden (Abbildung  $22$ ). $^2$ 

Die Informationsbasis liefert einerseits Informationen darüber, welche Klassen (z. B. Betriebsmittel) bestehen und wie diese mittels Attributen zu beschreiben sind z. B. Name, ID-Nummer und CAD-Datei des Betriebsmittels). Die Instanziierung bzw. Konkretisierung dieser Klassen bzw. derer Attribute - das Ergebnis sind dann die konkreten Objekte mit konkretem Objektnamen (z. B. Betriebsmittel 1) und Attributwert (z. B. Name = Spannvorrichtung, ID-Nummer = BM1524, CAD-Datei = BM1524.asm) - ist Entwurfsinhalt der einzelnen PEP-Phasen. Liegt beispielsweise die PEP-Phase Entwurf Betriebsmittel vor (die Klasse ist dann das Betriebsmittel), so liefert diese als Ergebnis die konkrete Gestalt einer Spannvorrichtung. Diese Spannvorrichtung stellt unmittelbar das konkrete Obiekt dar. Ein Transformationsprozess zwischen charakteristischen bzw. auftragsneutralen Werkerinformationen (Klasse und Attribute) und auftragsspezifischen Werkerinformationen (Objekt und Attribute mit Attributwerten) ist durch Instanziierung erfolgt.

<sup>&</sup>lt;sup>1</sup> Ansätze zur Stärkung der Wettbewerbsfähigkeit von Unternehmen durch die Erhöhung des Grades an kundenindividuellen Produkten bei gleichzeitigem Streben nach Minimierung oder zumindest Nicht-Erhöhung von Produktionskosten, befähigt u.a. durch geometrieflexible Prozesse und Technologien wie beispielsweise dargestellt in [186, S. 265ff] [187, S. 368ff], erhöhen die Bedeutung dieser Vielfalt.

<sup>&</sup>lt;sup>2</sup> Je nach Sichtweise bzw. Klassifikationsschema können zur Erläuterung auch beispielsweise die Begriffe aus der Entity-Relationship-Modellierung [190, S. 29ff] wie Entitätstyp und dessen konkrete Entitäten beziehungsweise Attribut und dessen konkrete Attributwerte herangezogen werden. Mit Verweis auf die Ausführungen in der Fußnote zu Abbildung 31 zieht die vorliegende Arbeit jedoch UML als Modellierungsbasis heran.

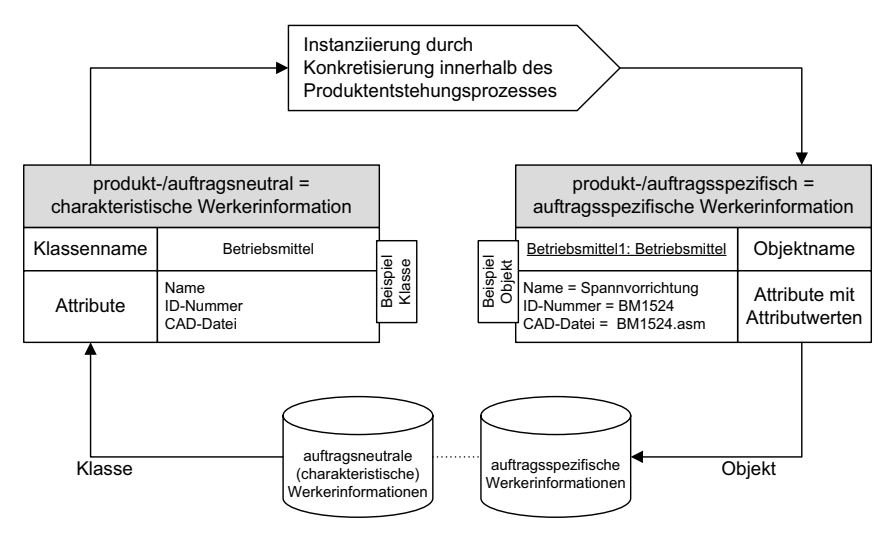

Abbildung 22. Transformationsprozess zwischen Klasse und Objekt zur Konkretisierung von Werkerinformationen im Produktentstehungsprozess

# 4.2 Entwicklung einer modularen Systemarchitektur

Im Nachfolgenden werden die in Kap. 4.1 beschriebenen Funktionen konkretisiert. Hierzu werden Funktionsmodule aufgestellt und zu einem zweckerfüllenden Gesamtsystem strukturiert (Kap. 4.2.1). Die hierdurch entstehende Funktionsverknüpfung spiegelt eine ganzheitliche Systemarchitektur wider, in welcher die einzelnen Systemfunktionen einen Informationsfluss befähigen. Hieran anknüpfend werden die Funktionsmodule Informationsbasis als Datenbank (Kap. 4.2.1), Informationssteuerung (Kap. 4.2.3) und Visualisierungssteuerung (Kap. 4.2.4) detailliert. Diese Detaillierung basiert auf der Beschreibung von Informationsflüssen, welche sodann das Zusammenspiel der einzelnen Funktionen darstellen.

# 4.2.1 Systembausteine und deren funktionaler Zusammenhang

Zur ganzheitlichen Umsetzung der genannten Anforderungen bietet sich eine modulare Systemstruktur an. Jedes Methodik-Element (identifying, collecting, preparing, communicating) und die Informationsbasis erfordern in der modularen Systemstruktur einzelne Funktionsmodule. Eine verbindliche Zuordnung zwischen zu erfüllender Anforderung und diese erfüllendes Funktionsmodul entsteht. Tabelle 7 stellt diese Zuordnung im Überblick dar. Auch können hierdurch die Funktionserfüllung sowie die Gestaltung einzelner Module teilweise unabhängig voneinander erfolgen. Der Grad der Systemkomplexität wird folglich minimiert.

| Anforderung an         |                             |                                  | Erfüllendes Funktionsmodul [18, S. 551f.] |                               |  |
|------------------------|-----------------------------|----------------------------------|-------------------------------------------|-------------------------------|--|
| Methodik               | Erkennen (identifying)      |                                  | PEP-Kommunikator                          | Informations-<br>steuerung    |  |
|                        | Sammeln (collecting)        |                                  | Steuerung Datenablage                     |                               |  |
|                        | Aufbereiten (preparing)     |                                  | Ablaufsteuerung                           | Visualisierungs-<br>steuerung |  |
|                        | Übermitteln (communicating) |                                  | Modifikationsschnittstelle                |                               |  |
| Informations-<br>basis | Aufgaben-<br>bezug          | Produkt-/auftragsneutral         | Charakteristische DB                      | Informations-<br>basis        |  |
|                        |                             | Produkt-/auftrags-<br>spezifisch | Auftragsspezifische DB                    |                               |  |

Tabelle 7. Zuordnung Anforderung und erfüllendes Funktionsmodul

Abbildung 23 stellt die Systemarchitektur dar. Zur ganzheitlich PEP-simultanen Umsetzung dient die Informationssteuerung der Informationsextraktion aus dem PEP und die Visualisierungssteuerung der Informationsbereitstellung an den Werker. Die charakteristische Datenbank und die auftragsspezifische Datenbank bilden zusammen eine Informationsbasis, in welcher werkerrelevante Informationen der manuellen Montage hinterlegt sind.

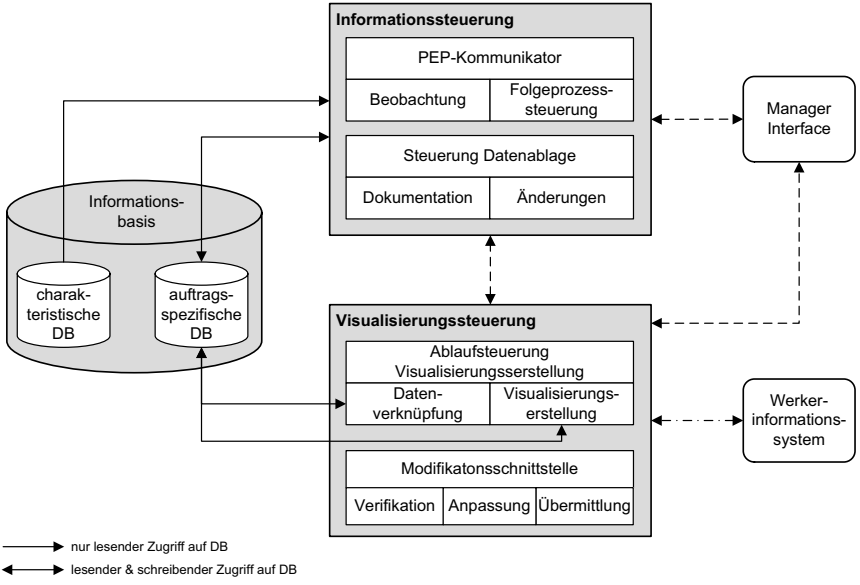

-- > Kommunikation zwischen System und Systembediener sowie systemintern

← · - · ▶ Kommunikation zwischen Visualisierungssteuerung und Werker

Abbildung 23. Funktionsorientierte Systemarchitektur (in Anlehnung an [18, S. 5521)

Das Manager Interface dient sowohl der Einführung und Anpassung an firmenspezifische PEP des Systems im Ganzen, als auch der Systemsteuerung und -überwachung während der Systemanwendung. Die Werkerinformationen - als Ergebnis der Visualisierungssteuerung - werden über das Werkerinformationssystem (z. B. ein Werker-Terminal) in der manuellen Montage bereitgestellt [191, S. 245f.]. [18, S. 551]

Die Submodule der Informationssteuerung greifen lesend auf die charakteristische Datenbank (Informationsabfrage) sowie lesend und schreibend auf die auftragsspezifische Datenbank zu (Informationsabfrage und -speicherung). Die Submodule der Visualisierungssteuerung greifen lesend und schreibend auf die auftragsspezifische Datenbank zu (Informationsabfrage und -speicherung).

#### 4.2.2 Charakteristische versus auftragsspezifische Datenbank

Bindeglied zwischen der Informations- und der Visualisierungssteuerung ist die auftragsspezifische Datenbank. Diese stellt eine auftragskonkrete Variante der auftragsneutralen charakteristischen Datenbank dar.

Zur Unterstützung des Werkers in der Erfüllung manueller Montageaufgaben ist eine Informationsübermittlung notwendig, welche sich an den durch den Werker zu erfüllenden Montageaufgaben orientiert. Die charakteristische DB stellt aufgabenspezifische, produkt- und auftragsneutrale Informationen bereit und erfüllt somit den Aufgabenbezug. Im Laufe des PEP werden diese Datenschemata entsprechend den sich sodann produkt- und auftragsspezifisch ergebenden Montagetätigkeiten in auftragsspezifische Informationen transformiert. [18, S. 549]

Die charakteristische Datenbank stellt somit notwendige Klassen und die auftragsspezifische DB die konkreten Obiekte zur Verfügung (vgl. Abbildung 22). So ist beispielsweise die Angabe bzw. Abfrage eines notwendigen Anzugsmoments im Falle einer Schraubverbindung ohne zahlenmäßige Konkretisierung in der charakteristischen Datenbank hinterlegt, wohingegen die auftragsspezifische Datenbank die konkrete Angabe 15Nm enthält.

Ein mögliches Informationsüberangebot und die damit verbundene hohe kognitive Beanspruchung des Werkers [72, S. 822] begründen den Bedarf an schlanker Informationsübermittlung, wodurch eine Informationsüberflutung vermieden wird, notwendige Informationen werden jedoch in hinreichender Weise bereitgestellt [18, S, 549]. Hieran anknüpfend, ist die Informationsbasis zweigeteilt (vgl. Kap. 4.1 und 4.2). Einerseits besteht ein charakteristischer Teil der Informationsbasis, welcher aus dem PEP zu extrahierende Informationen (Klassen) beinhaltet. Nach dem anschließenden Transformationsprozess in den jeweiligen Phasen der Produktentstehung werden diese andererseits konkretisiert (Objekte) im auftragsspezifischen Teil der Informationsbasis abgelegt (Abbildung 24).

Entsprechend werden Werkerinformationen über bspw. Fügeteile im Konstruktionsprozess der Produktentstehung generiert, so dass mit Ende dieses Prozesses bspw. die Gestalt eines Gehäuses entsteht. Ein weiterer Transformationsprozess wäre bspw. die Bestimmung eines Fügeprozesses Ineinanderschieben. Ggfs. erfolgt dieser in Verbindung mit zusätzlichen Angaben wie Fügekräfte oder Maßnahmen zum optimierten Fügen während der Montage (z. B. Einölen, Erwärmen etc.).

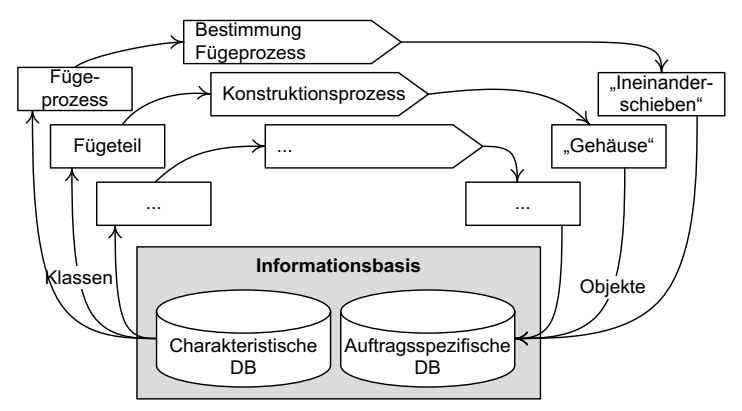

Abbildung 24. Beispielhafte Transformationsprozesse zwischen Klasse und Objekt im Produktentstehungsprozess (vgl. Abbildung 22)

### 4.2.3 Informationsfluss der Informationssteuerung

Die Informationssteuerung erkennt die Generierung von Montageinformationen im PEP und koordiniert deren Abfrage und Ablage. Submodule der Informationssteuerung sind der PEP-Kommunikator und die Steuerung Datenablage. Der PEP-Kommunikator erfüllt die Funktionen Beobachtung und Folgeprozesssteuerung und dient somit der Erkennung werkerrelevanter Montageinformationen. Die Steuerung Datenablage erfüllt die Funktionen Dokumentation sowie Änderungen und dient der Sammlung werkerrelevanter Montageinformationen. [18, S. 551]

Der funktionsorientierten Darstellung der Systemarchitektur (Abbildung 23) sind der Methodik inhärente Informationsflüsse zu entnehmen. Zur Erläuterung dieser und der prozessorientierten Gestaltung der Methodik ist in Abbildung 25 der generische Informationsfluss der Informationssteuerung während einer einmaligen Informationsverarbeitung dargestellt. Diesem Prozess sind die Aufgaben bzw. Prozessinhalte der einzelnen Funktionen nach Abbildung 23, deren informationstechnische Abhängigkeit untereinander sowie der lesende bzw. schreibende Zugriff auf die Informationsbasis zu entnehmen. Mit jedem neuen Eintritt einer IGP wiederholt sich dieser Ablauf.

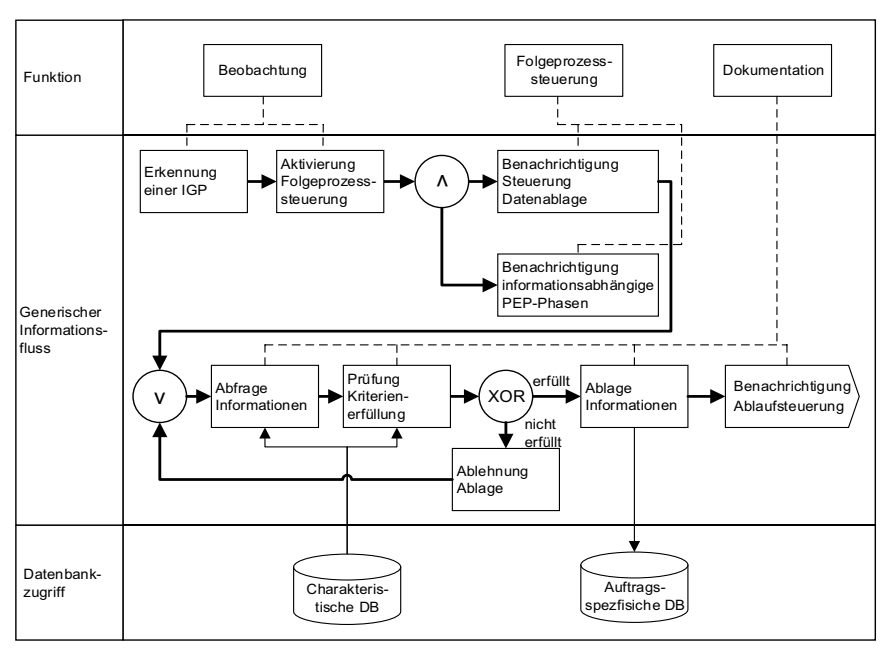

Abbildung 25. Generischer Informationsfluss der Informationssteuerung

Durch die Ablage des unternehmensspezifischen PEP in der Beobachtungsfunktion<sup>1</sup>, erkennt diese die Informationsgenerierungsphasen im PEP zeitpunktgerecht. Sobald entsprechende PEP-Phasen vorliegen, wird die Folgeprozesssteuerung aktiviert. Diese benachrichtigt die Steuerung der Datenablage - bezweckend die Abfrage der betreffenden Informationen - und löst die Generierung von Folgeinformationen aus, indem nachfolgende bzw. von der derzeit betroffenen PEP-Phase abhängige PEP-Phasen hierüber informiert werden. [18, S. 551]

In der Funktion Beobachtung sind die jeweiligen Entstehungsorte (PEP-Phasen) der Informationen hinterlegt. In der Folgeprozesssteuerung sind die Informationsabhängigkeiten der einzelnen PEP-Phasen untereinander hinterlegt. Hierdurch können diese eigene Informationsgenerierungsprozesse starten, sobald notwendige Eingangsinformationen vorliegen. Diese Eingangsinformationen entsprechen den Ausgangsinformationen vorgeschalteter PEP-Phasen.

Mit eingehender Benachrichtigung durch die Folgeprozesssteuerung startet die Steuerung Datenablage. Die Dokumentationsfunktion führt die Abfrage werkerrelevanter Montageinformationen aus der betroffenen PEP-Phase durch. Hierzu wird auf

 $<sup>1</sup>$  Hierzu sei auf Kap. 6.1.2 verwiesen.</sup>

die charakteristische Datenbank zugegriffen. Diese teilt neben den abzufragenden Montageinformationen auch die mit der Informationsabfrage zu erfüllenden Kriterien mit. Mit Erfüllung dieser erfolgt die Informationsablage in die auftragsspezifische DB sowie die Benachrichtigung der Visualisierungssteuerung, dass neue, verarbeitbare Informationen vorliegen. Die Dokumentation ermöglicht die Nachverfolgbarkeit von Informationen, wodurch Änderungsfunktionalität<sup>1</sup> ermöglicht werden. [18, S. 551]

#### 4.2.4 Informationsfluss der Visualisierungssteuerung

Zur Fortführung des gesamten generischen Informationsflusses ist in Abbildung 26 die Fortsetzung dessen um den Anteil der Visualisierungssteuerung dargestellt.

Die Visualisierungssteuerung bereitet die in der auftragsspezifischen Datenbank hinterlegten Informationen zu werkerführenden Montageinformationen auf. Submodule der Visualisierungssteuerung sind die Ablaufsteuerung und die Modifikationsschnittstelle. Die Ablaufsteuerung erfüllt die Funktionen Datenverknüpfung und Visualisierungserstellung und dient somit der rechnergestützten Aufbereitung von Werkerinformationen. Die Modifikationsschnittstelle erfüllt die Funktionen Anpassung und ergänzend zu den Ausführungen in [18, S, 551] - Verifikation sowie Übermittlung. Hierdurch wird die Möglichkeit zur finalen Anpassung der automatisiert erstellten Anweisungen ermöglicht. [18, S. 551]

Die Modifikationsschnittstelle zielt auf die auftragsspezifische Übermittlung von Werkerinformationen an die Arbeitsstationen in der manuellen Montage. Diesem dient eine vorgeschaltete Verifikationsaufgabe (vgl. Abbildung 26). Aufbereitete Werkerinformationen sind vor ihrer finalen Übermittlung an das WIS und somit der Bereitstellung für den Werker verifizierbar. In ungenügenden Fällen können vor der Übermittlung der Werkerinformationen Anpassungen erfolgen, beispielsweise in der Änderung am bestehenden Werkerinformationsbestand.

 $<sup>1</sup>$  Die Änderungen betreffen bereits bestehende bzw. dokumentierte Werkerinformationen. Für diese</sup> Werkerinformationen wurde der generische Informationsfluss nach Abbildung 25 bereits durchgeführt. Änderungen an bestehenden Werkerinformationen erfolgen somit erst im Nachgang zum generischen Informationsfluss der Informationssteuerung. Daher ist diesem die Änderungsfunktionalität nicht inne und folglich auch nicht in Abbildung 25 notiert. Zur eingehenden Gestaltung der Änderungsfunktionalität wird stattdessen auf Kapitel 7.2 verwiesen.

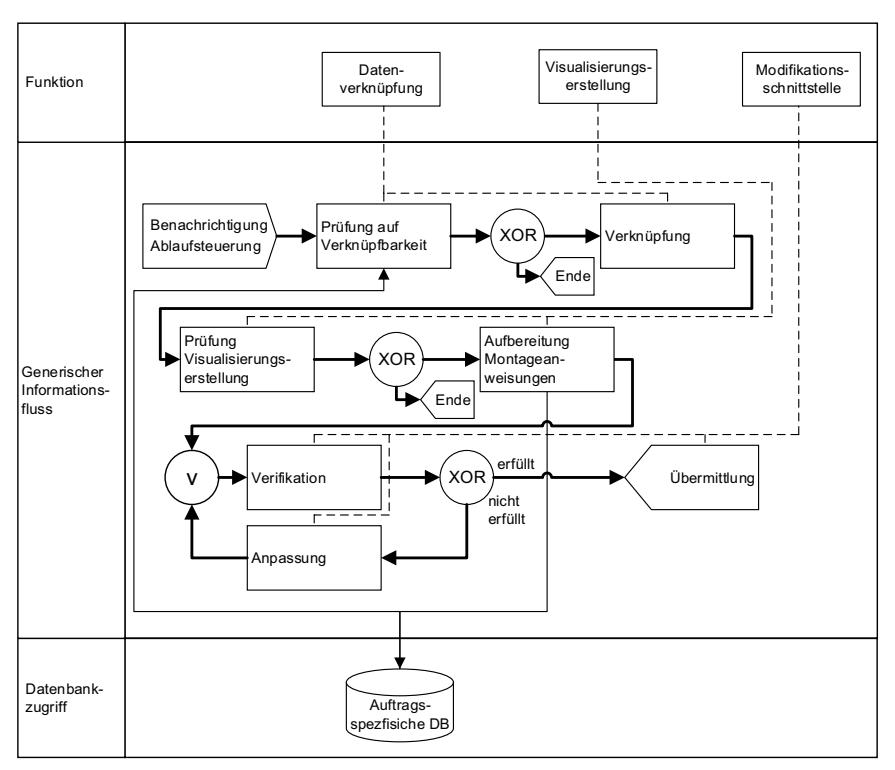

Abbildung 26. Generischer Informationsfluss der Visualisierungssteuerung

# 4.3 Veranschaulichung des Informationsflusses anhand eines Fallbeispiels

Dem Kapitel 3.2 ist die Systemarchitektur in funktions- und prozessorientierter, jedoch abstrahierter Form zu entnehmen. Anhand der eigenen Ausführungen in [191, S. 243ff] wird der dem System inhärente Informationsfluss beispielhaft veranschaulicht (Abbildung 27). Die Darstellung der zur Produktentstehung simultanen Informationssteuerung und -visualisierung erfolgt anhand eines verkürzten PEP [191, S. 243], welcher im vorliegenden Beispiel ohne Produktionsphase (Einzelteilfertigung, Montage) dargestellt ist und aus den Phasen der Produktplanung. -entwicklung und Produktionssystementwicklung besteht.<sup>1</sup>

<sup>&</sup>lt;sup>1</sup> In der vorliegenden Arbeit erfolgt die Darstellung in verkürzter Form. Die ausführliche beispielhafte Illustration ist der eigenen Darstellung in [191, S. 243ff] zu entnehmen.

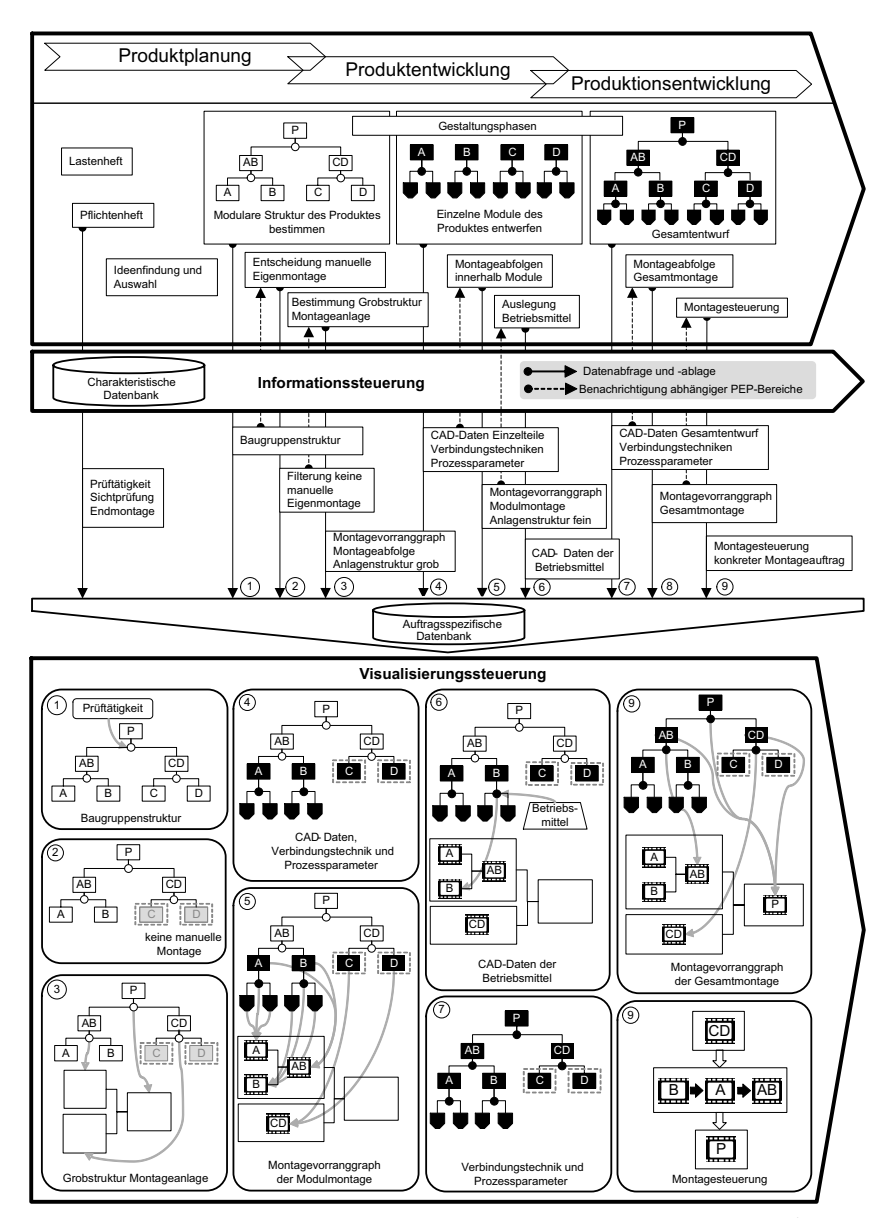

Abbildung 27. Beispielhafter Informationsfluss in Anlehnung an [191, S. 244]<sup>1</sup>

 $1$  Die im PEP abgebildeten Gestaltungsphasen sind dargestellt nach [192, S. 17ff].

Dem vereinfachten PEP sind auszugsweise Phasen der Informationsgenerierung (z. B. Bestimmung Grobstruktur Montageanlage oder Auslegung Betriebsmittel) zugeordnet. Die Informationssteuerung und -visualisierung begleiten den PEP simultan. [191, S. 243ff]

#### Informationssteuerung

Beispielsweise erfolgt zum Zeitpunkt Entscheidung manuelle Eigenmontage die Filterung von Baugruppen, welche nicht manuell eigenmontiert werden (Filterung keine manuelle Eigenmontage). In der auftragsspezifischen Datenbank liegt folglich die Information vor, welche Baugruppen manuell eigenmontiert werden. Ein Transformationsprozess zwischen charakteristischer und auftragsspezifischer Information ist erfolgt. Weiter wird – entsprechend der Informationsabhängigkeit untereinander – den von der Vorinformation abhängigen PEP-Bereichen die Möglichkeit zur Generierung von Folgeinformationen kommuniziert. Das Beispiel fortsetzend, kann - anknüpfend an die bzgl. der manuellen Eigenmontage gefilterten Baugruppenstruktur - die Bestimmung Grobstruktur Montageanlage erfolgen. [191, S. 243ff]

#### Visualisierungssteuerung

Die in der auftragsspezifischen Datenbank hinterlegten Daten werden von der Visualisierungssteuerung verknüpft. Erfolgt beispielsweise während der IGP Pflichtenheft die Festlegung der Informationen Prüftätigkeit Sichtprüfung während der Produktendmontage (Montage der Baugruppen AB und CD zur Baugruppe P), so werden diese Informationen zum Zeitpunkt 1 mit der Information Baugruppenstruktur aus der PEP-Phase Modulare Struktur des Produktes bestimmen verknüpft. Das Beispiel fortsetzend, erfahren mit Vorliegen der Information Filterung keine manuelle Eigenmontage (Zeitpunkt 2) die Baugruppen A. B. AB. CD und P weiterführende Bedeutung, da diese manuell eigenmontiert werden. Die Baugruppen C und D unterfallen hingegen beispielsweise dem Zukauf. Da für deren Produktion keine Werkerinformationen notwendig sind, werden diese gefiltert. [191, S. 243f.]

Die auftragsspezifische Datenbank füllt sich im Laufe der Produktentstehung. Entsprechend ist die in ihr vorliegende Informationsmenge abhängig vom Fortschritt des PEP. Auch die Gestaltung des PEP beeinflusst die Informationsmenge. Denn die Festlegung der einzelnen Zeitpunkte der IGP im PEP determiniert die Zeitpunkte der Informationseingänge in die auftragsspezifische Datenbank. Liegen beispielsweise viele/wenige IGP in frühen/späten PEP-Phasen vor, so ist die verfügbare Informationsmenge zu frühen/späten Zeitpunkten hoch.

Unmittelbar mit Eingang einer neuen werkerrelevanten Information in die auftragsspezifische Datenbank wird diese Information mit den bereits vorliegenden Informationen auf bestehende Verknüpfungsbeziehungen geprüft. Sind welche vorhanden (das ist zu den Zeitpunkten 1 bis 9 in Abbildung 27 der Fall), erfolgt die Verknüpfung mit sämtlichen in Beziehung stehenden Informationen. Liegt diese nicht vor. erfolgt die Verknüpfung unmittelbar mit späterem Eingang notwendiger Daten.

Da die Datenverknüpfung innerhalb der Visualisierungssteuerung von der in der auftragsspezifischen Datenbank verfügbaren Informationsmenge abhängt, ist auch der Verknüpfungsgrad vom Fortschritt des PEP bzw. den einzelnen Zeitpunkten der IGP abhängig. Ergänzend ist zu berücksichtigen, dass die in der auftragsspezifischen Datenbank vorhandene Informationsmenge stets zeitpunktbezogen in miteinander verknüpfbare und miteinander nicht verknüpfbare Daten unterschieden werden kann. Liegen beispielsweise viele/wenige miteinander verknüpfbare Informationen in frühen/späten PEP-Phasen vor, so ist die verknüpfbare Informationsmenge und folglich der Visualisierungsrad zu frühen/späten Zeitpunkten hoch.
#### Aufbau eines Informationsmodells zur Abbildung 5 montagespezifischer Werkerinformationen

Im vorausgegangen Kapitel wurde der Leitprozess zur simultanen Erstellung von WIS für die manuelle Montage verfasst. Um die hiermit erfolgende Verarbeitung von Werkerinformationen zweckorientiert zu ermöglichen, ist Wissen über die in der manuellen Montage relevanten Werkerinformationen erforderlich. Dies wird durch die in diesem Kapitel entwickelte Informationsbasis befähigt. Um den mit Werkerinformationen zu beschreibenden Tätigkeitsumfang zu bestimmen, seien zunächst Tätigkeiten in der manuellen Montage analysiert und bestimmt (Kap. 5.1). In der anschließenden Entwicklung eines ganzheitlichen Datenmodells (Kap. 5.2) sind die notwendigen Werkerinformationen als auch deren struktureller Zusammenhang inhärent. Diese ganzheitliche Informationsstruktur befähigt die Ableitung von Zusammenhängen zwischen den Werkerinformationen, wodurch die informationsübergreifenden Prozesse zur PEP-simultanen Verarbeitung von Werkerinformationen (vgl. Kap. 6) ermöglicht werden. Das ganzheitliche Datenmodell unterscheidet zwischen direkten und indirekten Werkerinformationen (vgl. Kap. 5.2.1). Da die direkten Werkerinformationen unter anderem aus einer Fülle an Montagetätigkeiten zu ermitteln sind, erfolgt ihre montagetätigkeitsspezifische Ableitung in einem gesonderten Unterkapitel (Kap. 5.3).

# 5.1 Analyse und Bestimmung des Tätigkeitsprofils in der manuellen Montage

Zur Befähigung einer schlanken Informationsbereitstellung bedarf es der montageaufgabenkonformen Übermittlung von Werkerinformationen. Dies bezweckend erscheint die Zusammenstellung von Werkerinformationen aus der Sicht des Werkers getrieben als sinnvoll. Hierzu ist die Orientierung an Montagetätigkeiten zweckmäßig. In Tabelle 8 sind die im Rahmen einer Literaturrecherche erfassten Angaben zum Tätigkeitsumfang in der manuellen Montage zusammengefasst. Demnach lässt sich festhalten, dass der Tätigkeitsumfang in der manuellen Montage nicht einheitlich beschrieben ist<sup>1</sup>. Die genannten Montageumfänge<sup>2</sup> unterscheiden sich autorenabhängig.

 $1$  In ähnlicher Weise führt HARTMANN in [192, S. 43] auf, dass zur Beschreibung elementarer Montageprozesse - diesen weist HARTMANN (ohne Auswahlbegründung) die Montagefunktionen nach EVERSHEIM ET AL. [194, S. 551f.] zu, welche er zudem als nicht einheitlich interpretiert vermerkt - verschiedenste Begriffe in Verwendung sind. Jedoch ist dieser Aussage kein analysierender Beleg zugeordnet. Diesen Zweck erfüllt Tabelle 8.

<sup>&</sup>lt;sup>2</sup> Neben dem Begriff Montageumfang sind weitere Begriffsausführungen vorhanden: z. B. Montagefunktion, -operation, -tätigkeit, -aufgabe. Diese Begriffe werden synonymhaft gewertet.

|                                     | Genannte Tätigkeiten mit ggfs. genannter Unterteilung                                                                                                    |                                                                    |                                       |  |  |  |  |
|-------------------------------------|----------------------------------------------------------------------------------------------------|--------------------------------------------------------------------|---------------------------------------|--|--|--|--|
| Autor                               | Ebene 1                                                                                                    | Ebene <sub>2</sub>                                                 | Ebene 3                               |  |  |  |  |
| ANDREASEN ET AL.                    | Handling                                                                                                    | Storage, transporting, positioning,                                |                                       |  |  |  |  |
| [28, S. 30ff]                       | Composing (by means of form /<br>force / material                                                                                                    | special composing / checking opera-<br>tions                       |                                       |  |  |  |  |
|                                     | Checking (presence, position,<br>quality of composition)                                                                                                    |                                                                    |                                       |  |  |  |  |
|                                     | Special processes e.g. adjusting,<br>processing, surface-treatment,<br>packaging, disassembling                                                                                                    |                                                                    |                                       |  |  |  |  |
| <b>BUCK</b><br>[195, S. 119f.]      | Vor-, Komplett-, Endmontage,<br>Prüfen, Verpacken, Umrüsten,<br>Warten, QS, Nacharbeit                                                                                                    |                                                                    |                                       |  |  |  |  |
| DIN 8593-0                          | Fügen                                                                                                    | Zusammensetzen                                                     | Siehe DIN 8593-1                      |  |  |  |  |
| [196, S. 2ff]                       |                                                                                                    | Füllen                                                             | Siehe DIN 8593-2                      |  |  |  |  |
|                                     |                                                                                                    | Anpressen, Einpressen                                              | Siehe DIN 8593-3                      |  |  |  |  |
|                                     |                                                                                                    | Fügen durch Urformen                                               | Siehe DIN 8593-4                      |  |  |  |  |
|                                     |                                                                                                    | Fügen durch Umformen                                               | Siehe DIN 8593-5                      |  |  |  |  |
|                                     |                                                                                                    | Fügen durch Schweißen                                              | Siehe DIN 8593-6                      |  |  |  |  |
|                                     |                                                                                                    | Fügen durch Löten                                                  | Siehe DIN 8593-7                      |  |  |  |  |
|                                     |                                                                                                    | Kleben                                                             | Siehe DIN 8593-8                      |  |  |  |  |
|                                     |                                                                                                    | Textiles Fügen                                                     | Keine Norm existierend<br>[196, S. 5] |  |  |  |  |
|                                     | Handhabungsvorgänge                                                                                                    |                                                                    | ---                                   |  |  |  |  |
|                                     | Hilfsvorgänge                                                                                                    | $\overline{a}$                                                     | $\sim$                                |  |  |  |  |
|                                     | Messen                                                                                                    |                                                                    |                                       |  |  |  |  |
|                                     | Prüfen                                                                                                    |                                                                    |                                       |  |  |  |  |
| EVERSHEIM ET AL.<br>[194, S. 551f.] | Hauptfunktionen = Fügen nach DIN<br>8593                                                                                                    | Schrauben, Kleben, Nieten, etc.                                    |                                       |  |  |  |  |
|                                     | Nebenfunktionen =<br>Hauptfunktionen vorbereiten bzw.<br>vervollständigen                                                                                                    | Reinigen, Beschriften, Messen, Sor-<br>tieren, Kontrollieren, etc. | $\overline{\phantom{a}}$              |  |  |  |  |
|                                     | Hilfsfunktionen = Materialfluß                                                                                                    | Handhaben, Transportieren, Lagern.                                 | $\sim$                                |  |  |  |  |
| <b>HESSE</b>                        | Primärmontage                                                                                                    | Fügen                                                              | nach DIN 8593-3                       |  |  |  |  |
| [197, S. 9f.]                       | Sekundärmontage                                                                                                    | Handhaben                                                          |                                       |  |  |  |  |
|                                     |                                                                                                    | Anpassen                                                           | Justieren, Nacharbeiten               |  |  |  |  |
|                                     |                                                                                                    | Prüfen                                                             | $\overline{a}$                        |  |  |  |  |
|                                     |                                                                                                    | Sonderfunktionen                                                   | $\overline{\phantom{a}}$              |  |  |  |  |
| <b>GAIROLA</b><br>[37, S. 61f.]     | Fügepartner bewegen, Fügeflächen<br>vorbereiten, Fügeflächen zusam-<br>menbringen, Fügeflächen anpas-<br>sen, Lagesichern, Verbindungs-<br>element fügen, Verbindungsstoff<br>zuführen, Fügewerkzeug ansetzen,<br>Fügewerkzeug bewegen, Füge-<br>werkzeug absetzen, Verbindung<br>sichern, Fügeflächen auseinander-<br>bringen, Verbindungselement ent-<br>fernen, Verbindungsstoff entfernen,<br>Justieren, Fügestellen nachbear-<br>beiten. | $\overline{a}$                                                     | $\overline{\phantom{a}}$              |  |  |  |  |

Tabelle 8. Unterschiedliche Angaben zum Tätigkeitsumfang in der manuellen Montage

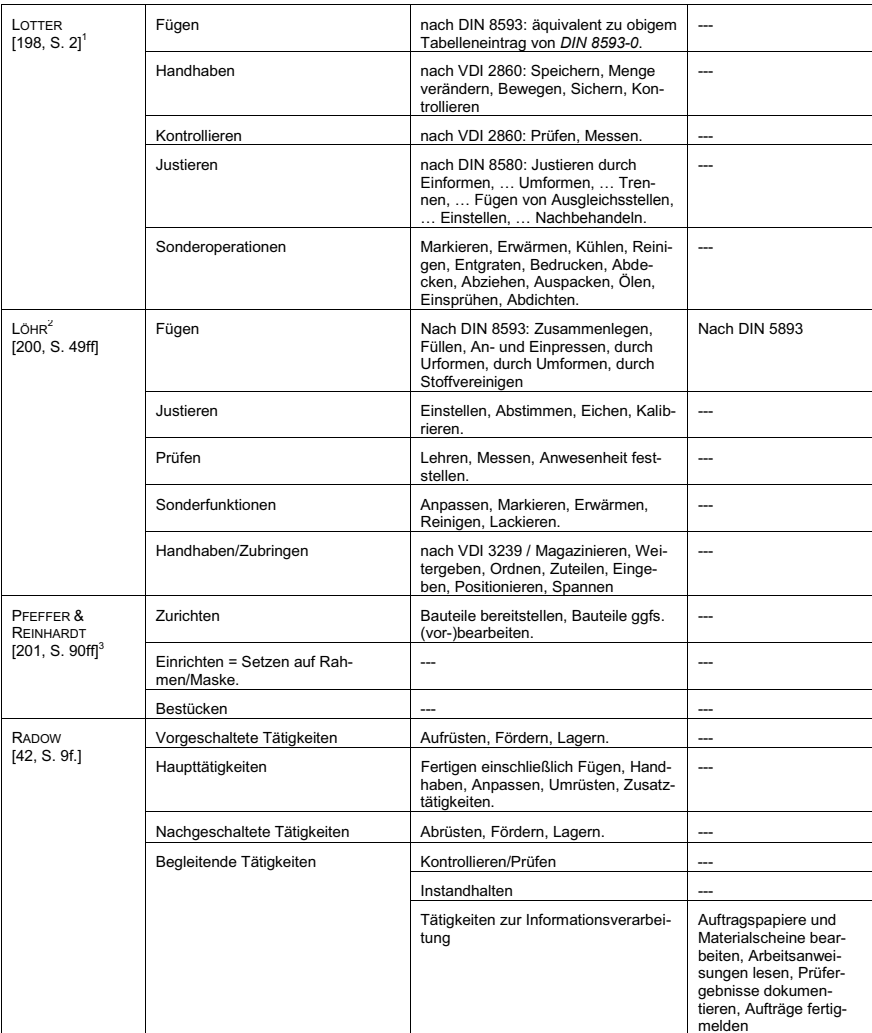

 $\mathbf{1}$ Diese Angabe wird als aktualisierte Version der Angaben von LOTTER in [25, S. 2] [198, S. 1] betrachtet.

 $2$  Zwar fokussiert LöHR in seiner Arbeit automatische Montagesysteme, jedoch deutet er in seiner Darstellung in [199, S. 49] den Einsatz von menschlicher Arbeitskraft in einem Montagesystem an. Aus diesem Grund werden die genannten Montagefunktionen als ebenso manuell durchführbar angenommen und in Tabelle 8 aufgenommen.

<sup>&</sup>lt;sup>3</sup> Fokussierend die Leiterplattenmontage [200, S. 90].

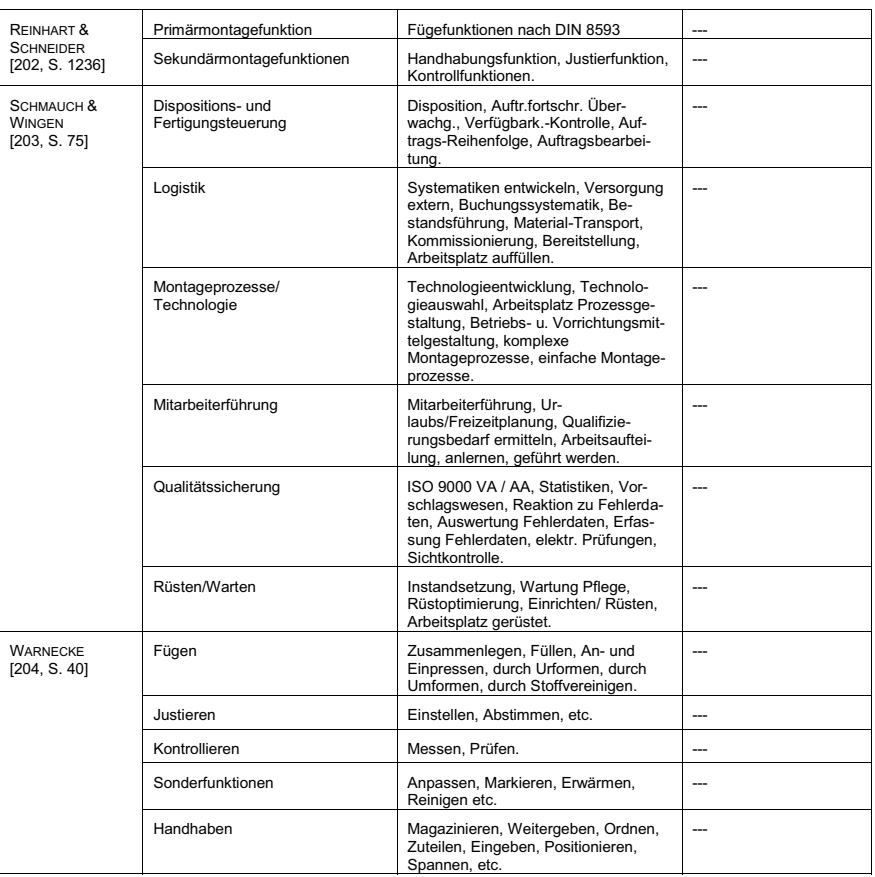

Wird die Anzahl genannter Begriffe als Indikator für den Montageumfang herangezogen, sind Unterschiede vorhanden. Da sich aber Art und Tiefe einer hierarchischen Strukturierung der Montagetätigkeiten ebenso unterscheiden und die gewählten Begriffe keine einheitliche Hierarchiestufenzuordnung erfüllen, entsprechen die unterschiedlichen Begriffsnennungen teilweise äguivalenten Montageinhalten. SCHMAUCH & WINGEN führen auch administrative Aufgaben auf. BUCK, PFEFFER & REINHARDT, RADOW und SCHMAUCH & WINGEN nennen die Montage vor- und nachbereitende Tätigkeiten. Hierunter fallen auch logistische Tätigkeiten.

Um aus dieser Fülle und Diversität an Montagetätigkeiten eine fassbare und die Methodik befähigende Informationsbasis zu gestalten, wird an das Prinzip der Fokussierung auf Wertschöpfung zur Vermeidung von Verschwendung (vgl. Kap. 3.1.2) angeknüpft. Hierzu empfiehlt ERLACH in [95, S. 290f.] den Produktionsprozess und den (logistischen) Materialfluss räumlich und personell zu trennen (Abbildung 28).

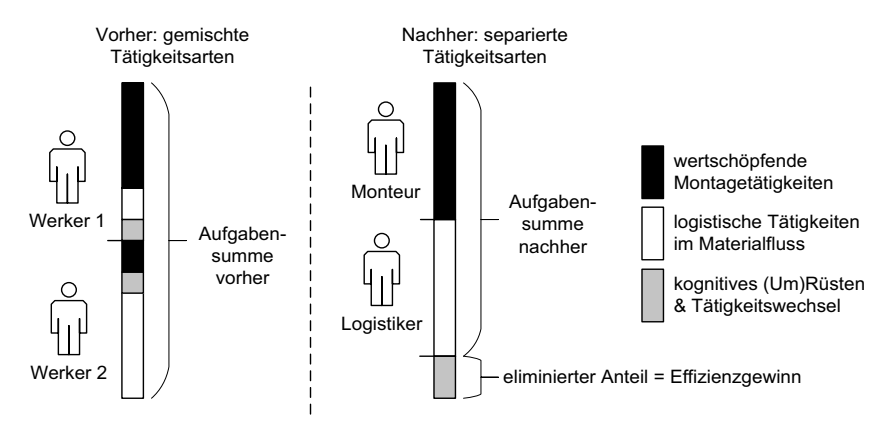

*Abbildung 28. Fokussierte Prozessoptimierung durch separierte Tätigkeitsarten (in Anlehnung an [95, S. 291])* 

Vorteilhaft daran für den ausgewiesenen Monteur ist die Minimierung kognitiver Rüstund umständlicher Tätigkeitswechsel. Folglich sinkt der nichtwertschöpfende Zeitbedarf. Ebenso ist der Kompromiss zwischen ergonomischer Materialbereitstellung und -bearbeitung aufgrund der Elimination der vormalig personellen Aufgabenintegration gelöst. Der Monteur fokussiert die wertschöpfende Montage. Vorteilhaft für den ausgewiesenen Logistiker ist eine höhere Logistikeffizienz, denn im Rundverkehr sind je Distributionsgang mehrere Montageplätze bedienbar. Summarisch stehen beide Aufgabenbereiche weniger in gegenseitiger Abhängigkeit, wodurch eine unabhängige Optimierung beider Aufgabenbereiche unterstützt wird. [95, S. 290f.]

Dieses Gedankenprinzip wird im Folgenden weitergeführt, so dass der Montageaufgabe vor- und nachbereitende Tätigkeiten – wie (Um-)Rüsten, montagenahe Kommissionierung [205, S. 33ff], Warten, Pflegen etc. der Montagestationen – oder administrative Tätigkeiten – wie die Mitarbeiterführung – ebenso vom montierenden Produktionsprozess getrennt werden. Hieran anknüpfend werden im Weiteren die Ausführungen nach DIN 8593-0, HESSE, LOTTER, LÖHR, REINHART & SCHNEIDER sowie WARNECKE herangezogen, deren Tätigkeitsbenennungen als auch die Art der hierarchischen Strukturierung guasigleich sind. Weiter sind deren genannte Montagetätigkeiten auf Normen bzw. Richtlinien rückführbar. Tabelle 9 hält dies zusammenfassend fest

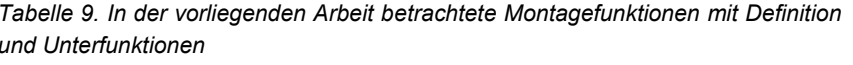

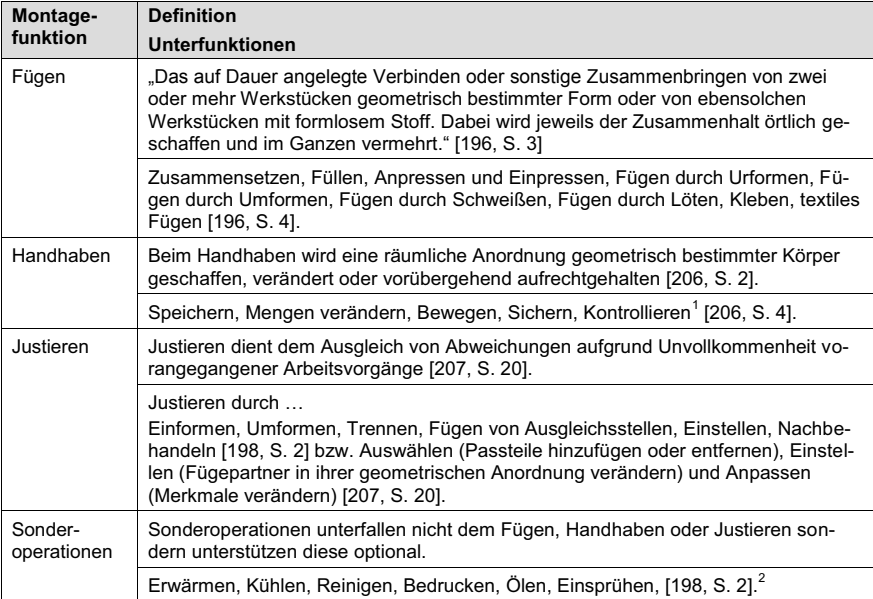

Im Rahmen der vorliegenden Arbeit werden Montagefunktionen stets in unmittelbarem Bezug zur montierenden Produktschaffung betrachtet. Nicht unmittelbar der Produktschaffung dienende Tätigkeiten, wie beispielsweise die Reinigung oder die Einstellung von Montagestationen, werden nicht betrachtet. Bezieht sich die Reiniqung oder die Einstellung jedoch auf Montagebauteile um beispielsweise eine Klebeverbindung zu befähigen, so unterfallen diese Tätigkeiten der Montagefunktion Sonderoperationen und sind Gegenstand der vorliegenden Arbeit.

# 5.2 Entwicklung eines ganzheitlichen Datenmodells

Zur prozessorientierten Abbildung von Werkerinformationen bedarf es ihrer Kenntnis. Ein hierauf beruhender Wissenstand befähigt zudem eine systematisierte und transparente Abgrenzung bzgl. sämtlicher anderen Informationen, welche in der Produktentstehung anfallen, jedoch keine Relevanz zur manuellen Montage besitzen.

 $1$  Kontrollieren wird entsprechend [205, S. 4] als Subfunktion von Handhaben betrachtet.

<sup>&</sup>lt;sup>2</sup> In [197, S. 2] sind weitere Sonderoperationen genannt. Diese werden jedoch nicht herangezogen, da sie unter anderem als nicht dem wertschöpfenden Montageprozess (vgl. Abbildung 28) zugeordnet betrachtet werden.

Aus diesem Grund dient dieses Kapitel der Entwicklung eines Datenmodells, in welchem manuelle Montageprozesse abbildbar sind. Hierzu sind die Werkerinformationen zunächst in einen direkten und einen indirekten Anteil unterteilt (Kap. 5.2.1), da nicht sämtliche Werkerinformationen unmittelbar der Werkerführung dienen. Hieran anknüpfend werden notwendige Informationsobjekte – unterschieden in direkte (Kap. 5.2.2) und indirekte (Kap. 5.2.3) – in sukzessiver Weise und unabhängig voneinander ermittelt. Da diese jedoch tatsächlich in einem unterschiedlichen Beziehungsgrad zueinander stehen und im Rahmen von Werkerinformationssystemen eine ganzheitliche Handhabung und Übermittlung von Werkerinformationen notwendig ist, sind diese in Kap. 5.2.4 in einem generischen Informationsmodell ganzheitlich zusammengeführt.

### 5.2.1 Direkte versus indirekte Werkerinformation

Es ist zwischen direkten und indirekten Werkerinformationen zu unterscheiden [18, S. 5501:

- die an den Werker übermittelten Informationen beeinflussen diesen unmittelbar und werden folglich als direkte Werkerinformationen definiert, wohingegen
- · indirekte Montageinformationen die Generierung von direkten Werkerinformationen und den Zufluss dieser zum Werker beeinflussen

Aus dem PEP extrahierte Informationen können folglich unmittelbar direkte Werkerinformationen darstellen oder sie werden durch Umwandlung aus indirekten Werkerinformationen erstellt (Abbildung 29). Diese Umwandlung erfolgt über den PEP verteilt  $[18, S. 550]$ .

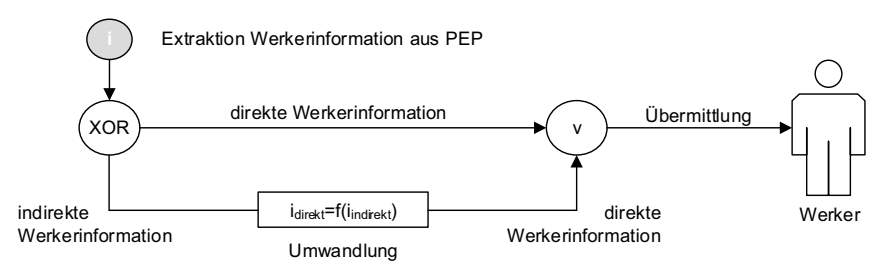

Abbildung 29. Direkte Werkerinformationen sind unmittelbar vorhanden oder werden aus indirekten Werkerinformationen generiert

Direkte Montageinformationen beschreiben die auszuführende Tätigkeit unmittelbar aus Sicht des Werkers. Hierzu zählen bspw. Angaben zur visuellen Prüfung von Komponentenfarbe, -anzahl oder -ausrichtung [18, S. 550] oder die Benennung zu montierender Komponenten und der hierfür zu verwendenden Betriebsmittel. Sie werden direkt am Montagearbeitsplatz an den Werker übermittelt. Indirekte Montageinformationen werden nicht an den Werker übermittelt. Sie sind notwendig, um aus

ihnen direkte Montageinformationen abzuleiten. Hierzu zählt bspw. die Baugruppenbzw. die abgeleitete Montagestruktur [18, S, 550], woyon bspw. die Abfolge von Montageprozessen bestimmbar ist. Diese ist wiederum an den Werker zu übermitteln und stellt folglich eine direkte Montageinformation dar.

#### 5.2.2 Bestimmung direkter Informationsobjekte

Den direkten Informationsobiekten sind der Montageprozess, die Betriebsmittel und die Fügebaugruppe zugeordnet.

#### **Montageprozess**

Die im Montageprozess anzuwendenden und in Betracht gezogenen Montagefunktionen entsprechen Tabelle 9. Nicht in jedem Montageprozess sind sämtliche Montagefunktionen durchzuführen. Entsprechend ergeben sich kombinatorische Möglichkeiten zum Einsatz von Montagefunktionen innerhalb eines Montageprozesses. Auch können die Montagefunktionen selbst wiederum im Wertschöpfungsbeitrag unterschieden werden, sodass das Fügen eine Primärmontage darstellt und die restlichen Montagefunktionen Sekundärmontagen darstellen [197, S. 1f.].

Der Abbildung von Montageprozessen liegt nachfolgende Modellvorstellung zu Grunde (vgl. Abbildung 30):

- Die Montage eines Produktes setzt sich aus einem oder mehrerer Montageprozesse zusammen. Diese können parallel oder seriell erfolgen. Ein Montageprozess kann in verschiedenen Produkten Anwendung finden, aber nicht in jedem Produkt erfolgen sämtliche Montageprozesse.
- · In einem Montageprozess erfolgt mindestens eine Fügefunktion. Eine Fügefunktion kann in verschiedenen Montageprozessen Anwendung finden, aber nicht in jedem Montageprozess erfolgen sämtliche Fügefunktionen.
- . Eine Fügefunktion wird optional durch eine oder mehrere Sekundärmontagefunktionen (nach Tabelle 9: Handhaben, Justieren, Sonderoperationen) begleitet. Sekundärfunktionen werden nicht alleinstehend betrachtet. Ihr Vorliegen bedingt stets einen Bezug zu mindestens einer Fügefunktion.

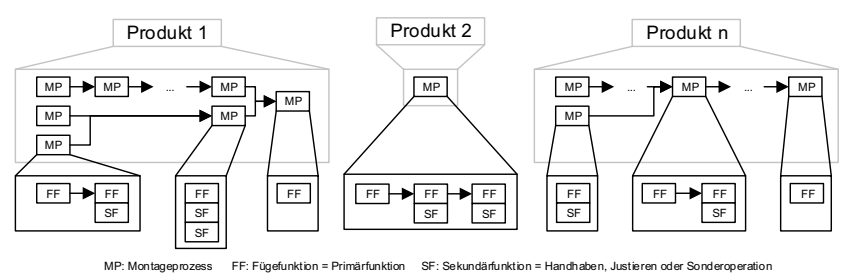

Abbildung 30. Beispielhafte Zusammensetzung von Produktmontagen aus unterschiedlichen Montageprozessen

Abbildung 31 stellt das Informationsmodell des Montageprozesses dar. Die Attribute der einzelnen Klassen (z. B. der Name einer Sekundärfunktion oder eines Montageprozesses) stellen charakteristische Informationen dar, welche im Laufe des PEP konkretisiert werden. Die konkreten Attributwerte (z. B. Erwärmen' oder "Schneckenwelle und Getriebegehäuse montieren') stellen sodann auftragsspezifische Informationen dar. Aufgrund der hohen Menge an zu beschreibenden Füge- und Sekundärfunktionen, ist deren weiteren Vertiefung des Informationsbedarfs - in Form der Ermittlung von Attributen und deren Attributwerte - das Kapitel 4.3 gesondert aewidmet.

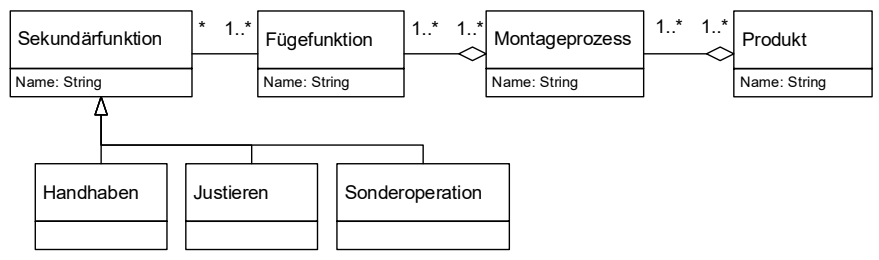

Abbildung 31. Informationsmodell<sup>1</sup> Montageprozess

In Abbildung 32 sei anhand eines implementierten Technologiedemonstrators die Zusammenstellung eines Montageprozesses dargestellt. Im vorliegenden Anwendungsbeispiel ist die Fügeoperation ein Zusammensetzen durch Ineinanderschieben. Die Sekundäroperationen sind das Markieren, das Kontrollieren und das Justieren durch Einstellen. Diese Kombination dient dem Fügen des Fügeteils BUCHSE-127-0427 in die Baugruppe MBG7 zur Erzeugung der eigenmontierten<sup>2</sup> Baugruppe MBG8. Über die Edit-Funktion lassen sich verfügbare Montageoperationen anzeigen und chronologisch entsprechend dem erforderlichen Prozessablauf auswählen.

<sup>&</sup>lt;sup>1</sup> In der vorliegenden Arbeit ist eine Vielzahl an Werkerinformationsobjekten zu entwickeln, zu vernetzen und ihr kooperierendes Verhalten in einem (softwaregestützten) System abzubilden. Um diesen Zweck zu erfüllen wurde UML entwickelt [207, S. 20]. In der vorliegenden Arbeit sind daher sämtliche Informationsmodelle. Verhaltensmodelle etc. basierend auf der Syntax der UML in Form von Klassendiagrammen. Aktivitätsdiagrammen etc. modelliert.

 $2$  Im vorliegenden Anwendungsbeispiel wird noch nicht - entsprechend den Ausführungen in Kap. 5.2.3 unter Produktionstyp der Fügebaugruppe – zwischen automatisierter und manueller Montage in Eigenproduktion unterschieden. Lediglich die Wahlmöglichkeiten Zukauf und Produktion der Baugruppe in der unternehmenseigenen Teilefertigung werden ausgeschlossen.

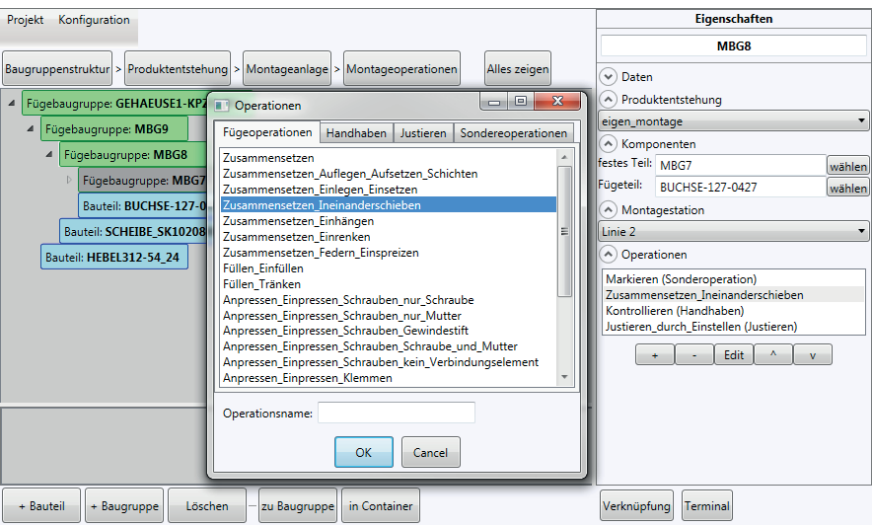

Abbildung 32. Auszug aus dem entwickelten Technologiedemonstrator hier betreffend die Zusammensetzung eines Montageprozesses aus Füge- bzw. Sekundärfunktionen

### **Retriebsmittel**

Den Ausführungen in Kap. 2.2 folgend. lässt sich die manuelle Montage nach dem Grad an Unterstützung durch Mechanisierung unterteilen. Die Mechanisierung erfolgt durch den Einsatz von Betriebsmitteln. Betriebsmittel lassen sich in Werkzeuge, Vorrichtungen und Mess-/Prüfmittel unterteilen [209, S. 2].

Mess-/Prüfmittel finden im Kontrollieren – als Teilfunktion des Handhabens (vgl. Tabelle 9) - Anwendung. Eine eindeutige Abgrenzung zwischen Werkzeug und Vorrichtung ist nicht in jedem Fall möglich. Wird beispielsweise eine Fügevorrichtung betrachtet, in welche zwei Fügekomponenten eingelegt werden und werden diese mittels eines in der Fügevorrichtung integrierten Stempelwerkzeugs durch Einpressen miteinander gefügt, so erfüllt diese Vorrichtung ebenso die Funktionalität eines Werkzeugs<sup>1</sup>. Vorrichtungen dienen jedoch vorwiegend dem Spannen bzw. Halten von Werkstücken, um diese Werkzeugen zuzuordnen [209, S. 1f.]. Hieran anknüpfend werden im Weiteren Vorrichtungen stets in Verbindung mit Spann- bzw. Haltefunktionalitäten verstanden. Werden Werkzeuge eingesetzt, so werden diese hingegen als zur Erfüllung von Fügeprozessen verstanden.

 $1$  Zu mindestens einer Fügekomponente besteht eine Relativbewegung des Stempelwerkzeugs. Vergleiche hierzu die Definition von Werkzeug und die zugehörige Anmerkung zum Sprachgebrauch in  $[209. S. 5]$ .

Werkzeuge und Vorrichtungen können in unterschiedlichem Ausmaß an der Wertschöpfung des manuellen Montageprozesses beteiligt sein. Dies sei an der Klassifizierung von Fügeoperationen in manuelles Fügen versus mechanisiertes Fügen mit Werkzeugen erläutert.

### Manuelles Fügen

Die Wertschöpfung erfolgt mit überwiegendem Anteil durch den Monteur: die zur Operationsausübung notwendige Energie (Bewegen von Bauteilen, Kraft-/ Momenteingabe usw.) wird vom Werker bereitgestellt. Diese Gruppe ist unterteilbar in:

. Ohne Betriebsmittel: die Fügeoperation wird nur durch die Hände des Werkers ausgeübt.

Beispiel: Fügen einer Schraube in eine Durchgangsbohrung durch Ineinanderschieben von Hand.

" Mit einfachen Werkzeugen: Der Monteur übt die Montageoperation nicht nur rein von Hand aus. Er wird unterstützt durch einfache Werkzeuge (z. B. Schraubendreher, Hammer, Zange) oder Hilfsmittel (z. B. Pinsel, Bürste). Die Energie für und die Bewegung der einfachen Werkzeuge führt der Werker zu. Beispiel: Fügen von Welle und Nabe durch Einpressen mit einem handgeführten Hammer

#### Mechanisiertes Fügen mit Werkzeugen

Die Wertschöpfung erfolgt durch Mensch und Mechanisierung. Anzumerken ist, dass die zur Operationsausübung notwendige Energie einer externen Quelle entstammt. Die wirkende Fügeverbindung wird durch das Werkzeug veranlasst bzw. finalisiert. Diese Gruppe ist unterteilbar in:

- " Mobile Werkzeuge: Das Werkzeug wird vom Monteur handgeführt. Dieser positioniert zu fügende Bauteile, das mobile Werkzeug und veranlasst den Fügeprozess (z. B. Starten/Beenden, Leistungssteuerung usw.). Beispiel: Erstellen einer (Rohr-)Flanschverbindung durch Fügen mittels Schrauben, wobei die Schrauben mit einem mobilen Akkuschrauber angezogen werden.
- **Stationäre Werkzeuge:** Das Werkzeug ist nicht beweglich, sondern ortsgebunden. Der Monteur positioniert lediglich zu fügende Bauteile in das Werkzeug. Hierzu ist dem stationären Werkzeug eine Spann- bzw. Haltevorrichtung inhärent. Das Werkzeug führt die Fügeoperation eigenständig durch, sobald der Monteur diesen Prozess initialisiert.

Beispiel: Fügen von Welle und Nabe durch Einpressen mit einem Verstemmwerkzeug, dessen eigenständig ablaufender Fügeprozess nach Einlegen der Fügekomponenten in das Werkzeug vom Werker gestartet wird.

Der Informationsbedarf des Werkers unterscheidet sich demnach in Abhängigkeit von der Unterstützung durch Mechanisierung (Abbildung 33).

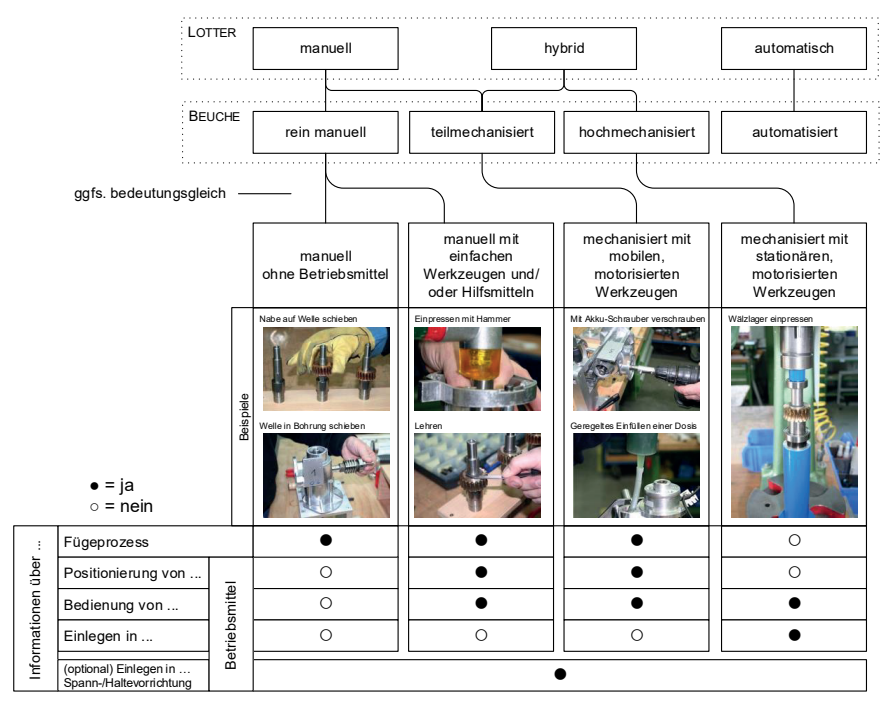

Abbildung 33. Unterschiedlicher Bedarf an Werkerinformationen in Abhängigkeit vom Mechanisierungsgrad

Im Falle des manuellen Fügens ohne Betriebsmittel entfallen Informationen zur Positionierung von, zur Bedienung von und zum Einlegen zu fügender Komponenten in Betriebsmittel. Lediglich der manuell durchzuführende Fügeprozess ist zu beschreiben. Wird die manuelle Montage durch einfache Werkzeuge und/oder Hilfsmittel unterstützt, so bedarf es zusätzlich an Informationen zur Positionierung und Bedienung dieser. Da diese keine Vorrichtungen darstellen, in welchen zu fügende Bauteil aufgenommen werden, entfallen Informationen hierzu. Adäquat hierzu verhält sich der Informationsbedarf bei mechanisierter Unterstützung mit mobilen Werkzeugen. Ein Unterschied gegenüber der Nutzung einfacher Werkzeuge besteht im Bedienungsgrad. Informationen zur Bedienung sind auf Start-/Stopp-Anweisungen begrenzt und die Ausführung der Fügebewegung ist durch eine externe Energie motorgetrieben. Erfolgt die Montage mechanisiert mit stationären Werkzeugen, so bedarf es an Informationen bzgl. der Bedienung und des Einlegens von zu fügenden Komponenten in das stationäre Werkzeug. Der Bedienungsumfang entspricht dem der Kategorie mechanisiert mit mobilen, motorisierten Werkzeuge. Da jedoch die Prozessvorrichtung den Fügeprozess durchführt und diese stationär verharrt, besteht kein Informationsbedarf des Werkers zum Ablauf des Fügeprozesses und zur Positionierung der Vorrichtung. In sämtlichen Fällen sind Spann- bzw. Haltevorrichtungen optional möglich. Hierbei besteht der Bedarf an Informationen bzgl. des Einlegens von Fügekomponenten in die Spann- bzw. Haltevorrichtungen.

In Abbildung 33 ist die gewählte Klassifizierung zusätzlich der Einteilung der Montage nach Lotter [41, S. 3] sowie Beuche [39, S. 8] gegenübergestellt. Die in der vorliegenden Arbeit gewählte Klassifizierung ist als Weiterentwicklung der Sichtweisen von Lotter und Beuche fassbar, denn eine tiefere Kategorisierung befähigt die Darstellung und Handhabung unterschiedlicher Informationsbedarfe in der manuellen Montage. Die einzelnen Kategorien sind ggfs. bedeutungsgleich, die Kategorisierungsschemata unterscheiden sich jedoch in der Anzahl an Kategorien.

Abbildung 34 stellt das Informationsmodell der Betriebsmittel dar. Ein Betriebsmittel bzw. eine Fügekomponente ist durch ein CAD-Objekt abbildbar und besitzt einen Namen und eine Identifikationsnummer (z. B. Inventarnummer oder Sachnummer). Das Informationsobjekt Betriebsmittel lässt sich in die Informationsobjekte Werkzeug, Vorrichtung und Mess-/Prüfmittel unterteilen. Dies liegt in seiner unterschiedlichen Beziehung zu weiteren Informationsobiekten des ganzheitlichen Informationsmodells (vgl. Kap. 5.2.4) begründet. Kernelement von Vorrichtungen sind deren Bestimmflächen [209, S. 23] [211, S. 20]. Sie stellen die Kontaktflächen zwischen Werkstück und Vorrichtung dar [209, S. 23]. Entsprechend bestehen Werkstück- und Vorrichtungsbestimmflächen [211, S. 20]. In ähnlicher Weise stehen Werkzeuge und Prüfmittel mit Fügekomponenten in Kontakt. Ein Betriebsmittel besitzt mindestens eine Bestimmfläche. Nicht jede Fügekomponente steht in Beziehung zu einem Betriebsmittel. Wenn doch, dann besitzt die Fügekomponente mindestens eine Bestimmfläche. Die jeweiligen Bestimmflächen sind eindeutig einem Betriebsmittel oder einer Fügekomponente - je nach Korrespondenz - zugeordnet. Es wird von einem eindeutigen Kontaktpaar zwischen Betriebsmittel und Fügekomponente ausgegangen, so dass einer Bestimmfläche des Betriebsmittels genau eine Bestimmfläche der Fügekomponente - und umgekehrt - zugeordnet ist.

Dem Informationsobjekt Betriebsmittel - als Klasse - sind folglich nachfolgende Attribute zugeordnet: Name: String, ID-Nummer: String, CAD-Datei: String, Bestimmfläche: Flächentyp. Die Bestimmflächen grenzen sich voneinander durch bspw. der sie bestimmenden Punkte ab. Auch sind andere Flächenbeschreibungen anwendbar. Zur Erfüllung des unterschiedlichen Bedarfs an Werkerinformationen ist dem Informationsobjekt Werkzeug - als Klasse - das Attribut Art: ENUM feinfaches Wzg./Hilfsmittel, Wzg. motorisiert mobil, Wzg. motorisiert stationär} zugeordnet. Die Eigenschaft Art der Fügekomponenten findet sich im Nachfolgenden Informationsmodell der Fügebaugruppe wieder.

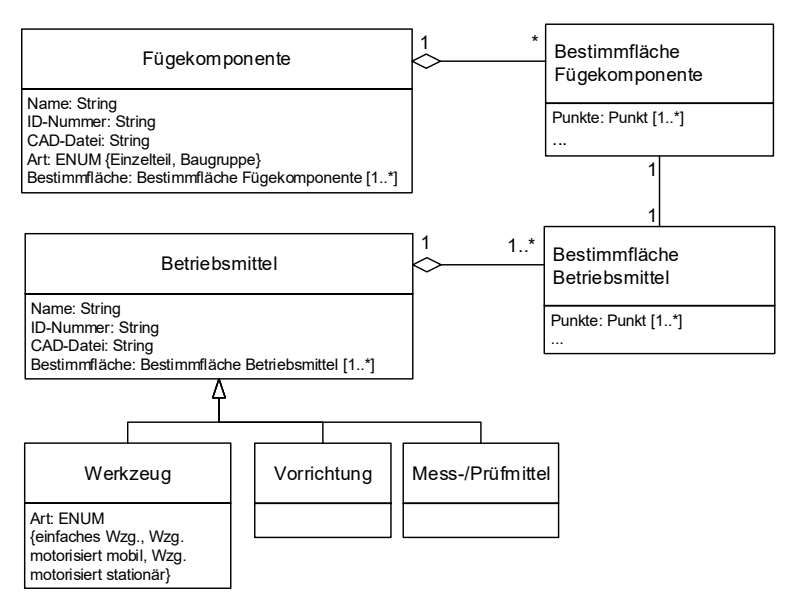

Abbildung 34. Informationsmodell Betriebsmittel

Abbildung 35 illustriert die Bestimmung von Bestimmflächen beispielhaft.

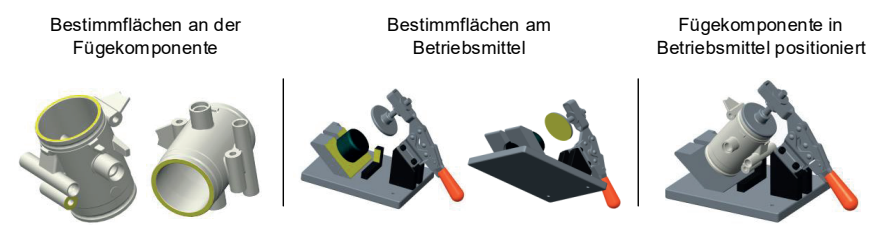

Abbildung 35. Fallbeispiel zur Bestimmung von Bestimmflächen (jeweils gelb markiert) an Fügekomponente und Betriebsmittel

### Fügebaugruppe

Der Montageprozess dient der Erstellung von Fügebaugruppen als Komposition von Fügekomponenten:

- · Eine Fügebaugruppe besteht aus mindestens zwei Fügekomponenten. Eine Fügekomponente ist Inhalt einer oder mehrerer Fügebaugruppen.
- · In einer Fügebaugruppe können Verbindungselemente (z. B. Schraube, Mutter. Klemme. Scheibe etc.) notwendig sein. Ein Verbindungselement kann in einer oder mehrere Fügebaugruppen vorkommen.

- Aus Sicht der technischen Funktion eines Produktes sind Verbindungselemente von Fügekomponenten nicht zwingend zu unterscheiden, da beide zur Erfüllung einer technischen Produktfunktion gleichwertig notwendig sind. Denn fehlt das Verbindungselement, fehlt auch eine stoff-/kraft-/formschlüssige Verbindung zwischen den Komponenten und ihre im Zusammenspiel erfolgende Funktionserfüllung ist nicht befähigt. Wird dies jedoch aus Sicht der Montage bzw. aus Sicht des Werkers betrachtet, so ist eine Fügebaugruppe mit unveränderten Fügekomponenten durch verschiedene Fügefunktionen montierbar (z. B. Klemmen zweier Fügekomponenten versus Klammern dieser, vgl. Ordnungsnummer (ON) 4.3.2 und ON 4.3.3 nach [212, S. 3]). Wechselt die Fügefunktion, wechseln ggfs. Verbindungselemente. Wechseln Verbindungselemente. wechseln aafs. Fügefunktionen. Anwendung Die. von Verbindungselementen ist folglich montagetätigkeitsspezifisch, weshalb hier zwischen Verbindungselementen und Fügekomponenten unterschieden wird.

Abbildung 36 stellt das Informationsmodell der Fügebaugruppe dar. Zu fügende Komponenten können Einzelteile beziehungsweise Baugruppen sein, welche gegebenenfalls Verbindungselemente bedürfen. Beide Arten sind jeweils durch ein CAD-Objekt abbildbar. Sie besitzen einen Namen und eine Identifikationsnummer. Dem Informationsobjekt Fügekomponente - als Klasse - sind folglich folgende Attribute zugeordnet: Name: String. ID-Nummer: String. Art: ENUM {Einzelteil. Baugruppe}. CAD-Datei: String. Dem Informationsobiekt Verbindungselement - als Klasse - sind folglich folgende Attribute zugeordnet: Name: String. ID-Nummer: String. CAD-Datei: String.

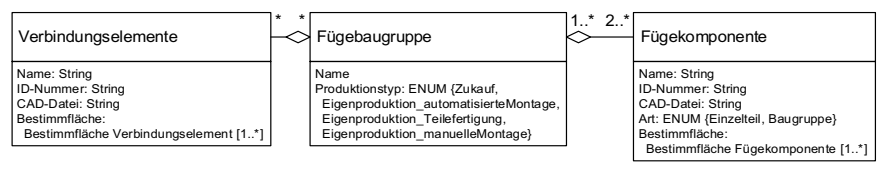

Abbildung 36. Informationsmodell Fügebaugruppe<sup>1</sup>

## 5.2.3 Bestimmung indirekter Informationsobjekte

Indirekte Werkerinformationen bestimmen die Übermittlung von direkten Werkerinformationen

## Produktionstyp der Fügebaugruppe

Wird die Produktstruktur herangezogen und werden die einzelnen Fügebaugruppen im Speziellen betrachtet, so wird nicht jede Fügebaugruppe im Rahmen einer manu-

Das Attribut Produktionstyp der Klasse Fügebaugruppe entstammt Kap. 5.2.3 unter Produktionstyp der Fügebaugruppe.

ellen Montage erstellt. Es können unterschiedliche Produktionsarten zutreffen, die die Tiefe und Menge an direkten Werkerinformationen bestimmen. Hiervon hängen zu übermittelnden Werkerinformationen ab.

Wird eine Baugruppe im fertig montiertem Zustand zugekauft, ist die innere Gestalt dieser - über z. B. verbaute Einzelteile oder verwendete Verbindungselemente - für die Montage von keiner Bedeutung, da der Monteur diese nicht selbst montiert. Gleiches gilt für Baugruppen, welche zwar in der Eigenproduktion entstehen, jedoch automatisiert montiert (vgl. Kap. 2.1) oder im Rahmen der Teilefertigung (vgl. Kap. 5.3.1) gefügt werden. $1$ 

Werden diese Baugruppen jedoch in der unternehmenseigenen, manuellen Montage weiterverbaut, ist deren äußere Geometriegestalt von Bedeutung, da diese Baugruppen sodann Fügekomponenten (vgl. Abbildung 36) entsprechen. Demnach sind Werkerinformationen zu bspw. Kontaktflächen und deren -abfolgen erforderlich. Im Allgemeinen sind in solchen Fällen Werkerinformationen in geringerem Ausmaß erforderlich, so dass hierunter fallende Baugruppen - bezugnehmend zu Werkerinformationen - wie Einzelteile handhabbar sind, sodass die äußere Geometriegestalt von Relevanz ist, die innere Produktstruktur jedoch nicht erfasst wird.

Das Informationselement Produktionstyp der Fügebaugruppe wird folglich als Attribut der Klasse Fügebaugruppe gewertet (vgl. Abbildung 36). Mögliche Attributwerte sind (ENUM): {Zukauf, Eigenproduktion automatisierte Montage, Eigenproduktion Teilefertigung, Eigenproduktion manuelle Montage}. Diese sind den einzelnen Fügebaugruppen zuzuordnen.

#### **Struktur des Montagesystems**

Die Montage eines Produktes erfolgt vorwiegend nicht an einem alleinigen Montagearbeitsplatz. Vielmehr sind mehrere Montageplätze strukturell miteinander verknüpft, sodass die Montage eines Endprodukts verteilt in einem Montagesystem erfolgt.

Diese Struktur lässt sich hierarchisch gliedern. In der untersten Ebene der Hierarchie liegt der einzelne Montagearbeitsplatz. Dieser ist als Mikro-Arbeitssystem fassbar. Sämtliche höher angesiedelte Ebenen sind Makro-Arbeitssysteme. Wird hierbei ein Betrieb bzw. ein Unternehmensstandort betrachtet, so sind mehrere Montagearbeitsplätze in einer Montagearbeitsplatzgruppe, mehrere Montagearbeitsplatzgruppen in

<sup>&</sup>lt;sup>1</sup> Gafs. sind gesonderte Informationen zur Behandlung dieser, nicht im Rahmen der manuellen Eigenmontage entstanden Baugruppen während ihrer Montage in nachfolgenden manuellen Montageprozessen erforderlich. So z. B. beim Montieren von Wälzlagern um Verspannung bzw. Beschädigung zu vermeiden. In solchen Fällen spiegeln sich die gesonderten Werkerinformationen in der Beschreibung des zugehörigen Montageprozesses (vgl. Kap. 5.2.2) wider. Die Formulierung im Montageprozess ist sinnvoll, weil sich die gesonderten Behandlungsinformationen auf die Anwendung von Fügefunktionen und/oder Sekundärfunktionen auswirken.

einem Montagesegment und mehrere Montagesegmente in einem Montagegesamtsystem zusammengefasst. [54, S. 96f.] [132, S. 6f.]

Abbildung 37 stellt das Informationsmodell des Montagesystems dar. Die Fügebaugruppen sind vorrangig den einzelnen Montagearbeitsplätzen zuzuordnen, da die Werkerinformation auf Ebene der Montagearbeitsplätze erfolgt. Ist dies noch nicht konkretisiert möglich, z. B. in frühen PEP-Phasen, so sind höhere Ebenen zuordenbar.

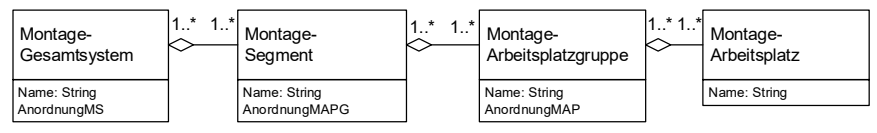

Abbildung 37. Umsetzung der hierarchischen Strukturierung eines Montagesystems nach [54, S. 96f.] [132, S. 6f.] in ein Informationsmodell

Abbildung 38 stellt anhand eines implementierten Technologiedemonstrators die Zuordnung einer Fügebaugruppe innerhalb eines Montagesystems (vgl. Abbildung 37) dar. Im vorliegenden Anwendungsbeispiel sei die Fügebaugruppe MBG8 zwar nicht eindeutig einem Arbeitsplatz, jedoch eindeutig der Montagearbeitsplatzgruppe Linie 2 innerhalb des Montagesegmentes DKS zuordenbar. Sobald die Konkretisierung im weiteren PEP-Verlauf stattfindet, ist ein Nachtrag des finalen Arbeitsplatzes möglich.

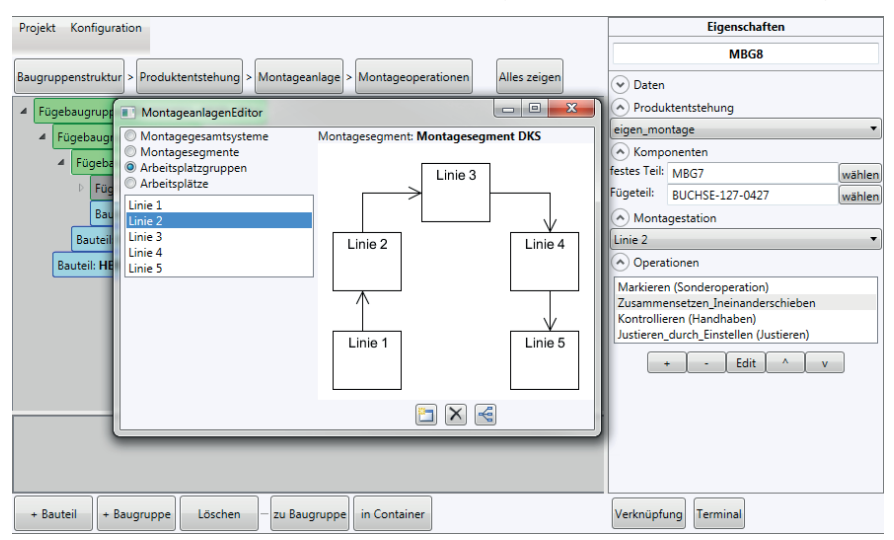

Abbildung 38. Auszug aus dem entwickelten Technologiedemonstrator hier betreffend die Einordnung einer Fügebaugruppe innerhalb eines hierarchisch strukturierten Montagesystems

#### Ablauffolge Montagearbeitsplätze

Wird die Montage eines gesamten Produktes betrachtet, so werden sukzessive sämtliche Montagearbeitsplätze durchlaufen. Die Reihenfolge, in welcher das Produkt die einzelnen Montagearbeitsplätze durchläuft, ist jedoch nicht beliebig. Sei z. B. eine Fügebaugruppe AB herangezogen, die aus den Fügebaugruppen A und B zusammengesetzt ist, so ist der Montagearbeitsplatz (MAP) in dem die Montage der Fügebaugruppe AB erfolgt, erst dann einsetzbar, wenn die MAP durchlaufen wurden, in welchen die Unter(füge)baugruppen A und B montiert wurden, da diese in die Fügebaugruppe AB einfließen. Entsprechend der Hierarchie nach Abbildung 37 trifft dies in äquivalenter Weise für die Anordnung von Montagearbeitsplatzgruppen (MAPG) innerhalb eines Montagesegmentes (MS) und für die Anordnung von Montagesegmenten innerhalb eines Montage-Gesamtsystems zu.

Die ablauflogische Verknüpfung<sup>1</sup> der Montage-Arbeitsplätze ist von Relevanz, da hiervon die Zuordnung - orts- und zeitlogisch - von direkten Werkerinformationen zu den einzelnen Montagearbeitsplätzen abhängt. Hieran anknüpfend ist den einzelnen Klassen des Montagesystems jeweils ein Attribut (AnordnungMS, AnordnungMAPG, AnordnungMAP) zur Anordnungsbeschreibung der jeweils hierarchisch unterlagerten Objekte zugeordnet (Abbildung 37).

#### **Binäre Fügestruktur**

Obigen indirekten Informationselementen ist gemeinsam, dass diese stets in Bezug zu einzelnen Fügebaugruppen stehen. So definiert der Produktionstyp die Herstellungsart einzelner Fügebaugruppen. In der Struktur des Montagesystems finden sich die einzelnen Entstehungsorte der Fügebaugruppen wieder und das Abhängigkeitsverhältnis einzelner Fügebaugruppen bestimmt mögliche Ablauffolgen der Montagearbeitsplätze. Den strukturellen Zusammenhang sämtlicher Fügebaugruppen beschreibt die Produktstruktur, wodurch diese als zentrales Informationselement der indirekten Werkerinformationen zu werten ist.

Ein Produkt dient der Erfüllung von Funktionen. Beispielsweise erfüllt ein Fördersystem die Funktion Fördern oder eine Spannvorrichtung die Funktion Spannen. Auch kann ein Produkt mehrere Funktionen erfüllen. Z. B. kann eine Stanzvorrichtung die Funktionen Spannen und Stanzen eines Bleches erfüllen. Diesen - dem Produkt inhärenten - Funktionserfüllungszweck greifen Methoden der Produktkonstruktion auf. Werden hierfür beispielsweise die Vorgehen nach ROTH [214, S. 24ff] und PAHL & BEITZ [215, S. 17] (welche in die VDI 2221 [216, S. 9ff] eingegangen sind [215, S. 16]), VDI 2206 [217, S. 29ff] und PONN & LINDEMANN [218, S. 24ff] herangezogen, so

 $1$ Zur Darstellung möglicher Organisationsformen in der Montage sei auf [212] verwiesen.

ist in sämtlichen Fällen die Bestimmung der (Produkt-)Funktionen dem Produktentwurf vorgezogen.

Im Produktentwurf erfolgt sodann die Bestimmung der physischen Produktgestalt. Es werden physische Produktkomponenten entworfen, welche die geforderten Funktionen erfüllen. Resultierend sind geforderte Funktionen (z. B. lineare Führung eines Bauteils) und entworfene Produktkomponenten (z. B. Schwalbenschwanzführung am aufnehmenden Bauteil) - welche diese Funktionen erfüllen - einander zugeordnet. Dies entspricht einer Transformation der Funktionsstruktur in eine physische Produktstruktur [219, S. 79]. Wie in Abbildung 39 dargestellt, bedarf es jedoch an unterschiedlichen Arten der Produktstruktur. Erfolgt der Produktentwurf rein unter Berücksichtigung der Erfüllung von Funktionen, so resultiert der Transformationsprozess in einer Produktstruktur<sup>1</sup>, welche vielmehr funktions- als montageorientiert ist. Eine montageorientierte Produktstruktur stellt den stufenweisen Zusammenbau von (Vormontage-)Baueinheiten zum Endprodukt dar [220, S. 431]. Die funktionsorientierte Produktstruktur spiegelt somit nicht die Montagestruktur wider. Aus Sicht der Montageplanung ist letztere jedoch von Bedeutung, da hierdurch die Gestaltung der Produktmontage systematisiert und transparent erfolgen kann. Weitere Ursachen für eine fehlende montagegerechte Produktstruktur als auch ein mögliches Vorgehen zur montagegerechten Produktstrukturierung führt bspw. EVERSHEIM in [27, S. 146ff] auf.

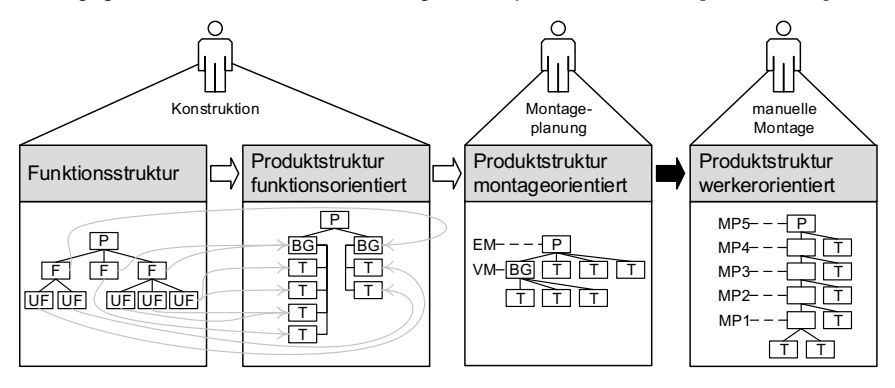

BG (Baugruppe), EM (Endmontage), F (Funktion), MP (Montageprozess), P (Produkt), T (Bauteile), UF (Unterfunktion), VM (Vormontage)

Abbildung 39. Ergänzung bestehender produktbeschreibender Strukturen durch die werkerorientierte Produktstruktur

<sup>&</sup>lt;sup>1</sup> In ähnlichem Zusammenhang zum Begriff Produktstruktur stehenden Begriffe wie bspw. Erzeugnisstruktur, Baustruktur, Produktgliederung. Diese werden synonymhaft gewertet.

Allerdings spiegeln montageorientierte Produktstrukturen nicht zwingend die Sichtweise eines Werkers der manuellen Montage auf das Produkt wider. So können bspw. einer Baugruppe mehr als zwei zu montierende Fügekomponenten angehören. Aus Sicht des Werkers wäre bspw. von Interesse, in welcher Reihenfolge diese Fügekomponenten zu montieren sind [221, S. 36]. Die Montagereihenfolge innerhalb einer Baugruppe erschließt sich jedoch aus der üblichen montageorientierten Produktstruktur nicht, so dass diese als nicht zwingend werkerorientiert wertbar ist. Resultierend ist eine Verfeinerung der üblichen montageorientierten Produktstruktur in eine werkerorientierte Produktstruktur erforderlich. Ein dies bezweckendes Vorgehen sei nachfolgend beschrieben.

Das Vorgehen schließt an die montageorientierte Produktstruktur an und ordnet zunächst den Produktionstyp den einzelnen (Unter-)Baugruppen zu (Abbildung 40). Hierdurch können Baugruppen, die nicht manuell eigenmontiert werden, in den nachfolgenden Vorgehensschritten unberücksichtigt bleiben. Das Vorgehen verschlankt sich hierdurch und fokussiert die wesentlichen Baugruppen. Anschließend werden nicht binäre Baugruppen, d. h. Baugruppen mit mehr als zwei Fügekomponenten, identifiziert

|  |              | Ausgangsbasis stellt die<br>montageorientierte Produktstruktur dar.<br>Methodeneingang: Montageorientierte Produktstruktur                                                                                                    | P<br>BС<br>в                                                                                                    |
|--|--------------|----------------------------------------------------------------------------------------------------|----------------------------------------------------------------------------------------------------|
|  |              | Schritt 1: Zuordnung Produktionstyp zu Baugruppe                                                                                                    | <b>Beispielhaftes Resultat</b>                                                                                                    |
|  | Inhalt       | Sämtlichen Baugruppen wird der Produktionstyp (Zukauf,<br>Eigenproduktion automatisierte Montage, Eigenproduktion Teileferti-<br>gung, Eigenproduktion manuelle Montage) Zuge ordnet.                                                                                                    | Zukauf<br>P<br>BC                                                                                                    |
|  | <b>Zweck</b> | Baugruppen welche nicht der Eigenproduktion manuelle<br>Montage unterfallen, werden für die weitere Methoden-<br>anwendung gefiltert, da deren innerer Zusammenbau für<br>den Werker in der manuellen Montage nicht relevant ist.<br>Hierdurch werden die nachfolgenden Methodenschritte<br>quantitativ vereinfacht. | Automatisierte<br>Montage<br>Die Baugruppe B bzw. D werden zu-<br>gekauft bzw. automatisiert montiert,<br>so dass diese fortlaufend als Einzel-<br>teile handhabbar sind. |
|  |              | Schritt 2: Extraktion nicht binärer Baugruppen.                                                                                                    | <b>Beispielhaftes Resultat</b>                                                                                                    |
|  | Inhalt       | Finden aller Baugruppen mit mehr als zwei<br>Fügekomponenten.                                                                                                    | <b>BC</b><br>B                                                                                                    |
|  | <b>Zweck</b> | Bestimmung der Baugruppen welche nicht einer binären<br>Fügestruktur entsprechen und folglich einer Umwandlung<br>bedürfen.                                                                                                    | Die Baugruppe C bzw. F besteht aus<br>drei bzw. vier Fügekomponenten.                                                                                                    |
|  |              | Schritt 3: (Mikro-)Binärisierung nicht binärer Baugruppen                                                                                                    |                                                                                                    |

Abbildung 40. Herleitung der werkerorientierten Produktstruktur - Schritte 1 und 2

Anschließend erfolgt eine Binärisierung, welche zweigeteilt ist (Abbildung 42). Im Rahmen der Mikrobinärisierung wird jede einzelne nicht binäre Fügebaugruppe zunächst auf umsetzbare Fügefolgen analysiert, aus denen schließlich die finale Fügefolge bestimmt wird. Im Rahmen der Makrobinärisierung wird die gesamte Produktstruktur betrachtet und die darin enthaltenen nicht binären Fügebaugruppen durch ihre jeweilige binäre Form ersetzt. Die nach Schritt 4 resultierende werkerorientierte Produktstruktur - die binäre Fügestruktur - fokussiert sodann den Fügeprozess zweier zu fügender Komponenten. In Abbildung 41 sei anhand eines implementierten Technologiedemonstrators die Beschreibung der werkerorientierten Fügestruktur als Ergebnis des Vorgehens nach Abbildung 40 und Abbildung 42 - dargestellt. Im vorliegenden Anwendungsbeispiel setzt sich die Fügebaugruppe MBG1 aus den Komponenten GEHAEUSE1-ZG-SK23234 und DROSSELACHSE ZG HT10081, die Fügebaugruppe MBG<sub>2</sub> aus den Komponenten MBG1 und SEILZUGHALTER SK232014 usw. zusammen. Komponenten deren Definition innerhalb der binären Fügestruktur noch aussteht, können im Containerbereich (z. B. BG3, BG4, BT4, usw.) zwischengespeichert werden.

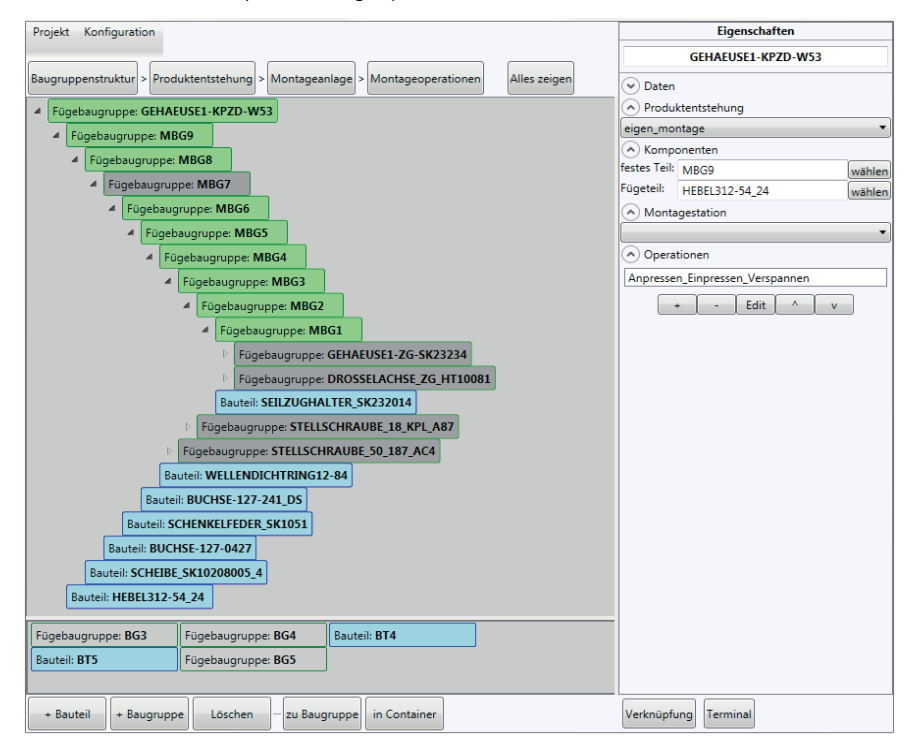

Abbildung 41. Auszug aus dem entwickelten Technologiedemonstrator hier betreffend die Beschreibung der binären Fügestruktur

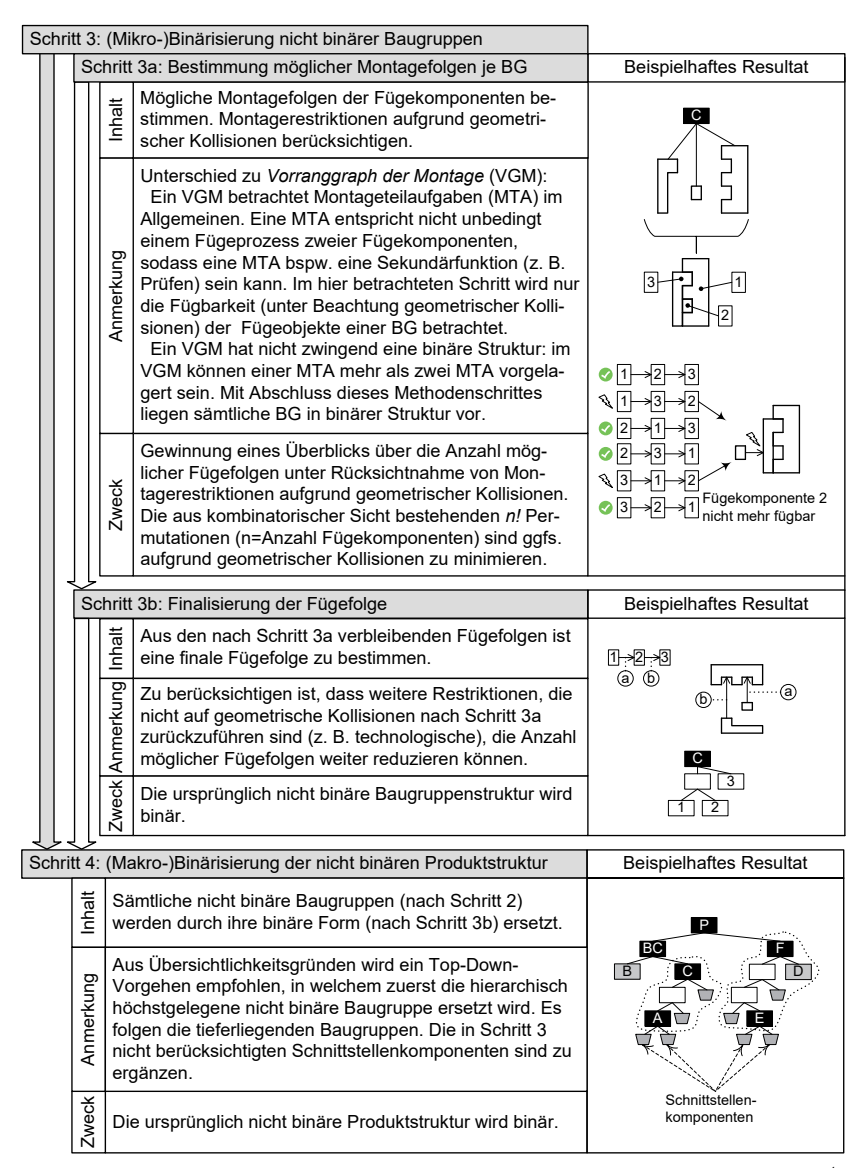

Abbildung 42. Herleitung der werkerorientierten Produktstruktur - Schritte 3 und  $4<sup>7</sup>$ 

 $^1$  Zum in Schritt 3a angemerkten VGM sei auf [133, S, 94ffl [207, S, 118ffl verwiesen, Die Ermittlung der Fügefolgen in Schritt 3a kann alternativ automatisiert [167, S. 250ff] [170, S. 10] erfolgen.

Resultierend ist den indirekten Werkerinformationen die binäre Fügebaugruppenstruktur zu ergänzen (Abbildung 43). Eine Fügekomponente wird in keine (wenn sie gleichzeitig das Endprodukt darstellt) oder genau eine (Ober)Baugruppe gefügt. Eine Fügekomponente kann gleichzeitig eine Baugruppe darstellen und setzt sich sodann entsprechend der binären Produktstruktur aus genau zwei (Unter-)Fügekomponenten zusammen. Zudem ist im Informationsmodell die Deklaration nach ANDREASEN in [28, S. 27] berücksichtigt, nach welcher eine der Fügekomponenten eine Basiskomponente darstellt. Die Basiskomponente ist die Fügekomponente, die die andere Fügekomponenten aufnimmt [28, S. 27] [199, S. 6]. Da aufgrund der binären Fügestruktur genau zwei Komponenten eine Baugruppe bestimmen, stellt eine dieser beiden Fügekomponenten zwingend die Basiskomponente dar.

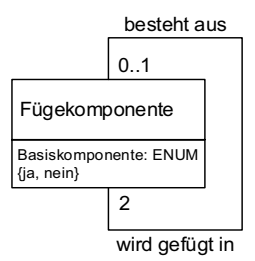

Abbildung 43. Informationsmodell werkerorientierte bzw. binäre Produktstruktur

### 5.2.4 Synthese zum ganzheitlichen Informationsmodell

In den Kapiteln 5.2.2 und 5.2.3 wurden notwendige Informationselemente sukzessive ermittelt. Resultierend liegen voneinander unabhängige Informationsobjekte zur Abbildung der Werkerinformationen in der manuellen Montage vor. Im nachfolgenden werden diese Informationsobjekte einer ganzheitlichen Betrachtungsweise unterzogen und zu einem Gesamtsystem verknüpft. Abbildung 44 stellt das resultierende, ganzheitliche Informationsmodell dar. Diese Synthese beruht auf einzelnen Beziehungen zwischen den Informationsobjekten, welchen nachfolgende Modellvorstellung zu Grunde liegt:

- Beziehungen zwischen den Informationsklassen Betriebsmittel und Fügebaugruppe:

Über die Bestimmflächen sind Betriebsmittel und Fügekomponente gekoppelt, sodass die Fügekomponente die Schnittstelle der Informationsobjekte Betriebsmittel und Fügebaugruppe bildet.

Vorrichtungen sind an Werkstücke gebunden [209, S. 1]. In der manuellen Montage sind dies die Fügekomponenten. In einer Vorrichtung ist mindestens eine Fügekomponente bestimmt. Eine Fügekomponente kann ggfs, in mehrere Vorrichtungen eingelegt werden.

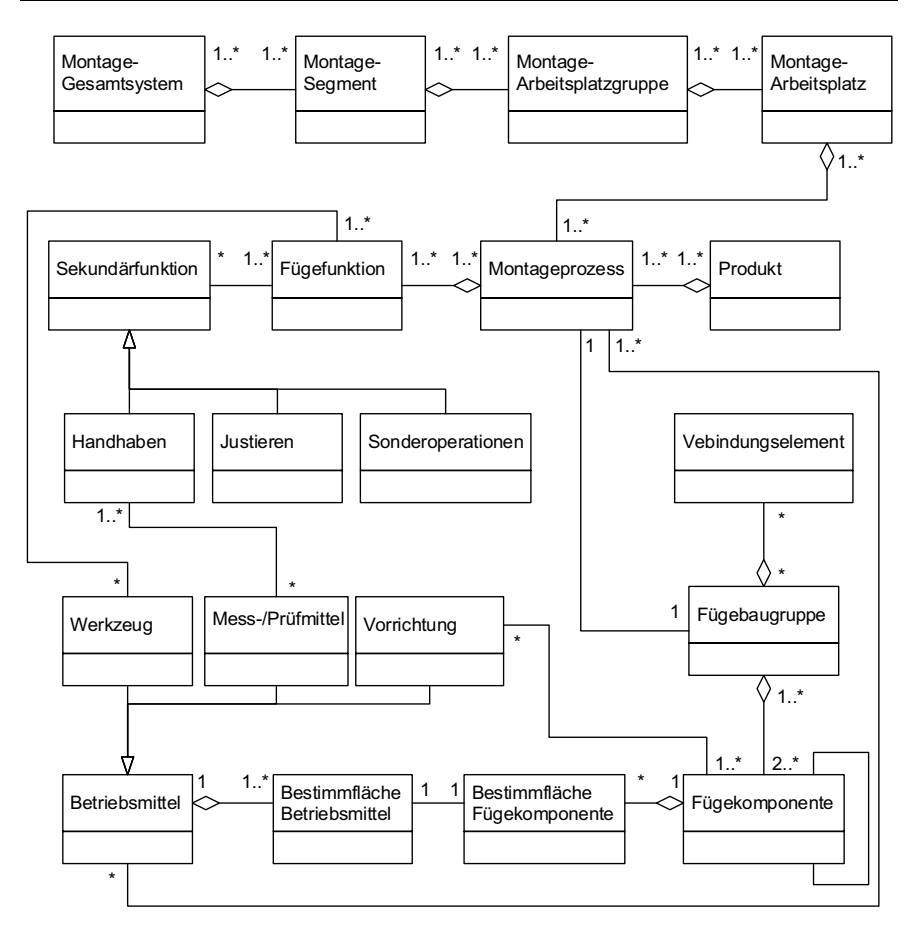

Abbildung 44. Ganzheitliches Informationsmodell zur Abbildung manueller Monta $q$ eprozesse $<sup>1</sup>$ </sup>

Beziehungen zwischen den Informationsklassen Montageprozess und Be- $\blacksquare$ triehsmittel<sup>.</sup>

Ein Montageprozess kann durch Betriebsmittel unterstützt werden. Kommen Betriebsmittel zur Anwendung, sind diese jeweils mindestens einem Montageprozess zugeordnet.

Mess-/Prüfmittel finden im Kontrollieren - als Teilfunktion des Handhabens (vgl. Tabelle 9) - Anwendung. Ein Mess-/Prüfmittel ist mindestens einer Kon-

<sup>&</sup>lt;sup>1</sup> Die Eigenschaften und Operationen der Klassen sind nicht abgebildet.

trollierfunktion zugeordnet. Eine Kontrollierfunktion kann Mess-/Prüfmittel nutzen.

Werkzeuge dienen der Mechanisierung von Fügeoperationen. Eine Fügefunktion kann durch Werkzeuge unterstützt werden. Ein Werkzeug unterstützt mindestens eine Fügeoperation.

**E** Beziehung zwischen den Informationsklassen Montageprozess und Struktur *Montagesystem*

Ein Montageprozess erfolgt in einem oder mehreren Montagearbeitsplätzen. Ein Montagearbeitsplatz kann einen oder mehrere Montageprozesse beinhalten.

**Beziehung zwischen den Informationsklassen Fügebaugruppe und Montage***prozess*

Eine Fügebaugruppe wird durch genau einen Montageprozess montiert. In einem Montageprozess wird genau eine Fügebaugruppe erstellt.

# 5.3 Ableitung direkter Werkerinformationen zur Montageführung

Den Montagefunktionen nach Tabelle 9 verbleibt eine hohe Menge an mit Werkerinformationen zu beschreibenden Subfunktionen. Um einen hierfür effizienten Vorgehensansatz zu ermöglichen, werden den Montagefunktionen nach Tabelle 9 inhärente Merkmale herangezogen, die eine Ähnlichkeitsfindung und Strukturierung von Montagetätigkeiten befähigen. Diese Merkmale und das daraus abgeleitete Vorgehen - Filtern (Kap. 5.3.1), Klassifizieren (Kap. 5.3.2), Dividieren (Kap. 5.3.3) und Beschreiben (Kap. 5.3.4) – zur Bestimmung von Werkerinformationen in der manuellen Montage werden in diesem Kapitel adressiert.

Anzumerken ist, dass sich hierdurch auch die Randbedingung der im Rahmen dieser Arbeit getätigten Findung von Werkerinformationen ergibt. Demnach ist der Lösungsweg als Vorschlag zu betrachten, da die sich ergebenden Werkerinformationen nicht den Anspruch an Vollständigkeit erfüllen. Entsprechend ist der nachfolgende Inhalt als erfahrungsbasierter<sup>1</sup> Versuch einer ganzheitlichen Bestimmung von Werkerinformationen in der manuellen Montage zu werten, welcher jedoch aufgrund der in der Industrie tatsächlich vorliegenden Fülle möglicher Ausprägungen und Kombinationen an Montageoperationen nicht vollkommen sein kann.

### 5.3.1 Filtern von nicht manuell durchgeführten Fügefunktionen

Das Filtern dient der Eliminierung nicht manuell durchgeführter Fügefunktionen. Dies entlastet die zu beschreibende Menge an direkten Werkerinformationen. Das hierfür nutzbare Merkmal ist die Nennung von Fügeverfahren mit fehlendem Montagezusammenhang:

 $1$  Anhand industrieller Fallbeispiele bzw. Feldbeobachtungen.

• Merkmal 1 - Fügeverfahren ohne Montagezusammenhang: Den nach DIN 8593-0 bis ...-9 betrachteten Fügefunktionen unterfallen teilweise Unterfunktionen, welche nicht der industriellen Montage zugeordnet sind, z. B. Verseilen, Einvulkanisieren oder Ummanteln [196, S. 2].

Resultierend ergibt sich die Möglichkeit zur teilweisen Filterung von in DIN 8593-0 bis ...-9 genannten Fügeverfahren als Montageprozesse: gefiltert werden Fügeverfahren ohne manuellen Montagezusammenhang [18, S. 549]. Tabelle 10 stellt die gefilterten Fügeoperationen mit der Begründung ihres Ausschlusses dar.

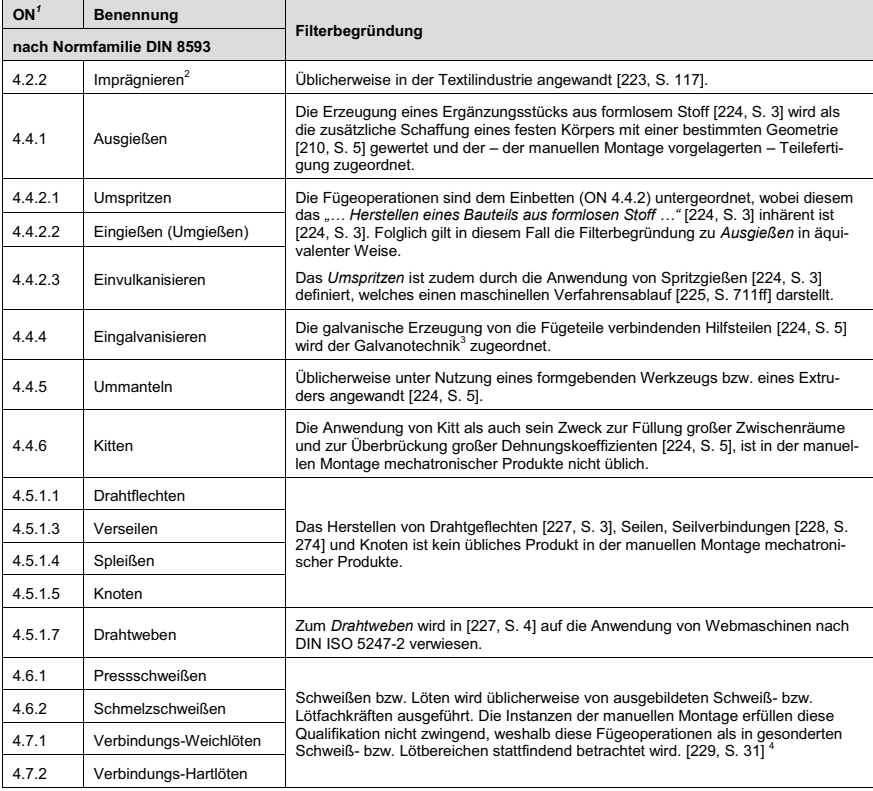

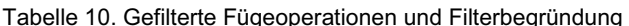

 $1$  Ordnungsnummer (ON) [195, S. 3].

 ${}^{2}$  Das Tränken ist der selbigen ON [221, S. 3] zugeordnet, wird jedoch im Rahmen dieser Arbeit nicht aefiltert.

<sup>&</sup>lt;sup>3</sup> Siehe beispielsweise in [225].

<sup>&</sup>lt;sup>4</sup> Die unterlagerten Subfunktionen, unterfallen ebenso der Filterung. Sie sind nicht explizit aufgeführt.

### 5.3.2 Klassifikation von Fügeverfahren nach Wertschöpfungsbeitrag

Der Einsatz von Betriebsmitteln ist nicht nur von optionalem Charakter. Es bestehen Fügeverfahren, welche Betriebsmittel bedingen bzw. erst von diesen befähigt werden. Hieran anknüpfend leitet sich nachfolgendes Merkmal ab:

• Merkmal 2 - Fügeverfahren variieren im Anteil bzw. Bedarf von menschlicher oder mechanisierter Wertschöpfungsleistung: Den nach DIN 8593-0 bis ... -9 betrachteten Fügeverfahren unterfallen teilweise Unterfunktionen mit überwiegend maschinellem Wertschöpfungsanteil, z. B. Durchsetzfügen [18, S. 549]. Sie werden als hochmechanisierte Montagevorgänge entsprechend den Ausführungen in Kap. 2.2 gewertet.

So erfordert bspw. das Einfüllen (ON 4.2.1) von Flüssigkeit oder Tränken (ON 4.2.2) in Flüssigkeit einen Behälter, welcher diese bereitstellt. Ein weiteres Beispiel ist das Fügen durch Schrumpfen (ON 4.3.4.2) oder Dehnen (4.3.4.3): i. d. Fällen sind Komponenten teilweise im Voraus zu erwärmen oder abzukühlen [212, S. 4]. Hierzu finden gesonderte Betriebsmittel Anwendung. Das Auflegen (ON 4.1.1) oder Einlegen (ON 4.1.2) hingegen, ist auch vollständig ohne Betriebsmittel ausführbar, Ein Einsatz von Betriebsmitteln ist optional möglich, beispielsweise aus Gründen der Ergonomie bei zu großen oder zu kleinen Bauteilmaßen oder aus wirtschaftlichen Gründen bezweckend beispielsweise die Verkürzung von Fügedauern.

Folglich können Fügeverfahren klassiert werden. Dies bezweckt – den Ausführungen in Kap. 5.2.2 unter Betriebsmittel folgend – die Berücksichtigung unterschiedlichen Bedarfs an Werkerinformationen abhängig vom Mechanisierungsgrad. Ein Klassifikationsvorschlag ist in Tabelle 11 dargestellt. Die Klassen entsprechen den Ausführungen nach Abbildung 33. Sofern Fügeoperationen vorliegen, die der rein manuellen Wertschöpfung (Mensch) nicht zugeordnet sind, sind hierfür jeweils Gründe notiert.

Tabelle 11. Klassifikation von Fügeverfahren nach Wertschöpfungsbeitrag [229, S. 42ff])

|                           |                                | Wertschöpfung durch         |                                                                |                            |                         |       |  |
|---------------------------|--------------------------------|-----------------------------|----------------------------------------------------------------|----------------------------|-------------------------|-------|--|
| ON <sup>1</sup>           | Benennung                      |                             | <b>Mensch</b>                                                  | <b>Mensch und Maschine</b> |                         |       |  |
| nach Normfamilie DIN 8593 |                                | ohne<br>Betriebs-<br>mittel | mit einfachen<br>Werkzeugen<br>und/oder<br><b>Hilfsmitteln</b> | mobile<br>Werkzeuge        | stationäre<br>Werkzeuge | Grund |  |
| 4.1.1                     | Auflegen, Aufsetzen, Schichten |                             | ✓                                                              | $\boldsymbol{\mathsf{x}}$  | v                       |       |  |
| 4.1.2                     | Einlegen, Einsetzen            |                             | V                                                              | x                          |                         |       |  |
| 4.1.3                     | Ineinanderschieben             |                             | $\checkmark$                                                   | x                          |                         |       |  |
| 4.1.4                     | Einhängen                      | $\checkmark$                | $\checkmark$                                                   | x                          | √                       |       |  |
| 4.1.5                     | Einrenken                      | $\checkmark$                | $\checkmark$                                                   | x                          | √                       |       |  |
| 4.1.6                     | Federnd Einspreizen            |                             | $\checkmark$                                                   | x                          |                         |       |  |

 $1$  Ordnungsnummer (ON) [195, S. 3].

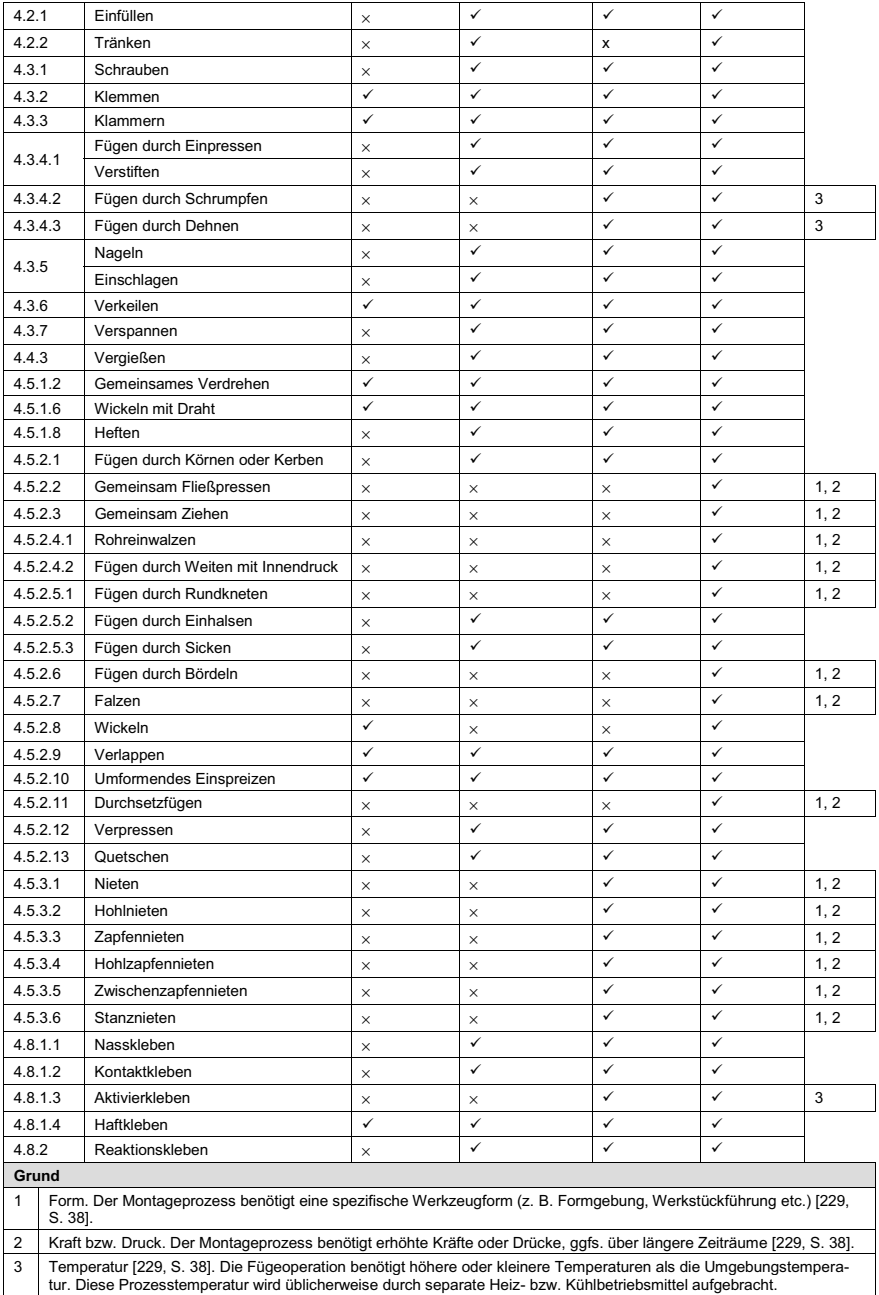

#### **5.3.3** Analyse und Entwicklung von dividierbaren Montagefunktionen

Dem Fügen sind teilweise Fügesubfunktionen untergeordnet, welche sich aus weiteren Fügesubfunktionen zusammensetzen lassen, woraus sich nachfolgendes Merkmal ableitet:

Merkmal 3 - Elementarfunktionen befähigen Dividierbarkeit: Nach [206, S. 1] lassen sich Handhabungsfunktionen aus Elementarfunktionen – als "(...) kleinste, sinnvoll nicht weiter unterteilbare Funktionen"<sup>[206]</sup>, S. 4] - zusammensetzen.

Anknüpfend an Merkmal 3 liegt der Zweck der nachfolgenden Untersuchung in der Ermittlung von dividierbaren manuellen Montagetätigkeiten bzw. ihrer Zusammensetzung aus unterlagerten Teilfunktionen. Im Falle nicht dividierbarer Montagefunktionen werden diese als Elementarfunktionen betrachtet und mit charakteristischen, produktunabhängigen und rein montagerelevanten Werkerinformationen beschrieben. Die sich aus Elementarfunktionen zusammensetzenden Montagetätigkeiten sind durch die ihren Elementarfunktionen zugeordneten Werkerinformationen – und ggfs. schnittstellenbedingten Werkerinformationen – beschreibbar, [18, S, 549]

Das Wesen der Dividierbarkeit wird anhand eines ausgewählten Beispiels verdeutlicht (Abbildung 45).

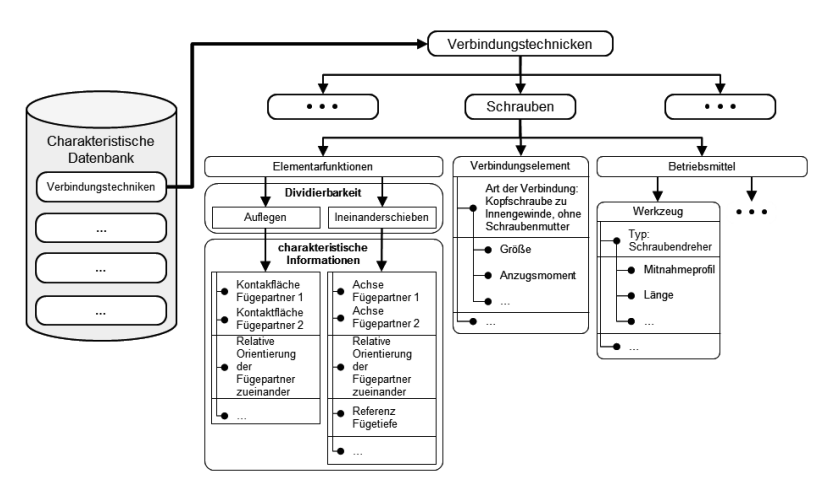

## *Abbildung 45. Charakteristische Montageinformationen am Beispiel Schrauben [18, S. 550]*

Demzufolge ist in der Phase der Produktkonstruktion die Verbindungstechnik Schrauben festgelegt worden. In der charakteristischen Datenbank ist festgehalten, welche Informationen zur vollständigen Beschreibung dieser Montageoperation benötigt werden. Demnach setzt sich das Schrauben, als dividierbare Fügeoperation,

aus den Elementarfunktionen Auflegen und *Ineinanderschieben* zusammen. Die *Elementarfunktionen* sind durch *charakteristische Informationen* wie Kontaktflächen, *Achsen*, *Orientierung* etc. beschreibbar. Weiter sind Informationen bezüglich des anzuwendenden Verbindungselements sowie gegebenenfalls anzuwendende Be*triebsmittel* notwendig. Diese Informationen werden im Laufe des PEP abgefragt.

Tabelle 12 stellt die Analyse auf Dividierbarkeit dar. Die einzelnen Fügeoperationen lassen sich oder lassen sich nicht aus anderen Fügeoperationen zusammensetzen. In den Fällen von Dividierbarkeit wird Bezug zur Elementarfunktion genommen: z. B. ist das Klemmen (ON 4.3.2) aus den Fügeoperationen *Ineinanderschieben* (4.1.3) und Schrauben (4.3.1) zusammensetzbar. Eine Kombination mehrerer Elementarfunktionen ist möglich. Dieser liegen nachfolgende Verknüpfungsmöglichkeiten zu Grunde [229, S. 59]:

- $\blacksquare$  &  $\cong$  notwendiges Zusammenspiel an Fügeoperationen bzw. Zusatzinformationen.
- $\blacksquare$  or  $\triangle$  entweder die nachfolgende oder die vorherige Fügeoperation bzw. Zusatzinformation ist auszuführen aber nicht beide.
- $\blacktriangleright$  &/not  $\triangle$  die nachfolgende Fügeoperation bzw. Zusatzinformation kann, muss aber nicht ausgeführt werden,
- $\triangle$  8/or  $\triangle$  die nachfolgende Fügeoperation bzw. Zusatzinformation kann entweder hinzugefügt werden oder ersetzt die vorherige.

Da sich eine dividierbare Fügeoperation aus anderen Fügeoperationen – den Elementarfunktionen – zusammensetzt, wird diese durch die Werkerinformationen der Elementarfunktionen selbst beschrieben und bedarf somit keiner generellen Neubeschreibung. Ggfs. sind jedoch zusätzliche Informationen notwendig (Zusatzinformation), [229, S, 58ff]

*Tabelle 12. Analyse auf und Entwicklung von dividierbaren Fügefunktionen [229, S. 59ff]* 

|                                     |                                | Dividierbarkeit: Analyse und Entwicklung                                                                                                    |  |  |  |
|-------------------------------------|--------------------------------|----------------------------------------------------------------------------------------------------|--|--|--|
| ON <sup>1</sup><br><b>Benennung</b> |                                | Nicht dividierbar $\triangle$ ---<br>Dividierbar ≜ Verweis auf Elementarfunktionen und ggfs. deren<br>Kombination + ggfs. Zusatzinformation(en) |  |  |  |
| nach Normfamilie DIN 8593           |                                |                                                                                                    |  |  |  |
| 4.1.1                               | Auflegen, Aufsetzen, Schichten | ---                                                                                                    |  |  |  |
| 4.1.2                               | Einlegen, Einsetzen            | ---                                                                                                    |  |  |  |
| 4.1.3                               | Ineinanderschieben             | ---                                                                                                    |  |  |  |
| 4.1.4                               | Einhängen                      | ---                                                                                                    |  |  |  |
| 4.1.5                               | Einrenken                      | 4.1.3 + &/not Kraft/Moment & Rotieren                                                                                                    |  |  |  |
| 4.1.6                               | Federnd Einspreizen            | 4.1.3 &/or 4.1.2 + &/not Kraft/Moment & frei-/loslassen nach Kraftbewe-<br>gung                                                                 |  |  |  |

 $^1$  Ordnungsnummer (ON) [195, S. 3].

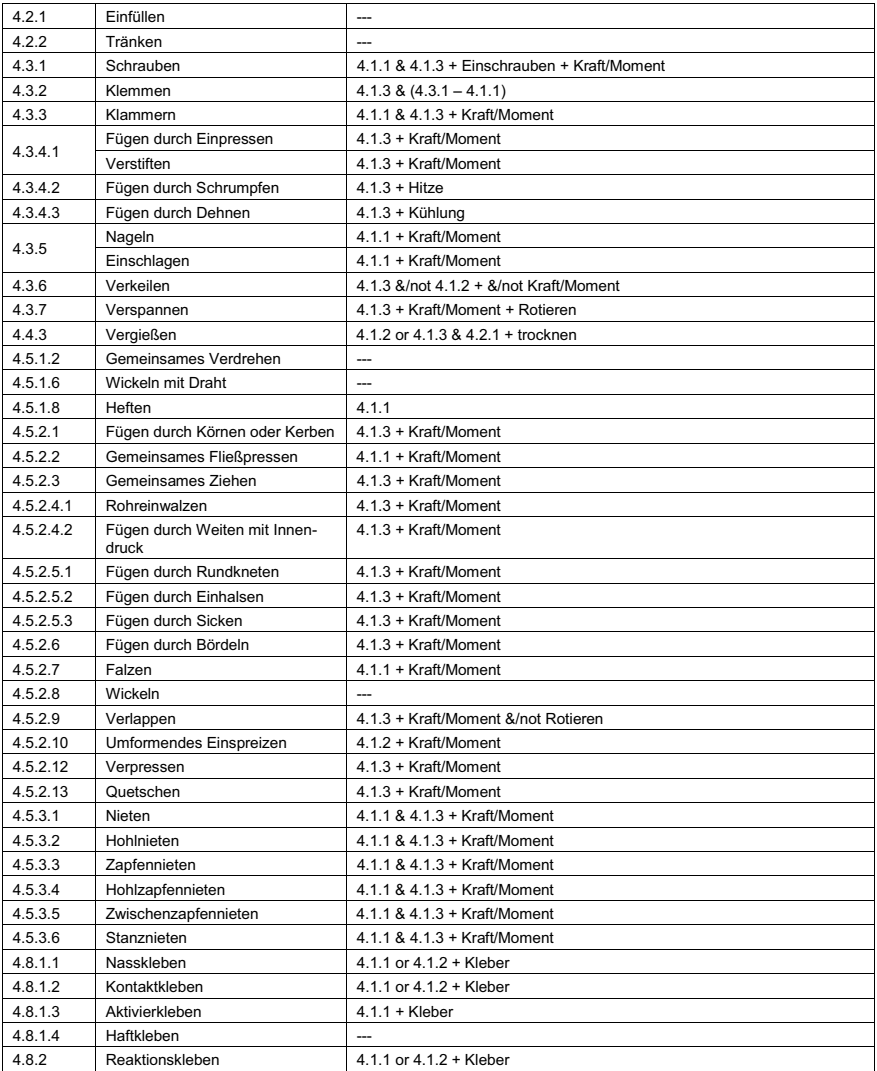

#### 5.3.4 Beschreibung charakteristischer Werkerinformationen<sup>1</sup>

Nachfolgend sind die auftrags- und produktneutralen Werkerinformationen (vgl. Kap. 4.1.2) - als charakteristische Werkerinformationen - beschrieben. Die tabellarische Darstellung der charakteristischen Werkerinformation erfolgt spezifisch zur jeweiligen Fügeoperation und ist entsprechend dem Klassifikationsschema nach Abbildung 33 unterteilt.

#### Manuelle Fügeoperationen ohne Betriebsmittel

Als relevante charakteristische Werkerinformationen (Tabelle 13) werden

- ggfs. notwendige Verbindungselemente [229, S. 66],
- die Montagekomponenten wobei ein Fügeteil in ein Basisteil gefügt wird (vgl. Abbildung 43 und zugehörige Erläuterung) und
- $\mathbf{r}$ die Bestimmung der Positionierung dieser erachtet [229, S. 66].

Im Falle einer dividierbaren Operation (vgl. Kap. 5.3.3) wird die Bestimmung der Positionierung nicht beschrieben, da dies die korrespondierenden Elementaroperationen beinhalten.

Tabelle 13. Charakteristische Werkerinformationen für manuelle Fügeoperationen ohne Betriebsmittel [229, S. 67f.]

| ON                        | Benennung                      |                                                                                     |                  |                                              |                                                                                                    |  |
|---------------------------|--------------------------------|-------------------------------------------------------------------------------------|------------------|----------------------------------------------|----------------------------------------------------------------------------------------------------|--|
| nach Normfamilie DIN 8593 |                                | Verbindungsele-<br>mente                                                            | Kompo-<br>nenten |                                              | Positionierung                                                                                           |  |
| 4.1.1                     | Auflegen, Aufsetzen, Schichten |                                                                                     |                  |                                              | Bestimmfläche K1 + Bestimmfläche K2 +<br>relative Orientierung + Kontaktfolge                            |  |
| 4.1.2                     | Einlegen, Einsetzen            |                                                                                     |                  |                                              | Bestimmfläche K1 + Bestimmfläche K2 +<br>relative Orientierung + Kontaktfolge                            |  |
| 4.1.3                     | Ineinanderschieben             | ---                                                                                 | bzw.             | Fügekomponente                               | Achse K1 + Achse K2 + relative Orientierung +<br>Einschubtiefe or Kontaktebene K1 + Kontakt-<br>ebene K2 |  |
| 4.1.4                     | Einhängen                      |                                                                                     |                  |                                              | Achse K1 (Ring) + Achse K2 (Ring)                                                                        |  |
| 4.1.5                     | Einrenken                      |                                                                                     |                  |                                              |                                                                                                    |  |
| 4.1.6                     | Federnd Einspreizen            |                                                                                     |                  |                                              |                                                                                                    |  |
| 4.3.2                     | Klemmen                        | Klemme & Schraube<br>&/or Schraubenmut-<br>ter &/or Beilagschei-<br>be <sup>2</sup> | asiskomponente   | aufnehmende Fügekomponente<br>Einzubringende | dividiert                                                                                                |  |
| 4.3.3                     | Klammern                       | Klammer                                                                             |                  |                                              |                                                                                                    |  |
| 4.3.4.1                   | Fügen durch Einpressen         | ---                                                                                 |                  |                                              |                                                                                                    |  |
|                           | Verstiften                     | ---                                                                                 |                  |                                              |                                                                                                    |  |
| 4.3.6                     | Verkeilen                      | ggfs. Keil                                                                          |                  |                                              |                                                                                                    |  |

<sup>&</sup>lt;sup>1</sup> Zur Veranschaulichung der Bestimmung charakteristischer Werkerinformationen sei auf Abbildung 66 in Kapitel 6.4.2 verwiesen. Anhand eines implementierten Technologiedemonstrators wird dort die Bestimmung charakteristischer Werkerinformationen im Falle der Fügeoperation Zusammensetzen durch Ineinanderschieben dargestellt.

<sup>&</sup>lt;sup>2</sup> Die Logik der Kombinationsmöglichkeiten entspricht den Ausführungen in Kap. 5.3.3.

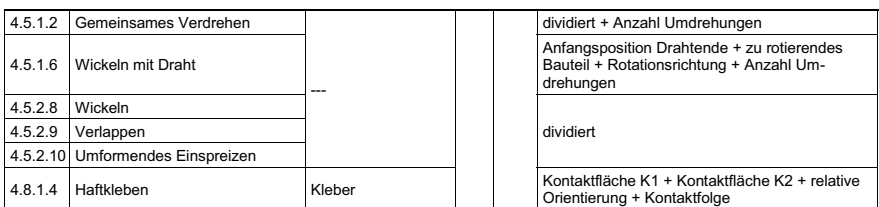

#### Manuelle Fügeoperationen mit einfachen Werkzeugen und/oder Hilfsmitteln

Im Vergleich zur vorherigen Klassifikationsgruppe werden hier (Tabelle 14) ggfs. Werkerinformationen zur Positionierung und Bedienung von Betriebsmitteln ergänzt. Es ergeben sich drei Kategorien [229, S, 69];

Die Fügeoperation ist bereits in Tabelle 13 beschrieben  $(\checkmark)$ .

Ergänzend sind Werkerinformationen über das einfache Werkzeug und/oder Hilfsmittel anzugeben.

Z. B.: 4.1.1. Auflegen, Aufsetzen, Schichten.

- Die Fügeoperation ist nicht beschrieben (x).  $\mathbf{r}$ 
	- $\circ$  Ist die Fügeoperation dividierbar ( $\checkmark$ ), sind ggfs. Werkerinformationen über notwendige Verbindungselemente, über das einfache Werkzeug und/oder Hilfsmittel anzugeben. Aufgrund ihrer Dividierbarkeit werden Werkerinformationen zum Fügeprozess selbst nicht beschrieben, da dies aus Subfunktionen zusammensetzbar ist Z. B.: 4.3.1 Schrauben.
	- $\circ$  Ist die Fügeoperation nicht dividierbar (x) sind relevante Werkerinformationen zusammengefasst nachfolgende: Verbindungselemente, Werkzeuge und die Beschreibung der Fügeoperationen, da diese nicht aus bereits beschriebenen – unterlagerten Sub- bzw. Elementarfunktionen zusammensetzbar ist

 $7 R \cdot 4 2 1$  Finfüllen

Tabelle 14. Charakteristische Werkerinformationen für manuelle Fügeoperationen mit einfachen Werkzeugen und/oder Hilfsmitteln [229, S. 70ff]

| ON<br>Benennung           |                                     | Be-<br>schrie-                              | divi-<br>Verbin- |                                 |                                   |                    |
|---------------------------|-------------------------------------|---------------------------------------------|------------------|---------------------------------|-----------------------------------|--------------------|
| nach Normfamilie DIN 8593 |                                     | ben in<br><b>Tabelle</b><br>13 <sub>2</sub> | dier-<br>bar?    | dunasele-<br>mente <sup>1</sup> | Werkzeug/Hilfsmittel              | Füge-<br>operation |
| 4.1.1                     | Auflegen, Aufset-<br>zen. Schichten |                                             | X                | ---                             | Name/ID + Position + Orientierung |                    |
| 4.1.2                     | Einlegen, Einset-                   |                                             | x                | ---                             | Name/ID + Position + Orientierung |                    |

<sup>&</sup>lt;sup>1</sup> Die Logik der Kombinationsmöglichkeiten entspricht den Ausführungen in Kap.5.3.3.

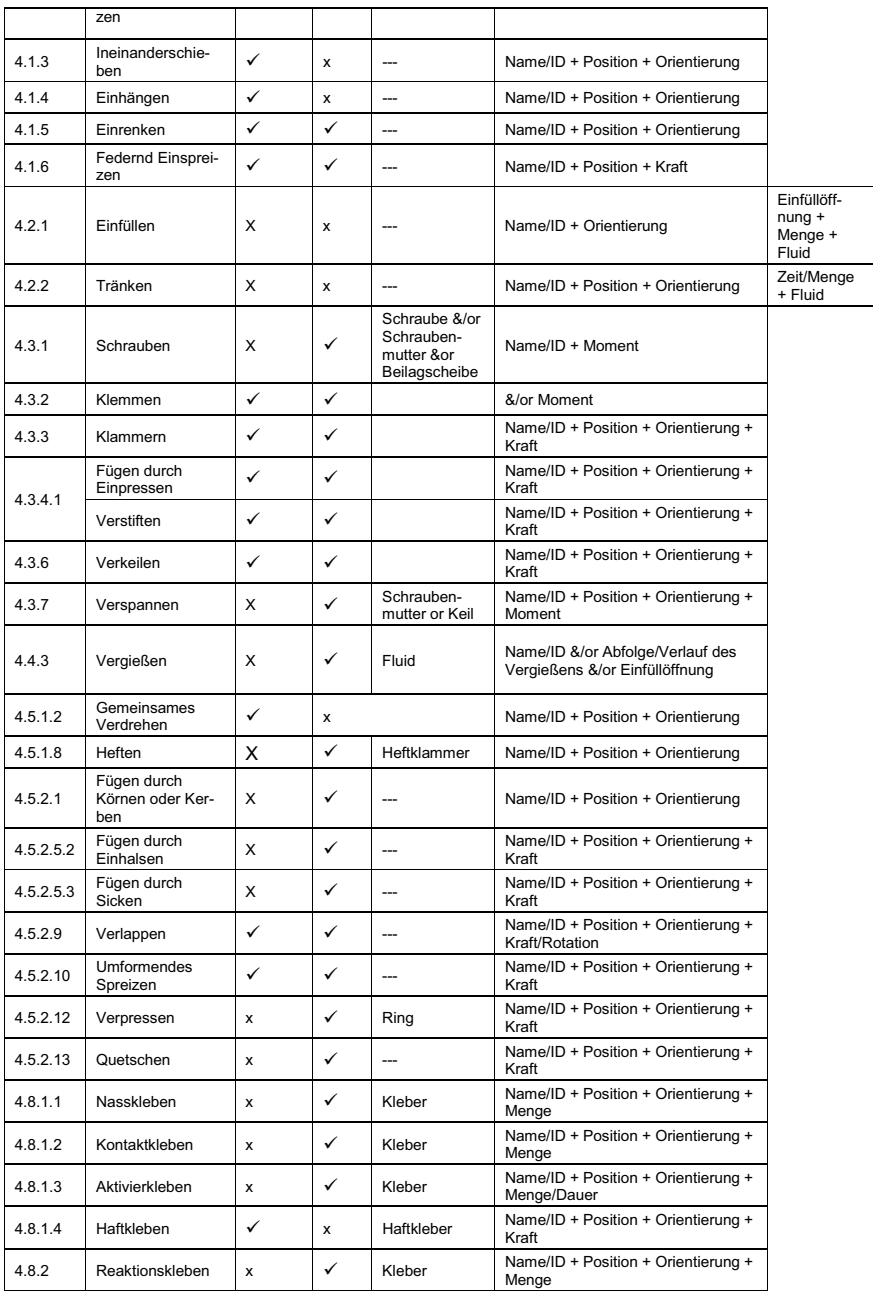

#### Mechanisierte Fügeoperationen mit mobilen, motorisierten Werkzeugen

Auch i. d. Fall (Tabelle 15) werden Werkerinformationen zur Positionierung und Bedienung von Betriebsmitteln ergänzt. Anzumerken ist, dass im Vergleich zur vorherigen Klassifikationsgruppe die Kraft- bzw. Momenteingaben nicht über den Werker erfolgen. Die Werkzeuge sind motorisiert (z. B. ein Akkuschrauber), so dass die Fügeenergie einer externen Quelle entstammt. Es ergeben sich drei Kategorien [229, S.  $73$ :

- Die Fügeoperation ist bereits in Tabelle 13 oder Tabelle 14 beschrieben  $(\checkmark)$ .  $\mathbf{u}$ Die zu ergänzenden Werkerinformationen beziehen sich auf das mobile Werkzeug.
	- Z. B.: welches Werkzeug bzw. wie ist dieses zu bedienen?
- Die Fügeoperation ist nicht beschrieben (x).
	- o Ist die Fügeoperation dividierbar  $(\checkmark)$ , sind ggfs. notwendige Verbindungselemente und Informationen über das mobile Werkzeug anzugehen

Z. B.: welches Werkzeug, wie ist dieses zu bedienen und wie ist dieses zu positionieren?

 $\circ$  Operation ist nicht beschrieben (x) und nicht dividierbar (x).

Die Werkerinformation entspricht der Beschreibung im vorherigen Punkt, jedoch ergänzt um die Werkerinformationen bzgl. dem Prozess der Fügeoperation. Diesem unterfällt nach Tabelle 15 jedoch keine Fügeoperation.

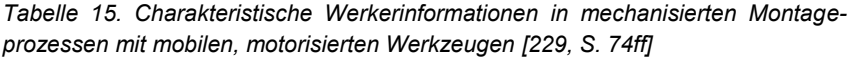

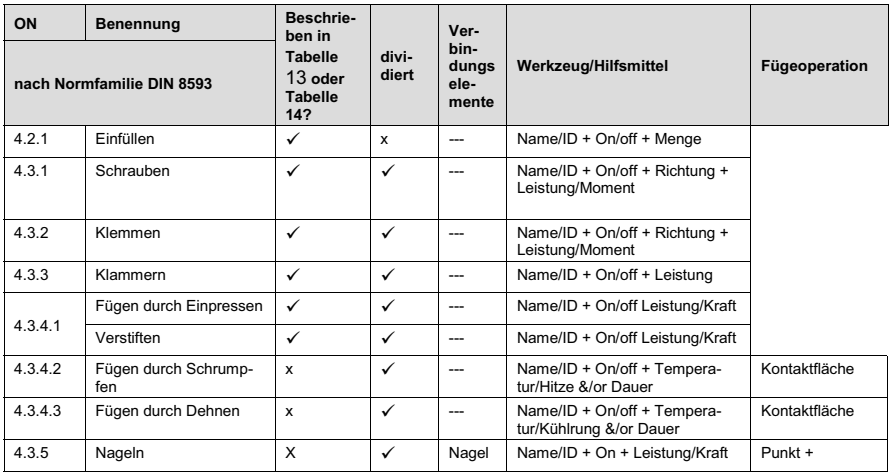

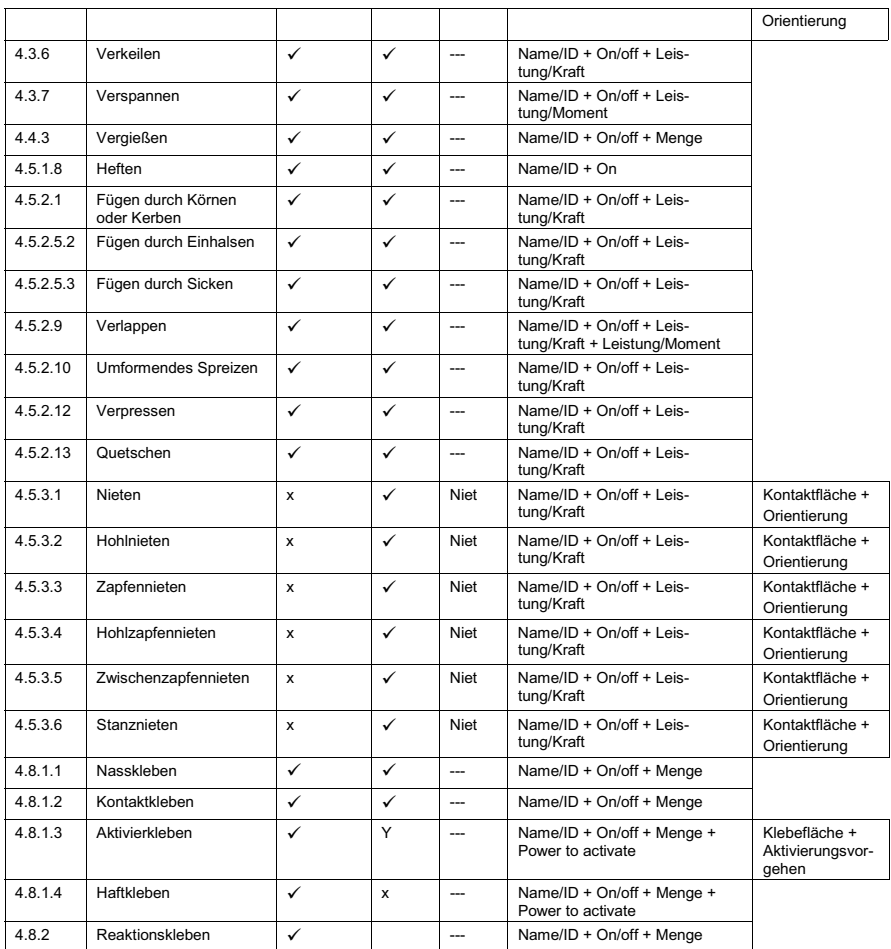

#### **Mechanisierte Fügeoperationen mit stationären, motorisierten Werkzeugen**

In diesem Fall legt der Werker Fügekomponenten in Betriebsmittel ein. Als typisches Beispiel lässt sich eine Vorrichtung zum Einpressen einer Welle in eine Nabe nennen. Wesentliche Werkerinformationen sind hierbei die Bedienung von und das Einlegen der Fügekomponenten in das Betriebsmittel. Werkerinformationen zur Bedienung dieses Betriebsmittels liegen i. d. Regel bereits gesondert vor, so beispielsweise in herstellerspezifischen Handbüchern. Zudem besteht zwischen dem Einlegen einer Fügekomponente in eine Halte- bzw. Spannvorrichtung und dem Einlegen dieser Fügekomponenten in ein stationäres, motorisiertes Fügewerkzeug kein wesentlicher Unterschied, da letzterem eine Halte- bzw. Spannvorrichtung zur Auf-
nahme der Fügekomponente inhärent ist. Aufgrund relativ hoher Investitionsaufwande ist die stationäre, motorisierte Fügemaschine nicht zwingend produktspezifisch ausgelegt. Ihre Produktspezifität ist durch wechselbare Halte- bzw. Spannvorrichtungen erzielbar, welche an die jeweilige Geometrie der aufzunehmenden Fügekomponenten angepasst sind. Folglich begrenzen sich hier die charakteristischen Werkerinformationen auf die Beschreibung des Einlegevorgangs der Fügekomponenten in die Halte- bzw. Spannvorrichtungen der Fügemaschine. Aufgrund der bestehenden Äquivalenz, wird auf das Informationsmodell Betriebsmittel (Abbildung 34) in Kap. 5.2.2 verwiesen.

#### 6 Entwicklung der Subprozesse des PEP-simultanen Leitprozesses

Der in Kapitel 4 gestalte Leitprozess zur simultanen Erstellung von Werkerinformationssystemen in der manuellen Montage besteht aus den ihn befähigenden Subprozessen Identifying (Kapitel 6.1), Collecting (Kapitel 6.2), Preparing (Kapitel 6.4) und Communicating von Werkerinformationen. Der Entwicklung dieser Subprozesse - in dieser genannten Reihenfolge - dient dieses Kapitel. Dem Preparing sei jedoch das Kapitel 6.3 vorgezogen, in welchem ein analytischer Vergleich zwischen statischer und dynamischer Übermittlung von Werkerinformationen stattfindet. Da das Communicating durch die technischen Gegebenheiten des eingesetzten WIS-Mediums bestimmt wird, wird hierzu auf Kapitel 7.1 verwiesen.

# 6.1 Erkennung von Werkerinformationen in unternehmensspezifischen Produktentstehungsprozessen

Der PEP-Kommunikator dient der Erkennung von Werkerinformationen (vgl. Tabelle 7). Nachgelagert fungiert die Steuerung der Datenablage, welche die erkannten Werkerinformationen systematisch sammelt (vgl. Kapitel 6.2). Besonderes Merkmal des PEP-Kommunikators ist das ihm inhärente Wissen über die Gestalt des simultan zu begleitenden Produktentstehungsprozesses. Der Konzipierung eines Vorgehensmodells zur Bestimmung der Entstehung von Werkerinformationen im unternehmensspezifischen PEP (Kap. 6.1.2) ist die Analyse möglicher Ausprägungsformen bzw. Architekturen von PEP vorgezogen (Kap. 6.1.1).

#### 6.1.1 Analyse der Architektur von Produktentstehungsprozessen

Die frühzeitige und fachspezifische Verarbeitung werkerrelevanter Montageinformationen nach Kap. 3.4.2 setzt die Kenntnis ihres Entstehungszeitpunktes und -ortes im PEP voraus. Dies bedarf einer Analyse möglicher PEP-Architekturen. Wird der PEP in Anlehnung an die Ausführungen in Kapitel 2.5 als System betrachtet, sind dessen Systemelemente, deren Ausprägungsformen und Verknüpfungsmöglichkeit von Relevanz, da hieraus spezifische PEP-Gestalten resultieren können. Die Kenntnis hierüber befähigt die Funktionen Beobachtung und Folgeprozesssteuerung des PEP-Kommunikators (vgl. Kap. 4.2.1 und 4.2.3).

#### Werkerinformationen entstehen potentiell in sämtlichen PEP-Phasen

Sämtliche der Montage vorgelagerte PEP-Phasen beeinflussen Werkerinformationen [18, S. 550]. Aus der Festlegung einer voraussichtlichen Jahresstückzahl eines Produktes während der Produktplanung [230, S. 8] sind beispielsweise bereits Entscheidungen bezüglich des Grades an manueller beziehungsweise automatisierter Produktion möglich. Bei geringem Produktneuheitsgrad beziehungsweise einer geringen Varianz des Produktes zu seinen Vorgängern, sind einzelne Baugruppen gegebenenfalls bereits bestehenden Montagestationen zuordenbar. Auch können artgleiche Werkerinformationen einer wiederholenden Abfrage in unterschiedlichen PEP-Phasen unterfallen. Beispielsweise wenn Prüftätigkeiten teilweise schon in der Pflichtenheft-Phase bestimmbar sind (z. B. ein verbindliches Abmaß) und weitere im Laufe der Produktentstehung bestimmt werden. Abbildung 46 stellt das Analyseergebnis bezüglich des Ursprungs von Werkerinformationen im PEP eines beispielhaften Industrieunternehmens dar. Werkerinformationen entstehen potentiell in sämtlichen PEP-Phasen [18, S, 550].

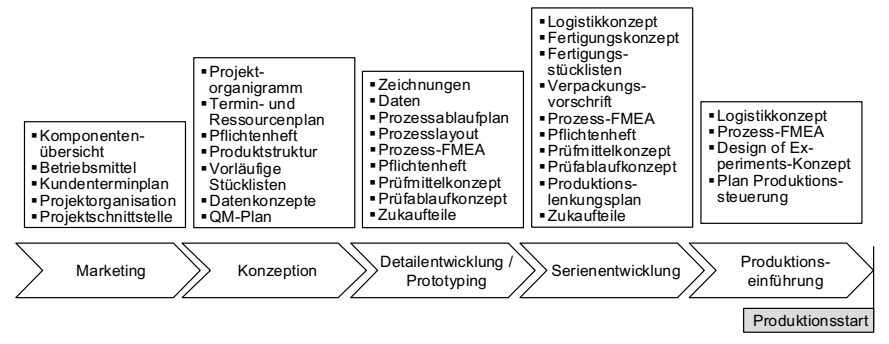

Abbildung 46. Fallbeispiel für den Ursprung montagerelevanter Werkerinformationen im PEP eines Unternehmens mit Großserienmontage nach [18, S. 550]

#### Gestaltungsfreiheit von PEP-Architekturen

Der PEP ist im Allgemeinen in einzelne Phasen aufteilbar. In diesen PEP-Phasen wird das Produkt sukzessive zur Marktreife hin konkretisiert. Werden beispielhaft die Darstellungen nach [215, S. 22f.] [120, S. 2] [60, S. 163] [231, S. 117f.] verglichen, so ist der Produktentstehungs- bzw. -erstellungsprozess nicht einheitlich definiert. Der Kerninhalt einer Produktentstehung - bestehend aus den Phasen Produktplanung. Produktentwicklung bzw. -konstruktion, Produktionssystementwicklung bzw. Arbeitsvorbereitung, Produktion bzw. Fertigung und Montage [232, S. 25ff] [233, S. 4] [230, S. 2f.] [10, S. 108ff] – ist für die physische Realisierung eines (Neu-)Produktes stets von Notwendigkeit. Jedoch besteht keine Einheitlichkeit in der Gestalt des Produktentstehungsprozesses. Hierdurch erfolgt die Entstehung von Werkerinformationen orts- und zeitverschieden, entsprechend der unternehmensspezifischen PEP-Gestalt. So bestehen Beschreibungsunterschiede beispielsweise in der zeitlogischen Abfolge von PEP-Phasen (z. B. seriell [120, S. 2] versus simultan [232, S. 25ff]), oder in der Anzahl explizit aufgeführter PEP-Phasen (z. B. 12 Phasen in [60, S. 163], 4 Phasen in [120, S. 2] oder 3 Phasen in [232, S. 25f.]). Auch ist die Benennung der PEP-Phasen unterschiedlich. Einerseits können jedoch unterschiedlich benannte PEP-Phasen gleiche Arten an Werkerinformationen generieren. Andererseits bestehen auch gleichbenannte PEP-Phasen, welche nicht zwingend artgleiche Werkerinformationen erzeugen. Die Ergebnisse einer Praxisanalyse bezüglich der Unterschiede in der PEP-Gestalt stellt Tabelle 16 auszugsweise dar. Folglich findet sich die Nicht-Einheitlichkeit von PEP-Architekturen im industriellen Praxisumfeld wieder.

#### Tabelle 16. Gestaltunterschiede des Produktentstehungsprozesses untersuchter Unternehmen in Bezug auf ein jeweils exemplarisches (Montage-)Produkt

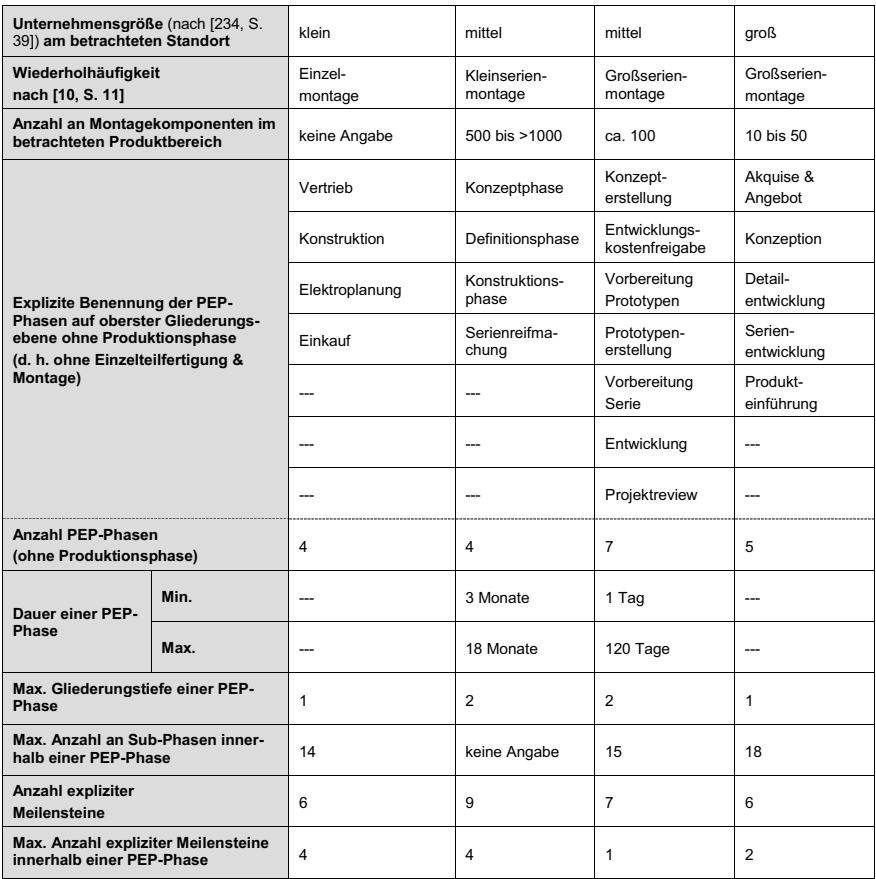

#### Eingrenzung des Produktentstehungsprozesses aus Sicht der Entstehung von Werkerinformationen

Bezogen auf den ICPC-Prozess werkerrelevante Montageinformation (vgl. Kap. 4.1.1) werden der Montage nachfolgende PEP-Phasen - z. B. die Marktdistribution des montierten Produktes - nicht als direkte Beeinflussung von Werkerinformationen betrachtet. Hieran anknüpfend wird der Produktentstehungsprozess in der vorliegenden Arbeit entsprechend GAUSEMEIER & PLASS als aus den Zyklen Produktplanung. Produktentwicklung und Produktionssystementwicklung bestehend [232, S. 25f.] verstanden.

Sollten der Montage nachfolgende PEP-Phasen in Relevanz zu Werkerinformationen stehen, z. B. in Form der Generierung bzw. Anpassung von Werkerinformationen resultierend aus Produktreklamationen, so sind diese jedoch nicht ausgeschlossen. Sie sind in der Form berücksichtigt, als dass sie im Informationsfluss mit den PEP-Phasen stehen, welche der Montage vorgelagert sind (Abbildung 47). Der Einfluss von der Montage nachgelagerten PEP-Phasen auf Werkerinformationen ist hierdurch über einen Informationsumweg indirekt berücksichtigt.

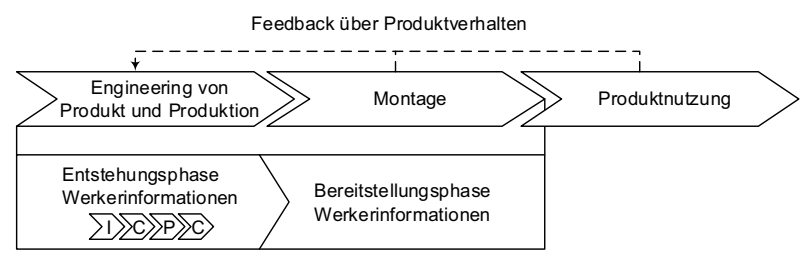

Abbildung 47. Der Montage nachgelagerte PEP-Phasen fließen indirekt in die Entstehung von Werkerinformationen ein

## 6.1.2 Vorgehensmodell und Konzept der Funktionen Beobachtung und Folgeprozesssteuerung im Funktionsmodul PEP-Kommunikator

Der PEP-Kommunikator basiert auf den Funktionen Beobachtung und Folgeprozesssteuerung (vgl. Kap. 4.2.3). Deren Konzipierung wird im Nachfolgenden beschrieben.

## **Beobachtung**

Kap. 6.1.1 folgend, sind PEP nicht einheitlich sondern unternehmensspezifisch gestaltet. Hieraus leitet sich die Anforderung an den PEP-Kommunikator nach Flexibilität bezüglich der finalen Ausprägung der PEP-Architektur ab. Die Begleitung und Ermittlung der Entstehung von Werkerinformationen durch die Funktionalität Beobachtung des PEP-Kommunikators bedarf somit der Adaptionsfähigkeit an den jeweils zu begleitenden PEP. Ein Vorgehensmodell zur Zuordnung von charakteristischen Werkerinformationen und ihrer Entstehung im PEP wird in Abbildung 48 beschrieben.

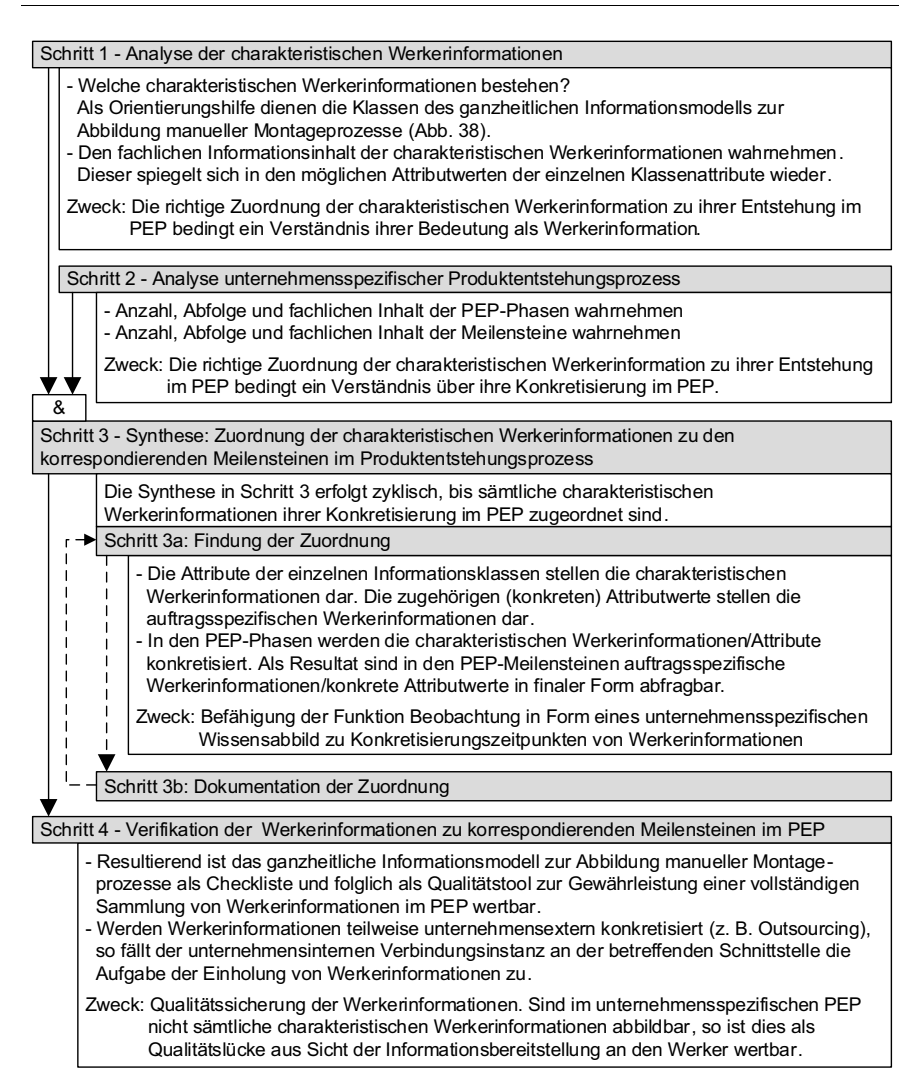

Abbildung 48. Vorgehensmodell zur Bestimmung der Entstehung von Werkerinformationen im unternehmensspezifischen PEP

Ein beispielhaftes Abbild des Wissensinhaltes in der Funktion Beobachtung - als Resultat des Vorgehens nach Abbildung 48 - stellt Abbildung 49 dar. Den Meilensteinen sind die jeweils abfragbaren charakteristischen Werkerinformationen in der generellen Form Attribut/Klasse zugeordnet, so dass beispielsweise in Meilenstein 1 der konkrete Attributwert (z. B. Zukauf) des Attributs Produktionstyp der Klasse Fügebaugruppe abfragbar ist (vgl. Abbildung 36).

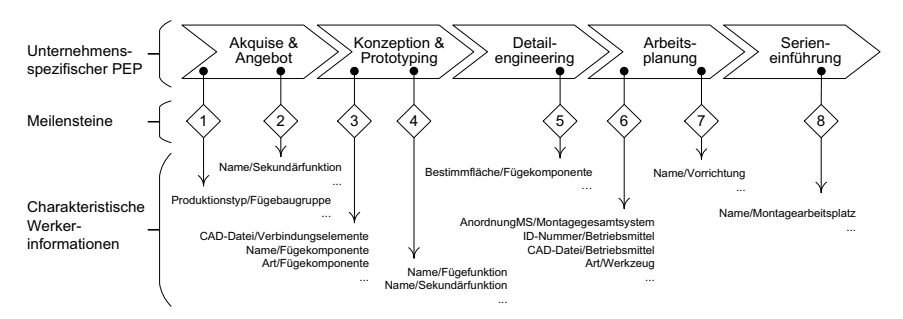

Abbildung 49. Beispielhaftes unternehmensspezifisches Wissensabbild in der **Funktion Beobachtung des PEP-Kommunikators** 

Das Vorgehensmodell nach Abbildung 48 sei anhand der beispielhaften Zuordnung einer ausgewählten charakteristischen Werkerinformation schrittweise erläutert.

#### Schritt 1

Aus dem ganzheitlichen Informationsmodell (vgl. Abbildung 44) sei das Informationsmodell Betriebsmittel (vgl. Abbildung 34) herangezogen und hier im Speziellen die Klasse Werkzeug mit dem Attribut Art als charakteristische Werkerinformation. Demnach nimmt jedes Werkzeug eines der drei möglichen Attributwerte an: einfaches Wzg., Wzg. motorisiert mobil oder Wzg. motorisiert stationär.

#### Schritt<sub>2</sub>

Der unternehmensspezifische PEP (Abbildung 49) besteht aus nachfolgenden fünf PEP-Phasen in serieller Abfolge: Akguise & Angebot, Konzeption & Prototyping, Detailengineering, Arbeitsplanung, Serieneinführung. Es bestehen acht Meilensteine. Drei PEP-Phasen sind zwei Meilensteine und zwei PEP-Phasen ist ein Meilenstein zugeordnet.

## Schritt 3a

Im unternehmensspezifischen PEP werden in der Phase Arbeitsplanung die Werkzeuge konkretisiert (vgl. Abbildung 49). In dieser PEP-Phase bestehen zwei Meilensteine. Hiervon wird im Meilenstein 6 die Art des Werkzeuges finalisiert freigegeben.

## Schritt 3b

Dieses Attribut Art des Werkzeuges ist somit Meilenstein 6 während der Arbeitsplanung zuzuordnen. Dies kann beispielsweise mit dem Datenbankeintrag nach Abbildung 50 erfolgen. Der PEP-Kommunikator wird somit befähigt, die Entstehung dieses Attributes simultan zum PEP zu begleiten und den Abfragezeitpunkt festzustellen. Die Schritte 3a und 3b erfolgen in adäguater Weise für sämtliche verbliebene Attribute des ganzheitlichen Informationsmodells, mit dem Ziel einer vollständigen Zuordnungsabbildung entsprechend Abbildung 49.

SOI - Befehl

```
 INSERT INTO PEP_KOMMUNIKATOR_BEOBACHTUNG (Attribut, Klasse, Meilenstein, PEP-Phase)
 VALUES ('Art','Werkzeug',6,'Arbeitsplanung');
```
#### und resultierender Datenbankeintrag

| PEP KOMMUNIKATOR BEOBACHTUNG |               |             |                |  |
|------------------------------|---------------|-------------|----------------|--|
| Attribut                     | Klasse        | Meilenstein | PEP-Phase      |  |
| Produktionstyp               | Fügebaugruppe |             |                |  |
| .                            | .             | .           | .              |  |
| Art                          | Werkzeug      |             | Arbeitsplanung |  |
| $\cdot$ $\cdot$ $\cdot$      | .             | .           | .              |  |

*Abbildung 50. Beispielhafter Zuordnungseintrag im PEP-Kommunikator* 

#### *Schritt 4*

Ist die Zuordnung entsprechend Schritt 3 abgeschlossen, kann die Gesamtmenge auf Vollständigkeit geprüft werden. In Abbildung 51 ist eine beispielhafte Prüfabfrage mit der resultierenden Ausgabe illustriert.

#### SOL-Befehl...

```
 SELECT (Attribut, Klasse, Meilenstein, PEP-Phase)
 FROM PEP_KOMMUNIKATOR_BEOBACHTUNG
WHERE Attribut IS NULL OR Klasse IS NULL OR Meilenstein IS NULL OR PEP-Phase IS NULL;
```
#### und resultierender Datenbankausgabe

| Attribut       | Klasse        | Meilenstein | PEP-Phase |
|----------------|---------------|-------------|-----------|
| Produktionstyp | Fügebaugruppe |             |           |

*Abbildung 51. Beispielhaftes Ergebnis der Prüfung auf Vollständigkeit* 

Folglich sind das Attribut Produktionstyp und die zugehörige Klasse Fügebaugruppe vermerkt. Die Angabe eines Meilensteines und der die Werkerinformationen konkretisierenden PEP-Phase fehlt jedoch. Ein Nachtrag ist erforderlich (Abbildung 52).

SQL-Befehl ...

```
 UPDATE PEP_KOMMUNIKATOR_BEOBACHTUNG
 SET Meilenstein='1', PEP-Phase='Akquise & Angebot')
WHERE Attribut=Produktionstyp AND Klasse=Fügebaugruppe;
```
und resultierender Datenbankeintrag

| PEP KOMMUNIKATOR BEOBACHTUNG |               |             |                   |  |
|------------------------------|---------------|-------------|-------------------|--|
| Attribut                     | Klasse        | Meilenstein | PEP-Phase         |  |
| Produktionstyp               | Fügebaugruppe |             | Akquise & Angebot |  |
| $\cdot$ $\cdot$ $\cdot$      | .             | .           | .                 |  |
| Art                          | Werkzeug      | 6           | Arbeitsplanung    |  |
| $\cdot$ $\cdot$ $\cdot$      | .             | .           | .                 |  |

*Abbildung 52. Beispielhafter Nachtrag* 

Mit Nachtrag dieser Fehlangabe kann eine Abfrage des vollständigen Wissensabbildes erfolgen (Abbildung 53). Dieses ist nun zeilenweise gualitativ und guantitativ im Überblick überprüfbar.

| SQL-Befehl                   |                                             |                |                          |
|------------------------------|---------------------------------------------|----------------|--------------------------|
|                              | SELECT * FROM PEP KOMMUNIKATOR BEOBACHTUNG; |                |                          |
|                              | und resultierender Datenbankausgabe         |                |                          |
| PEP KOMMUNIKATOR BEOBACHTUNG |                                             |                |                          |
| Attribut                     | Klasse                                      | Meilenstein    | PEP-Phase                |
| Produktionstyp               | Fügebaugruppe                               | $\mathbf{1}$   | Akquise & Angebot        |
| .                            | .                                           | .              | .                        |
| Name                         | Sekundärfunktion                            | $\overline{c}$ | Akquise & Angebot        |
| .                            | .                                           | .              | .                        |
| CAD-Datei                    | Verbindungselemente                         | 3              | Konzeption & Prototyping |
| Name                         | Fügekomponente                              | 3              | Konzeption & Prototyping |
| Art.                         | Fügekomponente                              | 3              | Konzeption & Prototyping |
| .                            | .                                           | .              | .                        |
| Name                         | Fügefunktion                                | 4              | Konzeption & Prototyping |
| Name                         | Sekundärfunktion                            | $\Delta$       | Konzeption & Prototyping |
| $\cdots$                     | .                                           | .              | .                        |
| Bestimmfläche                | Fügekomponente                              | 5              | Detailengineering        |
| .                            | .                                           | .              | $\cdots$                 |
| AnordnungMS                  | Montagegesamtsystem                         | 6              | Arbeitsplanung           |
| ID-Nummer                    | Betriebsmittel                              | 6              | Arbeitsplanung           |
| CAD-Datei                    | Betriebsmittel                              | 6              | Arbeitsplanung           |
| Art.                         | Werkzeug                                    | 6              | Arbeitsplanung           |
| .                            | .                                           | .              | .                        |
| Name                         | Vorrichtung                                 | 7              | Arbeitsplanung           |
| .                            | .                                           | .              |                          |
| Name                         | Montagearbeitsplatz                         | 8              | Serieneinführung         |
| .                            | .                                           | .              | .                        |

*Abbildung 53. Vollständiges Wissensabbild in der Funktion Beobachtung* 

Neben der Eigenschaft der Unternehmensspezifität des Wissensabbildes kann dieses auch produktspezifischen Charakter annehmen, sofern der PEP produktspezifisch gestaltet ist. Abbildung 54 stellt das Informationsmodell der Beobachtungsfunktion dar

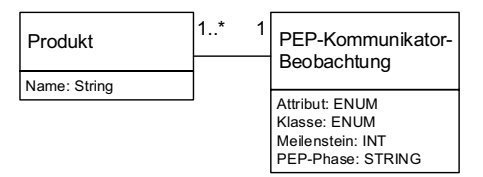

*Abbildung 54. Informationsmodell PEP-Kommunikator-Beobachtung* 

#### Folgeprozesssteuerung

Um die Folgeprozesssteuerung zu befähigen – mit dem Zweck die Werkerinformationsgenerierungsphasen im PEP zu informieren sobald die hierfür notwendigen. (Vor-)Werkerinformationen auftragsspezifisch definiert sind - ist ein Wissensabbild innerhalb der Folgeprozesssteuerung notwendig, welches die Ab- und Unabhängigkeiten der einzelnen Werkerinformationen voneinander abbildet. Liegen diese vor, sind aus dem Wissensabbild des PEP-Kommunikator-Beobachtung (vgl. Abbildung 53) die den einzelnen Werkerinformationen zugehörigen PEP-Phasen ermittelbar. Wird sodann eine (unabhängige) Werkerinformation auftragsspezifisch definiert, sind die hiervon abhängigen Werkerinformationen als auch deren PEP-Phasen ermittelund informierbar.

Die Folgeprozesssteuerung ist zwar nicht zwingender Bestandteil eines PEPsimultanen Ablaufs, ihr Einsatz unterstützt jedoch ein schlankes Erstellen von Werkerinformationen. Dies liegt darin begründet, dass Informationsgenerierungsphasen im PEP erst dann starten, sobald sämtliche Eingangsinformationen vorliegen. Ressourcenverschwendende Wartezeiten, die mit dem verspäteten Feststellen einer fehlenden Werkerinformation entstehen, werden minimiert und der Ressourceneinsatz ist effizienter planbar.

Um die Abhängigkeit der einzelnen Werkerinformationen abzubilden, bietet sich die Adaption des in der Montageplanung angewandten Vorranggraphen [133, S. 94ff] [207, S. 118ffl an, Die Adaption erfolgt hier in dem Sinne, dass nicht Montagetätigkeiten sondern Werkerinformationen nach Vorrängen bewertet werden und resultierend ein Werkerinformationsvorranggraph entsteht. Um diesen datentechnisch einfach zu erfassen, besteht die Möglichkeit das Wissensabbild in der Funktion Beobachtung (vgl. Abbildung 53) zu modifizieren. Abbildung 55 stellt ein beispielhaftes Wissensabbild der Folgeprozesssteuerung dar.

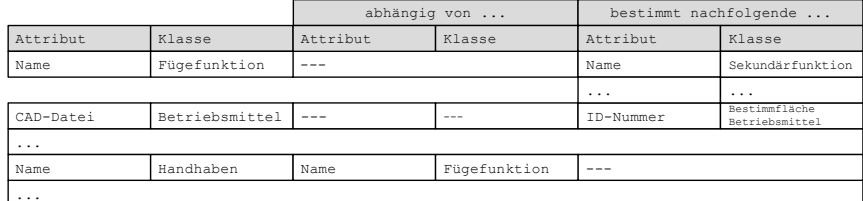

PEP KOMMUNIKATOR Folgeprozesssteuerung

Abbildung 55. Beispielhaftes Wissensabbild in der Funktion Folgeprozesssteuerung

# 6.2 Steuerung einer entstehungssimultanen Sammlung von Werkerinformationen

Die Steuerung Datenablage dient der Sammlung von Werkerinformation (vgl. Tabelle 7). Sie wird durch den im vorherigen Kapitel beschriebenen PEP-Kommunikator initiiert, sobald dieser abfragbare Werkerinformationen feststellt. Ihr nachgelagert fungiert die Ablaufsteuerung (Kap. 6.4), welche auf die - durch die Steuerung der Datenablage qesammelten -Werkerinformationen zugreift und diese zur Werkerführung aufbereitet. Kernfunktionalität der Steuerung Datenablage ist die zeitpunktgerechte Abfrage und Ablage der auftragsspeifischen Werkerinformationen durch ihre entstehungssimultane Dokumentation. Diese eliminiert den Aufbereitungsaufwand aufgrund einer nicht entstehungssimultan erfolgenden Dokumentation von Werkerinformationen. Ein dies bezweckender Funktionsablauf wird im Nachfolgenden konzipiert.

Werden Informationselemente hingegen entstehungsgerecht und somit simultan zum PEP dokumentiert, wird der nachträgliche Aufbereitungsaufwand minimiert (vgl. Kap. 3.4.2). Zudem wird einer fehlerhaften und unvollständigen Verknüpfung einzelner Informationselemente vorgebeugt. Hieran anknüpfend unterfällt der Dokumentation neben der eigentlichen Werkerinformation auch deren Quelle bzw. Generierungsinstanz und der Meilenstein, in welchem die finalisierte Werkerinformation abfragbar ist. Abbildung 56 stellt den funktionellen Ablauf der Dokumentation dar.

Die Funktion Dokumentation erfüllt die Subfunktionen (vgl. Kap. 4.2.3) Abfrage der Werkerinformation, Prüfung auf Kriterienerfüllung und Ablage der auftragsspezifischen Werkerinformation bzw. Ablehnung ihrer Ablage. Dem zugehörigen Beispiel liegt die teilweise Konkretisierung eines Betriebsmittels zu Grunde. Diese erfolgt durch die Sammlung der auftragsspezifischen Werkerinformationen und ihrer Ablage in die auftragsspezifische Datenbank.

Die Dokumentation der Entstehung von Werkerinformationen im PEP, ihres Flusses während der weiteren Aufbereitung für das WIS und ihrer Bereitstellung am Montagearbeitsplatz durch das WIS befähigt ihre Nachverfolgbarkeit. Hierdurch sind Änderungen zeitnah durchführbar. Reaktionszeiten aufgrund notwendiger Modifikationen von Werkerinformationen sinken. Im Falle fehlerhafter Werkerinformationen befähigt die hinterlegte Datenstruktur die Feststellung der Nichterfüllung vorgegebener Forderungen. Eine Fehlerentstehung ist unmittelbar lokalisierbar. Die Eingabe fehlerhafter Werkerinformationen in ihren Aufbereitungsprozess wird vorgebeugt. [18, S. 551]

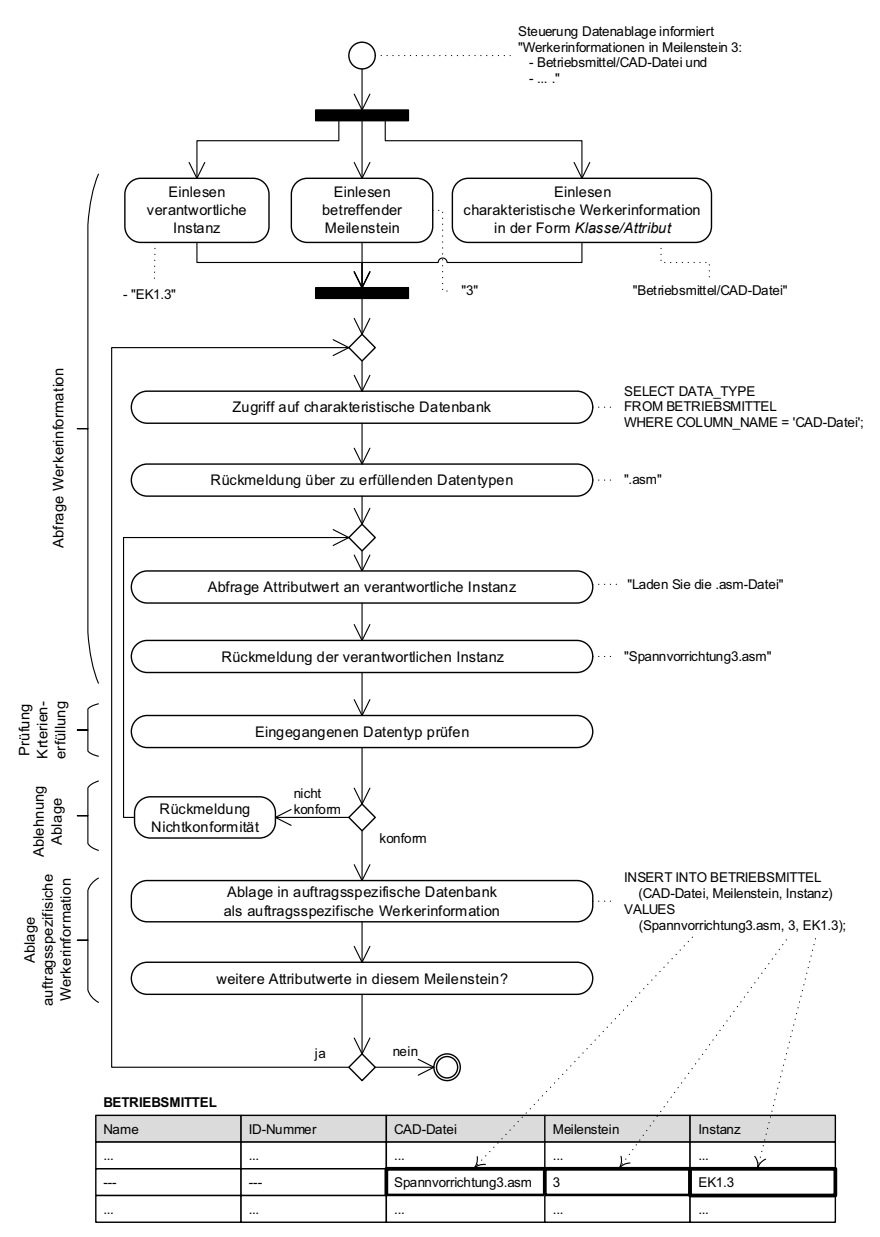

Abbildung 56. Aktivitätsdiagramm der Funktion Dokumentation und illustrierendes Ablaufbeispiel

# 6.3 Vergleich zwischen statischer und dynamischer Übermittlung von Werkerinformationen

Die Bereitstellung von Werkerinformationen am Montagearbeitsplatz kann statisch bzw. dynamisch erfolgen (vgl. Kapitel 2.6). Dies ist in Kapitel 6.4 von Relevanz, da dort die Aufbereitung von - statischen versus dynamischen - Werkerinformationen beschrieben ist. Aus diesem Grund sei in diesem Kapitel 6.3 ein Vergleich beider Übermittlungsarten vorgezogen beschrieben. Hierbei integriert die Analyse die Sicht des Werkers in der manuellen Montage und die produktionswirtschaftliche Sicht. Zunächst wird in Kap. 6.3.1 die klassische, papierbasierte Übermittlung von Werkerinformationen analysiert und ein resultierender Zielkonflikt beschrieben. Diesem Zielkonflikt wirkt die Minimierung der kognitiven Beanspruchung mittels dynamischer Visualisierung entgegen (Kap. 6.3.2). Um das damit einhergehende Optimierungspotential produktionswirtschaftlich zu erfassen (Kap. 6.3.4), wird ein dies befähigendes Modell in Kap. 6.3.3 vorgezogen gebildet.

Die nachfolgende Darstellung gibt die eigenen Ausführungen in [75, S. 23ff] wieder. Sie entstammt der manuellen Prüftätigkeit in der Gießereitechnik - und somit der Einzelteilfertigung – ist aber auf die manuelle Montage übertragbar, da das Prüfen entsprechend Kap. 5.1 dem Kontrollieren bzw. Handhaben untergeordnet ist und somit dem Aufgabenumfang der manuellen Montage entspricht. Auch sind die nachfolgend beschriebenen Prüftätigkeiten - in Form von Messen oder Lehren - in der Prüfung von Montageergebnissen auffindbar.

### 6.3.1 Analyse der klassischen, papierbasierten Übermittlung von Werkerinformationen und Beschreibung des systeminhärenten Zielkonfliktes

Wird die klassische Übermittlung von Werkerinformationen mittels Papierdokumenten einer ganzheitlichen Betrachtung unterworfen, in welcher nicht rein der Informationsfluss zum Werker hin, sondern auch die Effizienz des Zusammenspiels mit den zur Aufgabenerfüllung notwendigen Bauteilen und Betriebsmitteln betrachtet, so ist wie nachfolgend dargestellt – den klassischen Nachteilen<sup>1</sup> der papierbasierten Informationsbereitstellung ein systeminhärenter Zielkonflikt zu ergänzen.

#### **Industrielles Fallbeispiel**

Der nachfolgenden Darstellung liegt ein industrielles Fallbeispiel entsprechend Abbildung 57 zu Grunde. Die Prüfung von Gussformen erfolgt indirekt über die Verifikation von Prüfmerkmalen am formspezifischen Gussbauteil. Werkerinformationen zur Prüfung werden über den Prüfplan und die Einzelteilzeichnung (ETZ) – beides papierbasiert – übermittelt. Dem Prüfplan sind die Prüfmerkmale und deren merkmalsspezifischer Verweis auf ETZ-Ansichten sowie Prüfmittel entnehmbar. Zur Identifikation der

<sup>&</sup>lt;sup>1</sup> Siehe hierzu Fußnote 3 auf S. 14.

Position zu prüfender Geometrieelemente sind in der ETZ sämtliche Prüfmerkmale markiert. Aufgrund der vollständigen Abbildung sämtlicher Prüfmerkmale des Gussbauteils bedarf es vieler ETZ-Ansichten. Es liegen bspw. Haupt-, Projektions-, Schnitt-, Hilfs- oder Detailansichten vor, sodass die ETZ großformatig vorliegen kann. Dieses Großformat führt zu Handhabungsschwierigkeiten und einer erhöhten kognitiven Beanspruchung des Werkers. Zur Bewältigung dieser ist im Prüfplan jedes Prüfmerkmal einer Zeichnungsansicht zugeordnet, sodass das Auffinden des Prüfmerkmals in der ETZ und folglich der Zuordnung von Prüfmerkmal zu realem Geometrieelement am zu prüfenden Gussbauteil erleichtert wird. Die Reihenfolge der durchzuführenden Prüftätigkeiten richtet sich an der chronologischen Aufzählung der einzelnen ETZ-Ansichten im Prüfplan, sodass zunächst sämtliche Prüfmerkmale einer ETZ-Ansicht geprüft werden und erst dann zur nächsten Zeichnungsansicht gewechselt wird. [75, S. 24]

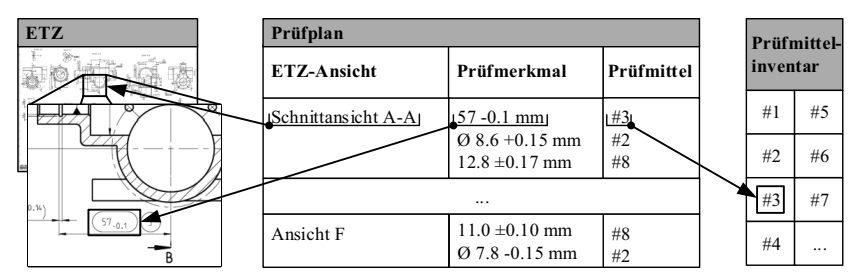

Abbildung 57. Beispielhafte klassische, papierbasierte Übermittlung von Werkerinformationen im Rahmen von Prüftätigkeiten [75, S, 24]

Abbildung 58 stellt den schrittweisen Prüfablauf aus Sicht des Werkers dar.

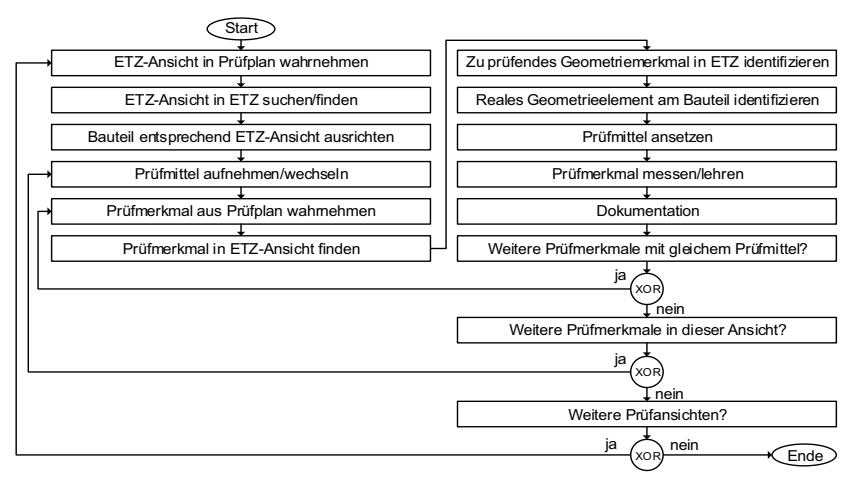

Abbildung 58. Prüfablauf des industriellen Fallbeispiels aus Sicht des Werkers

#### **Zielkonflikt**

Der papierbasierten Prüfführung ist ein Zielkonflikt inhärent (Abbildung 59). Zur Minimierung der kognitiven Beanspruchung des Werkers und des Anteils an indirekten Tätigkeiten bietet sich die Orientierung der Werkerführung an der vollständigen Abarbeitung einzelner ETZ-Ansichten an. Die Konseguenz hiervon ist jedoch ein ständiger Wechsel von Prüfmitteln, so dass diese während des gesamten Prüfauftrags an selbigen gebunden sind. Anderen Prüfauftragen stehen diese Prüfmittel zeitgleich nicht zur Verfügung. Aufgrund prozessbedingter Liegezeiten wirkt sich dies negativ auf eine hohe Prüfmittelauslastung aus. Bedeutend ist dies insbesondere aufgrund einer hohen Menge an erforderlichen Prüfmitteln. Diese hohe Menge liegt im Bedarf an unterschiedlichen Arten von Prüfmitteln (z. B. Längenmessung versus Messung der Oberflächengüte) als auch dem Bedarf an unterschiedlichen Messbereichen sowie -genauigkeiten der spezifischen Prüfmittel begründet. Aus wirtschaftlichen Gründen ist ein möglichst effizienter und ressourcenschonender Prüfmitteleinsatz anzuhohe Prüfmittelauslastung streben. **Dies** bedinat eine bei *aerinaer* Prüfmittelbelegungszeit. Um dies zu erreichen bietet sich die Werkerführung in der Form an, als dass die Prüfmerkmale je Prüfmittel chronologisch abgearbeitet werden. In diesem Fall ist stets zwischen den ETZ-Ansichten zu wechseln, da die Prüfmerkmale über verschiedene Ansichten verteilt vorliegen. Der Aufwand zur Identifikation von Prüfmerkmalen als auch der Anteil an indirekten Tätigkeiten wird folglich gesteigert. Dies erhöht die kognitive Beanspruchung des Werkers. [75, S. 25]

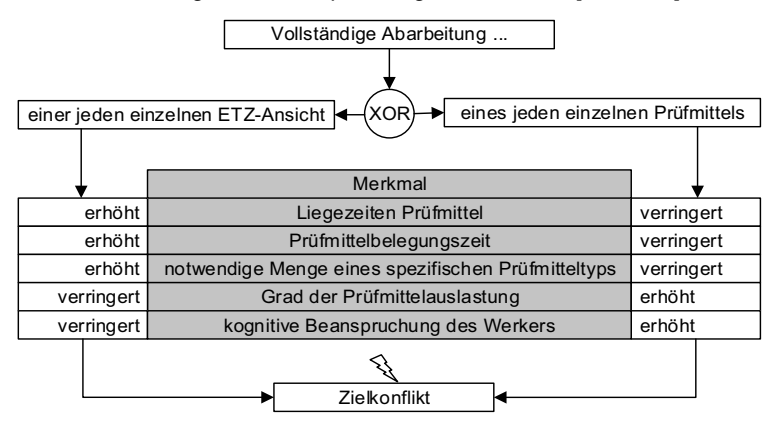

Abbildung 59. Der klassischen, papierbasierten Informationsprovision inhärenter Zielkonflikt [75, S, 25]

### 6.3.2 Minimierung der kognitiven Beanspruchung des Werkers durch den Einsatz dynamischer Visualisierung

Anknüpfend an die Ausführungen in [75, S. 25] wird der Beschreibung der kognitiven Beanspruchung des Werkers die Cognitive Load Theory (CLT) von Sweller zu Grunde gelegt. Die CLT kategorisiert die kognitive Beanspruchung [235, S. 258ff]:

- intrinsische Beanspruchung: Durch die Art und Beschaffenheit des Lerninhalts bedingte Beanspruchung. Zum Beispiel durch die dem Lerninhalt inhärente Komplexität und den Grad der Interaktivität zwischen den Einzelelementen des Lerninhalts
- extrinsische Beanspruchung: Durch die Art und Weise der Präsentation des Lerninhalts bedingte Beanspruchung. Zum Beispiel der Aufwand bei der Suche nach relevanten Informationen und der Grad der Nähe der Repräsentation eines Sachverhalts zu seiner realen Auftretensform.
- lernbezogene Beanspruchung: Durch den eigentlichen Lernprozess bedingte Beanspruchung. Zum Beispiel die Aufnahme und Speicherung von Informationen durch die Bildung von internen Repräsentationen, also kognitiven Schemata.

Der Beschreibung des Zielkonfliktes in Kap. 5.3.1. folgend, führt der Wechsel der Werkerführung zu einer vollständigen Abarbeitung eines jeden einzelnen Prüfmittels (vgl. Abbildung 57) zur Erhöhung der intrinsischen und somit der kognitiven Beanspruchung des Werkers. Begründet liegt dies darin, dass nun ein erhöhter Aufwand zur Prüfmerkmalsidentifikation aufgrund eines steigenden Grades an Wechseln zwischen den ETZ-Ansichten notwendig ist. Um die gesamte kognitive Beanspruchung des Werkers zu begrenzen, gilt es die extrinsische Beanspruchung durch ein optimiertes Instruktionsdesign zu minimieren. [75, S. 25f.]

#### extrinsischen Beanspruchung durch Reduzieruna der dynamische Visualisierung

In graphischen Repräsentationen (Diagramme, Pläne, Karten, Animationen, virtuelle Realitäten) können – im Gegensatz zu schrift-, sprachbasierten oder formalen Repräsentation – mehr simultan zu nutzende Informationselemente integriert werden. Die Suche und Verarbeitung von relevanten Informationen wird erleichtert. [236, S. 68ffl

Dies entspricht der Beschreibung von Verhältnissen und Zuständen der Realität durch ihre figurative Abbildung, im Gegensatz zu ihrer symbolischen Kodierung. Animierte graphische Repräsentationen – welche hier gleichbedeutend zu dynamischer Visualisierung gewertet werden – integrieren geometrische, topologische und zeitliche Informationen. Dies entspricht einer höheren Informationsdichte. Wird die mentale Konvertierung der informationsübermittelnden Repräsentationen betrachtet. so sollte folglich eine dynamische Visualisierung die Bildung interner (mentaler) Modelle aus externen Referenzen erleichtern. In diesem Zusammenhang ist die papierbasierte Informationsübermittlung als statische Repräsentation zu werten, denn es werden keine Informationen darüber vermittelt, wie zwischen den Prüfmerkmalen zu wechseln ist bzw. wie diese aufzufinden sind. Lediglich die Position des relevanten Geometrieelements wird präsentiert. Eine dynamische Visualisierung hingegen integriert zeitliche und prozessbezogene Informationen und beschreibt folglich wie die richtige Ansicht am realen Objekt aus Sicht des Werkers aufzufinden ist. Tabelle 17 stellt Funktionsunterschiede beider Arten der Übermittlung von Werkerinformationen dar. Resultierend lässt sich mit einer realitätsnahen Darstellung der durchzuführenden Werkertätigkeiten – in Form eines auf animierten graphischen Repräsentationen beruhenden WIS - die durch den ressourcenschonenden Einsatz von Prüfmitteln bedingte Steigerung der kognitiven Beanspruchung kompensieren. [75, S. 26]

Tabelle 17. Funktionsunterschiede zwischen der papierbasierten Bereitstellung von Werkerinformationen und der Bereitstellung per WIS mit dynamischer Visualisierung [75, S. 27]

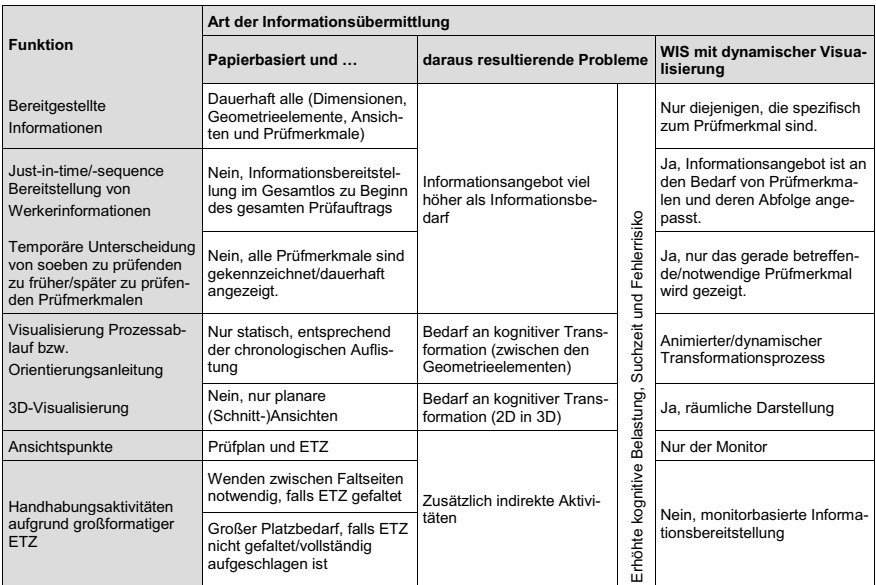

## 6.3.3 Modellbildung zur Bestimmung des Optimierungspotentials

In Kap. 6.3.4 wird das Potential zur Minimierung von Zeit- und Ressourcenverbrauch durch die Nutzung der dynamischen Visualisierung im Rahmen der Bereitstellung von Werkerinformationen beschrieben. Diese Erläuterung basiert auf einer Modellvorstellung, weshalb in diesem Kapitel die Modellbildung vorgezogen abgeleitet ist.

In Anlehnung an die eigenen Ausführung in [75, S. 27f.] liegt der Erläuterung des Optimierungspotentials nachfolgende Modellvorstellung zu Grunde:

- Der gesamte Prüfauftrag setzt sich aus einzelnen Prüftätigkeiten zusammen. Jede Prüftätigkeit besteht aus einem zu prüfenden Prüfmerkmal (z. B. Längenmaß 12.8 ± 0.17 mm) und dem hierzu anzuwendenden Prüfmittel (z. B. Messschieber mit Identifikationsbeschreibung).
- Die zu übermittelnden Werkerinformationen beschränken sich auf die Nennuna
	- o zu prüfender Prüfmerkmale und der Position bzw. Lage am Prüfbauteil,
	- o der jeweils anzuwendenden Prüfmittel und
	- der Prüfreihenfolge im Prüfauftrag, die auf der Nennung der Abfolge der zu prüfenden Prüfmerkmale basiert.
- In der Annahme begründet, dass der Werker über ausreichendes Wissen
	- $\circ$  im Verständnis des Prüfmerkmals und somit seines Inhaltes als auch
	- o in der Bedienung der jeweiligen Prüfmittel

verfügt, werden keine Werkerinformationen hierzu übermittelt.

- Jedem Prüfmerkmal (z. B. Längenmaß versus Identität prüfen versus Rundheit) ist ein Prüfmittel (z. B. Messschieber versus Sichtprüfung versus Messuhr) zugeordnet. Ein Prüfmittel kann mehreren Prüfmerkmalen zugewiesen sein. Aufgrund sonstiger Randbedingungen (z. B. unterschiedliche Genauigkeitsforderungen oder Messbereiche) sind ähnlichen Prüfmerkmalen (z. B. Längenmaße) unterschiedliche Prüfmittel (z. B. Messschieber versus schraube) zuordenbar. Hieraus bestimmt sich die Anzahl d an unterschiedlichen Prüfmitteln.
- **•** Jede Prüftätigkeit hat einen spezifischen Zeitbedarf  $t_k$  zur Prüfung eines Prüfmerkmals mit dem ihm zugeordneten Prüfmittel k. In der Annahme begründet, dass jedes Prüfmerkmal mit gleichem Prüfmittel den gleichen Zeitbedarf beansprucht - unabhängig von der Gestalt des Geometrieobjektes oder der tatsächlichen Maßausprägung – unterscheidet sich  $t_k$  nur dann zwischen den Prüftätigkeiten, wenn sich das anzuwendende Prüfmittel ändert.
- · Es wird zwischen direkten und indirekten Prüftätigkeiten unterschieden. Die direkte Prüftätigkeit ist die unmittelbare Anwendung des Prüfmittels am Prüfmerkmal, d. h. am realen Geometrieobjekt. Aus dem spezifischen Zeitbedarf  $t_k$  und der Nutzungshäufigkeit  $n_k$  der jeweiligen Prüfmittel im Prüfauftrag – unabhängig von deren Nutzungsreihenfolge - bestimmt sich die Gesamtdauer der direkten Prüftätigkeiten zu:

$$
t_2 + t_4 + t_2 + t_1 + t_5 + \dots = 1 \cdot t_1 + 2 \cdot t_2 + 0 \cdot t_3 + 1 \cdot t_4 + 1 \cdot t_5 + \dots = \sum_{k=1}^{d} (n_k \cdot t_k). \tag{5.1}
$$

Die indirekte Prüftätigkeit ist zweigeteilt. Sie setzt sich aus dem Prüfmittelwechsel und/oder der Prüfmerkmalsidentifikation während des Wechsels zwischen zwei Prüfmerkmalen zusammen. Wie in Abbildung 60 dargestellt, ermitteln sich beide Zeitanteile nach äquivalentem Vorgehen.

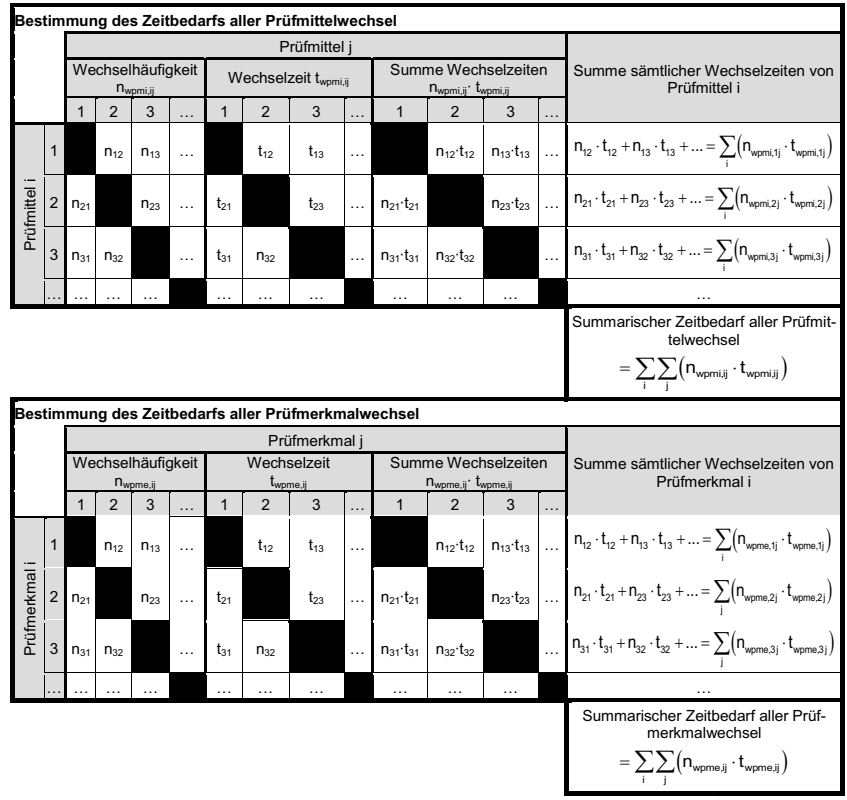

Abbildung 60. Bestimmung der Gesamtdauer der indirekten Zeitanteile<sup>1</sup>

Die Wechselhäufigkeit nwpmi,ij bzw. nwpme,ij gibt an, wie oft in einem Auftrag zwischen Prüfmittel i und Prüfmittel j bzw. Prüfmerkmal i und Prüfmerkmal j gewechselt wird. Die Wechselzeit twpmi,ij bzw. twpme,ij gibt den Zeitbedarf für den Wechsel zwischen Prüfmittel i und Prüfmittel i bzw. Prüfmerkmal i und Prüfmerkmal i an. Aus der Multiplikation der Wechselhäufigkeit und der zugehöri-

<sup>&</sup>lt;sup>1</sup> Dargestellt ohne Zeiteinheit. Die Zeiteinheit ist beliebig wählbar.

gen Wechselzeit ie Wechselpaar (Prüfmittel i nach Prüfmittel i bzw. Prüfmerkmal i nach Prüfmerkmal i) ergibt sich die auftragsspezifische Summe der Wechselzeiten eines jeden Wechselpaares. Die anschließende zeilenweisen Summenbildung resultiert in der Summe sämtlicher Wechselzeiten eines Prüfmerkmals bzw. - mittels i. Die anschließende spaltenweise Summenbildung ergibt den Zeitbedarf aller Prüfmerkmal- bzw. Prüfmittelwechsel. Entsprechend ergibt sich als Zeitbedarf aller Prüfmittelwechsel zu

$$
\sum_{i} \sum_{j} (n_{w}_{pmi,ij} \cdot t_{w_{pmi,ij}}) \tag{5.2}
$$

und der Zeitbedarf aller Prüfmerkmalwechsel zu

$$
\sum_{i} \sum_{j} \left( n_{\text{wpme},jj} \cdot t_{\text{wpme},jj} \right). \tag{5.3}
$$

Abbildung 61 veranschaulicht die Vorgehensweise beispielhaft.

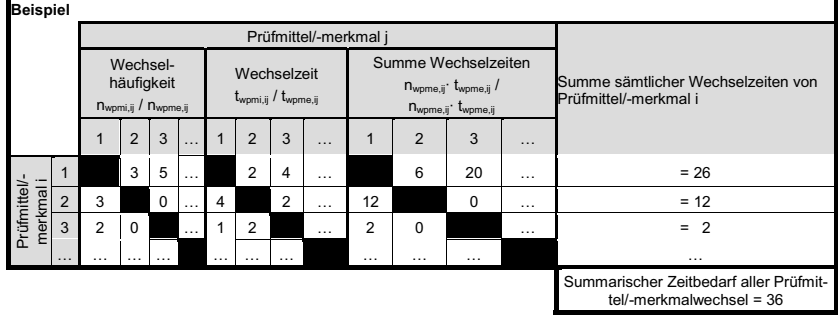

Abbildung 61. Beispielhafte Bestimmung der Gesamtdauer indirekter Zeitanteile<sup>1</sup>

Example 1 Resultierend bestimmt sich der gesamte Zeitbedarf des Prüfauftrags ( $t<sub>total</sub>$ ) aus direktem Prüfzeitanteil nach (5.1) und indirekten Prüfzeitanteilen nach (5.2) und (5.3) zu [75, S. 27]:

$$
t_{\text{total}} = \sum_{k=1}^{d} (n_k \cdot t_k) + \sum_{i} \sum_{j} \left( n_{\text{wpmij}} \cdot t_{\text{wpmij}} \right) + \sum_{i} \sum_{j} \left( n_{\text{wpmejj}} \cdot t_{\text{wpmejj}} \right) \tag{5.4}
$$

mit

- Nutzungshäufigkeit Prüfmittel k  $n_{k}$
- Zeitbedarf der Prüfaufgabe mit Prüfmittel k tı.
- $\mathsf{d}$ Anzahl (unterschiedlicher) Prüfmittel
- Wechselzeit zwischen Prüfmittel i und Prüfmittel j  $t_{\text{womi.}ii}$
- Wechselhäufigkeit zwischen Prüfmittel i und Prüfmittel j  $n_{wmii}$
- Wechselzeit zwischen Prüfmerkmal i und Prüfmerkmal j  $t_{\sf wome.ii}$
- Wechselhäufigkeit zwischen Prüfmerkmal i und Prüfmerkmal i  $n_{wome,ii}$

<sup>&</sup>lt;sup>1</sup> Dargestellt ohne Zeiteinheit. Die Zeiteinheit ist beliebig wählbar.

- İ Index für Start-Prüfmerkmal hzw -Prüfmittel
- İ Index für Ende-Prüfmerkmal bzw. - Prüfmittel

#### 6.3.4 Bestimmung des Optimierungspotentials unterschiedlicher Typen von Werkerführung

Die Beschreibung des Optimierungspotentials greift auf die Modellbildung in Kap. 6.3.3 zurück. Hieran anknüpfend wird im Nachfolgenden das Potential zur Minimierung des Prüfzeitbedarfes und des Ressourcenverbrauches abgeleitet. Wie in Abbildung 62 dargestellt, sei die Minimierung des Prüfzeitbedarfs anhand unterschiedlicher Typen der Werkerführung erläutert.

- Keine Werkerführung: der Werker führt den Prüfauftrag in eigenem Ermessen aus. Die gewählte Abarbeitungsreihenfolge der Prüfmerkmale bzw. - mittel bestimmt der Werker selbst.
- Orientierung an der vollständigen Abarbeitung jeder einzelnen Ansicht einer Einzelteilzeichnung (vgl. Abbildung 59).
- Orientierung an der vollständigen Abarbeitung jedes einzelnen Prüfmittels (val. Abbilduna 59).
- Werkerinformationssystem mit Nutzung der dynamischen Visualisierung.

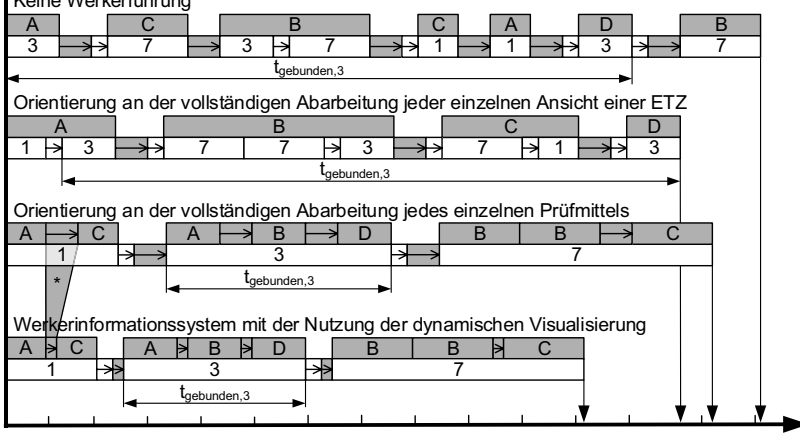

**Louis Contractor Communication** 

k Zeitbedarf der Prüftätigkeit mit Prüfmittel k

Verschiedene Gesamtzeitbedarfe ttotal

Wechselzeit zwischen Prüfmittel i und Prüfmittel j

Wechsel-/Identifikationszeit zwischen Prüfmerkmal i und Prüfmerkmal j

A B C D Ansichten der Einzelteilzeichnung in welchen das Prüfmerkmal inbegriffen ist

\* Anmerkung: die Wechselzeit durch die Nutzung von WIS mit dynamischer Visualisierung ist bedeutend kleiner als die Wechselzeit durch Orientierung am effizienten und ressourcen-schonenden Einsatz von Prüfmitteln oder an der vollständigen Abarbeitung einer ieden Ansicht einer ETZ.

Abbildung 62. Beispielhafte Zeitbedarfe in Abhängigkeit vom Typ der Werkerführung (in Anlehnung an [75, S. 28])

#### Minimierung des Prüfzeitbedarfs

In sämtlichen Typen der Werkerführung gleichen sich die Prüfmerkmale in guantitativer und qualitativer Weise. D. h. allen vier Fällen liegt der gleiche Prüfauftrag zu Grunde. Unterschiede ergeben sich in der Abarbeitungsreihenfolge der Prüfmerkmale, sodass sich die Anzahl und Abfolge der Wechsel zwischen den Prüfmerkmalen bzw. -mitteln unterscheidet. Wird keine Werkerführung betrachtet, so bedarf es im schlechtesten Fall bei jedem Prüfmerkmalwechsel an einem Prüfmittel- und ETZ-Ansichts-Wechsel. Verglichen hiermit, resultiert eine gezielte Werkerführung – wie es in den anderen drei Fällen erfolgt (vgl. Abbildung 62) – in einer Minimierung der Häufigkeit an Prüfmittel- bzw. ETZ-Ansichtswechseln und somit der Minimierung der Beträge nach (5.2) bzw. (5.3), sodass der gesamte Prüfzeitbedarf nach (5.4) sinkt. Der Einsatz eines WIS mit der Nutzung der dynamischen Visualisierung vermindert zusätzlich die jeweiligen t<sub>wome.ii</sub>, da aus den Ausführungen nach Kap. 5.3.2 geschlussfolgert wird, dass eine geringere kognitive Belastung zu einem beschleunigtem Verständnisgewinn bzgl. der realen Position des Prüfmerkmals am Prüfobjekt und somit zu einem verkürzten Zeitbedarf zum Prüfmerkmalwechsel führt<sup>1</sup>. [75. S. 26ff]

#### Minimierung des Ressourcenverbrauchs

Die Minimierung des Ressourcenverbrauchs sei anhand des Kapazitätsauslastungsgrades, der Auftragsbindungszeit der Prüfmittel und der notwendigen Menge an Prüfmitteln erläutert [75, S. 29]:

Der Grad der Kapazitätsauslastung eines Prüfmittels entspricht dem Verhält- $\mathbf{r}$  . nis zwischen dem (Netto-)Zeitbedarf des Prüfmittels  $t_{\text{net,k}}$  und dem Zeitbedarf des gesamten Prüfauftrags ttotal:

$$
K_{_{PMk}} = \frac{t_{\text{net},k}}{t_{\text{total}}} = \frac{n_{_k} \cdot t_{_k}}{\sum\limits_{_{k=1}}^d \left(n_{_k} \cdot t_{_k}\right) + \sum\limits_{_{i}\; \; \sum\limits_{_{j}}\left(n_{_{w \text{pmi},ij}} \cdot t_{_{w \text{pmi},j}}\right) + \sum\limits_{_{i}\; \; \sum\limits_{_{j}}\left(n_{_{w \text{pme},ij}} \cdot t_{_{w \text{pme},ij}}\right)}}{(5.5)}
$$

• Die Auftragsbindungszeit t<sub>gebunden,k</sub> eines Prüfmittels k gibt die Zeitspanne an, während der ein Prüfmittel k an einen Auftrag gebunden ist, weil Prüfmerkmale bestehen, welche mit dem Prüfmittel k zu prüfen sind. Diese Zeitspanne beginnt mit der erstmaligen Anwendung des Prüfmittels k und endet mit seiner letztmaligen Anwendung im jeweiligen Prüfauftrag. t<sub>gebunden,k</sub> setzt sich somit aus t<sub>netk</sub> und den Wechselzeiten zwischen den Prüfmittel- bzw. Prüfmerkmalwechseln zusammen (vgl. Abbildung 62). Während der Auftragsbindungszeit ist ein Prüfmittel anderen Prüfaufträgen nicht zugänglich.

<sup>&</sup>lt;sup>1</sup> Zu weiteren Modellannahmen, -grenzen und -verallgemeinerungen wird auf die eigenen Ausführungen in [75, S. 27ff] verwiesen.

- Die notwendige Menge an Prüfmitteln lässt sich darin begründet, dass während der Auftragsbindungszeit das Prüfmittel anderen Prüfaufträgen nicht zugänglich ist. Sofern Prüfaufträge zeitgleich erfolgen sollen und hierbei artgleiche Prüfmittel zur Anwendung kommen, besteht folglich der Bedarf an mehrfacher Anschaffung gleicher Prüfmittel.

Der Kapazitätsauslastungsgrad steigt mit sinkendem ttotal, wobei ttotal wiederum mit einer Minimierung der Anteile nach (5.2) und (5.3) sinkt. Die Minimierung dieser Anteile ist vom Typ der Werkerführung (vgl. Abbildung 62) abhängig. Folglich verhält sich die Erhöhung von K<sub>PMk</sub> nach (5.5) äquivalent zur Minimierung des Prüfzeitbedarfs nach (5.4). Der Anteil nach (5.1) wird als unabhängig vom Typ der Werkerführung betrachtet, da  $d$ ,  $n_k$  und  $t_k$  vom Inhalt des Prüfauftrags selbst, nicht jedoch von der Art der Werkerführung bestimmt sind<sup>1</sup>. Die Auftragsbindungszeit sinkt mit sinkender Anzahl an Wechseln zwischen Prüfmitteln und -merkmalen. Die notwendige Menge an Prüfmittel k sinkt, wenn seine Auftragsbindungszeit t<sub>gebunden.k</sub> sinkt, da das Prüfmittel k nun früher anderen Prüfaufträgen zuführbar ist. [75, S. 27ff]

## Zusammenfassender Überblick

Zusammenfassend ist das Optimierungspotential der vorangehend betrachteten Typen der Werkerführung in Tabelle 18 dargestellt. Resultierend minimiert der Einsatz von WIS mit dynamischer Visualisierung nicht nur die kognitive Beanspruchung des Werkers. Durch den sinkenden Anteil an nicht-wertschöpfenden Such- bzw. Wechselzeiten ist der Prüfzeitbedarf, der Grad der Kapazitätsauslastung und der Anschaffungsbedarf mehrfacher Prüfmittel aufgrund geringerer Auftragsbindungszeiten optimierbar.

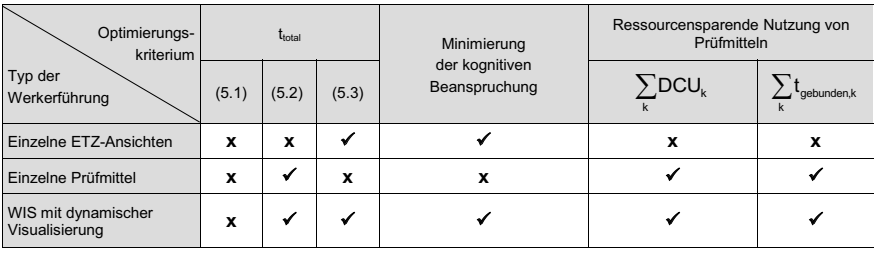

Tabelle 18. Mögliche Optimierungspotentiale der Typen an Werkerführung verglichen mit keiner Werkerführung [75, S. 29]

<sup>&</sup>lt;sup>1</sup> Sämtliche Typen der Werkerführung müssen d,  $n_k$  und  $t_k$  befähigen.

# 6.4 Konzipierung einer automatisierten Aufbereitung von Werkerinformationen

Die Ablaufsteuerung dient der Aufbereitung von Werkerinformation (vgl. Tabelle 7). Sie wird durch die in Kapitel 6.2 beschriebene Steuerung der Datenablage initiiert, sobald diese eine gesammelte Werkerinformation in die auftragsspezifische Datenbank ablegt (vgl. Abbildung 25). Die Kernfunktionalitäten der Ablaufsteuerung ist die Datenverknüpfung (Kap. 6.4.1) und deren Visualisierungserstellung (Kap. 6.4.2). welche im Nachfolgenden konzipiert werden.

#### 6.4.1 Entwicklung der Datenverknüpfung

Die Verknüpfungsbeziehung zwischen den Daten innerhalb der Funktion Datenverknüpfung [18, S. 551] beschreibt, welche Daten in welcher Form miteinander zu verknüpfen sind (Abbildung 64).

Die zeitpunktspezifische Aktivierung dieses Vorgehen befähigt die Prüfung auf Verknüpfbarkeit der vorliegenden Menge an Werkerinformationen. Die Implementierung dieses Verknüpfungsvorgehens ermöglicht folglich die rechnerunterstütze Ermittlung nicht vorhandener Werkerinformationen zum Abfragezeitpunkt. Ein mögliches Ausgabeergebnis stellt Abbildung 63 dar. Unter anderem sind verschiedene Warnmeldungen aufgrund fehlender Werkerinformationen erkennbar. So fehlen beispielsweise CAD-Daten und die Zuordnung zur Montagestation für die Baugruppen GEHAEUSE1-KPZD-W53 und MBG9. Im Falle der Baugruppe MBG2 fehlt neben der Zuordnung einer Montagestation auch die Angabe direkter Werkerinformationen.

```
CRHARDER1-KPZD-W53
Baugruppe :
 Produktionstyp:
                       eigen montage
  Komponenten
 | Festes Teil:<br>| Festes Teil:<br>| Fügeteil:
                        MDC9
                        мвоэ<br>HEBEL312-54 24<br>WARNUNG! Kein
Baugruppe: MBG9<br>|-Produktionstyp: eigen_montage
 -Komponenten:<br>-Komponenten:<br>-Fügeteil:
                        MBG8
Festes Teil: MBG8<br>|-Fügeteil: WarkunNG! Keine CAD-Daten angegeben, Visualisierung kann nicht erstellt werden!<br>|-Montagestation: WARKUNG! Keine Montagestation angegeben, Visualisierung kann keinem Terminal zugewiesen werden
\cdot \cdotBaugruppe: MBG2<br>|Produktionstyp: eigen_montage
  revennesine.<br>Komponenten:
 Montageprozess:
                         1)WARNUNG! Die Kontaktflächen der Baugruppenkomponente zur Vorrichtung sind nicht vollständig
                               A \wedge F \wedge \wedge \wedge \wedge \wedge \wedge \wedge \wedgedefiniert!<br>2) Anpressen Einpressen Schrauben nur Schraube<br>|WARNUNG! Die charakteristischen Fügeparameter sind nicht ausreichend definiert, CAD-Daten<br>|KORINEN Die Schrauben für die Schraubverbindung sind nicht ausreichend d
                              "MARNUNG! Die Kontaaben tut uie schraubverbindung sind nicht austetchemd deriniert:<br>"WARNUNG! Die Kontaktflächen der Baugruppenkomponente zur Vorrichtung sind nicht vollständig
                               definiart
```
Abbildung 63. Auszug aus dem entwickelten Technologiedemonstrator hier betreffend ausgewählte Ausgabeergebnisse der Verknüpfungsprüfung für beispielhafte Montagebaugruppen und einen beispielhaften Zeitpunkt im PEP

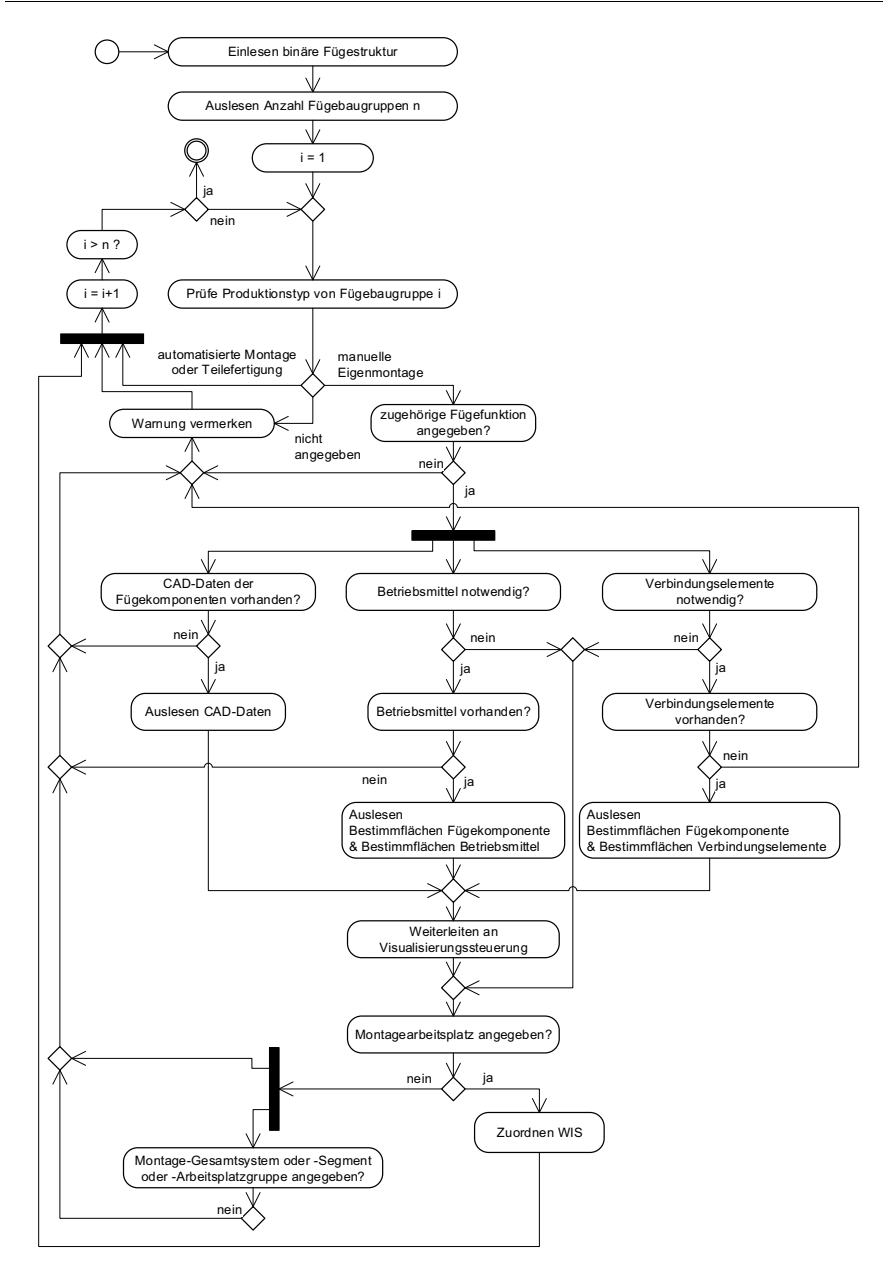

Abbildung 64. Aktivitätsdiagramm der Datenverknüpfung

#### 6.4.2 Erzeugung dynamischer Montagevisualisierungen basierend auf charakteristischen Skelettmodellen

Die Visualisierungserstellung greift auf die im vorherigen Kapitel 6.4.1 beschriebene Datenverknüpfung zurück, die zusammengehörige Werkerinformationen einander zuordnet. Aufgabe der Visualisierungserstellung ist es nun, diese Menge an verknüpften Werkerinformationen derart aus der auftragsspezifischen Datenbank aufzugreifen und aufzubereiten, so dass hieraus abgeschlossene, montageführende Werkerinformationspakete entstehen. Diese visualisieren die einzelnen Montageschritte und werden über das WIS an den Werker übermittelt. Im Nachfolgenden wird zunächst die Unabhängigkeit der Visualisierungserstellung von der Art der Informationsübermittlung erläutert. Anschließend wird ein Konzept zur Unterstützung der automatisierten Erstellung dynamischer Montagevisualisierungen vorgestellt.

#### Visualisierungserstellung erfolgt grundsätzlich unabhängig von der Art der Informationsübermittlung

Entsprechend den Ausführungen in Kap. 6.3 ist unter der Visualisierung einzelner Montageschritte grundsätzlich zwischen statischer und dynamischer Informationsübermittlung an den Werker zu unterscheiden. In beiden Fällen sind die bisherigen Prozesse des ICPC-Prozesses - das Identifying (Kap. 6.1), das Collecting (Kap. 6.2) und teilweise die Aufbereitung in Form der Datenverknüpfung (Kap. 6.4.1) – in qualitativer und quantitativer Weise gleichwertig auszuführen. Die Art der Visualisierungserstellung – statisch versus dynamisch – ist somit unabhängig von den ihr vorgelagerten ICPC-Prozessen auswählbar. Denn die vollständige Beschreibung der manuellen Montage - und somit die ausreichende Ausführung der manuellen Montageaufgabe – sollte unabhängig von der Art der Übermittlung von Werkerinformationen befähigt sein.

Wie in Kap. 6.3.2 dargestellt, ermöglicht die dynamische Informationsübermittlung eine geringere kognitive Beanspruchung des Werkers. Wird jedoch der Aufwand zur Aufbereitung der dynamischen Übermittlung von Werkerinformationen (z. B. via Animation oder (Video-)Film) mit dem Aufwand zur Aufbereitung ihrer statischen Übermittlung (z. B. reiner Text oder Text mit Bildern und/oder Anmerkungen) verglichen, so führt die Aufbereitung dynamischer Montageinhalte zu höheren Aufwänden, da die Aufbereitung (zeit-)dynamischer Inhalte zusätzlich erfolgt. Aus der Perspektive des Erstellungsaufwandes betrachtet, lässt sich folglich abstrahiert formulieren: Dynamische Werkerinformationen = Statische Werkerinformationen + Zeitinformationen.

Bzgl. der Erstellung statischer Informationsübermittlung sei bspw. auf die Ausführungen von LANG [17, S. 73ff/135ff] oder RADOW [42, S. 125ff] verwiesen. Im Nachfolgenden wird ein vielmehr den Aufbereitungsaufwand dynamischer Visualisierungen minimierendes Vorgehenskonzept vorgestellt. Dieses unterstützt die automatisierte Erstellung dynamischer Montagevisualisierungen beruhend auf der Abbildung von Montageoperationen durch charakteristische Skelettmodelle.

#### Konzept zur Unterstützung der automatisierten Erstellung dynamischer Montagevisualisierungen

Die Nutzung von Skeletten findet sich in der erzeugnisorientierten ("top down") Konstruktionsmodellierung von (CAD)-Baugruppen wieder, in welcher Referenzgeometrien abgebildet und Baugruppenkomponenten hierauf parametrisch referenziert werden [123, S. 224]. In Folge sind im Skelettmodell strukturelle Informationen darstellbar, welche – je nach Auslegung des Modellskeletts – die Logik beziehungsweise den funktionalen Inhalt eines Modells widerspiegeln können. Die Übertragung dieser Informationsdarstellungsfähigkeit in Form ihrer Adaption an montagefunktionsspezifische Bedürfnisse wird im Folgenden erläutert.

Ein Skelettmodell im hier betrachteten Sinn bildet in einem graphischen (3D-)Modell sämtliche Werkerinformationen einer Montageoperation ab. Jede Montageoperation bedarf eines Skelettmodells, weshalb Skelettmodelle stets montageoperationsspezifisch sind. Abbildung 65 illustriert dieses Konzept anhand beispielhafter Skelettmodelle für ausgewählte Montageoperationen. Jedes Skelettmodell setzt sich aus geometrischen Elementarobjekten (Punkte, Achsen, Ebenen etc.) zusammen. Es resultiert aus der Abstraktion einer jeden einzelnen Montageoperation. Das Abstraktionsvorgehen orientiert sich an den charakteristischen Werkerinformationen nach Kapitel 5.3.4., sodass sich die charakteristischen Werkerinformationen im Skelettmodell widerspiegeln. Zudem besitzt es die Eigenschaft der Auftragsneutralität, da dem Skelettmodell keine geometrisch konkreten Montageobjekte inhärent sind. Folglich sind Skelettmodelle auftrags- und produktunabhängig, weshalb sie auf unterschiedliche Aufträge bzw. Produktmontagen anwendbar sind. Auftrags- bzw. Produktspezifität erhalten sie, sobald Fügekomponenten in die ieweiligen Skelettmodelle eingebunden werden. Diese Integration erfolgt in der Weise, dass die geometrischen Elemente (Punkte, Achsen, Ebenen etc.) der Fügekomponenten an die korrespondierenden geometrischen Elemente (Punkte, Achsen, Ebenen etc.) des Skelettmodells gebunden bzw. mit diesen fixiert werden. Die anschließende Montageanimation erfolgt durch das dem Skelettmodell inhärente Bewegungsmodell. D. h., die geometrischen Elemente des Skelettmodells bewegen sich - einer Montageoperation entsprechend - aufeinander zu. Dem Skelettmodell sind quasi dynamische Abmaße inhärent, welche durch die Änderung Ihrer Werte eine Animationsbewegung zulassen. Da die Fügkomponenten über die korrespondierenden geometrischen Elemente mit dem Skelettmodell fixiert sind, folgen diese der Animationsbewegung. Es bestehen jedoch auch statische Informationen, die nicht zwingend einer Animation bedürfen. So beispielsweise die Markierung einer Einfüllöffnung im Falle der Montageoperation Einfüllen (ON 4.2.1).

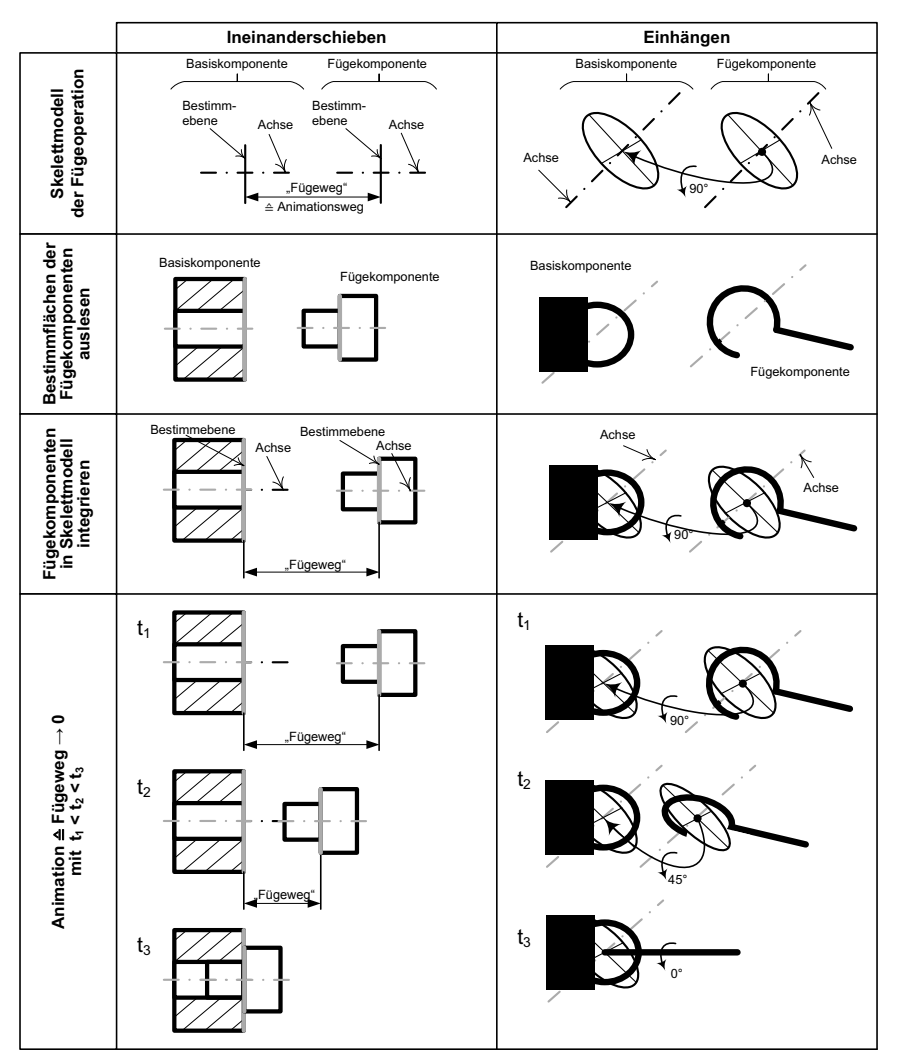

Abbildung 65. Skelettmodelle und hierauf basierendes automatisiertes Animationskonzept für beispielhafte elementare Montageoperationen

In Abbildung 66 ist anhand eines implementierten Technologiedemonstrators die Auswahl der charakteristischen Werkerinformationen beispielhaft illustriert. Es sei eine Drosselachse als Fügekomponente (DROSSELACHSE ZG HT10081) in eine Aufnahmebohrung eines Gehäuses als Basiskomponente (GEHAEUSE1-ZG-SK23234) mittels Ineinanderschieben (ON 4.1.3) gefügt. Im Auswahlfenster links neben der abgebildeten Drosselachse sind die notwendigen charakteristischen Werkerinformationen – Bestimmfläche (DTM1), Achse (A 1) und Orientierung (16°), vgl. Tabelle 13 - der Fügekomponente angegeben. Sie sind durch graphische Auswahl im graphischen Modellfenster rechts bestimmbar. In gleicher Weise erfolgt die Bestimmung der weiteren charakteristischen Werkerinformationen - Bestimmfläche und Achse (A 3), vgl. Tabelle 13 – für die Basiskomponente und gegebenenfalls noch für eine Vorrichtung und ein Werkzeug.

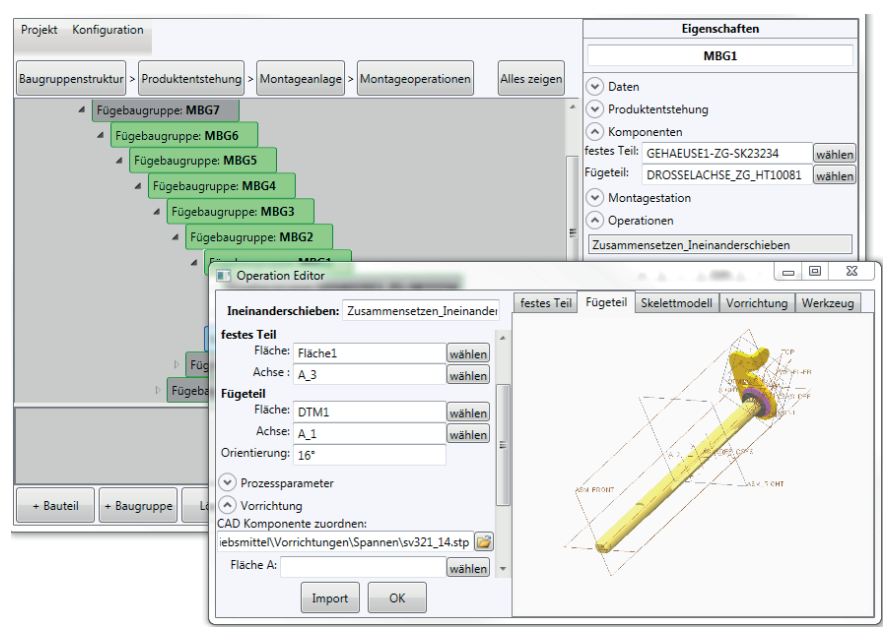

Abbilduna 66. Auszug aus dem entwickelten Technologiedemonstrator hier betreffend die Auswahl charakteristischer Werkerinformationen

Setzen sich Fügeoperationen aus Elementarfunktionen zusammen, so lassen sich deren Skelettmodelle aus den Skelettmodellen der entsprechenden Flementarfunktionen zusammensetzen. In Abbildung 67 wird dies beispielhaft anhand der Fügeoperation Klemmen (ON 4.3.2) mit einer Schlauchklemme<sup>1</sup> veranschaulicht. Entsprechend der Ausführung in Tabelle 12 ist diese Fügeoperation dividierbar. Zunächst wird eine ein zuvor gefügtes Rohrpaar in eine Schlauchklemme durch *Ineinander*schieben (ON 4.1.3) gefügt. Anschließend wird eine Schraube ebenso durch Ineinanderschieben gefügt. Die anschließende Komplettierung mit einer Schraubenmutter erfolgt durch Einschrauben.

 $1$  Siehe beispielhaftes Montageergebnis in [211, S, 3].

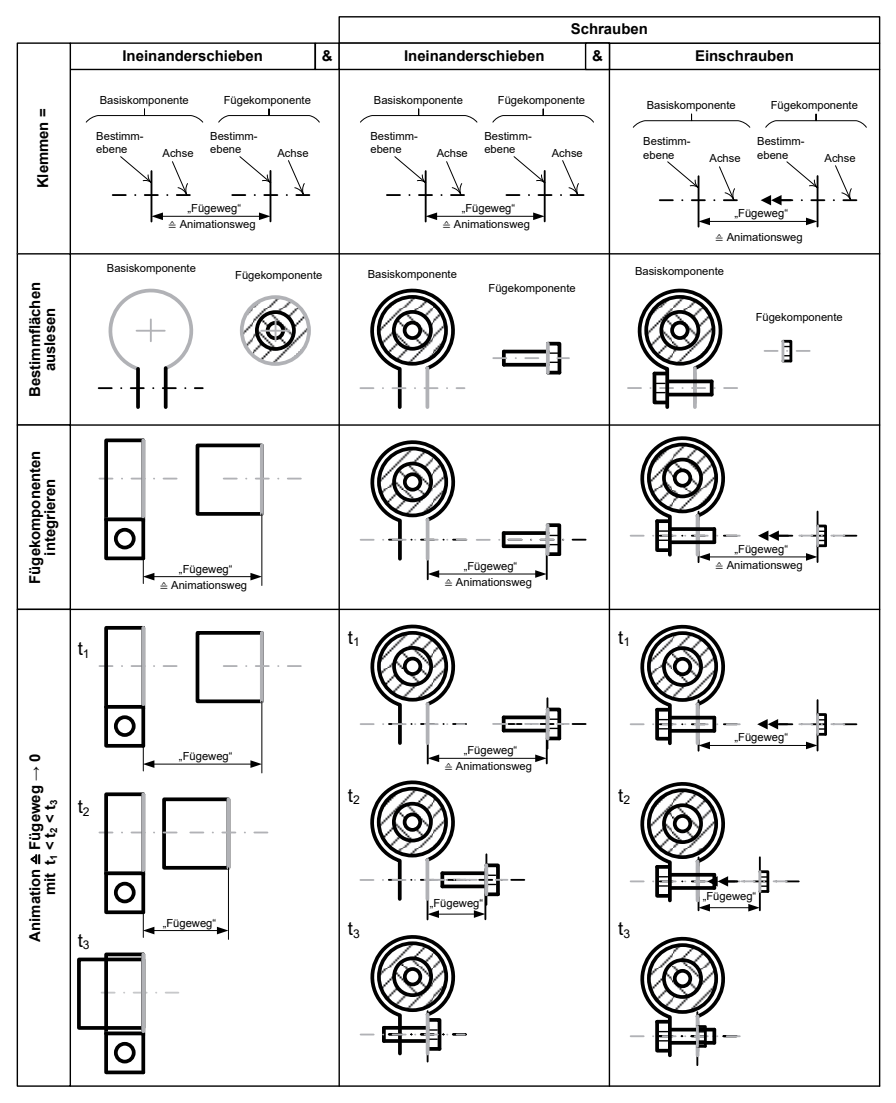

Abbildung 67. Beispielhaftes automatisiertes Animationskonzept für die aus elementaren Skelettmodellen zusammensetzbare Fügeoperation Klemmen

#### Entlastung von manuellen, nicht-wertschöpfenden Erstellungsaufwänden

Ein manuelles Modellieren der Animationsbewegung ist nur einmalig im Rahmen der Modellierung bzw. informationstechnischen Implementierung des Skelettmodells notwendig. Sämtliche dynamischen Montagevisualisierungen bilden durchzuführende, auftragsspezifische Montageoperationen ab. Letzteren liegen die jeweiligen Skelettmodelle und folglich die hiermit verbundenen (Montage-)Animationen zu Grunde. Über das dem ganzheitlichen Informationsmodell nach Kap. 5 inhärente Informationsnetzwerk stehen die Werkerinformationen von Fügekomponenten und zugehörigen Montagoperationen datentechnisch in Verbindungen. Werden beispielsweise einer Fügeoperation die Fügekomponenten zugeordnet, so sind anschließend die der Fügeoperation inhärenten charakteristischen Werkerinformationen (z. B. Fügefläche, -achse, etc.) an den Fügekomponenten markier- bzw. definierbar. Die anschließende Einbindung der Fügekomponenten in das Skelettmodell und die Ablage der resultierenden auftragsspezifischen Montageanimation lässt sich beispielsweise in Form eines softwaretechnischen Makrobefehls umsetzen. Nach der einmaligen Erstellung und Implementierung der Skelettmodelle sowie der Verknüpfungsvorgänge der entsprechenden Werkerinformationen, begrenzt sich die manuelle Erstellung der Montagevisualisierung auf die Auswahl bzw. Konkretisierung der jeweiligen Werkerinformationen simultan zum PEP. Die Erstellung der auftragsspezifischen und somit konkreten Montageanimationen erfolgt im Anschluss - via Skelettmodell - automatisiert.

#### Integration der PEP-simultanen Erstellung von WIS in  $\overline{7}$ die ganzheitliche Produktentstehung

Der im vorherigen Kapitel 6 entwickelte PEP-simultane ICPC-Prozess wird mit der Übermittlung (Communicating) der aufbereiteten (Preparing) Werkerinformationen über das am Montagearbeitsplatz genutzte Werkerinformationssystem abgeschlossen. Das Communicating ist durch die technischen Gegebenheiten des eingesetzten WIS-Mediums bestimmt. Die Herausforderung besteht darin, aus der Vielfalt an konfigurierbaren WIS eines zu bestimmen, welches die unternehmensspezifischen Randbedingungen erfüllt. Ein dies unterstützendes Vorgehen wird in Kapitel 7.1 formuliert. Mit der hiermit resultierenden Definition und der Implementierung eines adäquaten WIS ist zwar der PEP-simultane ICPC-Prozess abgeschlossen. Wird die Produktentstehung jedoch ganzheitlich betrachtet, so ist diese zum einen von nicht unveränderlichen Randbedingungen gekennzeichnet. Folglich ist die hier entwickelte PEP-simultane Vorgehensweise zur Erstellung von WIS zu befähigen, Änderungen an bereits dokumentierten Werkerinformationen durchführen zu können (Kapitel 7.2). Zum anderen ist die Produktentstehung vom Streben nach Qualitätsoptimierung gekennzeichnet. Dies erfordert die Fähigkeit den bestehenden Bestand an Werkerinformationen auf Qualität zu prüfen und, sofern zutreffend, ein schlankes Fehlermanagement erfolgen zu lassen (Kapitel 7.3).

# 7.1 Planung und Konzeption von Werkerinformationssystemen unter Berücksichtigung unternehmensspezifischer Randbedinaunaen

Die Werkerinformationen werden über ein WIS an den einzelnen Montagearbeitsplätzen ortsspezifisch bereitgestellt. Die Zuordnung von Werkerinformation zu zugehörigem Montagearbeitsplatz ist durch die unternehmensspezifische Definition der hierarchischen Struktur des Montagesystems nach Kapitel 5.2.3 (vgl. Abbildung 37 und Abbildung 38) gegeben. Ähnlich den Ausführungen in Kapitel 6.4.2 sind die bisherigen ICPC-Prozesse unabhängig von der Wahl des tatsächlich verwendeten WIS gleichwertig auszuführen, denn die Ausführung der manuellen Montageaufgabe ist durch sämtliche WIS zu befähigen. Da sich die WIS-Typen jedoch im Nutzeneffekt und den vorliegenden Randbedingungen unterscheiden, wird in Kapitel 7.1.1 ein Leitfaden zur Auswahl von WIS unter Berücksichtigung unternehmensspezifischer Randbedingungen entwickelt und in Kapitel 7.1.2 ein dies unterstützendes und dokumentierendes Formblatt gestaltet.

#### $7.1.1$ Entwicklung eines Leitfadens zur Auswahl von Werkerinformationssystemen

Werden die Typenklassen nach Kap. 2.6 - ausgenommen der nutzbaren Medien in WIS - als Eigenschaften von WIS gewertet (Mobilitätsgrad, kognitive Beanspruchung des Werkers etc.) und den in WIS nutzbaren Medien (siehe Tabelle 2: Bildschirm. erweiterte Realität etc.) gegenübergestellt, so sind verschiedenartige Kombinationen möglich. Die Kombinationsbildung selbst unterliegt jedoch nachfolgenden Rahmenbedingungen [69, S. 1116]:

- Es bestehen sich bedingende WIS-Eigenschaften, z. B. bedarf es dem Vorhandensein vollständig virtueller Montageobjekte im Falle der Nutzung der Virtuellen Realität als WIS-Medium.
- Es bestehen Eigenschaftsausprägungen die durch das gleiche WIS abbildbar sind. Beispielsweise sind statische und/oder dynamische Werkerinformationen via Bildschirm übermittelbar.
- Es bestehen optional nutzbare Eigenschaften. Dies ermöglicht einen modularen Aufbau von WIS. So ist ein bestehendes WIS beispielsweise durch eine Funktionalität zur Fehlerrückmeldung durch den Werker selbst erweiterbar.
- Es bestehen sich ausschließende WIS-Eigenschaften bzw. -ausprägungen. Werden die Ausführungen von Schenk et al. in [67, S. 33] zur Definition der mobilen Erweiterten Realität herangezogen, nach welcher die Komponenten solcher Systeme am Werker frei beweglich mitgeführt werden, so besitzen WIS wie beispielsweise Lichtführung oder Pick-by-Shutter keine Mobilität, da dessen Komponenten üblicherweise ortsstationär fixiert sind.
- " Zudem beschränken unternehmensspezifische Randbedingungen die Eigenschaftskombination bzw. die nutzbaren -ausprägungen. Beispielsweise bestimmt der Grad an digitaler Produkt- und Prozessentwicklung das Ausmaß an nutzbaren realen bzw. virtuellen Montageinformationen.

Abbildung 68 stellt einen entwickelten Leitfaden zur Auswahl von WIS dar. Zu Beginn seien mögliche WIS-Eigenschaften und deren mögliche Ausprägungen analysiert. Anschließend werden erforderliche Eigenschaften mit konkreten Ausprägungen vordefiniert. Es folgt eine Prüfung auf Umsetzbarkeit und gegebenenfalls eine Modifikation durch Abgleich mit den vorliegenden unternehmensspezifischen Randbedingungen. Stehen die umsetzbaren WIS-Eigenschaften und deren Ausprägungen fest, folgt die Auswahl und Definition eines dies befähigenden und in das WIS zu integrierenden Mediums

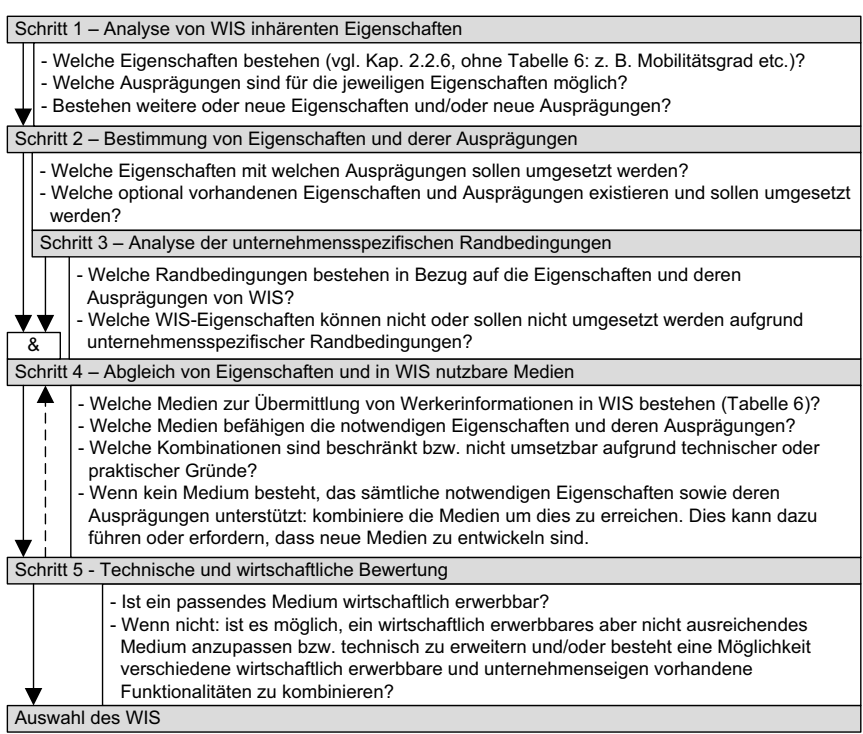

Abbildung 68. Leitfaden zur Auswahl von Werkerinformationssystem unter Berücksichtigung unternehmensspezifischer Randbedingungen nach [69, S. 1117]

#### $7.1.2$ Gestaltung eines unterstützenden und die WIS-Auswahl dokumentierenden Formblattes

Ein beispielhaftes Resultat des Vorgehens nach Abbildung 68 illustriert Abbildung 69. Im ersten Schritt seien zunächst generelle WIS-Eigenschaften und -ausprägungen zeilenweise notiert. Diese werden anschließend entsprechend ihrer Relevanz gefiltert. Hierzu sei im zweiten Schritt 3 beispielsweise ein stationäres WIS als erforderlich bestimmt, weshalb die Ausprägung mobil des Mobilitätsgrades gestrichen wird. Im dritten Schritt sei eine web-basierte Anknüpfung des WIS als sinnvoll erachtet, da der unternehmensspezifische PEP standortübergreifend erfolgt, weshalb Änderungen und Aktualisierungen an bestehenden Werkerinformationen mit standortübergreifendem Zugang erfolgen sollen. Die Ausprägung lokal als Ursprung der Werkerinformation wird folglich gestrichen. Der zweite und dritte Schritt erfolgen äquivalent für die verbliebenen Eigenschaften und deren jeweilige Ausprägungen. Im vierten Schritt seien generell in WIS nutzbare Medien spaltenweise notiert. Diese werden mit den verbliebenen Eigenschaften und deren Ausprägungen auf Kombinierfähigkeit

abgeglichen. Im vorliegenden Beispiel seien virtuelle Werkerinformationen mit WIS basierend auf Lichtführung oder Pick-by-Shutter als nicht kombinierfähig erachtet, da letztere – aus physikalischer Sichtweise – reale (Lichtsignale bzw. sich mechanisch öffnende Fächer) anstatt virtuelle Werkerinformationen übermitteln. Folglich werden diese beiden Medien gestrichen. Der vierte Schritt erfolgt äguivalent für die verbliebenen Kombinationsmöglichkeiten resultierend im Streichen der Medien, welche nicht mit den verbliebenen Eigenschaften kombinierfähig sind.

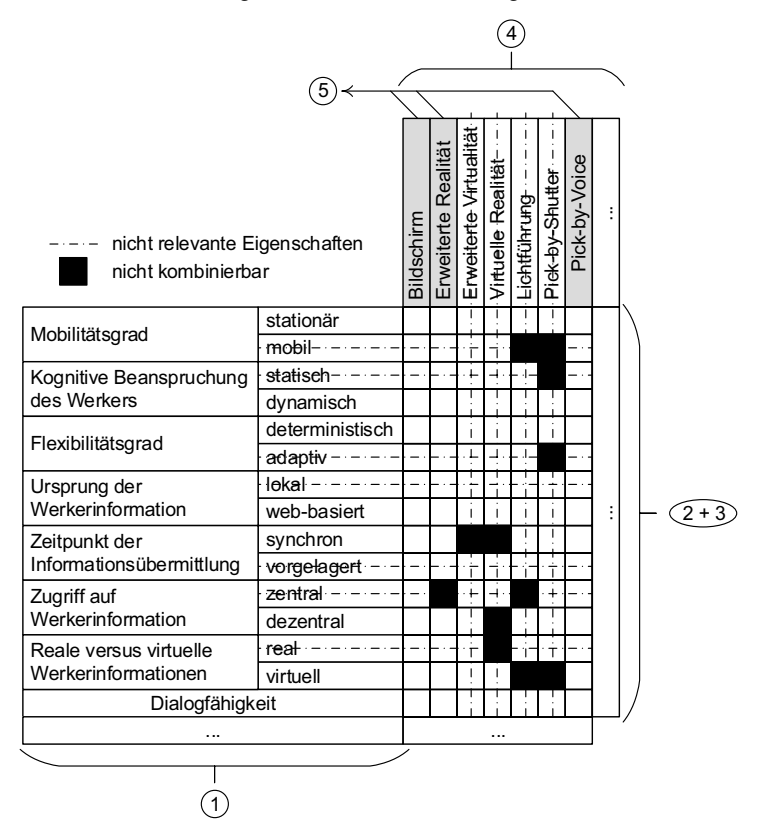

Abbildung 69. Formblatt und beispielhaftes Resultat des Vorgehens nach Abbildung 68 (in Anlehnung an [69, S. 1116])

Schließlich verbleiben im vorliegenden Beispiel nachfolgende im geplanten WIS nutzbare Medien: Bildschirm, erweiterte Realität und Pick-by-Voice. Diese werden anschließend im fünften Schritt auf ihre technische Machbarkeit und wirtschaftliche Erwerbbarkeit bewertet. Ggfs. sind Kombinationen [69, S. 1117] und/oder Abwandlungen möglich. So könnte beispielsweise ein Bildschirm durchzuführende Montageabläufe dynamisch darstellen, wohingegen eine zusätzliche Pick-by-Voice-Funktionalität den Werker in der richtigen und taktgesteuerten Entnahme nicht auftragsspezifisch kommissionierter Fügekomponenten unterstützt.

Sofern inhaltslos dargestellt dient Abbildung 69 als Formblatt, welches dem Leitfaden nach Abbildung 68 angehört. Durch die Möglichkeit des Hinzufügens weiterer Eigenschaften und deren Ausprägungen (Zeilenaddition) bzw. weiterer WIS-Medien (Spaltenaddition), wird die Berücksichtigung neuer Entwicklungen bzgl. WIS unterstützt. Tabelle 19 stellt Beispiele konfigurierter WIS dar.

| <b>Medium</b>                                 | Bildschirm &<br>Lichtführung | <b>Bildschirm</b>                                        | Erweiterte Realität | <b>Bildschirm</b>         |
|-----------------------------------------------|------------------------------|----------------------------------------------------------|---------------------|---------------------------|
| Mobilitätsgrad                                | stationär                    | stationär                                                | mobil               | stationär                 |
| Kognitive Beanspru-<br>chung des Werkers      | statisch                     | dynamisch                                                | dynamisch           | statisch &<br>dynamisch   |
| Flexibilitätsgrad                             | deterministisch              | deterministisch                                          | adaptiv             | adaptiv                   |
| Ursprung der Werkerin-<br>formation           | Intranet                     | lokal/Internet                                           | lokal               | webbasiert                |
| Zeitpunkt der Informa-<br>tionsübermittlung   | vorgelagert &<br>synchron    | vorgelagert &<br>synchron                                | synchron            | vorgelagert &<br>synchron |
| <b>Zugriff auf Werkerinfor-</b><br>mation     | dezentral                    | dezentral                                                | dezentral           | dezentral                 |
| Reale versus virtuelle<br>Werkerinformationen | real & virtuell              | real                                                     | virtuell in real    | virtuell                  |
| Dialogfähigkeit                               | Rückmeldung                  | Ständige Verbesse-<br>rung durch (erfahre-<br>ne) Werker | ---                 | Rückmeldung               |

Tabelle 19. Beispiele konfigurierter Werkerinformationssysteme [69, S. 1117]

# 7.2 Befähigung von Änderungen an dokumentierten Werkerinformationen

Die Produktentstehung als unidirektionaler Prozess, d. h. ohne Rücksprünge im Entstehungsfortschritt und sich nicht wiederholender Entscheidungsfindungen aufgrund derer unmittelbar und fortwährend beständigen Richtigkeit, ist vielmehr idealtypisch als realitätsnah. Änderungen betreffen bereits bestimmte Produkt- und Prozessinformationen [237, S. 35f.] und begründen sich bspw. in der Unvollkommenheit der Produktentstehung oder in sich ändernden Randbedingungen. Diesem kommen zeitgemäße Methoden der Produktentstehung nach, indem Iterationsschleifen explizit ausgewiesen sind. Beispielhaft hierfür sei der iterative Ablauf beim Entwickeln und Konstruieren nach [216, S. 11] genannt. Änderungen führen zu Richtungswechseln wodurch bereits vergangene PEP-Phasen bzw. deren Sub-Phasen wiederholend jedoch unter neuen Randbedingungen - durchzuführen sind. Zwar führen Änderungen zu (Zusatz-)Prozessen und erhöhen folglich die Kosten (vgl. Kap. 3.1.2) als auch den Zeitbedarf der Produktentstehung. Sind sie jedoch bspw. auf falsche oder veränderte Soll-Vorgaben und falsche Ist-Ergebnisse zurückführbar [237, S. 36], be-
zwecken sie eine Erhöhung der finalen Produktgualität und sind folglich begründet. Um diese Änderungsfähigkeit auch in der hier formulierten PEP-simultanen Erstellung von WIS zu befähigen, wird in Kapitel 7.2.2 die Änderungsfunktionalität konzipiert. Da diesen Änderungen Auswirkungen auf den ICPC-Prozess folgen, seien diese Änderungsauswirkungen zuvor in Kapitel 7.2.1 analysiert.

## 7.2.1 Analyse der Auswirkung von Änderungen auf den Identifying-Collecting-**Preparing-Communicating-Prozess**

Änderungen an Produkt- und Prozessinformationen während der Produktentstehung können Änderungsbedarfe an Werkerinformationen bewirken. Liegen diese vor, sind nachfolgende Auswirkungen auf den ICPC-Prozess (vgl. Kap. 4.1.1) möglich.

## Identifying

Der Entstehungs- bzw. Abfragezeitpunkt einer Werkerinformation ändert sich. Dies resultiert in einer Änderung der Zuordnung von charakteristischer Werkerinformation und korrespondierendem Meilenstein (vgl. Schritt 3 in Abbildung 48). Entsprechend bedarf es einer Änderung des Wissensabbildes in der Funktion Beobachtung des PEP-Kommunikators (vgl. Abbildung 53). Eine inhaltliche Änderung eines konkreten Attributwertes, d. h. der auftragsspezifischen Werkerinformation, erfolgt nicht zwinaend.

### **Collecting**

Eine bereits gesammelte, auftragsspezifische Werkerinformation ändert sich. Dies spiegelt sich in der Änderung ihres konkreten Attributwertes wider. Eine erneute Dokumentation (vgl. Abbildung 56) des nun veränderten Attributwertes - in Form einer Überschreibung - ist notwendig.

## Preparing

Zur Aufbereitung von Werkerinformationen wird auf den in der auftragsspezifischen Datenbank liegenden Informationsbestand zugegriffen (vgl. Kap. 4.2.4). Eine Änderung beeinflusst die Aufbereitung nur dann, wenn sich der Bestand an auftragsspezifischen Werkerinformationen oder diese selbst ändern. Folglich beeinflussen Änderungen an Produkt- und Prozessinformationen während der Produktentstehung die Aufbereitung von Werkerinformationen nur indirekt, wenn Änderungen in der Erkennung (identifying) bzw. Sammlung (collecting) vorliegen:

Auswirkung aufgrund einer Änderung in der Erkennung: Ändert sich der Erkennungszeitpunkt einer Werkerinformation, so ist diese zu früheren oder späteren Meilensteinen abfragbar. Da keine inhaltliche Änderung der Werkerinformation vorliegt, bleiben bereits aufbereitete Werkerinformationen hiervon unberührt. Es bestehen jedoch bisher nicht aufbereitete Werkerinformationen. Dies liegt darin begründet, dass hierfür weitere Werkerinformationen notwendig sind, die jedoch bisher  $-$  d. h. vor der Änderung ihres Erkennungszeitpunktes – zu späteren Meilensteinen abzufragen wären. Sind diese nun einem früheren Abfragezeitpunkt (Meilenstein) zugeordnet und erfolgte ihr Nachtrag in die auftragsspezifische DB (entspricht einer nachträglichen Sammlung auftragsspezifischer Werkerinformationen), sind hiermit neue Werkerinformationen aufzubereiten.

Auswirkung aufgrund einer Änderung in der Sammlung: Ändert sich eine auftragsspezifische Werkerinformation, bedarf es einer Aktualisierung der bisherigen Aufbereitung.

### Communicating

Die Übermittlung greift auf das Ergebnis der ihr vorgelagerten Aufbereitung zu und hängt folglich von dieser ab. Sofern Änderungen in der Aufbereitung vorliegen, bedarf es einer aktualisierten Übermittlung von Werkerinformationen. In äguivalenter Weise zur Aufbereitung von Werkerinformationen ist deren Übermittlung somit nur indirekt von Änderungen an Produkt- und Prozessinformationen während der Produktentstehung beeinflusst.

Die Aufbereitung und Übermittlung von Werkerinformationen wird somit nur in dem Sinne von einer Änderung beeinflusst, als das ein geänderter Bestand an auftragsspezifischen Werkerinformationen aktualisiert aufzubereiten und in aktualisierter Form zu übermitteln ist.

#### $7.2.2$ Konzipierung der Änderungsfunktionalitäten

Resultierend sind von Änderungen an Produkt- und Prozessinformationen während der Produktentstehung unmittelbar die Phasen Identifying und Collecting des ICPC-Prozesses betroffen. Die Gestaltung hierfür notwendiger Änderungsfunktionalitäten ist Abbildung 70 entnehmbar.

Die Aktivität zur Änderung einer auftragsspezifischen Werkerinformation gleicht prinzipiell der Aktivität zur Dokumentation von Werkerinformationen (vgl. Abbildung 56). Die Unterscheidungsmerkmale sind jedoch zum einen andere einzulesenden Informationsobjekte (Attributwert, Attribut, Klasse versus Instanz, Meilenstein, charakteristische Werkerinformation), zum anderen ein rein formeller Unterschied im Datenbankeintrag, denn es bedarf nun eines Überschreibens (z. B. UPDATE ...) einer bereits bestehenden auftragsspezifischen Werkerinformation anstatt ihrer Ersteingabe  $(z. B. INSENT INTO ...).$ 

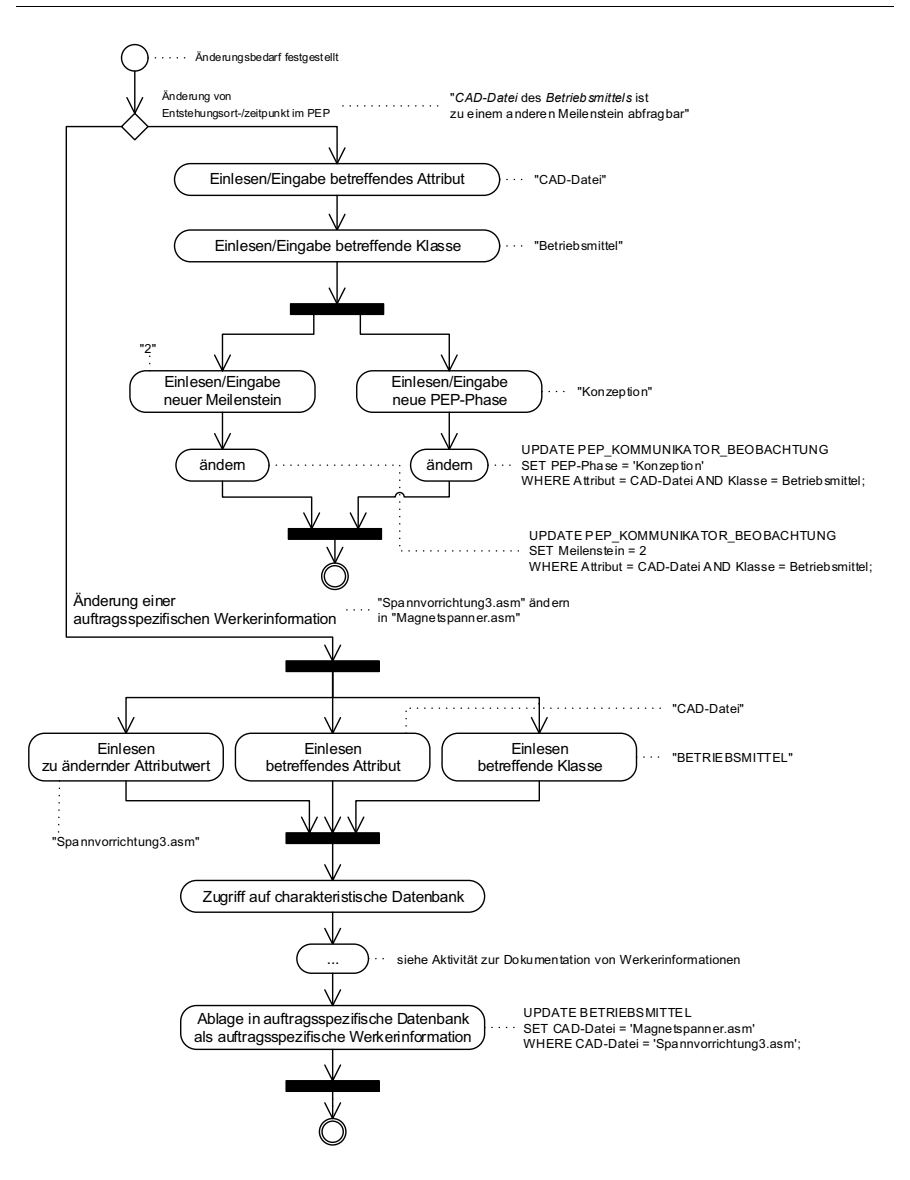

Abbildung 70. Aktivitätsdiagramm zur Änderung einer Werkerinformation mit illustrierenden Beispielen

# 7.3 Befähigung einer Qualitätsprüfung und eines schlanken Feh-Iermanagements am Bestand an Werkerinformationen

Die Informationsdokumentation der nachgelagerten Erstellungsgenerationen von WIS (vgl. Kap. 3.1) findet in statischen (z. B. .doc- oder .pdf-Dateien) oder dynamischen Montageanweisungen (z. B. die Videoformate AVI oder WMV) statt. Datenbanken kommen hier zur wiederauffindbaren Abspeicherung der Dokumente zum Einsatz, Jedoch werden die innerhalb der Dokumente verarbeiteten Informationen als auch ihr Zusammenhang üblicherweise nicht datenbanktechnisch abgelegt. Folglich sind Datenbankabfragen nicht möglich, weshalb Informationszusammenhänge innerhalb der Dokumente als auch dokumentenübergreifend einen manuellen Abgleich bzw. eine manuellen Suche und Informationsverknüpfung bedürfen. Aufgrund der Informationsvielfalt ist dies nur begrenzt möglich. Die Quantität und Qualität dieser manuellen Informationsverknüpfung hängt äguivalent zu den Ausführungen in Kap. 3.4.2 von der Intensität und Leistungsfähigkeit der hierfür beauftragten Instanz ab, weshalb das Potential zur lückenlosen Fehlerfindung eingeschränkt ist. Das entwickelten PEP-simultanen Vorgehensmodell hingegen beugt diesem durch die in Kapitel 7.3.1 formulierte systematische Qualitätsprüfung vor und befähigt zudem eine schlanke Kommunikation fehlerhafter Werkerinformationen (Kapitel 7.3.2), sofern diese festgestellt werden.

#### $7.3.1$ Qualitätsprüfung am Bestand an Werkerinformationen

Das entwickelte ganzheitliche Informationsmodell (vgl. Kap. 5.2) befähigt die Möglichkeit zur Qualitätsprüfung am Bestand an Werkerinformationen. Die Dokumentation dieser netzwerkartigen Struktur in einer Datenbank ermöglicht die systematisierte und rechnergestützte Nachverfolgbarkeit von Werkerinformationen. Zudem sind strukturelle Zusammenhänge zwischen den Werkerinformationen ermittelbar, weil die einzelnen Klassen über modellierte Assoziationen in Beziehung zueinander stehen. Beides ist durch Datenbankabfragen möglich. In Tabelle 20 sind beispielhafte Szenarien zur Qualitätsprüfung am Bestand an Werkerinformationen beschrieben. Zudem sind mögliche SQL-Abfragen zugeordnet. Die Menge an potentiellen Qualitätsabfragen ist vielfältig da problemspezifisch, weshalb sie nicht abschließend definierbar sondern situationsspezifisch zu entwickeln sind.

Die Qualitätsabfragen beugen der fehlerhaften Übermittlung von Werkerinformation an die einzelnen Montagearbeitsplätze vor. Die Qualität der Fehlervorbeugung ist jedoch nicht vollkommen sondern steigt mit der Menge an verfügbaren (und genutzten) Qualitätsabfragen. Dies sei beispielhaft erläutert:

- Die Qualitätsabfrage Ist jedem Montageprozess mindestens eine Fügefunktion zugeordnet? nach Tabelle 20 listet sämtliche Montageprozesse auf, denen keine Fügefunktionen zugeordnet sind. Diese sind folglich als fehlerhaft zu werten, da angelegte Montageprozesse die Produktschaffung bezwecken und diese jeweils mindestens eine wertschöpfende Fügefunktion bedürfen. Ein Nachtrag ist erforderlich.

- Liefert diese Qualitätsabfrage nach hingegen kein Ergebnis, so ist jedem Montageprozess mindestens eine Fügefunktion zugeordnet. Jedoch können der Zuordnung selbst Fehler inhärent sein. D. h. Montageprozesse werden ggfs. durch falsche Fügefunktionen beschrieben (wenn z. B. dem Montageprozess Gehäuse und Deckel montieren ein Schweißprozess zugeordnet ist, obwohl die Konstruktion die Montage per Schrauben definierte). Hieran anknüpfend ist eine weitere Qualitätsabfrage sinnvoll, wie bspw. die tabellarische Auflistung sämtlicher Zuordnungen von Montageprozess und Fügefunktion(en). Diese sind abschließenden verifizierbar. Diese weitere Qualitätsabfrage steigert folglich die Qualität der Fehlervorbeugung hinsichtlich der Übermittlung von Werkerinformationen an die Montagearbeitsplätze.

Tabelle 20. Beispielhafte Szenarien zur Qualitätsprüfung des vorliegenden Bestandes an Werkerinformationen mit möglichen SQL-Abfragen

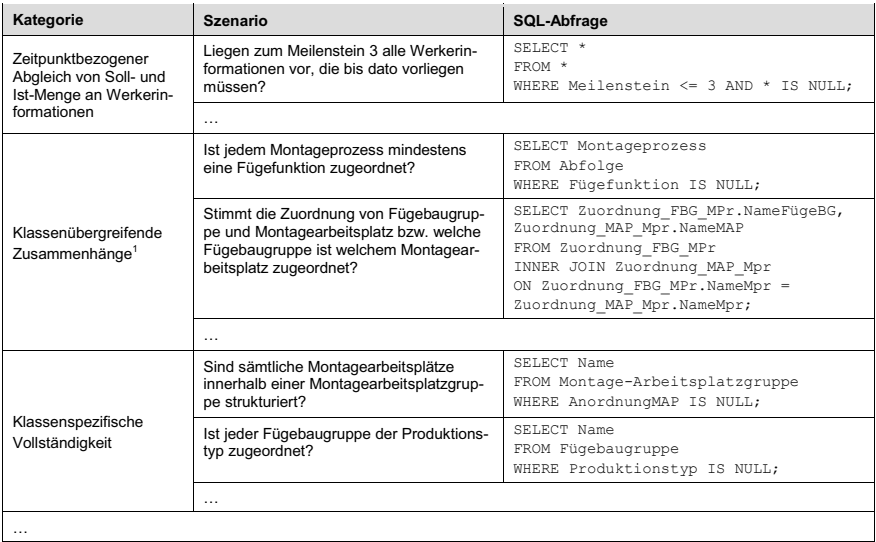

Die Qualitätsprüfung ergänzend sei abschließend auf die Verknüpfungsprüfung in Kapitel 6.4.1 zur Bestimmung fehlender Werkerinformationen verwiesen.

<sup>&</sup>lt;sup>1</sup> In den zugehörigen SQL-Abfragen wurden Assoziationsklassen [189, S. 144f.] eingeführt.

#### 732 Schlanke Kommunikation fehlerhafter Werkerinformationen

Werden fehlerhafte Datenbankeinträge hingegen nicht vorzeitig erkannt sondern in die manuelle Montage übermittelt, unterstützt das ganzheitliche Informationsmodell ein schlankes Fehlermanagement. GRAFE ET AL. setzen einen ähnlichen Gedanken um, in dem Verbesserungsvorschläge des Werkers an die betroffene Montagesequenz angeheftet und zusammen an die sequenzverantwortliche Instanz übermittelt werden [238, S. 8ff]. Dies erfordert jedoch eine (manuelle) Analyse der vollständigen Montagesequenz, um die in ihr eingebundenen Werkerinformationen zu bestimmen.

Im Gegensatz hierzu befähigt das dem ganzheitlichen Informationsmodell (vgl. Kap. 5.2.4) inhärente Informationsnetzwerk einen erhöhten Detailierungsgrad in der Fehlermeldung. Die verantwortliche Instanz ist nicht nur auf der Ebene der Montagesequenz, sondern auch auf der darunterliegenden Ebene der Werkerinformationen welche in die Montagesequenz bzw. in den Montageprozess eingehen - bestimmbar. Liegt eine fehlerhafte Werkerinformation vor, ist diese zunächst über das WIS am Montagearbeitsplatz unmittelbar dem momentan übermittelten Montageprozess zuordenbar. Die Ermittlung sämtlicher diesem Montageprozess angehörigen Werkerinformationen ist im Anschluss via Datenbankabfrage möglich, woraus der Werker die fehlerhafte Werkerinformationen auswählen und notieren kann. Sei beispielsweise am Montage-Arbeitsplatz 2 im Montageprozess Gehäuse und Deckel montieren ein falsches Werkzeug (hypothetisches Fehlerszenario: Die Angabe zur Verwendung eines Schlitzschraubendreher ist falsch, da eine Sechskantschraube zu montieren ist) vermerkt. Zunächst sind bspw. sämtliche Montageprozesse am Montage-Arbeitsplatz 2 abfragbar (SELECT Montageprozess FROM Montage-Arbeitsplatz WHERE  $# = 2$ ). Aus dieser Liste sind anschließend sämtliche Werkzeuge im Montageprozess Gehäuse und Deckel montieren abfragbar (SELECT ID-Betriebsmittel FROM Montageprozess WHERE Name = 'Gehäuse und Deckel montieren'). Zur Fehlerkommunikation ist durch eine weitere Datenbankabfrage (vgl. Kap. 6.2) die für diese Werkerinformation verantwortliche Instanz bestimmbar

Auch ist hier die Menge an potentiellen Fehlerrückmeldungen vielfältig, da problemspezifisch, weshalb sie nicht abschließend definierbar sondern situationsspezifisch zu entwickeln sind

### Szenariobasierte Lösungsvalidierung 8

Zur Validierung des entwickelten Vorgehensmodells auf Zielerreichung seien die in Kapitel 1.2 notierten Ziele herangezogen. In der wissenschaftlichen Landschaft wurde SE bereits fundiert als zeitverkürzender Befähiger ausgeführt. Hieran anknüpfend wird die Minimierung der Time-to-Market unmittelbar aus dem Wandel der bisherigen nachgelagerten Erstellung zur hier eingeführten simultanen Erstellung von WIS als gegeben erachtet.

In adäquater Weise wird die Entlastung von manuellen und folglich nichtwertschöpfenden Erstellungsaufwänden im Rahmen der Aufbereitung von Werkerinformationen als gegeben befunden, da das auf der Abbildung von Montageoperationen durch charakteristische Skelettmodell konzipierte Vorgehen zur Erstellung dynamischer Werkerinformationen (Kapitel 6.4.2) grundsätzlich rechnerautomatisiert<sup>1</sup> erfolgt. Die Umsetzung dieses Konzeptes stellt einen typischen Programmierungsvorgang dar, sodass die Funktionsfähigkeit des resultierenden Softwaremoduls<sup>2</sup> von der Implementierungsqualität abhängt. Die in Kapitel 8.1 beschriebene Nutzenvalidierung fokussiert daher den produktionswirtschaftlichen Nutzen dynamischer Werkerinformationen, als Ergebnis dieses Aufbereitungsvorgehens.

Zur Minimierung von Informationsmängeln<sup>3</sup> tragen die einzelnen Subprozesse des ICPC-Leitprozesses sukzessive bei. Daher sei in Kapitel 8.2 die Validierung der Minimierung von Informationsmängeln anhand ausgewählter Szenarien durchgeführt, die diese Subprozesse punktuell<sup>4</sup> abbilden.

# 8.1 Nutzenvalidierung dynamischer Werkerinformationen als Resultat des automatisierten Aufbereitungsvorgehens

Im Nachfolgenden ist das Validierungsvorgehen (Kap. 8.1.1) und die hierbei resultierenden Ergebnisse (Kap. 8.1.2) – als schlanke Zusammenfassung der eigenen Darstellungen in [239, S. 504ff] - beschrieben.

#### $8.1.1$ Validierungsvorgehen

Das Evaluationsvorgehen wurde in zweierlei Hinsicht realitätsnah ausgelegt. Zum einen wurden Montageobjekte aus realen Industriefällen eingesetzt. Zum anderen

<sup>&</sup>lt;sup>1</sup> Dies steht zudem im Einklang mit der Verkürzung der TtM.

<sup>&</sup>lt;sup>2</sup> Dies ist beispielsweise bereits durch einen makroähnlichen Befehl innerhalb einer CAD-Software möglich.

<sup>&</sup>lt;sup>3</sup> Hiervon leiten sich die in Kapitel 3.3 eruierten Defizite ab, sodass die Minimierung von Informationsmängeln auch zu einer Minimierung dieser Defizite führt.

<sup>&</sup>lt;sup>4</sup> Durch die modulare Systembauweise nach Kapitel 4.2 und der hierin umgesetzten Prozessverknüpfung mittels Ausgang von Prozess n ist gleich dem Eingang von Prozess n+1 (vgl. Ausführungen in Kapitel 3.1.1), ist ihr im Zusammenspiel getätigter Systembeitrag zur Zielerreichung auch durch die hier getätigte Einzelvalidierung gewährleistet.

diente das Evetracking [240, S. 3ffl der realen Blickregistrierung und somit der Dokumentation des tatsächlichen Werkerverhaltens. Der Versuchsaufbau orientierte sich am psvchologischen Experiment nach Sarris [241, S. 111-113], resultierend in nachfolgenden Versuchselementen: abhängige Variablen, Hypothesen, unabhängige Variablen, Montageobjekte, Versuchsablauf und -dokumentation. [239, S. 505ff]

### **Abhängige Variablen**

*Arbeitsdauer* & *Zeitbedarf für die zusätzliche Informationsnachfrage*. Nach Abbildung 71. setzt sich die Arbeitsdauer für einen Montageschritt aus den Zeitanteilen zur wertschöpfenden Montage und denen der Informationsnachfrage zusammen, Letztere können nach dem initialen Einlesen (die Probanden beendeten dies ieweils unabhängig voneinander und selbständig<sup>1</sup>) auftreten und unterfallen der Nichtwertschöpfung, da sie die wertschöpfende Montagetätigkeit unterbrechen. [239, S. 505]

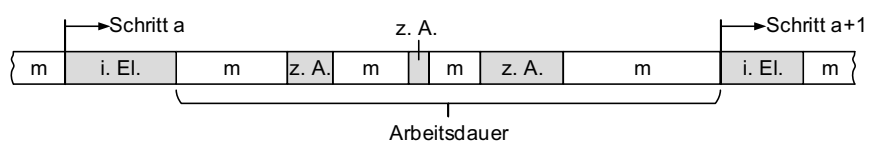

 $m = Zeitdauer zur Montaae \triangleq wertschöpfendes Zeitelement$ 

i. El. = Zeitdauer für das initiale Einlesen

 $Z$ . A. = Zeitdauer für das zusätzliche Aufsehen zum WIS

*Abbildung 71. Strukturierung des Zeitbedarfes eines Montageschritts [239, S. 505]* 

Häufigkeit der zusätzlichen Informationsnachfrage. Diese wird als Indikator für die Qualität der Informationsbereitstellung angenommen, sodass häufigeres zusätzliches Aufsehen zum WIS als geringere Qualität der Informationsbereitstellung gewertet wird. [239, S. 505f.]

*Anzahl richtig ausgeführter Montageschritte*. Für jeden richtig ausgeführten Montageschritt wurde ein Punkt vergeben, wobei eine maximale Punktzahl von 15 Punkten in beiden Versuchsexperimenten erreichbar war. Im Falle fehlerhafter Montageschritte wurden die Montage und die Zeitaufnahme während der Fehlerbehebung durch den Versuchsleiter pausiert, um Folgefehlern auszuschließen. [239, S. 506]

### **Hypothesen**

Folgende vier Hypothesen wurden aufgestellt [239, S. 506]:

- Hypothese 1: Die dynamische Übermittlung von Werkerinformationen führt zu einer schnelleren Fertigstellung der Montageaufgabe und folglich zu einer

<sup>1</sup> Dies erfolgte sobald die Probanden der Auffassung waren, die übermittelten Werkerinformationen und folglich die Montageaufgabe – vollständig verstanden zu haben.

Produktivitätssteigerung, verglichen mit der statischen Übermittlung von Werkerinformationen

- Hypothese 2: Die dynamische Übermittlung von Werkerinformationen führt zu einer Minimierung des Zeitbedarfes und der Häufigkeit von zusätzlichem Aufsehen zum WIS, sodass nicht-wertschöpfende Montageanteile sinken, verglichen mit der statischen Übermittlung von Werkerinformationen.
- Hypothese 3: Die dynamische Übermittlung von Werkerinformationen führt zu einer Minimierung von Montagefehlern, verglichen mit der statischen Übermittlung von Werkerinformationen.
- Hypothese 4: Je höher die Komplexität der Montageaufgabe, desto stärker prägen sich die Effekte obiger Hypothesen 1, 2 und 3 aus, verglichen mit der statischen Übermittlung von Werkerinformationen.

### Unabhängige Variablen

Die unabhängigen Variablen stellen die eingesetzten Medien zur Informationsbereitstellung dar (Abbildung 72). Über einen Monitor wurden jeweils 15 Montageschritte visualisiert, wobei im dynamischen Fall je ein Video bzw. eine Animation und im statischen Fall je zwei Bilder über Anfangs- und Endzustand den Montageablauf definierten. [239, S. 506]

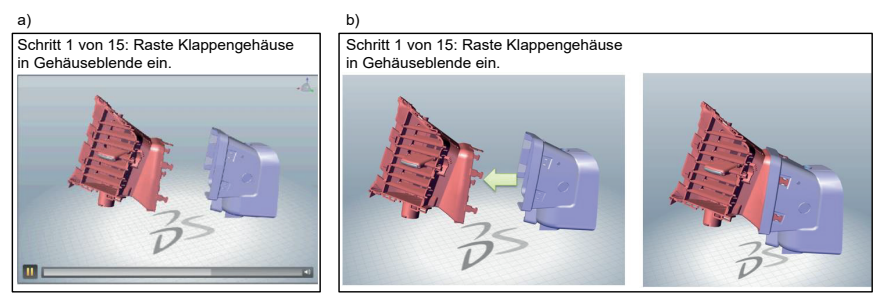

Abbildung 72. Im Versuch eingesetzte Informationsbereitstellungsmedien: dynamische (a) versus statische (b) Montageanweisung [239, S, 506]

### Montageobjekte

Zwei Montageobjekte unterschiedlicher Montagekomplexität wurden eingesetzt: Baugruppe 1 (Drosselklappenstutzen) besteht aus 19 und Baugruppe 2 (Luftdüse) aus 14 Einzelkomponenten, wobei beide Baugruppen in 15 Montageschritten zu montieren sind. Die Montage von Baugruppe 1 ist als komplizierter erfolgend als Baugruppe 2 angenommen, da: (1) die Luftdüse nur mit der Montagefunktion Ineinanderschieben (ON 4.1.3) zu montieren ist, wohingegen der Drosselklappenstutzen zusätzlich ein Schrauben (ON 4.3.1) erfordert; (2) der Drosselklappenstutzen erfordert als Montagewerkzeuge Zangen und Schraubendreher, die Luftdüse lässt sich hingegen ohne Werkzeuge montieren; (3) die zu montierenden Komponenten des Drosselklappenstutzens sind kleiner und nicht so leicht voneinander zu unterscheiden, im Vergleich zu den Montagekomponenten der Luftdüse. [239, S. 506]

### Versuchsablauf und dessen Dokumentation

In Summe führten 22 Probanden, aufgeteilt in zwei gleichgroße Gruppen, jeweils zwei verschiedene Montageversuche durch: 11 Probanden montierten den Drosselklappenstutzen statisch und die Luftdüse dynamisch, wohingegen 11 andere Probanden den Drosselklappenstutzen dynamisch und die Luftdüse statisch montierten. Sämtliche Montagekomponenten und Werkzeuge wurden auf einem Tisch vor dem Werkerinformationssystem bereitgelegt und benannt. Zur Dokumentation des Versuchsablaufes bzw. des Werkerverhaltens mittels Evetracking wurden Tobii-Glasses eingesetzt. Abbildung 73 illustriert den Versuchsaufbau. [239. S. 507]

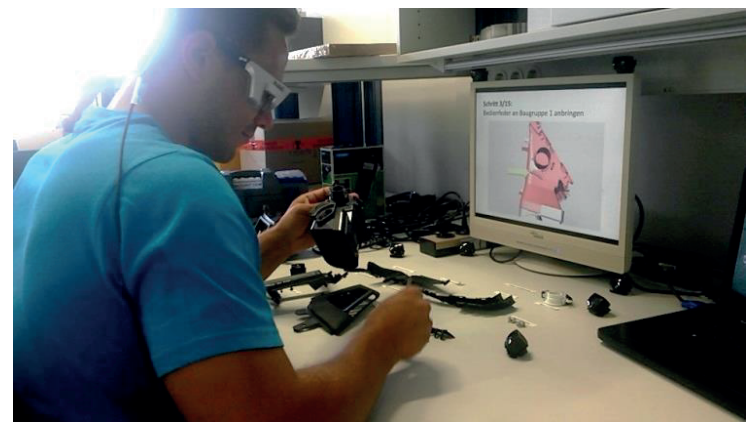

Abbildung 73. Beispielhafter Proband mit Tobii-Glasses während der Versuchsdurchführung [239, S. 507]

#### $8.1.2$ Ergebnisse

Nach Abbildung 74 wurde die Baugruppe 1 deutlich, die Baugruppe 2 geringfügig schneller mittels der dynamischen Übermittlung von Werkerinformationen montiert. Insofern lässt sich Hypothese 1 bestätigen. Auch ist Hypothese 2 bestätigbar, da in beiden Baugruppenmontagen der Zeitbedarf für die zusätzliche Informationsnachfrage (Abbildung 75) als auch deren Häufigkeit (Abbildung 76) im Falle der dynamischen Übermittlung von Werkerinformationen geringer waren. Die Hypothese 3 hingegen lässt sich nicht bestätigen, denn im Falle von Baugruppe 1 wurden im Mittel 14,8 von 15 Montageschritten richtig ausgeführt, wenn die Werkerinformationen statisch übermittelt wurden, wohingegen die dynamische Übermittlung im Mittel in 14,4 richtig ausgeführten Montageschritten resultierte. Ähnliches gilt im Falle von Baugruppe 2, denn die statische Übermittlung führte zu 14,9 richtig ausgeführten Montageschritten im Mittel, wohingegen die dynamische Übermittlung zu 14,3 richtig ausgeführten Montageschritten im Mittel führte. Bezogen auf die Arbeitsdauer ist Hypothese 4 wiederum bestätigbar, da die Minimierung der Arbeitsdauer im Falle der als komplexer angenommenen Baugruppe 1 (Drosselklappenstutzen) in höherem Maße erfolgte, im Vergleich zu Baugruppe 2 (Luftdüse). Diese Verhältnisausprägung spiegelt sich jedoch im Falle des Zeitbedarfes und der Häufigkeit für die zusätzliche Informationsnachfrage nicht wider. [239, S. 507ff]

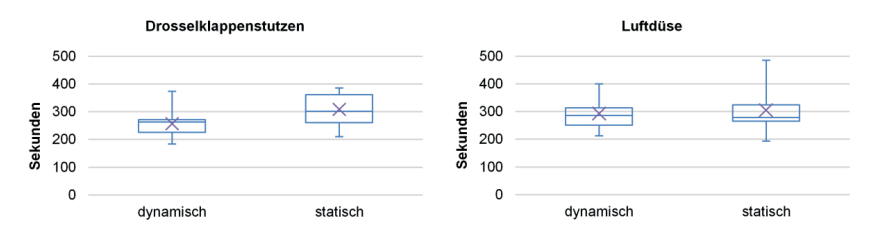

*Abbildung 74. Ermittelte Montagedauern [239, S. 507f.]* 

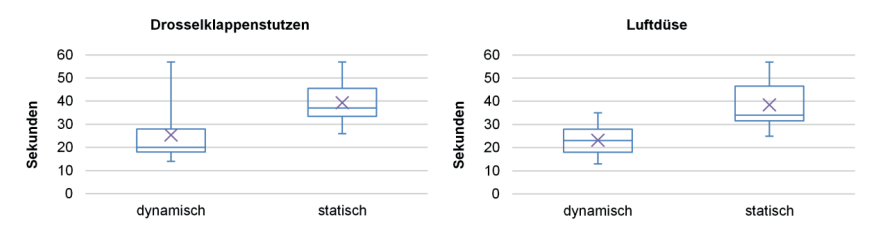

*Abbildung 75. Ermittelter Zeitbedarf zur Informationsnachfrage [239, S. 507f.]* 

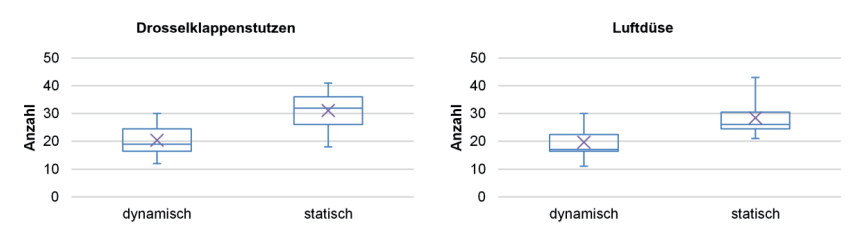

*Abbildung 76. Ermittelte Häufigkeit der Informationsnachfrage [239, S. 507f.]* 

## 8.2 Validierung der Fähigkeit, Informationsmängel zu minimieren

Das Validierungsvorgehen basiert auf Szenarien, welche aus Feldbeobachtungen industrieller Abläufe extrahiert wurden. Das Szenario 1 fokussiert die Informationsverknüpfung während der Erstellung von Werkerinformationen (Kap. 8.2.1). In Szenario 2 wird der Ursprung von Werkerinformationen bestimmt (Kap. 8.2.2). Abschließend werden Montageoperationen mit Werkerinformationen beschrieben (Kap.  $8.2.3$ ).

### 8.2.1 Szenario 1 – Informationsverknüpfung während der Erstellung von Wer**kerinformationen**

### **Validierungsvorgehen**

Die demonstrative Zahnradpumpe nach Abbildung 77 wurde als mit Werkerinformationen zu beschreibende Montagebaugruppe vorgelegt. Das Vorgehen während der Erstellung der werkerführenden Montageinformationen wurde beobachtet, dokumentiert, zusammengefasst und auf Informationsmängel analysiert.

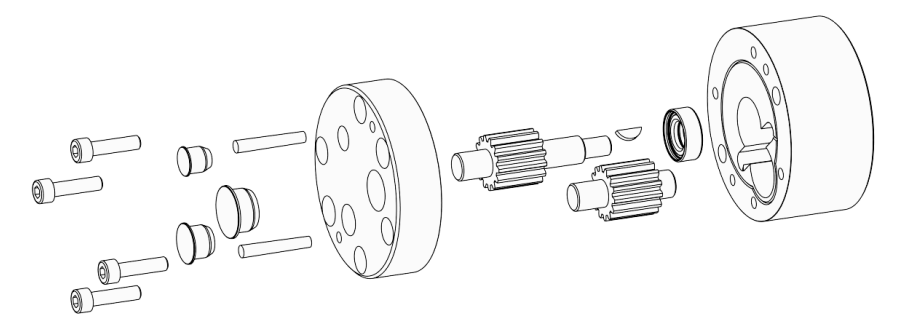

*Abbildung 77. Explosionsdarstellung der im Fallbeispiel verwendeten Montagebaugruppe (Zahnradpumpe)* 

### **Ergebnisse**

Abbildung 78 fasst den dokumentierten (nachgelagerten) Aufbereitungsablauf in abstrahierter Form zusammen. Die Produktdaten lagen zunächst im Gesamtlos vor bzw. wurden in diesem Sinne an die Instanz zur Aufbereitung der Werkerinformationen übergeben. Produktionsdaten – beispielsweise die geometrischen Abbilder der anzuwendenden Betriebsmittel. Prozessparameter wie Anziehmomente etc. – wurden ergänzt. Zudem mussten Zusammenhänge zwischen den nun vorliegenden Produkt- und Produktionsdaten (z. B. die Kontaktflächen zwischen Bauteil und Betriebsmittel) als auch zwischen den Produkt- (z. B. über den strukturelle Zusammenhang der Bauteile) bzw. Produktionsdaten (z. B. über das einzustellende Anzugsmoment am Drehmomentschlüssel) erfasst werden. Schließlich wurden Abläufe der Produktmontage beschrieben, welche sich in den Reihenfolgen der zu übermittelnden Produkt- bzw. Produktionsdaten widerspiegeln.

Werden als Informationselemente die einzelnen Produktdaten, die einzelnen Produktionsdaten, die einzelnen Zusammenhänge zwischen Produkt-Produkt-, Produkt-Produktions- bzw. Produktions-Produktionsdaten sowie die einzelnen Montage- bzw. Übermittlungsabfolgen betrachtet, so stieg die Menge an Werkerinformationen sukzessive mit dem Fortschritt ihrer Aufbereitung an. Der Aufbereitungsaufwand korreliert hiermit, sodass die Aufbereitungssumme der einzelnen Informationselemente den Aufwand der nachgelagerten Aufbereitung von Werkerinformationen darstellt. Dieser steigt mit der Menge miteinander zu verknüpfender Informationselemente.

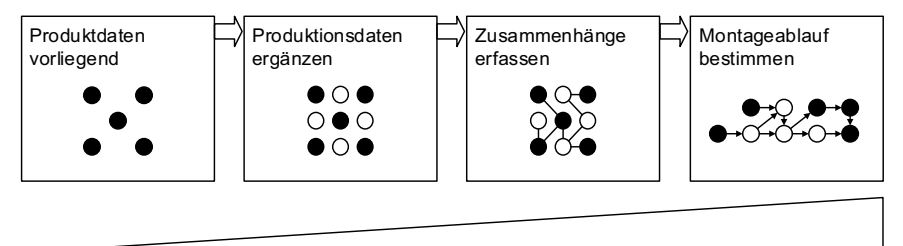

Menge an Werkerinformationen

Abbildung 78. Abstrahierter Ablauf während der nachgelagerten Aufbereitung von Werkerinformationen

Zusammenfassend ist der Aufbereitungsaufwand somit auf die Verknüpfung einzelner Informationselemente rückführbar. Er erfolgt jedoch in dem Sinne wiederholend als die Verknüpfung der einzelnen Informationselemente bereits implizit in den PEP-Phasen erfolgt ist, die der Aufbereitung von Werkerinformationen vorgelagert sind. So sind beispielsweise die Zusammenhänge zwischen den Produktdaten - z. B. in Form der Beziehung einzelner Bauteile oder Baugruppen untereinander - während der Produktentwicklung entstanden. In adäquater Form gilt dies für die Verknüpfung anderer Informationselemente. Die nachgelagerte Aufbereitung von Werkerinformationen führte zudem zu einer teilweise lücken- und fehlerhaften Verknüpfung der Werkerinformationen als auch ihrer nicht vollständigen Berücksichtigung. Das Feststellen dieser Informationsmängel als auch Ihre Korrektur erfolgte vor der finalen Fertigstellung nicht. Dies lag unter anderem in der hohen, durch den Ersteller zu bewältigenden Informationsmenge und deren Verknüpfung begründet, wobei die Informationen zudem verteilt über verschiedene Wege (teils in Papierform, teils auf digitalem Wege) einzuholen waren.

In Tabelle 21 sind diese fallbeispielhaften Informationsmängel zusammengefasst und den, im Rahmen dieser Arbeit erstellten. Vorbeugungsmaßnahmen gegenübergestellt. Ihre Anwendung eliminiert die nachgelagerte Informationsverknüpfung und beugt folglich der Entstehung hiermit zusammenhängender Informationsmängeln vor.

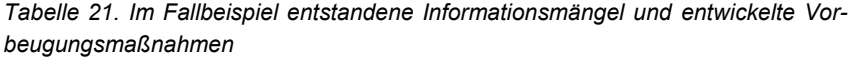

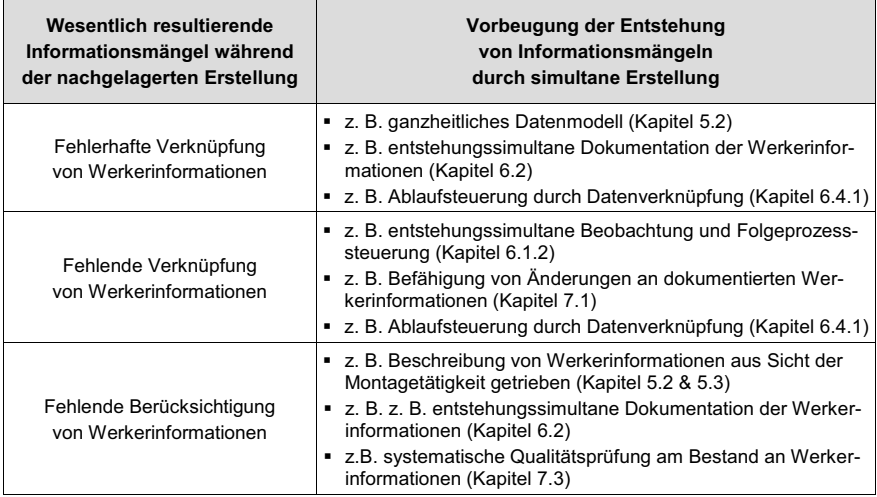

### **8.2.2** Szenario 2 – Ursprung von Werkerinformationen im PEP bestimmen

### **Validierungsvorgehen**

Hierbei wurde auf das industrielle Fallbeispiel nach Abbildung 46 (siehe Kapitel 6.1.1) zurückgegriffen. Der darin notierte Zusammenhang (die Komponentenübersicht entsteht in der Phase Marketing, das Projektorganigramm entsteht in der Phase Konzeption etc.) zwischen Dokument (Komponentenübersicht, Betriebsmittel etc.) und dessen Produktentstehungsphase (Marketing, Konzeption etc.) wurde aufgelöst. in dem die Dokumente als auch die Produktentstehungsphasen getrennt voneinander und alphabetisch aufgelistet wurden. Anschließend wurden diese beiden Listen zehn Probanden (Ingenieure mit Erfahrung in Produktentstehungsprozessen) bereitgestellt. Deren Aufgabe bestand anschließend darin, jedem Dokument die Produktentstehungsphase zuzuordnen, in welcher das Dokument entsteht, wobei die Dokumente teilweise in mehreren Produktentstehungsphasen inbegriffen sind. Hierdurch wurde ein typischer Aufgabeninhalt eines Montageanweisungserstellers auszugsweise abgebildet, denn das Fallbeispiel spiegelt die Findung des Ursprungs von Werkerinformationen im PEP wider, wenn diese beispielsweise einer Nachfrage oder Änderung unterfallen. Die Probanden wurden zuvor zum Inhalt der einzelnen Dokumente und der Produktentstehungsphasen informiert. Die Zuordnung entsprechend Abbildung 46 wurde als Musterzuordnung deklariert, welche den Probanden jedoch nicht bekannt war

## **Ergebnisse**

Die resultierenden Zuordnungen wurden auf Übereinstimmung mit der Musterzuordnung verglichen (Abbildung 79). Es wurden nur zwei Dokumente (Produktstruktur und Prozess-FMEA) von allen Probanden vollständig entsprechend der Musterzuordnung zugeordnet. Mehr als die Hälfte der Dokumente wurde von maximal 50% der Probanden entsprechend der Musterzuordnung zugeordnet. Resultierend ist dies als Intransparenz bzgl. des Ursprungs der Werkerinformationen wertbar. Diesem Informationsmangel wird z.B. durch die Beobachtungsfunktion bzgl. der Entstehung von Werkerinformationen im unternehmensspezifischen PEP (Kapitel 6.1.2) oder z. B. durch das konzipierte Aktivitätsdiagramm zur Änderung einer Werkerinformation (Kapitel 7.1) entgegengewirkt.

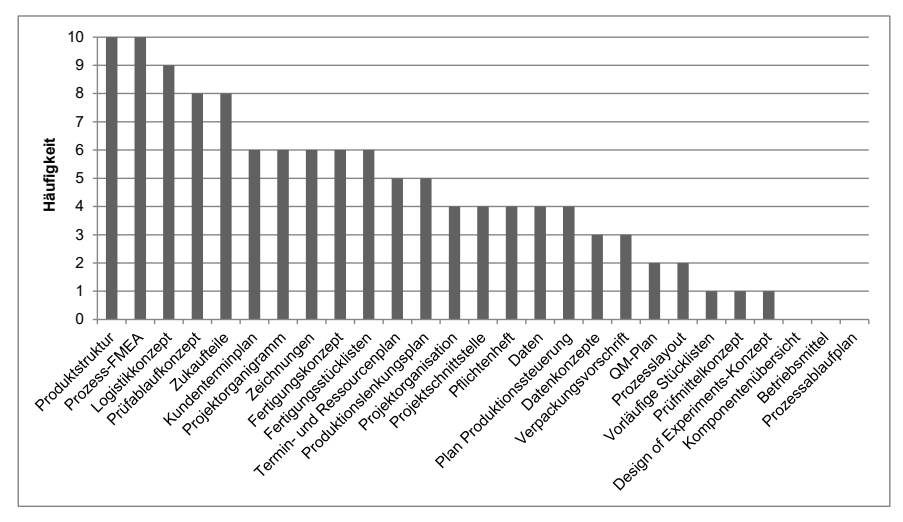

Abbildung 79. Häufigkeit der Zuordnungen der Dokumente entsprechend der Musterzuordnung

#### $8.2.3$ Szenario 3 - Montageoperationen mit Werkerinformationen beschreiben

### Validierungsvorgehen

Drei der vier industriellen Projektpartner nach Tabelle 16 stellten real eingesetzte Montagepläne bereit. Ihre Erstellung erfolgte in sämtlichen Fällen entsprechend der nachgelagerten Vorgehensweise (vgl. Kapitel 3.1). Diese Montagepläne wurden anschließend auf Mängel an Werkerinformationen untersucht. Die fehlenden Werkerinformationen wurden anhand des erstellten Informationsmodells zur Abbildung montagespezifischer Werkerinformationen (Kapitel 5) bewertet.

### Ergebnisse

In jedem dieser Montagepläne waren diverse Mängel an Werkerinformation feststellbar. Tabelle 22 illustriert auszugsweise Fallbeispiele dafür. Diesem Informationsmangel wird unter anderem durch die Abbildung montagespezifischer Werkerinformationen (Kapitel 5) vorgebeugt, da diese aus Sicht der Montagetätigkeit getrieben ist.

Tabelle 22. Fallbeispiele beschriebener Montageschritte mit Mangel an Werkerinformationen (nur Primärfunktion = Fügefunktionen beschrieben)

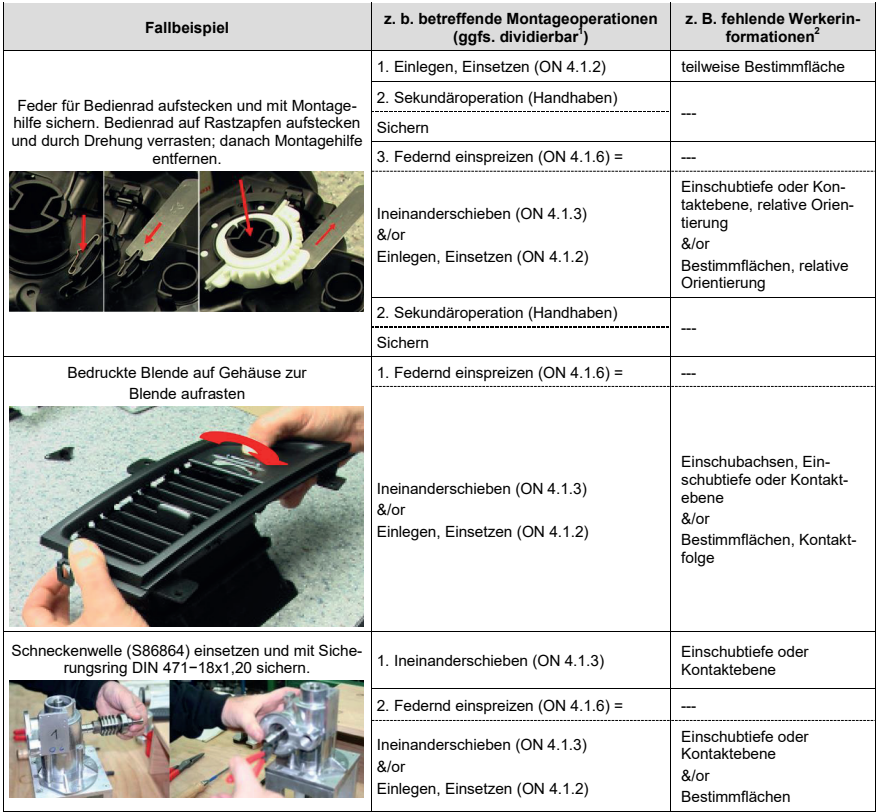

<sup>&</sup>lt;sup>1</sup> Vgl. Kapitel 5.3.3 und dort Tabelle 12.

<sup>&</sup>lt;sup>2</sup> Val. Kapitel 5.3.4 und dort Tabelle 13.

### 9 **Zusammenfassung und Ausblick**

Die Leistungsfähigkeit des Montagepersonals bestimmt in zentraler Weise die Produktivität der manuellen Montage. Die zunehmende Produktvarianz und -komplexität bedingt vielfältige Montageprozesse. Folglich steigt die Menge an zu verarbeitenden Informationen durch den Werker. Neben der eigentlichen Ausführung der Montageaufgabe nimmt somit das effiziente Management von Werkerinformationen einen bedeutenden Stellenwert ein. Der Einsatz von Werkerinformationssystemen knüpft hier an und befähigt eine situationsspezifische Bereitstellung akkurater Werkerinformationen.

Diese Werkerinformationssysteme sind in vielfältiger Form vorhanden, weshalb sie individuell konfigurierbar sind. Im Rahmen der vorliegenden Arbeit wurde ihr Erstellungsvorgehen betrachtet und als nachgelagertes Vorgehen identifiziert. Hierbei erfolgen die Aufbereitung von Werkerinformationen und die Bereitstellung hierfür notwendiger Produkt- und Prozessdaten erst im Anschluss an die Planung und Entwicklung von Produkt und Produktionssystem. Die mit dieser Aufbereitungsaufgabe beauftragten Instanzen stehen nun vor der Herausforderung, die vorliegende Menge an fachdomänen-, unternehmens-, produkt- und prozessübergreifenden Daten zu akkuraten Werkerinformationen aufzubereiten. Hiermit zusammenhängende Defizite wurden eruiert. So verlängert sich die Time-to-Market aufgrund der sich ergebenden Zeitverluste, da die manuelle Montage nicht unmittelbar mit Abschluss der Entwicklung von Produkt und Produktionssystem in die Serienproduktion einsteigt. Sie wird erst mit finalisierter Aufbereitung von Werkerinformationen initiiert. Zudem bedarf es an ganzheitlicher Integration einer hohen Menge an Produkt- und Prozesswissen in den operativen Instanzen der Werkerinformationserstellung. Da diese die Produktentstehung nicht allumfänglich abbilden können, sondern die Wissensgenerierung verteilt in sämtlichen Phasen der Produktentstehung durch unterschiedliche Fachdomänen erfolgt, führt dies zu Kommunikations- und Informationsbeschaffungsaufwänden. Diese Mehrarbeit entsteht nicht nur in den aufbereitenden Instanzen sondern auch in den antwortenden Unternehmensbereichen, da diese in den Nachfrageprozess eingebunden werden. Aufgrund von Zeit- und Ressourcenknappheit, sind der Intensität und Häufigkeit von Nachfrageprozessen jedoch Grenzen gesetzt. Dies kann zu einer situationsgetriebenen Erstellungsgualität und folglich Fehleranfälligkeit führen. Zudem erfolgt die Aufbereitung üblicherweise manuell. Damit verbunden sind hohe Änderungsaufwände und folglich hohe Reaktionszeiten. Ferner ist der Erstellungsprozess von Werkerinformationssystemen nicht wertschöpfend, da dessen Durchführung den Wert des zu montierenden Produktes nicht unmittelbar erhöht. Dieser ist jedoch notwendig, um werkerführende und somit die wertschöpfende Montage befähigende Informationen bereitzustellen.

An die Eliminierung dieser Defizite und die Erhöhung des Wertschöpfungsanteils in der Produktentstehung durch eine effizientere Gestaltung des Erstellungsvorgehens

von Werkerinformationssystemen knüpft die vorliegende Arbeit an. Sich an den identifizierten zeitgemäßen Vorgehensmodellen in der Produktentstehung orientierend. wurde ein zum Produktentstehungsprozess simultanes Erstellungsvorgehen gestaltet. Als Lösungsansatz wurde hierbei der methodische Identifying-Collecting-Preparing-Communicating-Leitprozess definiert. Das Erkennen (Identifying) und Sammeln (Collecting) von werkerrelevanten Montageinformationen setzt voraus, dass bekannt ist, wonach gesucht werden soll. Hierzu wurde eine Informationsbasis definiert, die über charakteristische, auftragsneutrale Werkerinformationen im Produktentstehungsprozess berichtet. Vor dem Hintergrund der im Produktentstehungsprozess entstehenden hohen Menge an Informationen, befähigt dies montagerelevante von nicht montagerelevanten (Werker-)Informationen zu filtern. Um die wertschöpfenden manuellen Montageaufgaben erfüllen zu können, ist zudem die Aufbereitung und Übermittlung auftragsspezifischer Werkerinformationen notwendig. Der hierzu gestaltete Transformationsprozess wandelt im Zusammenspiel mit der entwickelten Informationsbasis charakteristische in auftragsspezifische Werkerinformationen, in dem erstere innerhalb des Produktentstehungsprozesses konkretisiert werden. Die aus dem ICPC-Leitprozess und der hierfür notwendigen Informationsbasis entwickelten Funktionsmodule, wurden in ihren funktionalen Zusammenhängen und generischen Informationsflüssen in einer modularen Systemarchitektur modelliert. Dies befähigt die bestehenden, nachgelagerten Erstellungsvorgehen auf Modifikationsbedarf zu analysieren, den resultierenden Modifikationsaufwand zu schätzen und Modifikationsmaßnahmen zu gestalten. Anhand eines Fallbeispiels ist der, der Systemarchitektur inhärente Informationsfluss veranschaulicht. Im Anschluss an die Gestaltung dieses strategischen Vorgehens wurden operative Werkzeuge und Methoden entwickelt, die die Subprozesse des Leitprozesses und die Informationsbasis in der operativen Produktentstehung befähigen.

Zum einen wurde ein Informationsmodell geschaffen, um montagespezifische Werkerinformationen abzubilden. Die Analyse von Tätigkeiten in der manuellen Montage ergab eine Fülle und Diversität an mit Werkerinformationen zu beschreibende Tätigkeiten. Um eine die Methodik befähigende Informationsbasis zu schaffen, wurde an die Separierung von Tätigkeiten zur Wertschöpfungsfokussierung angeknüpft. Resultierend wurden das Fügen, das Handhaben, das Justieren und die Sonderoperationen als Montagetätigkeiten herangezogen. Anschließend wurde ein ganzheitliches Datenmodell zur Abbildung von Werkerinformationen in der manuellen Montage entwickelt. Die Werkerinformationen sind in einen direkten und einen indirekten Anteil unterteilt. Die direkten Werkerinformationen werden entweder unmittelbar aus dem Produktentstehungsprozess extrahiert und sind in dieser Form unmittelbar an den Werker übermittelbar. Oder sie werden aus indirekten und an den Werker nicht zu übermittelnden Werkerinformationen generiert. Zu sämtlichen Werkerinformationen wurden die sie abbildenden Informationsmodelle entwickelt. Da diese nicht alleinstehend zu betrachten sind, sondern zusammenwirkend das System der manuellen Montage abbilden, wurden die während der manuellen Montage bestehenden Informationsbeziehungen modelliert. Hierauf basierend folgte die Synthese der punktuellen Informationsmodelle zum ganzheitlichen Informationsmodell. Die Ableitung direkter Werkerinformationen beschreibend die wertschöpfenden Fügeverfahren schließt den Aufbau des Informationsmodells ab. Resultierend wird die montagerelevante Beschreibung von Werkerinformationen befähigt.

Um den Leitprozess zu befähigen, wurden zum anderen sämtliche Subprozesse mit ihren notwendigen Funktionen entwickelt. Zur Gestaltung der Erkennungsfunktion (Identifying) wurden mögliche Architekturen von Produktentstehungsprozessen ana-Iysiert. Resultierend ist festzuhalten, dass diese keiner Einheitlichkeit folgen sondern unternehmensspezifisch gestaltet sind. Zudem entstehen Werkerinformationen in sämtlichen Phasen der Produktentstehung. An beide Aspekte anknüpfend, wurde ein Vorgehensmodell entwickelt, welches flexibel zu unternehmensspezifischen Produktentstehungsprozessen die Entstehung von Werkerinformationen bestimmt und somit deren Erkennung simultan zum Produktentstehungsprozess befähigt. Im Anschluss an die Erkennung von Werkerinformationen werden diese zeitpunktgerecht abgefragt und abgelegt. Das entwickelte Sammlungsvorgehen (Collecting) resultiert in einer entstehungssimultanen Dokumentation von Werkerinformationen. Die Übermittlung (Communicating) von Werkerinformationen kann statisch bzw. dynamisch erfolgen. Dies beeinflusst auch die Art der Aufbereitung (Preparing) von Werkerinformationen. Aus diesem Grund wurde der Entwicklung beider Subprozesse ein analytischer Vergleich zwischen statischer und dynamischer Übermittlung von Werkerinformationen vorgezogen. Anhand eines industriellen Fallbeispiels konnte zunächst ein, der statischen, papierbasierten Informationsbereitstellung inhärenter Zielkonflikt erarbeitet werden. Im Anschluss wurden bedeutende Optimierungspotentiale durch den Einsatz einer dynamischen Übermittlung von Werkerinformationen begründet. Es zeigt sich, dass diese Übermittlungsart bedeutende Potentiale in der Minimierung der kognitiven Beanspruchung des Werkers, des Zeitbedarfs zur Aufgabenausführung und des damit zusammenhängenden Ressourcenverbrauchs bietet. Im Rahmen des Aufbereitungsprozesses von Werkerinformationen wurde zum einen ein Vorgehen zur Verknüpfung der Werkerinformationen entwickelt. Zum anderen wurde ein Lösungsansatz zur automatisierten Erstellung dynamischer Montagevisualisierungen konzipiert. Das Verknüpfungsvorgehen vernetzt nicht nur die vorliegende Menge an Werkerinformationen. Es bietet auch die Möglichkeit zur Prüfung auf Verknüpfbarkeit und folglich die rechnerunterstützte Ermittlung nicht vorhandener jedoch notwendiger Werkerinformationen. Die automatisierte Erstellung dynamischer Montagevisualisierungen basiert auf einem Konzept der charakteristischen Skelettmodelle. Diese bilden montageoperationsspezifische Werkerinformationen in einem graphischen (3D-)Modell ab. Bis dato manuelle Aufwände zur Erstellung von Montageanimationen werden hierdurch minimiert

Der entwickelte Leitprozess begleitet den Produktentstehungsprozess simultan. Eine ganzheitliche Betrachtung dieses liegt jedoch nicht zwingend vor. So wurde ein Leitfaden zur Bestimmung eines unternehmensadäguaten Werkerinformationssystems formuliert, da der Leitprozess unabhängig vom gewählten Werkerinformationssystem erfolgt. Zudem ist die Produktentstehung zum einen durch nicht unveränderliche Randbedingungen gekennzeichnet, weshalb die Fähigkeit zur Änderung bereits dokumentierten Werkerinformationen eingebunden wurde. Zum anderen ist die Produktentstehung vom Streben nach Qualitätsoptimierung gekennzeichnet, weshalb die Fähigkeit den bestehenden Bestand an Werkerinformationen auf Qualität zu prüfen und, wenn vorliegend, Qualitätsmängel schlank zu kommunizieren, eingebunden wurde. Dies integriert die erstellte PEP-simultane Vorgehensweise in die ganzheitliche Produktentstehung.

Der Nutzen des erstellten Vorgehensmodells wurde szenariobasiert validiert. Zum einen konnte der Nutzen dynamischer Werkerinformationen im Vergleich zu statischen Werkerinformationen fallbeispielhaft nachgewiesen werden. Dies ergänzt qualitative Nutzenerklärungen mit quantitativen Angaben, die konkret produktionswirtschaftlich nutzbar sind. Zum anderen wurde anhand von Feldbeobachtungen industrieller Abläufe die Fähigkeit validiert, Informationsmängel während der Erstellung von Werkerinformationen zu minimieren.

Mit der vorliegenden Arbeit wurden die notwendigen Grundlagen geschaffen, um die Erstellung montageführender Werkerinformationssyteme simultan zum Produktentstehungsprozess zu befähigen. Weiterführendes Entwicklungspotential besteht in der detaillierteren Beschreibung der charakteristischen Werkerinformationen. In der vorliegenden Arbeit begrenzt sich dies aufgrund der Fülle an Beschreibungsdaten in einer vorschlagenden und nicht vollständigen Weise auf das wertschöpfende Fügen. Diesem ist die fundierte Beschreibung der sekundären Montageoperationen hinzuzufügen. Zur Beschreibung letzterer bietet sich ebenso die Orientierung an diese beschreibende Normen bzw. Richtlinien an. Auch ist die automatisierte Verarbeitung der entstehenden Fülle an Werkerinformationen unterstützt durch Expertensysteme denkbar. Um die charakteristischen Werkerinformationen transparent nachvollziehbar abzubilden, bietet es sich an, methodische Vorgehensweisen zur einheitlichen Beschreibung von Montageoperationen zu entwickeln. Auch die in der vorliegenden Arbeit betrachtete dynamische Bereitstellung von Werkerinformationen basiert auf der Visualisierung starrer Montageobjekte. Wie in [162, S. 213ff] geschildert, ist es jedoch sinnvoll, das Montageverhalten von beispielsweise biegeschlaffen Montageobjekten mit Hilfe von Simulation realitätsnah in Werkerinformationssysteme zu integrieren, um gegebenenfalls über gesonderte Handhabungsvorkehrungen informieren zu können.

# **10 Summary and outlook**

The performance of assembly personnel determines, in a centralized manner, the productivity of the manual assembly. The increasing product diversity and complexity requires a variety of assembly processes. Consequently, the amount of information which is to be processed by the worker rises. Besides the actual execution of the assembly task, the efficient management of worker information has a significant status. The application of worker information systems builds on this and enables a situationspecific provision of accurate worker information.

These worker information systems are available in many different forms, which is why they can be individually configured. Within the scope of this work their creation process was observed and identified as a downstream procedure. Here, the treatment of worker information and the provision of product and process data necessary for this take place after planning and developing the product and production system. The authorities in charge of executing this processing task now face the challenge of preparing the present information amount, which is characterised by data across professional disciplines, companies, products and processes, into accurate worker information. Herewith related shortcomings were determined. Hereby, the time to market is prolonged due to the resulting loss of time, since the manual assembly does not begin with series production immediately after completing the development of product and production system. The manual assembly is initiated generally only with finalised processing of worker information. In addition, there is the need for a holistic integration of a high amount of product and process knowledge within the operative instances of worker information preparation. Since these authorities cannot fully represent the product creation but the knowledge generation takes place distributed in all phases of product generation by different professional domains, efforts emerge in communication and information acquisition. This additional work arises not only in the instances preparing worker information but also in the responding business units, as they are involved in this process of information request. Due to time and resource scarcity, the intensity and frequency of information request processes, however, are limited. This can lead to a situation driven creation quality and thus susceptibility to errors. In addition, the information preparation is usually carried out manually. Associated with this are maior efforts for change and consequently high response time. Furthermore, the creation process of worker information is not adding value, since its implementation does not increase immediately the value of the product to be assembled. However, this process is necessary due to the fact to provide worker guiding information and thus enabling the value adding assembly.

This work builds on the elimination of these deficits and the increase in value added share within the product engineering process, by designing the creation procedure of worker information systems more efficient. Orienting on identified contemporary procedural models in product engineering, a procedure of creating worker information systems in a way simultaneous to the product engineering process was created. As the problem-solving approach the methodical process of recognise-collect-prepareprovide was defined. Recognising and collecting of worker relevant assembly information presupposes that it is known what to search for. To this end, an information base has been defined, which reports on characteristic, order-related worker information within the product engineering process. Against the background of the emerging extensive amount of information in the product engineering process, that enables to filter assembly relevant from not assembly relevant (worker) information. In order to fulfil the value adding manual assembly task, the preparation and provision of order-specific worker information is necessary. The transformation process design for this purpose, converts in interaction with the developed information base characteristic into order-specific worker information by concretising the characteristic ones within the product engineering process. The function modules developed out of the lead procedure and the information base necessary for this, have been modelled in their functional relationships and generic information flows in a modular system architecture. This enables analysing the existing downstream procedures related to the modification need and to appreciate the modification effort as well as to design modification measures. After the design of this strategic approach operational tools and methods have been developed which enable the sub-processes of the lead procedure and the information basis within the operational product engineering.

Firstly, an information model was created to represent assembly specific worker information. The analysis of activities during manual assembling revealed a richness and diversity of activities to be described by worker information. To create an information base enabling the methodology, it was built on the separation of activities for focusing on value added. As a result, joining, handling, adjusting and the special operation were used as assembly activities. Afterwards a holistic data model for representing worker information in the manual assembly was developed. The worker information was divided into directly and indirectly proportions. The direct ones are either to be extracted immediately from the product engineering process and to be transferred to the worker immediately, or they are generated from indirect worker information which must not be transferred to the worker. For all worker information represented information models have been developed. Since these are not intended to stand alone but cooperatively represent the system of manual assembly during the manual assembly, existing information relations were formed. Based on this, the synthesis of selective information models for receiving the holistic information model followed. Deriving direct worker information to describe the value adding joining activities closes the development of the information model. Consequently, the assembly relevant description of worker information is enabled.

Secondly, all sub-processes with their necessary. For the design of the recognise function, possible architectures of product engineering processes were analysed. As a result, these are not uniform but company-specific created. In addition, worker information arise in all phases of the product engineering. Following up on both aspects, a procedural model was developed which in a way flexible to the companyspecific product engineering process determines the emergence of worker information and thus enables their recognition simultaneous to the product engineering process. After recognising worker information these will be queried and stored. The developed collection procedure documents the worker information simultaneously to their emergence. The provision of worker information can be done in a static or dynamic way. This also influences the way of preparing worker information. For this reason, an analytical comparison between static and dynamic provision of worker information was done before the development of both sub-processes. At first, based on an industrial case study, a conflict of objectives was elaborated which is inherent to the static, paper-based provision of worker information. Afterwards, significant potential for optimisation by the use of dynamic provision of worker information was established. It turns out that this way of provision offers significant potentials in the minimisation of cognitive stress of the worker, of time required for task execution and of the related resource consumption. As part of the preparation process of worker information a procedure for linking the workers information was firstly developed. Secondly, a solution for automated creation of dynamic assembly visualisations was designed. The developed linking approach connects not only the present amount of worker information, it also provides the ability to check for linkability and, thus, the computer-aided detection of not available, but, necessary worker information. The automated creation of dynamic assembly visualisations is based on a concept of characteristic skeletal models. These represent worker information within a graphical (3D) model in a way specific to the assembly operation. Previous manual efforts to create assembly animations are thereby minimised.

The developed procedure accompanies the product engineering process simultaneously. But, the product engineering process is in this way not holistically considered. Thus, a quideline for determining worker information system adequate to the company was formulated, since the procedure occurs independently of the used worker information system. Furthermore, the product creation is characterised on the one hand by not immutable boundary conditions, which is why ability for changes was included. On the other hand, product creation is characterised by efforts to optimise quality, which is why ability to check the existing amount of worker information with respect to quality and, if present, to communicate quality defects in a lean way was included. This integrates the created procedure, which occurs simultaneously to the product engineering process, into the holistic product creation.

The benefit of the process model was validated based on scenarios. On the one hand, the benefit of dynamic worker information as compared to static worker information was proven by using a case example. This complements qualitative declarations of usefulness with quantitative data, which can be used specifically for production-economic purposes. On the other hand, based on field observations of industrial processes, the ability to minimise information deficiencies during the creation of worker information was validated.

With this work, the necessary basis was established to enable the creation of assembly-guiding worker information systems in a way simultaneously to the product engineering process. Further potential for development exists in more detailed description of the characteristic worker information. In the present work this is limited to the value adding joining in a proposed and incomplete way, due to wealth of data to be described. This is to be added by the well-founded description of the secondary assembly operations. To describe the latter it is suitable to orient on these describing standards or guidelines. The automated processing of the resulting richness of worker information supported by expert systems is conceivable. For describing the characteristic worker information in a way transparently comprehensive, it makes sense to develop methodological procedures for a uniform description of assembly operations. Also the dynamic provision of worker information considered in the present work is based on the visualisation of rigid assembly objects. However, as mentioned in [162, S. 213ff], it is useful to integrate, with the help of simulation, the assembly behaviour of e.g. flexible assembly objects, in a way close to reality, into worker information systems, and thus to be able to inform, where appropriate, about special handling measures.

# 11 Abkürzungsverzeichnis

- bspw. beispielsweise
- bzal. bezüglich
- bzw. beziehungsweise
- ca. circa
- CAD **Computer Aided Design**
- **CF Concurrent Engineering**
- **CIM Computer Integrated Manufacturing**
- **CLT** Cognitive Load Theory
- **DB** Datenbank
- **DE Digital Engineering**
- $d. h.$ das heißt
- d. N. der Nennungen
- **ETZ** Einzelteilzeichnung
- agfs. gegebenenfalls
- **ICPC** Identifying-Collecting-Preparing-Communicating
- h i in diesem / in diesen
- i. e. im engeren
- IGP Informationsgenerierungsphase
- IS. Informationssystem
- i. w. im Weiteren
- IT. Informationstechnik
- Kap. Kapitel
- **MAP** Montagearbeitsplatz
- MAPG Montagearbeitsplatzgruppe
- $MS$ Montagesegment
- ON Ordnungsnummer [196, S. 3]
- **PEP** Produktentstehungsprozess
- **PLM** Product-Lifecycle-Management bzw. Produktlebenszyklusmanagement
- $S_{\perp}$ Seite
- **SF** Simultaneous Engineering
- **TtM** Time-to-Market
- unter anderem  $\mathbf{u}$ .
- UML Unified Modeling Language
- **VF Virtual Engineering**
- val. veraleiche
- VGM Vorranggraph der Montage bzw. Montagevorranggraph
- **VR** Virtual Reality bzw. Virtuelle Realität
- **WIS** Werkerinformationssystem
- $z$ . B. zum Beispiel

### $12$ Literatur

- $[1]$ KMUCHE, W.: Strategischer Erfolgsfaktor Wissen, Content Management: der Weg zum erfolgreichen Informationsmanagement. Fachverlag Deutscher Wirtschaftsdienst, Köln, 2000.
- $[2]$ EVERSHEIM, W.: Simultaneous Engineering - eine organisatorische Chance! In: VDI-Gesellschaft Produktionstechnik (ADB) (Hrsg.): Simultaneous engineering. Neue Wege des Projektmanagements. Tagung Frankfurt, 18. und 19. April 1989. VDI-Verlag, Düsseldorf, 1989, S. 1-26.
- $[3]$ BUCK, H.: Aktuelle Unternehmenskonzepte und die Entwicklung der Arbeitsorganisation - Visionen und Leitbilder. In: Bullinger, H.-J., Spath, D., Warnecke, H.-J., Westkämper, E. (Hrsg.): Handbuch Unternehmensorganisation, Strategien, Planung, Umsetzung. Springer-Verlag, Berlin Heidelberg, 2009, S. 87- $105.$
- $[4]$ GRESCHNER, J., WEIDLER, A.: Simulations- und Lernmodelle zur Entscheidungsunterstützung in der flexbilen Montage. In: Warnecke, H.-J. (Hrsg.): Die Montage im flexiblen Produktionsbetrieb. Technik, Organisation, Betriebswirtschaft. Springer-Verlag, Berlin Heidelberg, 1996.
- ZAHN, E., FOSCHIANI, S., GRESCHNER, J.: Systeme zur Unterstützung der strate- $[5]$ gischen Planung von Produktionssystemen. In: VDI-Z 134, 1992, Nr. 6, S. 32-39.
- $[6]$ BOLWIJN, P. T., KUMPE, T.: Manufacturing in the 1990s-Productivity, Flexibility and Innovation. In: Long Range Planning 23, 1990, Nr. 4, S. 44-57.
- $[7]$ LUŠIĆ, M., HORNFECK, R., KOCH, M.: Vernetzte Notepad-Methode zur Ideenund Innovationsfindung. In: Gausemeier, J. (Hrsg.): Vorausschau und Technologieplanung. 9. Symposium für Vorausschau und Technologieplanung, 5. und 6. Dezember 2013, Berlin. Heinz Nixdorf Institut, Universität Paderborn, Paderborn, 2013, S. 263-277.
- $[8]$ LUŠIĆ, M., ALTSTADT, M., MORINA, D., LANDKAMMER, S., HORNFECK, R.: Open Bionic Innovation - Adaption des Technology-Pull-Prinzips zur simultanen Begleitung der Produktkonstruktion. In: Gausemeier, J. (Hrsg.): Vorausschau und Technologieplanung. Heinz Nixdorf Institut, Universität Paderborn, Paderborn, 2015. S. 361-377.
- $[9]$ LANDKAMMER, S., VALEK, R., MORINA, D., LUŠIĆ, M., HORNFECK, R.: Open Bionic Innovation - Ein Innovationsmanagementkonzept zur interdisziplinären Problemlösung in der Produktentwicklung. In: Gausemeier, J. (Hrsg.): Vorausschau und Technologieplanung. Heinz Nixdorf Institut, Universität Paderborn, Paderborn. 2014. S. 295-315.
- [10] EVERSHEIM, W.: Organisation in der Produktionstechnik Band 1. Grundlagen. VDI-Verlag, Düsseldorf, 1990.
- [11] MERTENS, P.; Integrierte Informationsverarbeitung 1. Operative Systeme in der Industrie, Springer Fachmedien, Wiesbaden, 2013.
- [12] MERTENS, P., MEIER, M. C.: Integrierte Informationsverarbeitung 2. Planungsund Kontrollsysteme in der Industrie. Gabler | GWV Fachverlage, Wiesbaden, 2009.
- [13] PRICE, D. J. d. S. P.: Little Science, Big Science. Columbia University Press, New York u. a., 1963.
- [14] ABELE, E., REINHART, G.; Zukunft der Produktion, Herausforderungen, Forschungsfelder, Chancen. Carl Hanser Verlag, München, 2011.
- [15] BIETHAHN, J., MUCKSCH, H., RUF, W.: Ganzheitliches Informationsmanagement. Band I: Grundlagen. Oldenbourg Wissenschaftsverlag, München, 2004.
- [16] Augustin, S.: Information als Wettbewerbsfaktor. Informationslogistik Herausforderung an das Management. Verlag TÜV Rheinland, Industrielle Organisation Zürich, Köln, Zürich, 1990.
- [17] Lang, S.; Durchgängige Mitarbeiterinformation zur Steigerung von Effizienz und Prozesssicherheit in der Produktion. Meisenbach Verlag. Bamberg. 2007.
- [18] Lušić, M., HORNFECK, R., FISCHER, C., FRANKE, J.: Lean Information Management of Manual Assembly Processes: Creating IT-Based Information Systems for Assembly Staff Simultaneous to the Product Engineering Process. In: Applied Mechanics and Materials 421, 2013, S. 546-553.
- [19] PFEIFER, T., SCHMITT, R.: Masing Handbuch Qualitätsmanagement. Carl Hanser Verlag, 2014.
- [20] SCHMITT, R., PFEIFER, T.; Qualitätsmanagement, Strategien Methoden Techniken. Carl Hanser Verlag. München Wien. 2010.
- [21] KAMISKE, G. F.: Handbuch QM-Methoden. Die richtige Methode auswählen und erfolgreich umsetzen. Carl Hanser Verlag, München, 2013.
- [22] JANKULIK, E., KUHLANG, P., PIFF, R.: Projektmanagement und Prozessmessung. Publicis Corporate Publishing, Erlangen, 2005.
- [23] JOCHEM, R., GEERS, D.: Prozessgestaltung mit Business Process Reengineering. In: Jochem, R., Mertins, K., Knothe, T. (Hrsg.): Prozessmanagement. Strategien, Methoden, Umsetzung, Symposion Publishing GmbH, Düsseldorf, 2010. S. 77-99.
- [24] Töpfer, A. (Hrsg.): Six Sigma. Konzeption und Erfolgsbeispiele für praktizierte Null-Fehler-Qualität. Springer, Berlin, New York, 2007.
- [25] LOTTER, B., SCHILLING, W.: Manuelle Montage. Planung Rationalisierung -Wirtschaftlichkeit. VDI-Verl., Düsseldorf, 1994.
- [26] Feldmann, K., Schöppner, V., Spur, G. (Hrsg.): Handbuch Fügen, Handhaben, Montieren, Carl Hanser Verlag, München, 2014.
- [27] EVERSHEIM, W.: Organisation in der Produktionstechnik Band 4, Fertigung und Montage, VDI-Verlag, Düsseldorf, 1989.
- [28] ANDREASEN, M. M., KÄHLER, S., LUND, T.: Design for Assembly. IFS (Publications) and Springer-Verlag, Berlin u.a., 1983.
- [29] WARNECKE, H.-J.: Der Produktionsbetrieb 1. Organisation, Produkt, Planung. Springer-Verlag, Berlin Heidelberg, 1995.
- [30] LAUCHT, O.; Flexibilisierung der manuellen Großmontage, Vulkan-Verlag, Essen. 1995.
- [31] FELDMANN, K., GERGS, H.-J., SLAMA, S., WIRTH, U.: Einleitung. In: Feldmann, K., Gergs, H.-J., Slama, S., Wirth, U. (Hrsg.): Montage strategisch ausrichten -Praxisbeispiele marktorientierter Prozesse und Strukturen. Springer-Verlag, Berlin u.a., 2004, S. 1-11.
- [32] HESSE, S.: Montagegerechte Produktgestaltung. In: Lotter, B., Wiendahl, H.-P. (Hrsg.): Montage in der industriellen Produktion. Ein Handbuch für die Praxis. Springer Vieweg, Berlin, 2012, S. 9–48.
- [33] SELIGER, G.; Montagetechnik als Schwerpunkt produktionstechnischer Unternehmensstrategie, In: Seliger, G. (Hrsg.): Montagetechnik, Flexibilität - Automatisierung. Unternehmerische Strategien und betriebliche Realisierung. Tagungsbericht. gfmt, Berlin, 1989, S. 11-38.
- [34] SCHIMKE, E.-F.: Montageplanung. Methoden, Fallbeispiele, Praxiserfahrung. VDI-Verlag, Düsseldorf, 1991.
- [35] RÖHRIG, M.: Variantenbeherrschung mit hochflexiblen Produktionsendstufen. VDI Verlag, Düsseldorf, 2002.
- [36] LOTTER, B.: Arbeitsbuch der Montagetechnik. Vereinigte Fachverlage Krausskopf Ingenieur Digest, Mainz, 1982.
- [37] GAIROLA, A.: Montagegerechtes Konstruieren. Grundlegende Gestaltungsmaßnahmen. Institut für Elektromechanische Konstruktionen, Technische Hochschule Darmstadt, Darmstadt, 1981.
- [38] ZÄPFEL, G.: Taktisches Produktions-Management. Oldenbourg Wissenschaftsverlag, München u.a., 2000.
- [39] BEUCHE, E.; Alternative Teilungstiefen bei manueller Montage, Techn, Univ. Berlin, 1981.
- [40] LOTTER, E.: Hybride Montagesysteme. In: Lotter, B., Wiendahl, H.-P. (Hrsg.): Montage in der industriellen Produktion. Ein Handbuch für die Praxis. Springer Vieweg, Berlin, 2012, S. 167-193.
- [41] LOTTER, B., HARTEL, M., MENGES, R.: Manuelle Montage wirtschaftlich gestalten. Neuzeitliche Analysen und Planungsmethoden zur Montagerationalisierung. expert-Verl, Renningen-Malmsheim, 1998.
- [42] RADOW, W. R.: Informationsmanagement in der manuellen Montage, VDI Verlag GmbH, Düsseldorf, 1999.
- [43] EHRLENSPIEL, K., KIEWERT, A., LINDEMANN, U., MÖRTL, M.: Kostengünstig Entwickeln und Konstruieren. Kostenmanagement bei der integrierten Produktentwicklung. Springer-Verlag, Berlin, Heidelberg, 2014.
- [44] LAY, G., SCHIRRMEISTER, E., WIENDAHL, H.-P., RÖHRIG, M.: Zurück zu neuen Ufern. Rücknahme des Automatisierungsniveaus in deutschen Unternehmen. In: ZWF 96, 2001, Nr. 7-8, S. 399-405.
- [45] KRCMAR, H.: Informationsmanagement. Springer, Heidelberg u.a., 2010.
- [46] AMELINGMEYER, J.: Wissensmanagement. Analyse und Gestaltung der Wissensbasis von Unternehmen. Deutscher Universitäts-Verlag, Wiesbaden, 2004.
- [47] NORTH, K.: Wissensorientierte Unternehmensführung. Wertschöpfung durch Wissen. Gabler Verlag | Springer Fachmedien Wiesbaden, Wiesbaden, 2011.
- [48] REHÄUSER, J., KRCMAR, H.: Wissensmanagement im Unternehmen. In: Schreyögg, G., Conrad, P. (Hrsg.): Managementforschung 6. Wissensmanagement. Walter de Gruyter. Berlin. 1996. S. 1-40.
- [49] PICOT, A., MAIER, M.: Information als Wettbewerbsfaktor. In: Preßmar, D. B. (Hrsg.): Informationsmanagement. Betriebswirtschaftlicher Verlag Dr. Th. Gabler, Wiesbaden, 1993, S. 31-53.
- [50] STOCK, W. G.: Information Retrieval. Informationen suchen und finden. Oldenbourg Wissenschaftsverlag, München, 2007.
- [51] LINDE, F., STOCK, W. G.: Informationsmarkt. Informationen im I-Commerce anbieten und nachfragen. Oldenbourg Wissenschaftsverlag. München. 2011.
- [52] GRONAU, N., LINDEMANN, M.; Ableitung von IT-Strategien für die Produktion, In: Specht, D. (Hrsg.): Strategische Bedeutung der Produktion. Tagungsband der Herbsttagung 2006 der Wissenschaftlichen Kommission Produktionswirtschaft im VHB. Deutscher Universitäts-Verlag | GWV Fachverlage, Wiesbaden, 2007, S. 147-162.
- [53] JARKE, M., PETERS, P., WARNECKE, G., KNICKEL, V.: Von der Datenverarbeitung zum Wissensmanagement. In: Pfeifer, T. (Hrsg.): Wissensbasierte Systeme in der Qualitätssicherung. Methoden zur Nutzung verteilten Wissens. Springer-Verlag, Berlin u.a., 1996, S. 1-13.
- [54] REFA, Verb. für Arbeitsstudien u. Betriebsorganisation: Methodenlehre des Arbeitsstudiums. Teil 1. Grundlagen. Carl Hanser, München, 1984.
- [55] SPATH, D.: Grundlagen der Organisationsgestaltung. In: Bullinger, H.-J., Spath, D., Warnecke, H.-J., Westkämper, E. (Hrsg.): Handbuch Unternehmensorganisation. Strategien, Planung, Umsetzung. Springer-Verlag, Berlin Heidelberg, 2009, S. 3-24.

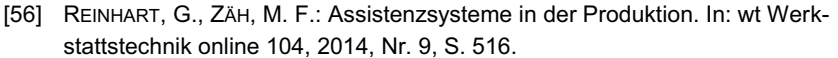

- [57] GERGS, H.-J., ANLAUFT, W.: Neue Lehr- und Lernmethoden für die Qualifizierung in der Montage. In: Feldmann, K., Gergs, H.-J., Slama, S., Wirth, U. (Hrsg.): Montage strategisch ausrichten - Praxisbeispiele marktorientierter Prozesse und Strukturen. Springer-Verlag, Berlin u.a., 2004, S. 105-116.
- [58] SPATH, D., GERLACH, S.: Kundenindividuelle Auftragsinformationen in der Montage. In: wt Werkstattstechnik online 99, 2009, Nr. 4, S. 226-231.
- [59] GABRIEL, R., BEIER, D.; Informationsmanagement in Organisationen, Kohlhammer, Stuttgart, 2003.
- [60] EHRLENSPIEL, K., MEERKAMM, H.: Integrierte Produktentwicklung. Denkabläufe, Methodeneinsatz, Zusammenarbeit. Carl Hanser Fachbuchverlag, s.l, 2013.
- [61] BOSSEL, H.: Systeme, Dynamik, Simulation. Modellbildung, Analyse und Simulation komplexer Systeme. Books on Demand, Norderstedt, 2004.
- [62] HEINRICH, L. J., HEINZL, A., RIEDL, R.; Wirtschaftsinformatik, Einführung und Grundlegung, Springer, Berlin Heidelberg, 2011.
- [63] TEUBNER, R. A.: Methodische Integration von Organisations- und Informationssystemgestaltung:. Historie, Stand und zukünftige Herausforderungen an die Wirtschaftsinformatik-Forschung. Becker, J., Grob, H. I., Klein, S., Kuchen, H., Müller-Funk, U., Vossen, G. (Hrsg.).
- [64] TEUBNER, R. A.: Organisations- und Informationssystemgestaltung. Theoretische Grundlagen und integrierte Methoden. Betriebswirtschaftlicher Verlag Dr. Th. Gabler und Deutscher Universitäts-Verlag, Wiesbaden, 1999.
- [65] HEINRICH, L. J., STELZER, D.; Informationsmanagement, Grundlagen, Aufgaben, Methoden. Oldenbourg Wissenschaftsverlag, München, 2011.
- [66] REINHART, G., ZÄH, M., WIESBECK, M., EGBERS, J.: Digitale Assistenzsysteme zur alterungsgerechten Integration von Werkern in die variantenreiche Montage. 2, 2009, Nr. 3-4, S. 18-21.
- [67] SCHENK, M., MECKE, R., GRUBERT, J., BERNDT, D., Sauer Steffen: Augmented Reality. Ein neuer Ansatz für Assistenzsysteme in der Produktion. In: Industrie Management 26, 2010, Nr. 2, S. 33-36.
- [68] MÜLLER, R., VETTE, M., MAILAHN, O., GINSCHEL, A., BALL, J.; Innovative Produktionsassistenz für die Montage. Intelligente Werkerunterstützung bei der Montage von Großbauteilen in der Luftfahrt. In: wt Werkstattstechnik online 104, 2014, Nr. 9.
- [69] Lušić, M., Fischer, C., Bönig, J., HORNFECK, R., FRANKE, J.: Worker information systems: state of the art and guideline for selection under consideration of company specific boundary conditions. In: Procedia CIRP, 2016, Nr. 41, S. 1113-1118.
- [70] FELDMANN, K., LANG, S.; Multimediale Informationssysteme an manuellen Arbeitsplätzen. Prozesssicherheit und Effizienzsteigerung durch Bereitstellung und Rückmeldung richtiger sowie aktueller Informationen. In: Industrie Management 21, 2005, Nr. 1, S. 25-28.
- [71] ROLLER, D.: Technical Information System for Assembly, Test and Service Documentation. In: Brödner, P., Karwowski, W. (Hrsg.): Ergonomics of Hybrid Automated Systems III. Proceedings of the Third International Conference on Human Aspects of Advanced Manufacturing and Hybrid Automation, Gemany, August 26-28, 1992. Elsevier Science Publishers B.V., Amsterdam, 1992, S. 273-278.
- [72] FRANKE, J., RISCH, F.: Effiziente Erstellung, Distribution und Rückmeldung von Werkerinformationen in der Montage. In: ZWF 104, 2009, Nr. 10, S. 822-826.
- [73] Lu, S. C.-Y., SHPITALNI, M., GADH, R.: Virtual and Augmented Reality Technologies for Product Realization. In: CIRP Annals - Manufacturing Technology 48, 1999, Nr. 2, S. 471-495.
- [74] GÜNTHNER, W. A., JAEGER-BOOTH, F., SCHEDLBAUER, M.: Virtuelles Teamtraining im industriellen Umfeld. Implementierung und Evaluation einer didaktischen Simulationsanwendung zur Mitarbeiterqualifizierung. In: wt Werkstattstechnik online 96, 2006, Nr. 3, S. 122-127.
- [75] LUŠIĆ, M., SCHMUTZER BRAZ, K., HORNFECK, R., FISCHER, C., WITTMANN, S., FRANKE, J.: Worker Information Systems including Dynamic Visualisation: a Perspective for Minimising the Conflict of Objectives between a Resourceefficient Use of Inspection Equipment and the Cognitive Load of the Worker. In: Advanced Materials Research, 2014, Nr. 1018, S. 23-30.
- [76] ZÄH, M. F., WIESBECK, M.: A Model for Adaptively Generating Assembly Instructions Using State-based Graphs. In: Mitsuishi, M., Ueda, K., Kimura, F. (Hrsg.): Manufacturing Systems and Technologies for the New Frontier. The 41st CIRP Conference on Manufacturing Systems May 2628, 2008, Tokyo, Japan. Springer-Verlag London Limited, London, 2008, S. 195-198.
- [77] WIESBECK, M.: Struktur zur Repräsentation von Montagesequenzen für die situationsorientierte Werkerführung. Herbert Utz, München, 2014.
- [78] ZÄH, M. F., WIESBECK, M., ENGSTLER, F., FRIESDORF, F., SCHUBÖ, A., STORK, S., BANNAT, A., WALLHOFF, F.: Kognitive Assistenzsysteme in der manuellen Montage. Adaptive Montageführung mittels zustandsbasierter, umgebungsabhängiger Anweisungsgenerierung. In: wt Werkstattstechnik online 97, 2007, Nr. 9, S. 644-650
- [79] FISCHER, C., LUŠIĆ, M., BÖNIG, J., HORNFECK, R., FRANKE, J.: Webbasierte Werkerinformationssysteme. Datenaufbereitung und -darstellung für die Werkerfüh-

rung im Global Cross Enterprise Engineering. In: wt Werkstattstechnik online 104. 2014. Nr. 9. S. 581-585.

- [80] FISCHER, C., LUŠIĆ, M., FALTUS, F., HORNFECK, R., FRANKE, J.: Enabling Live Data Controlled Manual Assembly Processes by Worker Information System and Nearfield Localization System. In: Procedia CIRP 55, 2016, S. 242-247.
- [81] FELDMANN, K., SLAMA, S.: Effizienzsteigerung in der Montage durch marktorientierte Strukturen und erweiterte Mitarbeiterkompetenz. In: wt Werkstattstechnik online 91, 2001, Nr. 8, S. 483-488.
- [82] SCHULTE-ZURHAUSEN, M.: Organisation. Verlag Franz Vahlen, München, 2010.
- [83] SCHMELZER, H. J., SESSELMANN, W.: Geschäftsprozessmanagement in der Praxis. Kunden zufriedenstellen, Produktivität steigern, Wert erhöhen... Carl Hanser Verlag, München, 2013.
- [84] HÖRRMANN, G., TIBY, C.: Projektmanagement richtig gemacht. In: Artur D. Little (Hrsg.): Management der Hochleistungsorganisation. Gabler, Wiesbaden, 1991, S. 73-92.
- [85] EVERSHEIM, W.: Prozessorientierte Unternehmensorganisation, Konzepte und Methoden zur Gestaltung "schlanker" Organisationen, Springer, Berlin, Heidelberg, 1995.
- [86] BINNER, H. F.: Handbuch der prozessorientierten Arbeitsorganisation. Methoden und Werkzeuge zur Umsetzung. Refa Bundesverband e. V. / Hanser, Darmstadt, 2010.
- [87] FRIEDLI, T., SCHUH, G.: Einführung Prozessorientierung als Erfolgsfaktor oder warum funktionale Organisationen heute nicht mehr genügen! In: Schuh, G., Friedli, T., Kurr, M. A. (Hrsg.): Prozessorientierte Reorganisation. Reengineering-Projekte professionell gestalten und umsetzen. Carl Hanser Verlag, München Wien, 2007, S. 1-10.
- [88] DIN EN ISO: Qualitätsmanagementsysteme Grundlagen und Begriffe (ISO 9000:2005), 2005.
- [89] CONRAD, K.-J.: Prozessmanagement. In: Conrad, K.-J. (Hrsg.): Taschenbuch der Konstruktionstechnik. Carl Hanser Verlag, München, 2013, S. 230-248.
- [90] CONRAD, K.-J.: Prozessorientierung. In: Conrad, K.-J. (Hrsg.): Taschenbuch der Werkzeugmaschinen. Carl Hanser Verlag, München Wien, 2006, S. 31-42.
- [91] MöLLER, K.: Wertschöpfung in Netzwerken. Verlag Franz Vahlen, München, 2006.
- [92] FINKEIßEN, A.: Prozess-Wertschöpfung. Neukonzeption eines Modells zur nutzenorientierten Analyse und Bewertung. Betriebswirtschaftliches Institut der Universität Stuttgart, Heidelberg, 1999.
- [93] TOMYS, A.-K.; Wertschöpfung als Wirkungsgrad von Geschäftsprozessen, In: Kamiske, G. F. (Hrsg.): Die Hohe Schule des Total Quality Managements. Springer-Verlag, Berlin, Heidelberg, 1994, S. 216-232.
- [94] TOMYS, A.-K.: Kostenorientiertes Qualitätsmanagement. Qualitätscontrolling zur ständigen Verbesserung der Unternehmensprozesse. Hanser, München, Wien, 1995.
- [95] ERLACH, K.: Wertstromdesign. Der Weg zur schlanken Fabrik. Springer-Verlag, Berlin, Heidelberg, 2010.
- [96] KLEVERS, T.: Wertstrom-Mapping und Wertstrom-Design, Verschwendung erkennen - Wertschöpfung steigern. mi-Wirtschaftsbuch, FinanzBuch Verlag, München, 2009.
- [97] TSIGKAS, A. C.: The Lean Enterprise. From the Mass Economy to the Economy of One. Springer-Verlag, Berlin Heidelberg, 2013.
- [98] WAGNER, K. W., LINDNER, A. M.: WPM Wertstromorientiertes Prozessmanagement. Effizienz steigern, Verschwendung reduzieren, Abläufe optimieren. Carl Hanser Verlag, München, 2013.
- [99] RISCH, F., BERNDT, R., FRANKE, J.; Schlanke Informationsflüsse für eine effiziente Produktion. In: Zeitschrift für wirtschaftlichen Fabrikbetrieb 106, 2011, Nr. 10. S. 706-710.
- [100] ERLACH, K.: Energiewertstrom Steigerung der Energieeffizienz in der Produktion. In: Neugebauer, R. (Hrsg.): Handbuch Ressourcenorientierte Produktion. Carl Hanser Verlag, München Wien, 2014, S. 41-63.
- [101] PFEIFFER, W., WEISS, E.: Lean-Management. Grundlagen der Führung und Organisation lernender Unternehmen., Berlin, 1994.
- [102] SHINGO, S.: Das Erfolgsgeheimnis der Toyota-Produktion. Eine Studie über das Toyota-Produktionssystem - genannt die »Schlanke Produktion«. verlag moderne industrie, Landsberg/Lech, 1993.
- [103] CHIARINI, A.: Lean Organization: from the Tools of the Toyota Production System to Lean Office. Springer-Verlag Italia, Milan, 2013.
- [104] SCHUH, G.: Lean Innovation. Springer-Verlag, Berlin, Heidelberg, 2013.
- [105] BRUNNER, F. J.; Japanische Erfolgskonzepte, KAIZEN, KVP, Lean Production Management, Total Productive Maintenance, Shopfloor Management, Toyota Production Management, GD<sup>3</sup> - Lean Development. Carl Hanser Verlag, München Wien. 2014.
- [106] FAUST, P.: Zweite Lean-Welle die sieben Thesen. In: Zeitschrift für wirtschaftlichen Fabrikbetrieb 104, 2009, Nr. 3, S. 157-163.
- [107] STANKE, A., BERNDES, S.: Simultaneous Engineering als Strategie zur Überwindung von Effizienzsenken. In: Bullinger, H.-J., Warschat, J. (Hrsg.): Forschungs- und Entwicklungsmanagement. Simultaneous engineering. Projekt-

management. Produktplanung. Rapid Product Development. Teubner. Stuttgart. 1997. S. 15-27.

- [108] EVERSHEIM, W.: Organisation in der Produktionstechnik 3. Arbeitsvorbereitung. Springer-Verlag, Berlin u.a., 2002.
- [109] GERPOTT, T. J.: Simultaneous Engineering. In: Kern, W., Schröder, H.-H., Weber, J. (Hrsg.): Handwörterbuch der Produktionswirtschaft. Schäffer-Poeschel, Stuttgart, 1996, S. 1852-1861.
- [110] HORNFECK, R., PLACH, A., HÖHN, J.; Fehlerwissen ist Macht, Wissensbasiertes unternehmerisches Fehlermanagementsystem. In: QZ 56, 2011. Nr. 6, S, 64-65.
- [111] PLACH, A.: Entwicklung einer expertenbasierten Fehlermanagement-Methode. Shaker, Aachen, 2011.
- [112] TERWIESCH, C.: Die Parallelisierung von Entwicklungsprozessen: Eine empirische Untersuchung. In: DBW Die Betriebswirtschaft 59, 1999, Nr. 2, S. 163-173.
- [113] EIGNER, M., SCHLEIDT, B.; Unternehmensübergreifende Zusammenarbeit im Cross Enterprise Engineering, Fokus auf den "Faktor Mensch". In: wt Werkstattstechnik online 96, 2006, Nr. 6, S. 411-416.
- [114] CHAMPY, J.: X-Engineering the Corporation. Reinvent Your Business in the Digital Age. Hodder & Stoughton, London, 2002.
- [115] ZHANG, Y., GREGORY, M., SHI, Y.: Global engineering networks (GEN). Drivers, evolution, configuration, performance and key patterns. In: Journal of Manufacturing Technology Management 19, 2008, Nr. 3, S. 299-314.
- [116] LOSSACK, R.-S.; Wissenschaftstheoretische Grundlagen für die rechnerunterstützte Konstruktion. Springer-Verlag, Berlin Heidelberg, 2006.
- [117] Koch, M.: Ein bauraumorientierter Ansatz zur durchgängigen Unterstützung der frühen Konstruktionsphasen. VDI Verlag, Düsseldorf, 2005.
- [118] SPUR, G., KRAUSE, F.-L.: Das virtuelle Produkt. Management der CAD-Technik. Carl Hanser, München Wien, 1997.
- [119] IAV GmbH Ingenieurgesellschaft Auto und Verkehr (Hrsg.), BEUTNER, E., NEUKIRCHNER, H., MAAS, G.; Virtuelle Produktentwicklung, Vogel Business Media, Würzburg, 2013.
- [120] EIGNER, M., STELZER, R.: Product Lifecycle Management. Ein Leitfaden für Product Development und Life Cycle Management. Springer, Dordrecht, 2009.
- [121] SCHUMANN, M., SCHENK, M., SCHMUCKER, U.: Digital Engineering Herausforderungen, Ziele und Lösungsbeispiele. In: Schenk, M. (Hrsg.): Digitales Engineering und virtuelle Techniken zum Planen, Testen und Betreiben technischer Systeme. 14. IFF-Wissenschaftstage 28.-30. Juni 2011. Fraunhofer Verlag, Stuttgart, Magdeburg, 2011, S. 191-200.
- [122] SCHEER, A.-W.; CIM Computer Integrated Manufacturing, Der computergesteuerte Industriebetrieb. Springer-Verlag. Berlin Heidelberg. 1990.
- [123] VAJNA, S., WEBER, C., BLEY, H., ZEMAN, K.: CAx für Ingenieure. Eine praxisbezogene Einführung. Springer-Verlag, Berlin, Heidelberg, 2009.
- [124] EIGNER, M.: IT-Lösungen für den Produktentwicklungsprozess. In: Bullinger, H.-J., Spath, D., Warnecke, H.-J., Westkämper, E. (Hrsg.): Handbuch Unternehmensorganisation. Strategien, Planung, Umsetzung. Springer-Verlag, Berlin Heidelberg, 2009, S. 247-260.
- [125] SCHOLZ-REITER, B., LÜTJEN, M.: Digital Factory Ansätze integrierter Produktund Prozessgestaltung. In: Industrie Management 25, 2009, Nr. 1, S. 19–22.
- [126] ARNOLD, V.: Product Lifecycle Management beherrschen. Ein Anwenderhandbuch für den Mittelstand. Springer, Heidelberg u.a., 2011.
- [127] KÜHN, W.: Digitale Fabrik. Fabriksimulation für Produktionsplaner. Carl Hanser, München Wien, 2006.
- [128] POTINECKE, T., SLAMA, A.: Virtual Engineering optimal nutzen. In: Industrie Management 21, 2005, Nr. 2, S, 55-58.
- [129] NYHUIS, P., HIRSCH, B., KLEMKE, T., WULF, S.: Bewertung und Auswahl digitaler Werkzeuge in der Fabrikplanung. In: Schenk, M. (Hrsg.): Digital Engineering -Herausforderung für die Arbeits- und Betriebsorganisation. GITO-Verlag, Berlin, 2009, S. 127-149.
- [130] N.N.: The Benefits of Digital Manufacturing. March 2003, CIMdata / DELMIA  $(Hrsg.).$
- [131] JONAS, C.; Konzept einer durchgängigen, rechnergestützten Planung von Montageanlagen. Herbert Utz, München, 2000.
- [132] WILLNECKER, U.: Gestaltung und Planung leistungsorientierter manueller Fließmontagen. Herbert Utz, München, 2001.
- [133] BULLINGER (HRSG.), H.-J., AMMER, D., DUNGS JR., K., SEIDEL, U. A., WELLER, B.: Systematische Montageplanung. Handbuch für die Praxis. Carl Hanser, München u.a., 1986.
- [134] EVERSHEIM, W., STEUDEL, M.: Montagearbeitsplanerstellung für Unternehmen der Einzel- und Kleinserienfertigung mit Hilfe der EDV. Westdeutscher. Opladen, 1977.
- [135] HIRSCHBACH, O.: Rechnerunterstützte Montageplanerstellung. Krausskopf-Verlag, Mainz, 1978.
- [136] Esch, H.: Arbeitsplanerstellung für die Montage. Ein Beitrag zur rechnerunterstützten Fertigungsunterlagenerstellung. Technische Hochschule, Dissertation, Aachen, 1985.
- [137] REINHART, G., BERLAK, J., WEBER, V., SPANGLER, T., ERMISCH, A., STAWINOGA, C.: Multimediainformationen in der Kleinserienmontage. Konzeption un Realisierung eines multimedialen Werkerinformationssystems. In: wt Werkstattstechnik online 91, 2001, Nr. 12, S. 780-784.
- [138] DOMBROWSKI, U., WESEMANN, S., KORN, G. H.: Werkerinformationssystem. Effiziente Informationen für die mitarbeiterorientierte Produktion. In: Zeitschrift für wirtschaftlichen Fabrikbetrieb 105, 2010, Nr. 04, S. 282-287.
- [139] REDEKER, G., BALZER, J., SCHÖFER, A.: Multimediale Informationssysteme als Element des Qualitätsmanagements. In: ZWF 92, 1997, Nr. 6, S. 289-291.
- [140] WIENDAHL, H.-P.: Innovatives Informationsmanagement in der Montage. Höhere Prozesssicherheit durch werkstattgerechte EDV-Systeme in der Montage. In: Technica 46, 97, Nr. 7, S. 14-19.
- [141] HIDDE, A. R., RATH, H.: Graphics file generation for a computer-aided manual work station in the electronics manufacturing environment. In: IEEE/CPMT International Electronics Manufacturing Technology Symposium 15, 1993, S. 362-367.
- [142] HIDDE, A. R., ZÖLLNER, B.: Computer-Aided Manual Work Station as an Extension o the Product-Independent Flexible Factory Automation Concept. In: International Journal of Advanced Manufacturing Technology 7, 1992, Nr. 3, S.  $135 - 143$
- [143] RUDOLPH, W., SIEBERS, I.: Bilddatenbank-Anwendung im Montagebereich. Visuelle Unterstützung in der Automobil-Montage. In: Zeitschrift für wirtschaftliche Fertigung und Automatisierung 87, 1992, Nr. 9, S. 515-518.
- [144] DENCKER, B., BALZER, H.-J., THEUERKAUF, W. E., SCHWERES, M.: Using a production-integrated video learning system (PVL) in the assembly sector of the car manufacturing industry. In: International Journal of Industrial Ergonomics 23, 1999, S. 525-537.
- [145] ANDERL, R., AGGRAENI, N. R., STRANG, D.: Digitale Prozesskette zur effizienten technischen Produktdokumentation. In: Konstruktion, 2013, Nr. 10, S. 85-86.
- [146] N.N.: 3DVIA Composer R2014x Fact Sheet. Dassault Systèmes (Hrsg.): http:// www2.3ds.com/fileadmin/PRODUCTS/3DVIA/3DVIAComposer/3DVIA-Composer-R2014x-Fact-Sheet.pdf, Zugriff am 10.11.2014.
- [147] N.N.: DELMIA Work Instructions Planning Datasheet. Dassault Systèmes (Hrsg.): http://www2.3ds.com/fileadmin/PRODUCTS/DELMIA/PDF/DM-12860-Work-Instructions-Planning-Datasheet-HR.pdf, Zugriff am 10.11.2014.
- [148] N.N.: SOLIDWORKS COMPOSER. Dassault Systèmes (Hrsg.): http:// www.solidworks.de/launch/documents/SW2014 Datasheet Composer DEU.pdf, Zugriff am 10.11.2014.
- [149] STÜRING, S.; Nachhaltige Prozess- und Kostenoptimierung durch unternehmensweite 3-D-Datennutzung mit LIVINGSOLIDS Lösungen, In: VDI Landesverband Sachsen-Anhalt, VDI Magdeburger Bezirksverein, VDE Bezirksverein Magdeburg, VBI Landesverband Sachsen-Anhalt, RKW Sachsen-Anhalt (Hrsg.): Mitteldeutsche Mitteilungen, I/2007, S. 14-15.
- [150] MARESCH, R.: Interaktive 3D-Handbücher in High-Speed. In: Digital Production, 2008, Nr. 4, S. 32-33.
- [151] N.N.: Arbortext Editor. Datenblatt. Parametric Technology Corporation (PTC) (Hrsg.): http://de.ptc.com/File%20Library/Product%20Families/Arbortext/ Author/Arbortext Editor DS.pdf, Zugriff am 10.11.2014.
- [152] N.N.: Arbortext IsoDraw. Data Sheet. Parametric Technology Corporation (PTC) (Hrsg.): http://de.ptc.com/File%20Library/Product%20Families/Arbortext/ Author/PTC\_Arbortext\_IsoDraw.pdf, Zugriff am 10.11.2014.
- [153] GIEMSA, B.: Die integrierte Prozesskette in der Technischen Dokumentation. Von der 3D-CAD-Zeichnung zum elektronischen Teilekatalog. In: Konstruktion 54, 2002, Nr. 5.
- [154] N.N.: Arbortext IsoView. Datenblatt. Parametric Technology Corporation (PTC) (Hrsg.): http://de.ptc.com/File%20Library/Product%20Families/Arbortext/ Author/Arbortext IsoView DataSheet.pdf, Zugriff am 10.11.2014.
- [155] N.N.: PTC Creo Illustrate. Data Sheet: http://de.ptc.com/File%20Library/ Product%20Families/Creo/Visualize/de PTC Creo Illustrate DS.pdf, Zugriff am 10.11.2014.
- [156] Rittal GmbH & Co KG: Digitale Arbeitsplatzanweisungen. In: Schreiber, W., Zimmermann, P. (Hrsg.): Virtuelle Techniken im industriellen Umfeld. Das AVILUS-Projekt - Technologien und Anwendungen. Springer-Verlag, Berlin Heidelberg, 2012, S. 238-240.
- [157] LEYE, S.; Digital Engineerig in KMU Planungsprozesse bedarfsgerecht technologiebasiert unterstützen. In: Schenk, M. (Hrsg.): 13./14. Forschungskolloguium am Fraunhofer IFF. Forschung vernetzen - Innovationen beschleunigen. 16. November 2012, Magdeburg, S. 87-94.
- [158] GAUSEMEIER, J., BREXEL, D., LEMKE, J.: Integrative Entwicklung vom Produktdesign bis zur Serienreife. Konsequente Nutzung der Potentiale heutiger CAD-Technik zur durchgängigen Entwicklung von Geldausgabeautomaten und Informationsterminals, In: Konstruktion 50, 1998, Nr. 5, S, 41-46.
- [159] SCHENK, M., STRAßBURGER, S., KIßNER, H.: Combining Virtual Reality and Assembly Simulation for Production Planning and Worker Qualification. In: Zäh, M., Reinhart, G. (Hrsg.): 1st International Conference on Changeable, Agile, Reconfigurable and Virtual Production (CARV 2005). Herbert Utz, München, 2005. S. 411-414.
- [160] LEU, M. C., ELMARAGHY, H. A., Nee, Andrew Y. C., ONG, S. K., LANZETTA, M., PUTZ, M., ZHU, W., BERNARD, A.; CAD model based virtual assembly simulation, planning and training. In: CIRP Annals - Manufacturing Technology 62, 2013, Nr. 2, S. 799-822.
- [161] FISCHER, C., LUŠIĆ, M., BÖNIG, J., HORNFECK, R., FRANKE, J.: Shortening Innovation Cycles by Employee Training Based on the Integration of Virtual Validation into Worker Information Systems. In: Procedia CIRP, 2015, Nr. 37, S. 65-70.
- [162] FISCHER, C., BÖNIG, J., FRANKE, J., LUŠIĆ, M., HORNFECK, R.: Worker information system to support during complex and exhausting assembly of high-voltage harness. In: (Hrsg.): 2015 5th International Electric Drives Production Conference (E|DPC). September 15th - 16th, 2015, Nuremberg, Germany. Proceedings, S. 212-218.
- [163] FISCHER, C., LUŠIĆ, M., FALTUS, F., HORNFECK, R., FRANKE, J.: Integrating Workers' Feedback into Continuous Information Flows: Enabling Lean Quality Assurance by Worker Information Systems. In: Advanced Materials Research 1140, 2016, S. 435-442.
- [164] N.N.: N.N. Dassault Systèmes SolidWorks Corp. (Hrsg.): http:// files.solidworks.com/InternalMarketing/PressRoom/3D%20VIA%20Composer/ interactiveStoryboards.jpg, Zugriff am 07.11.2014.
- [165] Li, W., AGRAWALA, M., SALESIN, D.: Interactive image-based exploded view diagrams. In: Canadian Human-Computer Communications Society (Hrsg.): Proceedings of Graphics Interface 2004, May 17-19, London, Ontario, Canada., S. 203-212.
- [166] Li, W., AGRAWALA, M., CURLESS, B., SALESIN, D.: Automated generation of interactive 3D exploded view diagrams. In: ACM TRANSACTIONS ON GRAPHICS 27, 2008, S. 101.
- [167] VIGANÒ, R., OSORIO-GOMEZ, G.: A computer tool to extract feasible assembly sequences from a product CAD model, in automated way. In: Concheri, G., Meneghello, R., Savio, G. (Hrsg.): Proceedings of IMProVe 2011. International Conference on Innovative Methods in Product Design, 2011, S. 248-253.
- [168] HOMEM DE MELLO, L. S., SANDERSON, A. C.: A correct and complete algorithm for the generation of mechanical assembly sequences. In: IEEE Transactions on Robotics and Automation 7, 1991, Nr. 2.
- [169] HOMEM DE MELLO, L. S., SANDERSON, A. C.; Representations of Mechanical Assembly Sequences. In: IEEE Transactions on Robotics and Automation 7. 1991, Nr. 2, S. 211-227.
- [170] KASHKOUSH, M., ELMARAGHY, H. A.: Generating Master Assembly Sequence Using Consensus Trees. In: Zäh, M. (Hrsg.): Enabling Manufacturing Competi-

tiveness and Economic Sustainability. Proceedings of the 5th International Conference on Changeable, Agile, Reconfigurable and Virtual Production (CARV 2013), Munich, Germany, October 6th - 9th, 2013. Springer International Publishing Switzerland, Cham u.a., 2014, S. 261-266.

- [171] MAKRIS, S., PINTZOS, G., RENTZOS, L., CHRYSSOLOURIS, G.: Assembly support using AR technology based on automatic sequence generation. In: CIRP Annals - Manufacturing Technology 62, 2013, Nr. 1, S. 9-12.
- [172] FELDMANN, K., LANG, S.: Effiziente Mitarbeiterinformation als Rationalisierungsansatz in der Produktion. In: ZWF 102, 2007, Nr. 11, S. 723-729.
- [173] FELDMANN, K., SLAMA, S., LANG, S.: Mitarbeiterkompetenz und Selbstorganisation in der Montage mit multimedialen Informationssystemen sichern. In: wt Werkstattstechnik online 92, 2002, Nr. 9, S. 404-410.
- [174] SLAMA, S., LANG, S., SCHOLL, R.: Multimediale Informationssysteme für Kleinserien-Montagearbeitsplätze. In: Feldmann, K., Gergs, H.-J., Slama, S., Wirth, U. (Hrsg.): Montage strategisch ausrichten - Praxisbeispiele marktorientierter Prozesse und Strukturen. Springer-Verlag, Berlin u.a., 2004, S. 233-247.
- [175] REICHWALD, R., ENGELMANN, M., MEYER, A., WALCHER, D.: Der Kunde als Innovationspartner. Konsumenten integrieren, Flop-Raten reduzieren, Angebote verbessern. Betriebswirtschaftlicher Verlag Dr. Th. Gabler / GWV Fachverlage GmbH, Wiesbaden, 2007.
- [176] SMITH, P. G., REINERTSEN, D. G.: Developing products in half the time. van Nostrand Reinhold, New York, 1991.
- [177] SOMMERLATTE, T.: Warum Hochleistungsorganisation und wie weit sind wir davon entfernt? In: Artur D. Little (Hrsg.): Management der Hochleistungsorganisation. Gabler, Wiesbaden, 1991, S. 1-22.
- [178] GUSTAFSSON, B.; Visual Process Instructions for "knowing how", In: (Hrsg.); Manufacturing Technology in the Information Age, CIRP International Seminar on Manufacturing Systems, 35, 2002, S. 147-154.
- [179] LITTLE, A. D.: Innovation als Führungsaufgabe. Campus Verlag, Frankfurt am Main, New York, 1988.
- [180] VAHRENKAMP, R.: Produktionsmanagement. Oldenbourg, München, 2008.
- [181] AUGUSTIN, S.: Informationslogistik worum es wirklich geht! In: io Management Zeitschrift 59, 1990, Nr. 9, S. 31-34.
- [182] SCHUH, G.: Produktkomplexität managen. Strategien, Methoden, Tools. Carl Hanser Verlag, München Wien, 2005.
- [183] PICOT, A.: Die Planung der Unternehmensressource "Information". In: Diebold Deutschland GmbH, Wirtschaftswoche (Hrsg.): 2. Internationales Management-Symposium "Erfolgsfaktor Information". Dokumentation, S. 223-250.
- [184] SLAMA, S., BAUER, S.; Planungsleitfaden zur Auslegung hybrider Montagesysteme, In: Feldmann, K., Gergs, H.-J., Slama, S., Wirth, U. (Hrsg.); Montage strategisch ausrichten - Praxisbeispiele marktorientierter Prozesse und Strukturen. Springer-Verlag, Berlin u.a., 2004, S. 171-200.
- [185] HERING, E., TRIEMEL, J., BLANK, H.-P.: Qualitätsmanagement für Ingenieure. Springer, Berlin u.a., 2003.
- [186] AUINGER, H., ROMMELFANGER, H.: Systematische Prüfablaufplanung als Instrument zur vorbeugenden Qualitätssicherung. In: Energie & Automation 9, 1987, Nr. 5, S. 32-35.
- [187] LUŠIĆ, M., WIMMER, M., MAURER, C., HORNFECK, R.: Engineering framework for enabling mass customisation of curvilinear panels with large surfaces by using pin-type tooling. In: Procedia CIRP 37, 2015, S. 265-270.
- [188] WIMMER, M., LUŠIĆ, M., MAURER, C.: Vacuum Assisted Multipoint Moulding A Reconfigurable Tooling Technology for Producing Spatially Curved Single-Item CFRP Panels. In: Procedia CIRP, 2016, Nr. 57, S. 368-373.
- [189] BOOCH, G., RUMBAUGH, J., JACOBSON, I.: The unified modeling language user guide. Pearson Education, Upper Saddle River, NJ, USA, 2005.
- [190] THALHEIM, B.: Entity-relationship modeling. Foundations of database technology. Springer-Verlag, Berlin u.a., 2000.
- [191] Lušić, M., HORNFECK, R., FISCHER, C., FRANKE, J.: Illustrating a way for the creation of IT-based information systems for assembly staff simultaneous to the product engineering process. In: (Hrsg.): 2013 International Conference on Industrial Engineering and Management Science. DEStech Publications, Lancaster, 2013, S. 241-247.
- [192] Verein Deutscher Ingenieure: VDI 2223. Methodisches Entwerfen technischer Produkte. Beuth. Berlin. Januar 2004.
- [193] HARTMANN, M.: Entwicklung eines Kostenmodells für die Montage. Ein Hilfsmittel zur Montageanlagenplanung. Shaker, Aachen, 1993.
- [194] EVERSHEIM, W., MOK, H., MÜLLER, W.: Beurteilung flexibler Montagesysteme. Bestimmung von Automatisierungsgrad und Flexibilitätsgrad. In: VDI-Z 128, 1986, Nr. 14, S. 551-556.
- [195] Buck, H.: Entwicklungsfähige Arbeitsorganisation in der Montage. In: Westkämper, E., Bullinger, H.-J., Horváth, P., Zahn, E. (Hrsg.): Montageplanung effizient und marktgerecht. Springer-Verlag, Berlin u.a., 2001, S. 113-135.
- [196] Deutsches Institut für Normung: DIN 8593-0. Fertigungsverfahren Fügen. Teil 0: Allgemeines. Einordnung, Unterteilung, Begriffe. Beuth, Berlin, September 2003.
- [197] HESSE, S.; Montagemaschinen, Grundlagen und Prinzipien in Aufbau, Funktion. Antrieb und Steuerung montierender Maschinen. Vogel Verlag und Druck. Würzburg, 1993.
- [198] LOTTER, B.: Einführung. In: Lotter, B., Wiendahl, H.-P. (Hrsg.): Montage in der industriellen Produktion. Ein Handbuch für die Praxis. Springer Vieweg, Berlin,  $2012, S. 1 - 8.$
- [199] LOTTER, B.: Wirtschaftliche Montage. Ein Handbuch für Elektrogerätebau und Feinwerktechnik. VDI-Verlag, Düsseldorf, 1992.
- [200] LÖHR, H.-G.; Eine Planungsmethode für automatische Montagesysteme, Otto Krausskopf-Verlag, Mainz, 1977.
- [201] PFEFFER, M., REINHARDT, A.: Auswahlleitfaden für Montagelösungen in der Leistungselektronik. In: Feldmann, K. (Hrsg.): Montage in der Leistungselektronik für globale Märkte. Design, Konzepte, Strategien. Springer-Verlag, Berlin u.a., 2009, S. 83-170.
- [202] REINHART, G., SCHNEIDER, B.: Montage. In: Kern, W., Schröder, H.-H., Weber, J. (Hrsg.): Handwörterbuch der Produktionswirtschaft. Schäffer-Poeschel, Stuttgart, 1996, S. 1236-1247.
- [203] SCHMAUCH, E., WINGEN, S.: Ein modulares Qualifizierungssystem für Beschäftigte in der Montage. In: Feldmann, K., Gergs, H.-J., Slama, S., Wirth, U. (Hrsg.): Montage strategisch ausrichten - Praxisbeispiele marktorientierter Prozesse und Strukturen. Springer-Verlag, Berlin u.a., 2004, S. 73-84.
- [204] WARNECKE, H.-J.: Der Produktionsbetrieb 2. Produktion, Produktionssicherung. Springer-Verlag, Berlin u.a., 1995.
- [205] GÜNTHNER, W. A., WÖLFLE, M.: Papierlose Produktion und Logistik. fml Lehrstuhl für Fördertechnik Materialfluss Logistik, Garching, 2011.
- [206] Verein Deutscher Ingenieure: VDI 2860. Montage- und Handhabungstechnik. Handhabungsfunktionen, Handhabungseinrichtungen; Begriffe, Definitionen, Symbole. Beuth, Berlin, Mai 1990.
- [207] KONOLD, P., REGER, H.: Praxis der Montagetechnik. Produktdesign, Planung, Systemgestaltung. Friedr. Vieweg & Sohn Verlags/GVWV Fachverlage, Wiesbaden, 2003.
- [208] KAHLBRANDT, B.: Software-Engineering mit der Unified Modeling Language. Springer, Berlin u.a., 2001.
- [209] HESSE, S., KRAHN, H., EH, D.: Betriebsmittel Vorrichtung. Grundlagen und kommentierte Beispiele. Carl Hanser, München, 2012.
- [210] Deutsches Institut für Normung: DIN 8580. Fertigungsverfahren. Begriffe, Einteilung. Beuth, Berlin, September 2003.
- [211] FRONOBER, M.: Vorrichtungen. Gestalten, bemessen, bewerten. Technik, Berlin, 1987
- [212] Deutsches Institut für Normung: DIN 8593-3. Fertigungsverfahren Fügen, Teil 3: Anpressen, Einpressen, Einordnung, Unterteilung, Begriffe, Beuth, Berlin, September 2003.
- [213] PETERSEN, T.: Organisationsformen der Montage. Theoretische Grundlagen, Organisationsprinzipien und Gestaltungsansatz. Shaker, Aachen, 2005.
- [214] ROTH, K.: Konstruieren mit Konstruktionskatalogen. Band 1: Konstruktionslehre. Springer, Berlin u.a., 2000.
- [215] FELDHUSEN, J., GROTE, K.-H.; Der Produktentstehungsprozesss (PEP), In: Feldhusen, J., Grote, K.-H. (Hrsg.): Pahl/Beitz Konstruktionslehre. Methoden und Anwendung erfolgreicher Produktentwicklung. Springer Vieweg, Berlin u.a., 2013, S. 11-24.
- [216] Verein Deutscher Ingenieure: VDI 2221. Methodik zum Entwickeln und Konstruieren technischer Systeme und Produkte. Beuth, Berlin, Mai 1993.
- [217] Verein Deutscher Ingenieure: VDI 2206. Entwicklungsmethodik für mechatronische Systeme. Beuth, Berlin, Juni 2004.
- [218] PONN. J., LINDEMANN, U.; Konzeptentwicklung und Gestaltung technischer Produkte. Systematisch von Anforderungen zu Konzepten und Gestaltlösungen. Springer, Berlin u.a., 2011.
- [219] GÖPFERT, J.: Modulare Produktentwicklung. Zur gemeinsamen Gestaltung von Technik und Organisation., 1998.
- [220] WIENDAHL, H.-P., HÖBIG, M., YU, K.-W.: Einführung eines PPS-Controllings. In: Luczak, H., Eversheim, W., Schotten, M. (Hrsg.): Produktionsplanung und steuerung. Grundlagen, Gestaltung und Konzepte. Springer-Verlag, Berlin u.a., 1998, S. 420-457.
- [221] MÜLLER, E.: Effiziente Verarbeitung von Produktstrukturen in weltweit verteilten Entwicklungsumgebungen. Dissertation, Universität Paderborn, 2003.
- [222] Deutsches Institut für Normung: DIN 8593-2. Fertigungsverfahren Fügen. Teil 2: Füllen. Einordnung, Unterteilung, Begriffe. Beuth, Berlin, September 2003.
- [223] ABORAMPAH, M., et al., GIBOVIC, D., coordinator, DE CIURANA, J., supervisor: Introduction and applications of DIN 8580. Following the German standard DIN 8580 Fertigungsverfahren. Documenta Universitaria, Girona, 2008.
- [224] Deutsches Institut für Normung: DIN 8593-4, Fertigungsverfahren Fügen, Teil 4: Fügen durch Urformen. Einordnung, Unterteilung, Begriffe. Beuth, Berlin, September 2003.
- [225] JOHANNABER, F.: Der Spritzgießzyklus. In: Bührig-Polaczek, A., Michaeli, W., Spur, G. (Hrsg.): Handbuch Urformen. Carl Hanser, München, 2014, S. 711-717.
- [226] KANANI, N.: Galvanotechnik. Grundlagen, Verfahren und Praxis einer Schlüsseltechnologie. Carl Hanser. München u.a., 2009.
- [227] Deutsches Institut für Normung: DIN 8593-5. Fertigungsverfahren Fügen, Teil 5: Fügen durch Umformen, Einordnung, Unterteilung, Begriffe, Beuth, Berlin, September 2003.
- [228] BECKER, N., GRÄBER, A., LIEBIG, H. P.: Fügen durch Umformen. In: Lange, K. (Hrsg.): Umformtechnik. Handbuch für Industrie und Wissenschaft. Band 4: Sonderverfahren, Prozeßsimulation, Werkzeugtechnik, Produktion. Springer-Verlag, Berlin u.a., 1993, S. 271-305.
- [229] CALZADA MÍNGUEZ, A. R., LUŠIĆ, M. (Supervisor), HORNFECK, R. (Supervisor): Conceptual design of Characteristic Information for the description of basic operations in Manual Assembly Stations. Master Thesis (not published). Georg Simon Ohm University of Applied Sciences, Nuremberg, Germany, 2012.
- [230] Verein Deutscher Ingenieure: VDI 2220. Produktplanung. Ablauf, Begriffe und Organisation. Beuth, Berlin, Mai 1980.
- [231] WESTKÄMPER, E.: Einführung in die Organisation der Produktion. Springer-Verlag, Berlin u.a., 2006.
- [232] GAUSEMEIER, J., PLASS, C.: Zukunftsorientierte Unternehmensgestaltung. Strategien, Geschäftsprozesse und IT-Systeme für die Produktion von morgen. Carl Hanser Verlag, München, 2014.
- [233] Verein Deutscher Ingenieure: VDI 2222 Blatt 1. Konstruktionsmethodik. Methodisches Entwickeln von Lösungsprinzipien. Beuth, Berlin, Juni 1997.
- [234] Europäische Kommission: EMPFEHLUNG DER KOMMISSION vom 6. Mai 2003 betreffend die Definition der Kleinstunternehmen sowie der kleinen und mittleren Unternehmen. Aktenzeichen K(2003) 1422. In: Amtsblatt, 2003, Nr. Nr. L 124, S. 36-41.
- [235] SWELLER, J., VAN MERRIENBOER, J. J. G., PAAS, F. G. W. C.; Cognitive Architecture and Instructional Design. In: Educational Psychology Review 10, 1998. Nr. 3. S. 251-296.
- [236] LARKIN, J. H., SIMON, H. A.: Why a Diagram is (Sometimes) Worth Ten Thousand Words. In: Cognitive Science 11, 1987, Nr. 1, S. 65-100.
- [237] BELENER, P. M.: Technisches Änderungsmanagement modularer Produkte und Prozesse. Shaker, Aachen, 2008.
- [238] GRAFE, M., MATYSCZOK, C., EBBESMEYER, P., KRUMM, H.: Visualization of Complex Automotive Assembly Sequences on Mobile Devices. In: Boronowsky, M. (Hrsg.): Proceedings of the 1st International Forum on Applied Wearable Computing, IFAWC 2004. Technologie-Zentrum Informatik, Bremen, 2004, S. 5-13.
- [239] LUŠIĆ, M., FISCHER, C., SCHMUTZER BRAZ, K., ALAM, M., HORNFECK, R., FRANKE, J.: Static versus dynamic provision of worker information in manual assembly: a comparative study using eye tracking to investigate the impact on productivity

and added value based on industrial case examples. In: Procedia CIRP, 2016, Nr. 57, S. 504-509.

- [240] BERGSTROM, J. R., SCHALL, A. J.: Eye tracking in user experience design. Elsevier/ Morgan Kaufmann, Amsterdam, 2014.
- [241] SARRIS, V.: Methodische Grundlagen der Experimentalpsychologie. Band 1. Erkenntnisgewinnung und Methodik der experimentellen Psychologie. Ernst Reinhardt, München, 1990.

## **Reihe** Fertigungstechnik -**Erlangen**

## www.mb.uni-erlangen.de/diss

**Band 1 - 52** Carl Hanser Verlag, München

ab Band 53 Meisenbach Verlag, Bamberg 45.-- Euro

Band 1: Andreas Hemberger Innovationspotentiale in der rechnerintegrierten Produktion durch wissensbasierte Systeme 208 Seiten, 107 Bilder, 1988

Band 2: Detlef Classe Beitrag zur Steigerung der Flexibilität automatisierter Montagesysteme durch Sensorintegration und erweiterte Steuerungskonzepte 194 Seiten, 70 Bilder, 1988.

Band 3: Friedrich-Wilhelm Nolting Projektierung von Montagesystemen<br>201 Seiten, 107 Bilder, 1 Tabelle, 1989.

Band 4: Karsten Schlüter Nutzungsgradsteigerung von Montagesystemen durch den Einsatz der Simulationstechnik 177 Seiten, 97 Bilder, 1989.

Band 5: Shir-Kuan Lin Aufbau von Modellen zur Lageregelung von Industrierobotern 168 Seiten, 46 Bilder, 1989.

Band 6: Rudolf Nuss Untersuchungen zur Bearbeitungsqualität im Fertigungssystem Laserstrahlschneiden 206 Seiten, 115 Bilder, 6 Tabellen. 1989.

Band 7: Wolfgang Scholz Modell zur datenbankgestützten Planung automatisierter Montageanlagen 194 Seiten, 89 Bilder. 1989

Band 8: Hans-Jürgen Wißmeier Beitrag zur Beurteilung des Bruchverhaltens von Hartmetall-Fließpreßmatrizen 179 Seiten, 99 Bilder, 9 Tabellen. 1989

Band 9: Rainer Eisele Konzeption und Wirtschaftlichkeit von Planungssystemen in der Produktion 183 Seiten, 86 Bilder, 1990.

Band 10: Rolf Pfeiffer Technologisch orientierte Montageplanung am Beispiel der Schraubtechnik 216 Seiten, 102 Bilder, 16 Tabellen. 1990.

Band 11: Herbert Fischer Verteilte Planungssysteme zur Flexibilitätssteigerung der rechnerintegrierten Teilefertigung 201 Seiten, 82 Bilder, 1990.

Band 12: Gerhard Kleineidam CAD/CAP: Rechnergestützte Montagefeinplanung 203 Seiten, 107 Bilder, 1990.

Band 13: Frank Vollertsen Pulvermetallurgische Verarbeitung eines übereutektoiden verschleißfesten Stahls XIII u. 217 Seiten, 67 Bilder, 34 Tabellen. 1990.

Band 14: Stephan Biermann Untersuchungen zur Anlagen- und Prozeßdiagnostik für das Schneiden mit CO<sub>2</sub>-Hochleistungslasern VIII u. 170 Seiten, 93 Bilder, 4 Tabellen. 1991.

Band 15: Uwe Geißler Material - und Datenfluß in einer flexiblen Blechbearbeitungszelle 124 Seiten. 41 Bilder. 7 Tabellen. 1991.

Band 16: Frank Oswald Hake Entwicklung eines rechnergestützten Diagnosesystems für automatisierte Montagezellen XIV u. 166 Seiten, 77 Bilder, 1991.

Band 17: Herbert Reichel Optimierung der Werkzeugbereitstellung durch rechnergestützte Arbeitsfolgenbestimmung 198 Seiten, 73 Bilder, 2 Tabellen. 1991.

Band 18: Josef Scheller Modellierung und Einsatz von Softwaresystemen für rechnergeführte Montagezellen<br>198 Seiten, 65 Bilder. 1991.

Band 19: Arnold vom Ende Untersuchungen zum Biegeumformen mit elastischer Matrize 166 Seiten, 55 Bilder, 13 Tabellen. 1991.

Band 20: Joachim Schmid Beitrag zum automatisierten Bearbeiten von Keramikguß mit Industrierobotern XIV u. 176 Seiten. 111 Bilder. 6 Tabellen. 1991.

Band 21: Egon Sommer Multiprozessorsteuerung für kooperierende Industrieroboter in Montagezellen 188 Seiten. 102 Bilder. 1991.

Band 22: Georg Gever Entwicklung problemspezifischer Verfahrensketten in der Montage 192 Seiten, 112 Bilder. 1991.

Rand 23: Rainer Flohr Beitrag zur optimalen Verbindungstechnik in der Oberflächenmontage (SMT) 186 Seiten, 79 Bilder, 1991.

Band 24: Alfons Rief Untersuchungen zur Verfahrensfolge Laserstrahlschneiden und -schweißen in der Rohkarosseriefertigung VI u. 145 Seiten, 58 Bilder, 5 Tabellen. 1991.

Band 25: Christoph Thim Rechnerunterstützte Optimierung von Materialflußstrukturen<br>in der Elektronikmontage durch Simulation 188 Seiten, 74 Bilder, 1992.

Band 26: Roland Müller CO<sub>2</sub>-Laserstrahlschneiden von kurzglasverstärkten Verbundwerkstoffen 141 Seiten, 107 Bilder, 4 Tabellen, 1992.

Band 27: Günther Schäfer Integrierte Informationsverarbeitung bei der Montageplanung 195 Seiten, 76 Bilder, 1992.

Band 28: Martin Hoffmann Entwicklung einer CAD/CAM-Prozeßkette für die Herstellung von Blechbiegeteilen 149 Seiten, 89 Bilder. 1992.

Band 29: Peter Hoffmann Verfahrensfolge Laserstrahlschneiden und -schweißen: Prozeßführung und Systemtechnik in der 3D-Laserstrahlbearbeitung von Blechformteilen 186 Seiten, 92 Bilder, 10 Tabellen. 1992.

Band 30: Olaf Schrödel Flexible Werkstattsteuerung mit objektorientierten Softwarestrukturen 180 Seiten, 84 Bilder, 1992.

Band 31: Hubert Reinisch Planungs- und Steuerungswerkzeuge zur impliziten Geräteprogrammierung in Roboterzellen XI u. 212 Seiten. 112 Bilder. 1992.

Band 32: Brigitte Bärnreuther Ein Beitrag zur Bewertung des Kommunikationsverhaltens von Automatisierungsgeräten in flexiblen Produktionszellen XI u. 179 Seiten, 71 Bilder. 1992.

Band 33: Joachim Hutfless Laserstrahlregelung und Optikdiagnostik in der Strahlführung einer CO2-Hochleistungslaseranlage 175 Seiten 70 Bilder 17 Tabellen 1993

Band 34: Uwe Günzel Entwicklung und Einsatz eines Simulationsverfahrens für operative und strategische Probleme der Produktionsplanung und -steuerung XIV u. 170 Seiten, 66 Bilder, 5 Tabellen. 1993.

Band 35: Bertram Ehmann **Operatives Fertigungscontrolling durch Optimierung** auftragsbezogener Bearbeitungsabläufe in der Elektronikfertigung XV u. 167 Seiten, 114 Bilder, 1993.

Band 36: Harald Kolléra Entwicklung eines benutzerorientierten Werkstattprogrammiersystems für das Laserstrahlschneiden 129 Seiten, 66 Bilder, 1 Tabelle, 1993.

Band 37: Stephanie Abels Modellierung und Optimierung von Montageanlagen in einem integrierten Simulationssystem 188 Seiten, 88 Bilder, 1993.

Band 38: Robert Schmidt-Hebbel Laserstrahlbohren durchflußbestimmender Durchgangslöcher 145 Seiten, 63 Bilder, 11 Tabellen. 1993.

Band 39: Norbert Lutz Oberflächenfeinbearbeitung keramischer Werkstoffe mit XeCl-Excimerlaserstrahlung 187 Seiten, 98 Bilder, 29 Tabellen. 1994.

Band 40: Konrad Grampp Rechnerunterstützung bei Test und Schulung an Steuerungssoftware von SMD-Bestücklinien 178 Seiten, 88 Bilder, 1995.

Band 41: Martin Koch Wissensbasierte Unterstützung der Angebotsbearbeitung in der Investitionsaüterindustrie 169 Seiten, 68 Bilder. 1995.

Band 42: Armin Gropp Anlagen- und Prozeßdiagnostik beim Schneiden mit einem gepulsten Nd:YAG-Laser 160 Seiten, 88 Bilder, 7 Tabellen, 1995.

Band 43: Werner Heckel Optische 3D-Konturerfassung und on-line Biegewinkelmessung mit dem Lichtschnittverfahren 149 Seiten, 43 Bilder, 11 Tabellen. 1995.

Band 44: Armin Rothhaunt **Modulares Planungssystem** zur Optimierung der Elektronikfertigung 180 Seiten. 101 Bilder. 1995.

Band 45: Bernd Zöllner Adaptive Diagnose in der Elektronikproduktion 195 Seiten 74 Bilder 3 Tabellen 1995

Band 46: Bodo Vormann Beitrag zur automatisierten Handhabungsplanung komplexer Blechbiegeteile 126 Seiten, 89 Bilder, 3 Tabellen. 1995.

Band 47: Peter Schnepf Zielkostenorientierte Montageplanung 144 Seiten, 75 Bilder. 1995.

Band 48: Rainer Klotzbücher Konzept zur rechnerintegrierten Materialversorgung in flexiblen Fertigungssystemen 156 Seiten, 62 Bilder. 1995.

Band 49: Wolfgang Greska Wissensbasierte Analyse und Klassifizierung von Blechteilen 144 Seiten, 96 Bilder. 1995.

Band 50: Jörg Franke Integrierte Entwicklung neuer Produkt- und Produktionstechnologien für räumliche spritzgegossene Schaltungsträger (3-D MID)<br>196 Seiten, 86 Bilder, 4 Tabellen, 1995.

Band 51: Franz-Josef Zeller Sensorplanung und schnelle Sensorregelung für Industrieroboter 190 Seiten, 102 Bilder, 9 Tabellen. 1995.

Band 52: Michael Solvie Zeitbehandlung und Multimedia-Unterstützung in Feldkommunikationssystemen 200 Seiten. 87 Bilder. 35 Tabellen. 1996.

Band 53: Robert Hopperdietzel Reengineering in der Elektro- und Elektronikindustrie<br>180 Seiten, 109 Bilder, 1 Tabelle. 1996. ISBN 3-87525-070-2

Band 54: Thomas Rebhan Beitrag zur Mikromaterialbearbeitung mit Excimerlasern -Systemkomponenten und Verfahrensoptimierungen 148 Seiten, 61 Bilder, 10 Tabellen. 1996. ISBN 3-87525-075-3

Band 55: Henning Hanebuth Laserstrahlhartlöten mit Zweistrahltechnik 157 Seiten, 58 Bilder, 11 Tabellen. 1996. ISBN 3-87525-074-5

Band 56: Uwe Schönherr Steuerung und Sensordatenintegration für flexible Fertigungszellen mit kooperierenden Robotern 188 Seiten 116 Bilder 3 Tabellen 1996 ISBN 3-87525-076-1

Band 57: Stefan Holzer Berührungslose Formgebung mit Laserstrahlung 162 Seiten, 69 Bilder, 11 Tabellen. 1996. ISBN 3-87525-079-6

Band 58: Markus Schultz Fertigungsqualität beim 3D-Laserstrahlschweißen von Blechformteilen 165 Seiten, 88 Bilder, 9 Tabellen. 1997. ISBN 3-87525-080-X

Band 59: Thomas Krebs Integration elektromechanischer CA-Anwendungen über einem STEP-Produktmodell 198 Seiten, 58 Bilder, 8 Tabellen, 1997. ISBN 3-87525-081-8

Band 60: Jürgen Sturm Prozeßintegrierte Qualitätssicherung in der Elektronikproduktion 167 Seiten, 112 Bilder, 5 Tabellen. 1997. ISBN 3-87525-082-6

Band 61: Andreas Brand Prozesse und Systeme zur Bestückung räumlicher elektronischer Baugruppen (3D-MID) 182 Seiten, 100 Bilder. 1997. ISBN 3-87525-087-7

Band 62: Michael Kauf Regelung der Laserstrahlleistung und der Fokusparameter einer CO2-Hochleistungslaseranlage 140 Seiten, 70 Bilder, 5 Tabellen. 1997. ISBN 3-87525-083-4

Band 63: Peter Steinwasser Modulares Informationsmanagement in der integrierten Produkt- und Prozeßplanung 190 Seiten, 87 Bilder. 1997. ISBN 3-87525-084-2

Band 64: Georg Liedl Integriertes Automatisierungskonzept für den flexiblen Materialfluß in der Elektronikproduktion 196 Seiten, 96 Bilder, 3 Tabellen, 1997. ISBN 3-87525-086-9

Band 65: Andreas Otto Transiente Prozesse beim Laserstrahlschweißen 132 Seiten, 62 Bilder, 1 Tabelle. 1997. ISBN 3-87525-089-3

Band 66: Wolfgang Blöchl Erweiterte Informationsbereitstellung an offenen CNC-Steuerungen zur Prozeß- und Programmoptimierung 168 Seiten, 96 Bilder. 1997. ISBN 3-87525-091-5

Band 67: Klaus-Uwe Wolf Verbesserte Prozeßführung und Prozeßplanung zur Leistungs- und Qualitätssteigerung beim Spulenwickeln 186 Seiten, 125 Bilder. 1997. ISBN 3-87525-092-3

Band 68: Frank Backes Technologieorientierte Bahnplanung für die 3D-Laserstrahlbearbeitung 138 Seiten, 71 Bilder, 2 Tabellen. 1997. ISBN 3-87525-093-1

Band 69: Jürgen Kraus Laserstrahlumformen von Profilen 137 Seiten, 72 Bilder, 8 Tabellen, 1997. ISBN 3-87525-094-X

Band 70: Norbert Neubauer Adaptive Strahlführungen für CO<sub>2</sub>-Laseranlagen 120 Seiten, 50 Bilder, 3 Tabellen, 1997. ISBN 3-87525-095-8

Band 71: Michael Steber Prozeßoptimierter Betrieb flexibler Schraubstationen in der automatisierten Montage 168 Seiten, 78 Bilder, 3 Tabellen. 1997. ISBN 3-87525-096-6

Band 72: Markus Pfestorf Funktionale 3D-Oberflächenkenngrößen in der Umformtechnik 162 Seiten. 84 Bilder. 15 Tabellen. 1997. ISBN 3-87525-097-4

Band 73: Volker Franke Integrierte Planung und Konstruktion von Werkzeugen für die Biegebearbeitung 143 Seiten, 81 Bilder. 1998. ISBN 3-87525-098-2

Band 74: Herbert Scheller Automatisierte Demontagesysteme und recyclinggerechte Produktgestaltung elektronischer Baugruppen 184 Seiten, 104 Bilder, 17 Tabellen. 1998. ISBN 3-87525-099-0

Band 75: Arthur Meßner Kaltmassivumformung metallischer Kleinstteile – Werkstoffverhalten. Wirkflächenreibung. Prozeßauslegung 164 Seiten, 92 Bilder, 14 Tabellen, 1998. ISBN 3-87525-100-8

Band 76: Mathias Glasmacher Prozeß- und Systemtechnik zum Laserstrahl-Mikroschweißen 184 Seiten, 104 Bilder, 12 Tabellen. 1998. ISBN 3-87525-101-6

Band 77: Michael Schwind Zerstörungsfreie Ermittlung mechanischer Eigenschaften von Feinblechen mit dem Wirbelstromverfahren 124 Seiten, 68 Bilder, 8 Tabellen. 1998. ISBN 3-87525-102-4

Band 78: Manfred Gerhard Qualitätssteigerung in der Elektronikproduktion durch Optimierung der Prozeßführung beim Löten komplexer Baugruppen 179 Seiten, 113 Bilder, 7 Tabellen, 1998. ISBN 3-87525-103-2

Band 79: Elke Rauh Methodische Einbindung der Simulation in die betrieblichen Planungs- und Entscheidungsabläufe 192 Seiten, 114 Bilder, 4 Tabellen. 1998. ISBN 3-87525-104-0

Band 80: Sorin Niederkorn Meßeinrichtung zur Untersuchung der Wirkflächenreibung bei umformtechnischen Prozessen 99 Seiten 46 Bilder 6 Tabellen 1998 ISBN 3-87525-105-9

Band 81: Stefan Schuberth Regelung der Fokuslage beim Schweißen mit CO<sub>2</sub>-Hochleistungslasern unter Einsatz von adaptiven Optiken 140 Seiten, 64 Bilder, 3 Tabellen. 1998. ISBN 3-87525-106-7

Band 82: Armando Walter Colombo Development and Implementation of Hierarchical Control Structures of Flexible Production Systems Using High Level Petri Nets 216 Seiten, 86 Bilder. 1998. ISBN 3-87525-109-1

Band 83: Otto Meedt Effizienzsteigerung bei Demontage und Recycling durch flexible Demontagetechnologien und optimierte Produktgestaltung 186 Seiten, 103 Bilder, 1998. ISBN 3-87525-108-3

Band 84: Knuth Götz Modelle und effiziente Modellbildung zur Qualitätssicherung in der Elektronikproduktion 212 Seiten, 129 Bilder, 24 Tabellen. 1998. ISBN 3-87525-112-1 Band 85: Ralf Luchs Einsatzmöglichkeiten leitender Klebstoffe zur zuverlässigen Kontaktierung elektronischer Bauelemente in der SMT 176 Seiten, 126 Bilder, 30 Tabellen, 1998. ISBN 3-87525-113-7 Band 86: Frank Pöhlau Entscheidungsgrundlagen zur Einführung räumlicher spritzgegossener Schaltungsträger (3-D MID) 144 Seiten, 99 Bilder. 1999. ISBN 3-87525-114-8 Band 87: Roland T. A. Kals Fundamentals on the miniaturization of sheet metal working processes 128 Seiten, 58 Bilder, 11 Tabellen, 1999. ISBN 3-87525-115-6 Band 88: Gerhard Luhn Implizites Wissen und technisches Handeln am Beispiel der Elektronikproduktion 252 Seiten, 61 Bilder, 1 Tabelle, 1999. ISBN 3-87525-116-4 Band 89: Axel Sprenger Adaptives Streckbiegen von Aluminium-Strangpreßprofilen 114 Seiten, 63 Bilder, 4 Tabellen. 1999. ISBN 3-87525-117-2 Band 90: Hans-Jörg Pucher Untersuchungen zur Prozeßfolge Umformen. Bestücken und Laserstrahllöten von Mikrokontakten 158 Seiten, 69 Bilder, 9 Tabellen. 1999. ISBN 3-87525-110-0 Band 91: Horst Arnet Profilbiegen mit kinematischer Gestalterzeugung 128 Seiten, 67 Bilder, 7 Tabellen, 1999. ISBN 3-87525-120-2 Band 92: Doris Schubart Prozeßmodellierung und Technologieentwicklung beim Abtragen mit CO2-Laserstrahlung 133 Seiten, 57 Bilder, 13 Tabellen, 1999. ISBN 3-87525-122-9 Band 93: Adrianus L. P. Coremans Laserstrahlsintern von Metallpulver - Prozeßmodellierung. Systemtechnik, Eigenschaften laserstrahlgesinterter Metallkörper 184 Seiten, 108 Bilder, 12 Tabellen. 1999. ISBN 3-87525-124-5 Band 94: Hans-Martin Biehler Optimierungskonzepte für Qualitätsdatenverarbeitung und Informationsbereitstellung in der Elektronikfertigung 194 Seiten, 105 Bilder, 1999. ISBN 3-87525-126-1 Band 95: Wolfgang Becker Oberflächenausbildung und tribologische Eigenschaften excimerlaserstrahlbearbeiteter Hochleistungskeramiken 175 Seiten, 71 Bilder, 3 Tabellen, 1999. ISBN 3-87525-127-X Band 96: Philipp Hein

Innenhochdruck-Umformen von Blechpaaren: Modellierung, Prozeßauslegung und Prozeßführung 129 Seiten, 57 Bilder, 7 Tabellen, 1999. ISBN 3-87525-128-8

Band 97: Gunter Beitinger Herstellungs- und Prüfverfahren für thermoplastische Schaltungsträger 169 Seiten, 92 Bilder, 20 Tabellen. 1999. ISBN 3-87525-129-6

Band 98: Jürgen Knoblach Beitrag zur rechnerunterstützten verursachungsgerechten Angebotskalkulation von Blechteilen mit Hilfe wissensbasierter Methoden 155 Seiten, 53 Bilder, 26 Tabellen. 1999. ISBN 3-87525-130-X

Band 99: Frank Breitenbach Bildverarbeitungssystem zur Erfassung der Anschlußgeometrie elektronischer SMT-Bauelemente 147 Seiten, 92 Bilder, 12 Tabellen. 2000. ISBN 3-87525-131-8

Band 100: Bernd Falk Simulationsbasierte Lebensdauervorhersage für Werkzeuge der Kaltmassivumformung 134 Seiten, 44 Bilder, 15 Tabellen. 2000. ISBN 3-87525-136-9

Band 101: Wolfgang Schlögl Integriertes Simulationsdaten-Management für Maschinenentwicklung und Anlagenplanung 169 Seiten, 101 Bilder, 20 Tabellen. 2000. ISBN 3-87525-137-7

**Band 102: Christian Hinsel** Ermüdungsbruchversagen hartstoffbeschichteter Werkzeugstähle in der Kaltmassivumformung 130 Seiten, 80 Bilder, 14 Tabellen, 2000. ISBN 3-87525-138-5

Band 103: Stefan Bobbert Simulationsgestützte Prozessauslegung für das Innenhochdruck-Umformen von Blechpaaren 123 Seiten, 77 Bilder. 2000. ISBN 3-87525-145-8

Band 104: Harald Rottbauer Modulares Planungswerkzeug zum Produktionsmanagement in der Elektronikproduktion 166 Seiten, 106 Bilder. 2001. ISBN 3-87525-139-3

Band 105: Thomas Hennige Flexible Formgebung von Blechen durch Laserstrahlumformen 119 Seiten, 50 Bilder, 2001. ISBN 3-87525-140-7

Band 106: Thomas Menzel Wissensbasierte Methoden für die rechnergestützte Charakterisierung und Bewertung innovativer Fertigungsprozesse 152 Seiten, 71 Bilder. 2001. ISBN 3-87525-142-3

Band 107: Thomas Stöckel Kommunikationstechnische Integration der Prozeßebene in Produktionssysteme durch Middleware-Frameworks 147 Seiten, 65 Bilder, 5 Tabellen. 2001. ISBN 3-87525-143-1

Band 108: Frank Pitter Verfügbarkeitssteigerung von Werkzeugmaschinen durch Einsatz mechatronischer Sensorlösungen 158 Seiten, 131 Bilder, 8 Tabellen. 2001. ISBN 3-87525-144-X

Band 109: Markus Korneli Integration lokaler CAP-Systeme in einen globalen Fertigungsdatenverbund 121 Seiten, 53 Bilder, 11 Tabellen. 2001. ISBN 3-87525-146-6

Band 110: Burkhard Müller Laserstrahljustieren mit Excimer-Lasern - Prozeßparameter und Modelle zur Aktorkonstruktion 128 Seiten, 36 Bilder. 9 Tabellen. 2001 ISBN 3-87525-159-8

Band 111: Jürgen Göhringer Integrierte Telediagnose via Internet zum effizienten Service von Produktionssystemen 178 Seiten 98 Bilder 5 Tabellen 2001 ISRN 3-87525-147-4

Band 112: Robert Feuerstein Qualitäts- und kosteneffiziente Integration neuer Bauelementetechnologien in die Flachbaugruppenfertigung 161 Seiten 99 Bilder 10 Tabellen 2001 ISBN 3-87525-151-2

Band 113: Marcus Reichenberger Eigenschaften und Einsatzmöglichkeiten alternativer Elektroniklote in der Oberflächenmontage (SMT) 165 Seiten 97 Bilder 18 Tabellen 2001 ISBN 3-87525-152-0

Band 114: Alexander Huber Justieren vormontierter Systeme mit dem Nd:YAG-Laser unter Einsatz von Aktoren 122 Seiten 58 Bilder 5 Tabellen 2001 ISBN 3-87525-153-9

Band 115: Sami Krimi Analyse und Optimierung von Montagesystemen in der Elektronikproduktion 155 Seiten, 88 Bilder, 3 Tabellen. 2001. ISBN 3-87525-157-1

Band 116: Marion Marklain Laserstrahlumformen von Aluminiumwerkstoffen -Beeinflussung der Mikrostruktur und der mechanischen Eigenschaften 122 Seiten, 65 Bilder, 15 Tabellen. 2001. ISBN 3-87525-156-3

Band 117: Thomas Collisi Ein informationslogistisches Architekturkonzept zur Akquisition simulationsrelevanter Daten 181 Seiten, 105 Bilder, 7 Tabellen, 2002 ISBN 3-87525-164-4

Band 118: Markus Koch Rationalisierung und ergonomische Optimierung im Innenausbau durch den Einsatz moderner Automatisierungstechnik 176 Seiten. 98 Bilder. 9 Tabellen. 2002. ISBN 3-87525-165-2

Band 119: Michael Schmidt Prozeßregelung für das Laserstrahl-Punktschweißen in der Elektronikproduktion 152 Seiten, 71 Bilder, 3 Tabellen. 2002. ISBN 3-87525-166-0

Band 120: Nicolas Tiesler Grundlegende Untersuchungen zum Fließpressen metallischer Kleinstteile 126 Seiten, 78 Bilder, 12 Tabellen, 2002. ISBN 3-87525-175-X

Band 121: Lars Pursche Methoden zur technologieorientierten Programmierung für die 3D-Lasermikrobearbeitung 111 Seiten, 39 Bilder. 0 Tabellen. 2002 ISBN 3-87525-183-0

Band 122: Jan-Oliver Brassel Prozeßkontrolle beim Laserstrahl-Mikroschweißen 148 Seiten, 72 Bilder, 12 Tabellen. 2002. ISBN 3-87525-181-4

Band 123: Mark Geisel Prozeßkontrolle und -steuerung beim Laserstrahlschweißen mit den Methoden der nichtlinearen Dynamik 135 Seiten, 46 Bilder. 2 Tabellen. 2002 ISBN 3-87525-180-6

Band 124: Gerd Eßer Laserstrahlunterstützte Erzeugung metallischer Leiterstrukturen auf Thermoplastsubstraten für die MID-Technik 148 Seiten, 60 Bilder, 6 Tabellen. 2002. **ISBN 3-87525-171-7** 

Band 125: Marc Fleckenstein Qualität laserstrahl-gefügter Mikroverbindungen elektronischer Kontakte 159 Seiten, 77 Bilder, 7 Tabellen. 2002. ISBN 3-87525-170-9

Band 126: Stefan Kaufmann Grundlegende Untersuchungen zum Nd:YAG- Laserstrahlfügen von Silizium für Komponenten der Optoelektronik 159 Seiten, 100 Bilder, 6 Tabellen. 2002.<br>ISBN 3-87525-172-5

Band 127: Thomas Fröhlich Simultanes Löten von Anschlußkontakten elektronischer Bauelemente mit Diodenlaserstrahlung 143 Seiten, 75 Bilder, 6 Tabellen. 2002. ISBN 3-87525-186-5

Band 128: Achim Hofmann Erweiterung der Formgebungsgrenzen beim Umformen von Aluminiumwerkstoffen durch den Einsatz prozessangepasster Platinen 113 Seiten, 58 Bilder, 4 Tabellen ISBN 3-87525-182-2

Band 129: Ingo Kriebitzsch 3 - D MID Technologie in der Automobilelektronik 129 Seiten, 102 Bilder, 10 Tabellen. 2002.

Band 130: Thomas Pohl Fertigungsgualität und Umformbarkeit laserstrahlgeschweißter Formplatinen aus Aluminiumlegierungen 133 Seiten, 93 Bilder, 12 Tabellen. 2002 ISBN 3-87525-173-3

Band 131: Matthias Wenk Entwicklung eines konfigurierbaren Steuerungssystems für die flexible Sensorführung von Industrierobotern 167 Seiten, 85 Bilder, 1 Tabelle. 2002. ISBN 3-87525-174-1

Band 132: Matthias Negendanck Neue Sensorik und Aktorik für Bearbeitungsköpfe zum Laserstrahlschweißen 116 Seiten, 60 Bilder, 14 Tabellen ISBN 3-87525-184-9

Band 133: Oliver Kreis Integrierte Fertigung -Verfahrensintegration durch Innenhochdruck-Umformen, Trennen und Laserstrahlschweißen in einem Werkzeug sowie ihre tele- und multimediale Präsentation 167 Seiten, 90 Bilder, 43 Tabellen ISBN 3-87525-176-8

Band 134: Stefan Trautner Technische Umsetzung produktbezogener Instrumente der Umweltpolitik bei Flektro- und Flektronikgeräten 179 Seiten, 92 Bilder, 11 Tabellen. 2002. ISBN 3-87525-177-6

Band 135: Roland Meier Strategien für einen produktorientierten Einsatz räumlicher spritzgegossener Schaltungsträger (3-D MID) 155 Seiten, 88 Bilder, 14 Tabellen. 2002. ISBN 3-87525-178-4 Band 136: Jürgen Wunderlich Kostensimulation - Simulationsbasierte Wirtschaftlichkeitsregelung komplexer Produktionssysteme 202 Seiten, 119 Bilder, 17 Tabellen. 2002. ISBN 3-87525-179-2 Rand 137: Stefan Novotny Innenhochdruck-Umformen von Blechen aus Aluminium- und Magnesiumlegierungen bei erhöhter Temperatur 132 Seiten, 82 Bilder, 6 Tabellen. 2002. ISBN 3-87525-185-7 Band 138: Andreas Licha Flexible Montageautomatisierung zur Komplettmontage flächenhafter Produktstrukturen durch kooperierende Industrieroboter 158 Seiten, 87 Bilder, 8 Tabellen, 2003. ISBN 3-87525-189-X Band 139: Michael Eisenbarth Beitrag zur Optimierung der Aufbau- und Verbindungstechnik für mechatronische Baugruppen 207 Seiten, 141 Bilder, 9 Tabellen, 2003. ISBN 3-87525-190-3 Band 140: Frank Christoph Durchgängige simulationsgestützte Planung von Fertigungseinrichtungen der Elektronikproduktion 187 Seiten, 107 Bilder, 9 Tabellen, 2003. ISBN 3-87525-191-1 Band 141: Hinnerk Hagenah Simulationsbasierte Bestimmung der zu erwartenden Maßhaltigkeit für das Blechbiegen 131 Seiten, 36 Bilder, 26 Tabellen, 2003. ISBN 3-87525-192-X Band 142: Ralf Eckstein Scherschneiden und Biegen metallischer Kleinstteile-Materialeinfluss und Materialverhalten 148 Seiten, 71 Bilder, 19 Tabellen, 2003. ISBN 3-87525-193-8 Band 143: Frank H. Mever-Pittroff

Excimerlaserstrahlbiegen dünner metallischer Folien mit homogener Lichtlinie 138 Seiten, 60 Bilder, 16 Tabellen. 2003. ISBN 3-87525-196-2

Band 144: Andreas Kach Rechnergestützte Anpassung von Laserstrahlschneidbahnen an Bauteilabweichungen 139 Seiten, 69 Bilder, 11 Tabellen. 2004. ISBN 3-87525-197-0

Band 145: Stefan Hierl System- und Prozeßtechnik für das simultane Löten mit Diodenlaserstrahlung von elektronischen Bauelementen 124 Seiten, 66 Bilder, 4 Tabellen. 2004. ISBN 3-87525-198-9

Band 146: Thomas Neudecker Tribologische Eigenschaften keramischer Blechumformwerkzeuge-Einfluss einer Oberflächenendbearbeitung mittels Excimerlaserstrahlung 166 Seiten, 75 Bilder, 26 Tabellen, 2004. ISBN 3-87525-200-4

Band 147: Ulrich Wenger Prozessoptimierung in der Wickeltechnik durch innovative maschinenbauliche und regelungstechnische Ansätze 132 Seiten, 88 Bilder, 0 Tabellen. 2004. ISBN 3-87525-203-9

Band 148: Stefan Slama Effizienzsteigerung in der Montage durch marktorientierte Montagestrukturen und erweiterte Mitarbeiterkompetenz 188 Seiten, 125 Bilder, 0 Tabellen. 2004. ISBN 3-87525-204-7

Band 149: Thomas Wurm Laserstrahliustieren mittels Aktoren -Entwicklung von Konzepten und Methoden für die rechnerunterstützte Modellierung und Optimierung von komplexen Aktorsystemen in der Mikrotechnik 122 Seiten, 51 Bilder, 9 Tabellen. 2004. ISBN 3-87525-206-3

Band 150: Martino Celeghini Wirkmedienbasierte Blechumformung: Grundlagenuntersuchungen zum Einfluss von Werkstoff und Bauteilgeometrie 146 Seiten. 77 Bilder. 6 Tabellen. 2004. ISBN 3-87525-207-1

Band 151: Ralph Hohenstein Entwurf hochdynamischer Sensor- und Regelsysteme für die adaptive Laserbearbeitung 282 Seiten, 63 Bilder, 16 Tabellen. 2004. ISBN 3-87525-210-1

Band 152: Angelika Hutterer Entwicklung prozessüberwachender Regelkreise für flexible Formaebunasprozesse 149 Seiten, 57 Bilder, 2 Tabellen. 2005. ISBN 3-87525-212-8

Band 153: Emil Egerer Massivumformen metallischer Kleinstteile bei erhöhter Prozesstemperatur 158 Seiten, 87 Bilder, 10 Tabellen. 2005. ISBN 3-87525-213-6

Band 154: Rüdiger Holzmann Strategien zur nachhaltigen Optimierung von Qualität und Zuverlässigkeit in der Fertigung hochintegrierter Flachbaugruppen 186 Seiten, 99 Bilder, 19 Tabellen, 2005. ISBN 3-87525-217-9

Band 155: Marco Nock Biegeumformen mit Elastomerwerkzeugen Modellierung, Prozessauslegung und Abgrenzung des Verfahrens am Beispiel des Rohrbiegens 164 Seiten, 85 Bilder, 13 Tabellen. 2005. ISBN 3-87525-218-7

Band 156: Frank Niebling Qualifizierung einer Prozesskette zum Laserstrahlsintern metallischer Bauteile 148 Seiten. 89 Bilder. 3 Tabellen. 2005. ISBN 3-87525-219-5

Band 157: Markus Meiler Großserientauglichkeit trockenschmierstoffbeschichteter Aluminiumbleche im Presswerk Grundlegende Untersuchungen zur Tribologie, zum Umformverhalten und Bauteilversuche 104 Seiten 57 Bilder 21 Tabellen 2005 ISBN 3-87525-221-7

Band 158: Agus Sutanto Solution Approaches for Planning of Assembly Systems in Three-Dimensional Virtual Environments 169 Seiten, 98 Bilder, 3 Tabellen, 2005 ISBN 3-87525-220-9

Band 159: Matthias Boiger Hochleistungssysteme für die Fertigung elektronischer Baugruppen auf der Basis flexibler Schaltungsträger 175 Seiten, 111 Bilder, 8 Tabellen. 2005 ISBN 3-87525-222-5

Band 160: Matthias Pitz Laserunterstütztes Biegen höchstfester Mehrphasenstähle 120 Seiten, 73 Bilder, 11 Tabellen, 2005. ISBN 3-87525-223-3

Band 161: Meik Vahl Beitrag zur gezielten Beeinflussung des Werkstoffflusses beim Innenhochdruck-Umformen von Blechen 165 Seiten, 94 Bilder, 15 Tabellen. 2005.<br>ISBN 3-87525-224-1

Band 162: Peter K. Kraus Plattformstrategien - Realisierung einer varianz- und kostenoptimierten Wertschöpfung 181 Seiten, 95 Bilder, 0 Tabellen. 2005. ISBN 3-87525-226-8

Band 163: Adrienn Cser Laserstrahlschmelzabtrag - Prozessanalyse und -modellierung 146 Seiten, 79 Bilder, 3 Tabellen. 2005. ISBN 3-87525-227-6

Band 164: Markus C. Hahn Grundlegende Untersuchungen zur Herstellung von Leichtbauverbundstrukturen mit Aluminiumschaumkern 143 Seiten, 60 Bilder, 16 Tabellen. 2005. ISBN 3-87525-228-4

Band 165: Gordana Michos Mechatronische Ansätze zur Optimierung von Vorschubachsen 146 Seiten, 87 Bilder, 17 Tabellen. 2005. ISBN 3-87525-230-6

Band 166: Markus Stark Auslegung und Fertigung hochpräziser Faser-Kollimator-Arrays 158 Seiten, 115 Bilder, 11 Tabellen. 2005.<br>ISBN 3-87525-231-4

Band 167: Yurong Zhou Kollaboratives Engineering Management in der integrierten virtuellen Entwicklung der Anlagen für die Elektronikproduktion 156 Seiten, 84 Bilder, 6 Tabellen. 2005. ISBN 3-87525-232-2

Band 168: Werner Enser Neue Formen permanenter und lösbarer elektrischer Kontaktierungen für mechatronische Baugruppen 190 Seiten, 112 Bilder, 5 Tabellen. 2005. ISBN 3-87525-233-0

Band 169: Katrin Melzer Integrierte Produktpolitik bei elektrischen und elektronischen Geräten zur Optimierung des Product-Life-Cycle 155 Seiten, 91 Bilder, 17 Tabellen. 2005. ISBN 3-87525-234-9

Band 170: Alexander Putz Grundlegende Untersuchungen zur Erfassung der realen Vorspannung von armierten Kaltfließpresswerkzeugen mittels Ultraschall 137 Seiten, 71 Bilder, 15 Tabellen. 2006. ISBN 3-87525-237-3

Band 171: Martin Prechtl Automatisiertes Schichtverfahren für metallische Folien-System- und Prozesstechnik 154 Seiten, 45 Bilder, 7 Tabellen, 2006. **ISBN 3-87525-238-1** 

Band 172: Markus Meidert Beitrag zur deterministischen Lebensdauerabschätzung von Werkzeugen der Kaltmassivumformung 131 Seiten. 78 Bilder. 9 Tabellen. 2006. ISBN 3-87525-239-X

Band 173: Bernd Müller Robuste, automatisierte Montagesysteme durch adaptive Prozessführung und montageübergreifende Fehlerprävention am Beispiel flächiger Leichtbauteile 147 Seiten, 77 Bilder, 0 Tabellen, 2006. **ISBN 3-87525-240-3** 

Band 174: Alexander Hofmann Hybrides Laserdurchstrahlschweißen von Kunststoffen 136 Seiten, 72 Bilder, 4 Tabellen. 2006. ISBN 978-3-87525-243-9 ISBN 3-87525-243-8

Band 175: Peter Wölflick Innovative Substrate und Prozesse mit feinsten Strukturen für bleifreie Mechatronik-Anwendungen 177 Seiten, 148 Bilder, 24 Tabellen. 2006. ISBN 978-3-87525-246-0 ISBN 3-87525-246-2

Band 176: Attila Komlódi Detection and Prevention of Hot Cracks during Laser Welding of Aluminium Alloys Using Advanced Simulation Methods<br>155 Seiten, 89 Bilder, 14 Tabellen, 2006. ISBN 978-3-87525-248-4 ISBN 3-87525-248-9

Band 177: Uwe Popp Grundlegende Untersuchungen zum Laserstrahlstrukturieren von Kaltmassivumformwerkzeugen 140 Seiten, 67 Bilder, 16 Tabellen, 2006. ISBN 978-3-87525-249-1 ISBN 3-87525-249-7

Band 178: Veit Rückel Rechnergestützte Ablaufplanung und Bahngenerierung Für kooperierende Industrieroboter 148 Seiten. 75 Bilder. 7 Tabellen. 2006. ISBN 978-3-87525-250-7 ISBN 3-87525-250-0

Band 179: Manfred Dirscherl Nicht-thermische Mikroiustiertechnik mittels ultrakurzer Laserpulse 154 Seiten, 69 Bilder, 10 Tabellen, 2007. ISBN 978-3-87525-251-4 ISBN 3-87525-251-9

Band 180: Yong Zhuo Entwurf eines rechnergestützten integrierten Systems für Konstruktion und Fertigungsplanung räumlicher spritzgegossener Schaltungsträger (3D-MID) 181 Seiten, 95 Bilder, 5 Tabellen. 2007. ISBN 978-3-87525-253-8

Band 181: Stefan Lang Durchgängige Mitarbeiterinformation zur Steigerung von Effizienz und Prozesssicherheit in der Produktion 172 Seiten, 93 Bilder, 2007. ISBN 978-3-87525-257-6

Band 182: Hans-Joachim Krauß Laserstrahlinduzierte Pyrolyse präkeramischer Polymere 171 Seiten, 100 Bilder, 2007. ISBN 978-3-87525-258-3

Band 183: Stefan Junker Technologien und Systemlösungen für die flexibel automatisierte Bestückung bermanent erregter Läufer mit oberflächenmontierten Dauermagneten 173 Seiten, 75 Bilder. 2007. ISBN 978-3-87525-259-0

Band 184: Rainer Kohlbauer Wissensbasierte Methoden für die simulationsgestützte Auslegung wirkmedienbasierter Blechumformprozesse 135 Seiten, 50 Bilder, 2007. ISBN 978-3-87525-260-6

Band 185: Klaus Lamprecht Wirkmedienbasierte Umformung tiefgezogener Vorformen unter besonderer Berücksichtigung maßgeschneiderter Halbzeuge 137 Seiten, 81 Bilder. 2007. ISBN 978-3-87525-265-1

Band 186: Bernd Zolleiß Optimierte Prozesse und Systeme für die Bestückung mechatronischer Baugruppen 180 Seiten, 117 Bilder. 2007. ISBN 978-3-87525-266-8

Band 187: Michael Kerausch Simulationsgestützte Prozessauslegung für das Umformen lokal wärmebehandelter Aluminiumplatinen 146 Seiten, 76 Bilder, 7 Tabellen 2007. ISBN 978-3-87525-267-5

Band 188' Matthias Weber Unterstützung der Wandlungsfähigkeit von Produktionsanlagen durch innovative Softwaresysteme 183 Seiten, 122 Bilder, 3 Tabellen 2007 ISBN 978-3-87525-269-9

Band 189: Thomas Frick Untersuchung der prozessbestimmenden Strahl-Stoff-Wechselwirkungen beim Laserstrahlschweißen von Kunststoffen 104 Seiten, 62 Bilder, 8 Tabellen 2007. ISBN 978-3-87525-268-2

Band 1901 Joachim Hecht Werkstoffcharakterisierung und Prozessauslegung für die wirkmedienbasierte Doppelblech-Umformung von Magnesiumlegierungen 107 Seiten, 91 Bilder, 2 Tabellen 2007. ISBN 978-3-87525-270-5

Band 191: Ralf Völkl Stochastische Simulation zur Werkzeuglebensdaueroptimierung und Präzisionsfertigung in der Kaltmassivumformung 178 Seiten, 75 Bilder, 12 Tabellen 2008 ISBN 978-3-87525-272-9

Band 192: Massimo Tolazzi Innenhochdruck-Umformen verstärkter Blech-Rahmenstrukturen 164 Seiten, 85 Bilder, 7 Tabellen 2008. ISBN 978-3-87525-273-6

Band 193: Cornelia Hoff Untersuchung der Prozesseinflussgrößen beim Presshärten des höchstfesten Vergütungsstahls 22MnB5 133 Seiten, 92 Bilder, 5 Tabellen 2008. ISBN 978-3-87525-275-0

Band 194: Christian Alvarez Simulationsgestützte Methoden zur effizienten Gestaltung von Lötprozessen in der Elektronikproduktion 149 Seiten, 86 Bilder, 8 Tabellen 2008. ISBN 978-3-87525-277-4

Band 195: Andreas Kunze Automatisierte Montage von makromechatronischen Modulen zur flexiblen Integration in hybride Pkw-Bordnetzsysteme 160 Seiten, 90 Bilder, 14 Tabellen 2008. ISBN 978-3-87525-278-1

Band 196: Wolfgang Hußnätter Grundlegende Untersuchungen zur experimentellen Ermittlung und zur Modellierung von Fließortkurven bei erhöhten Temperaturen 152 Seiten, 73 Bilder, 21 Tabellen 2008. ISBN 978-3-87525-279-8

Band 197: Thomas Bigl Entwicklung, angepasste Herstellungsverfahren und erweiterte Qualitätssicherung von einsatzgerechten elektronischen Baugruppen<br>175 Seiten, 107 Bilder, 14 Tabellen 2008. ISBN 978-3-87525-280-4

Band 198: Stephan Roth Grundlegende Untersuchungen zum Excimerlaserstrahl-Abtragen unter Flüssigkeitsfilmen 113 Seiten, 47 Bilder, 14 Tabellen 2008. ISBN 978-3-87525-281-1

Band 199: Artur Giera Prozesstechnische Untersuchungen zum Rührreibschweißen metallischer Werkstoffe 179 Seiten, 104 Bilder. 36 Tabellen 2008. ISBN 978-3-87525-282-8

Band 200: Jürgen Lechler Beschreibung und Modellierung des Werkstoffverhaltens von presshärtbaren Bor-Manganstählen<br>154 Seiten, 75 Bilder, 12 Tabellen 2009 ISBN 978-3-87525-286-6

Band 201: Andreae Blankl Untersuchungen zur Erhöhung der Prozessrobustheit bei der Innenhochdruck-Umformung von flächigen Halbzeugen mit vor- bzw. nachgeschalteten Laserstrahlfügeoperationen 120 Seiten, 68 Bilder, 9 Tabellen 2009. ISBN 978-3-87525-287-3

Band 2021 Andreas Schaller Modellierung eines nachfrageorientierten Produktionskonzeptes für mobile Telekommunikationsgeräte 120 Seiten, 79 Bilder, 0 Tabellen 2009. ISBN 978-3-87525-289-7

Band 203: Claudius Schimpf Optimierung von Zuverlässigkeitsuntersuchungen, Prüfabläufen und Nacharbeitsprozessen in der Elektronikproduktion 162 Seiten, 90 Bilder, 14 Tabellen 2009. ISBN 978-3-87525-290-3

Band 204: Simon Dietrich Sensoriken zur Schwerpunktslagebestimmung der optischen Prozessemissionen beim Laserstrahltiefschweißen 138 Seiten, 70 Bilder, 5 Tabellen 2009. ISBN 978-3-87525-292-7

Band 205: Wolfgang Wolf Entwicklung eines agentenbasierten Steuerungssystems zur Materialflussorganisation im wandelbaren Produktionsumfeld 167 Seiten, 98 Bilder, 2009. ISBN 978-3-87525-293-4

Band 206: Steffen Polster Laserdurchstrahlschweißen transparenter Polymerhauteile 160 Seiten, 92 Bilder, 13 Tabellen 2009 ISBN 978-3-87525-294-1

Band 207: Stephan Manuel Dörfler **Rührreibschweißen von walzplattiertem Halbzeug und Aluminiumblech zur Herstellung À ächiger Aluminiumschaum-Sandwich-Verbundstrukturen** 190 Seiten, 98 Bilder, 5 Tabellen 2009. ISBN 978-3-87525-295-8

Band 208: Uwe Vogt **Seriennahe Auslegung von Aluminium Tailored Heat Treated Blanks** 151 Seiten, 68 Bilder, 26 Tabellen 2009. ISBN 978-3-87525-296-5

Band 209: Till Laumann **Qualitative und quantitative Bewertung der Crashtauglichkeit von höchstfesten Stählen** 117 Seiten, 69 Bilder, 7 Tabellen 2009. ISBN 978-3-87525-299-6

Band 210: Alexander Diehl **Größeneffekte bei Biegeprozessen- Entwicklung einer Methodik zur Identi¿ kation und Quanti¿ zierung** 180 Seiten, 92 Bilder, 12 Tabellen 2010. ISBN 978-3-87525-302-3

Band 211: Detlev Staud **Ef¿ ziente Prozesskettenauslegung für das Umformen lokal wärmebehandelter und geschweißter Aluminiumbleche** 164 Seiten, 72 Bilder, 12 Tabellen 2010. ISBN 978-3-87525-303-0

Band 212: Jens Ackermann **Prozesssicherung beim Laserdurchstrahlschweißen thermoplastischer Kunststoffe** 129 Seiten, 74 Bilder, 13 Tabellen 2010. ISBN 978-3-87525-305-4

Band 213: Stephan Weidel **Grundlegende Untersuchungen zum Kontaktzustand zwischen Werkstück und Werkzeug bei umformtechnischen Prozessen unter tribologischen Gesichtspunkten** 144 Seiten, 67 Bilder, 11 Tabellen 2010. ISBN 978-3-87525-307-8

Band 214: Stefan Geißdörfer **Entwicklung eines mesoskopischen Modells zur Abbildung von Größeneffekten in der Kaltmassivumformung mit Methoden der FE-Simulation** 133 Seiten, 83 Bilder, 11 Tabellen 2010. ISBN 978-3-87525-308-5

Band 215: Christian Matzner **Konzeption produktspezi¿ scher Lösungen zur Robustheitssteigerung elektronischer Systeme gegen die Einwirkung von Betauung im Automobil** 165 Seiten, 93 Bilder, 14 Tabellen 2010. ISBN 978-3-87525-309-2

Band 216: Florian Schüßler **Verbindungs- und Systemtechnik für thermisch hochbeanspruchte und miniaturisierte elektronische Baugruppen** 184 Seiten, 93 Bilder, 18 Tabellen 2010. ISBN 978-3-87525-310-8

Band 217: Massimo Cojutti **Strategien zur Erweiterung der Prozessgrenzen bei der Innhochdruck-Umformung von Rohren und Blechpaaren** 125 Seiten, 56 Bilder, 9 Tabellen 2010. ISBN 978-3-87525-312-2

Band 218: Raoul Plettke **Mehrkriterielle Optimierung komplexer Aktorsysteme für das Laserstrahljustieren** 152 Seiten, 25 Bilder, 3 Tabellen 2010. ISBN 978-3-87525-315-3

Band 219: Andreas Dobroschke **Flexible Automatisierungslösungen für die Fertigung wickeltechnischer Produkte** 184 Seiten, 109 Bilder, 18 Tabellen 2011. ISBN 978-3-87525-317-7 Band 220: Azhar Zam **Optical Tissue Differentiation for Sensor-Controlled Tissue-Speci¿ c Laser Surgery** 99 Seiten, 45 Bilder, 8 Tabellen 2011. ISBN 978-3-87525-318-4 Band 221: Michael Rösch **Potenziale und Strategien zur Optimierung des Schablonendruckprozesses in der Elektronikproduktion** 192 Seiten, 127 Bilder, 19 Tabellen 2011. ISBN 978-3-87525-319-1 Band 222: Thomas Rechtenwald **Quasi-isothermes Laserstrahlsintern von Hochtemperatur-Thermoplasten - Eine Betrachtung werkstoff- prozessspezifischer Aspekte am Beispiel PEEK** 150 Seiten, 62 Bilder, 8 Tabellen 2011. ISBN 978-3-87525-320-7 Band 223: Daniel Craiovan **Prozesse und Systemlösungen für die SMT-Montage optischer Bauelemente auf Substrate mit integrierten Lichtwellenleitern** 165 Seiten, 85 Bilder, 8 Tabellen 2011. ISBN 978-3-87525-324-5 Band 224: Kay Wagner **Beanspruchungsangepasste Kaltmassivumformwerkzeuge durch lokal optimierte WerkzeugoberÀ ächen** 147 Seiten, 103 Bilder, 17 Tabellen 2011. ISBN 978-3-87525-325-2 Band 225: Martin Brandhuber **Verbesserung der Prognosegüte des Versagens von Punktschweißverbindungen bei höchstfesten Stahlgüten** 155 Seiten, 91 Bilder, 19 Tabellen 2011. ISBN 978-3-87525-327-6 Band 226: Peter Sebastian Feuser **Ein Ansatz zur Herstellung von pressgehärteten Karosseriekomponenten mit maßgeschneiderten mechanischen Eigenschaften: Temperierte Umformwerkzeuge. Prozessfenster, Prozesssimulation und funktionale Untersuchung** 195 Seiten, 97 Bilder, 60 Tabellen 2012. ISBN 978-3-87525-328-3 Band 227: Murat Arbak **Material Adapted Design of Cold Forging Tools Exemplified by Powder Metallurgical Tool Steels and Ceramics** 109 Seiten, 56 Bilder, 8 Tabellen 2012. ISBN 978-3-87525-330-6 Band 228: Indra Pitz **Beschleunigte Simulation des Laserstrahlumformens von Aluminiumblechen** 137 Seiten, 45 Bilder, 27 Tabellen 2012. ISBN 978-3-87525-333-7 Band 229: Alexander Grimm **Prozessanalyse und -überwachung des Laserstrahlhartlötens mittels optischer Sensorik** 125 Seiten, 61 Bilder, 5 Tabellen 2012. ISBN 978-3-87525-334-4 Band 230: Markus Kaupper **Biegen von höhenfesten Stahlblechwerkstoffen - Umformverhalten und Grenzen der Biegbarkeit** 160 Seiten, 57 Bilder, 10 Tabellen 2012. ISBN 978-3-87525-339-9

Band 231: Thomas Kroiß **Modellbasierte Prozessauslegung für die Kaltmassivumformung unter Brücksichtigung der Werkzeug- und Pressenauffederung** 169 Seiten, 50 Bilder, 19 Tabellen 2012. ISBN 978-3-87525-341-2 Band 232: Christian Goth **Analyse und Optimierung der Entwicklung und Zuverlässigkeit räumlicher Schaltungsträger (3D-MID)** 176 Seiten, 102 Bilder, 22 Tabellen 2012. ISBN 978-3-87525-340-5 Band 233: Christian Ziegler **Ganzheitliche Automatisierung mechatronischer Systeme in der Medizin am Beispiel Strahlentherapie** 170 Seiten, 71 Bilder, 19 Tabellen 2012. ISBN 978-3-87525-342-9 Band 234: Florian Albert **Automatisiertes Laserstrahllöten und -reparaturlöten elektronischer Baugruppen** 127 Seiten, 78 Bilder, 11 Tabellen 2012. ISBN 978-3-87525-344-3 Band 235: Thomas Stöhr **Analyse und Beschreibung des mechanischen Werkstoffverhaltens von presshärtbaren Bor-Manganstählen** 118 Seiten, 74 Bilder, 18 Tabellen 2013. ISBN 978-3-87525-346-7 Band 236: Christian Kägeler **Prozessdynamik beim Laserstrahlschweißen verzinkter Stahlbleche im Überlappstoß** 145 Seiten, 80 Bilder, 3 Tabellen 2013. ISBN 978-3-87525-347-4 Band 237: Andreas Sulzberger **Seriennahe Auslegung der Prozesskette zur wärmeunterstützten Umformung von Aluminiumblechwerkstoffen** 153 Seiten, 87 Bilder, 17 Tabellen 2013. ISBN 978-3-87525-349-8 Band 238: Simon Opel **Herstellung prozessangepasster Halbzeuge mit variabler Blechdicke durch die Anwendung von Verfahren der Blechmassivumformung** 165 Seiten, 108 Bilder, 27 Tabellen 2013. ISBN 978-3-87525-350-4 Band 239: Rajesh Kanawade **In-vivo Monitoring of Epithelium Vessel and Capillary Density for the Application of Detection of Clinical Shock and Early Signs of Cancer Development** 124 Seiten, 58 Bilder, 15 Tabellen 2013. ISBN 978-3-87525-351-1 Band 240: Stephan Busse **Entwicklung und Qualifizierung eines Schneidclinchverfahrens** 119 Seiten, 86 Bilder, 20 Tabellen 2013. ISBN 978-3-87525-352-8 Band 241: Karl-Heinz Leitz **Mikro- und Nanostrukturierung mit kurz und ultrakurz gepulster Laserstrahlung** 154 Seiten, 71 Bilder, 9 Tabellen 2013. ISBN 978-3-87525-355-9 Band 242: Markus Michl **Webbasierte Ansätze zur ganzheitlichen technischen Diagnose** 182 Seiten, 62 Bilder, 20 Tabellen 2013. ISBN 978-3-87525-356-6 Band 243: Vera Sturm **EinÀ uss von Chargenschwankungen auf die Verarbeitungsgrenzen von Stahlwerkstoffen** 113 Seiten, 58 Bilder, 9 Tabellen. ISBN 978-3-87525-357-3 Band 244: Christian Neudel **Mikrostrukturelle und mechanisch-technologische Eigenschaften widerstandspunktgeschweißter Aluminium-Stahl-Verbindungen für den Fahrzeugbau** 178 Seiten, 171 Bilder, 31 Tabellen. ISBN 978-3-87525-358-0

Band 245: Anja Neumann **Konzept zur Beherrschung der Prozessschwankungen im Presswerk** 162 Seiten, 68 Bilder, 15 Tabellen. ISBN 978-3-87525-360-3 Band 246: Ulf-Hermann Quentin **Laserbasierte Nanostrukturierung mit optisch positionierten Mikrolinsen** 137 Seiten, 89 Bilder, 6 Tabellen. ISBN 978-3-87525-361-0 Band 247: Erik Lamprecht **Der EinÀ uss der Fertigungsverfahren auf die Wirbelstromverluste von Stator-Einzelzahnblechpaketen für den Einsatz in Hybrid- und Elektrofahrzeugen** 148 Seiten, 138 Bilder, 4 Tabellen. ISBN 978-3-87525-362-7 Band 248: Sebastian Rösel **Wirkmedienbasierte Umformung von Blechhalbzeugen unter Anwendung magnetorheologischer Flüssigkeiten als kombiniertes Wirk- und Dichtmedium** 148 Seiten, 61 Bilder, 12 Tabellen. ISBN 978-3-87525-363-4 Band 249: Paul Hippchen **Simulative Prognose der Geometrie indirekt pressgehärteter Karosseriebauteile für die industrielle Anwendung** 163 Seiten, 89 Bilder, 12 Tabellen. ISBN 978-3-87525-364-1 Band 250: Martin Zubeil **Versagensprognose bei der Prozesssimulation von Biegeumform- und Falzverfahren** 171 Seiten, 90 Bilder, 5 Tabellen. ISBN 978-3-87525-365-8 Band 251: Alexander Kühl **Flexible Automatisierung der Statorenmontage mit Hilfe einer universellen ambidexteren Kinematik** 142 Seiten, 60 Bilder, 26 Tabellen 2014. ISBN 978-3-87525-367-2 Band 252: Thomas Albrecht **Optimierte Fertigungstechnologien für Rotoren getriebeintegrierter PM-Synchronmotoren von Hybridfahrzeugen** 198 Seiten, 130 Bilder, 38 Tabellen 2014. ISBN 978-3-87525-368-9 Band 253: Florian Risch **Planning and Production Concepts for Contactless Power Transfer Systems for Electric Vehicles** 185 Seiten, 125 Bilder, 13 Tabellen 2014. ISBN 978-3-87525-369-6 Band 254: Markus Weigl **Laserstrahlschweißen von Mischverbindungen aus austenitischen und ferritischen korrosionsbeständigen Stahlwerkstoffen** 184 Seiten, 110 Bilder, 6 Tabellen 2014. ISBN 978-3-87525-370-2 Band 255: Johannes Noneder **Beanspruchungserfassung für die Validierung von FE-Modellen zur Auslegung von Massivumformwerkzeugen** 161 Seiten, 65 Bilder, 14 Tabellen 2014. ISBN 978-3-87525-371-9 Band 256: Andreas Reinhardt **Ressourcenef¿ ziente Prozess- und Produktionstechnologie für À exible Schaltungsträger** 123 Seiten, 69 Bilder, 19 Tabellen 2014. ISBN 978-3-87525-373-3 Band 257: Tobias Schmuck **Ein Beitrag zur ef¿ zienten Gestaltung globaler Produktions- und Logistiknetzwerke mittels Simulation** 151 Seiten, 74 Bilder 2014. ISBN 978-3-87525-374-0 Band 258: Bernd Eichenhüller **Untersuchungen der Effekte und Wechselwirkungen charakteristischer EinÀ ussgrößen auf das Umformverhalten bei Mikroumformprozessen** 127 Seiten, 29 Bilder, 9 Tabellen 2014. ISBN 978-3-87525-375-7

Band 259: Felix Lütteke **Vielseitiges autonomes Transportsystem basierend auf Weltmodellerstellung mittels Datenfusion von Deckenkameras und Fahrzeugsensoren** 152 Seiten, 54 Bilder, 20 Tabellen 2014. ISBN 978-3-87525-376-4 Band 260: Martin Grüner **Hochdruck-Blechumformung mit formlos festen Stoffen als Wirkmedium** 144 Seiten, 66 Bilder, 29 Tabellen. ISBN 978-3-87525-379-5 Band 261: Christian Brock **Analyse und Regelung des Laserstrahltiefschweißprozesses durch Detektion der Metalldampffackelposition** 126 Seiten, 65 Bilder, 3 Tabellen. ISBN 978-3-87525-380-1 Band 262: Peter Vatter **Sensitivitätsanalyse des 3-Rollen-Schubbiegens auf Basis der Finite Elemente Methode** 145 Seiten, 57 Bilder, 26 Tabellen. ISBN 978-3-87525-381-8 Band 263: Florian Klämpfl **Planung von Laserbestrahlungen durch simulationsbasierte Optimierung** 169 Seiten, 78 Bilder, 32 Tabellen. ISBN 978-3-87525-384-9 Band 264: Matthias Domke **Transiente physikalische Mechanismen bei der Laserablation von dünnen Metallschichten** 133 Seiten, 43 Bilder, 3 Tabellen. ISBN 978-3-87525-385-6 Band 265: Johannes Götz **Community-basierte Optimierung des Anlagenengineerings** 177 Seiten, 80 Bilder, 30 Tabellen 2015. ISBN 978-3-87525-386-3 Band 266: Hung Nguyen **Quali¿ zierung des Potentials von Verfestigungseffekten zur Erweiterung des Umformvermögens aushärtbarer Aluminiumlegierungen** 137 Seiten, 57 Bilder, 16 Tabellen 2015. ISBN 978-3-87525-387-0 Band 267: Andreas Kuppert **Erweiterung und Verbesserung von Versuchs- und Auswertetechniken für die Bestimmung von Grenzformänderungskurven** 138 Seiten, 82 Bilder, 2 Tabellen 2015. ISBN 978-3-87525-388-7 Band 268: Kathleen Klaus **Erstellung eines Werkstofforientierten Fertigungsprozessfensters zur Steigerung des Formgebungsvermögens von Aluminiumlegierungen unter Anwendung einer zwischengeschalteten Wärmebehandlung** 154 Seiten, 70 Bilder, 8 Tabellen 2015. ISBN 978-3-87525-391-7 Band 269: Thomas Svec **Untersuchungen zur Herstellung von funktionsoptimierten Bauteilen im partiellen Presshärtprozess mittels lokal unterschiedlich temperierter Werkzeuge** 166 Seiten, 87 Bilder, 15 Tabellen 2015. ISBN 978-3-87525-392-4 Band 270: Tobias Schrader **Grundlegende Untersuchungen zur Verschleißcharakterisierung beschichteter Kaltmassivumformwerkzeuge** 164 Seiten, 55 Bilder, 11 Tabellen 2015. ISBN 978-3-87525-393-1 Band 271: Matthäus Brela **Untersuchung von Magnetfeld-Messmethoden zur ganzheitlichen Wertschöpfungsoptimierung und Fehlerdetektion an magnetischen Aktoren** 170 Seiten, 97 Bilder, 4 Tabellen 2015. ISBN 978-3-87525-394-8

Band 272: Michael Wieland **Entwicklung einer Methode zur Prognose adhäsiven Verschleißes an Werkzeugen für das direkte Presshärten** 156 Seiten, 84 Bilder, 9 Tabellen 2015. ISBN 978-3-87525-395-5 Band 273: René Schramm **Strukturierte additive Metallisierung durch kaltaktives Atmosphärendruckplasma** 136 Seiten, 62 Bilder, 15 Tabellen 2015. ISBN 978-3-87525-396-2 Band 274: Michael Lechner **Herstellung beanspruchungsangepasster Aluminiumblechhalbzeuge durch eine maßgeschneiderte Variation der Abkühlgeschwindigkeit nach Lösungsglühen** 136 Seiten, 62 Bilder, 15 Tabellen 2015. ISBN 978-3-87525-397-9 Band 275: Kolja Andreas **EinÀ uss der OberÀ ächenbeschaffenheit auf das Werkzeugeinsatzverhalten beim KaltÀ ießpressen** 169 Seiten, 76 Bilder, 4 Tabellen 2015. ISBN 978-3-87525-398-6 Band 276: Marcus Baum **Laser Consolidation of ITO Nanoparticles for the Generation of Thin Conductive Layers on Transparent Substrates** 158 Seiten, 75 Bilder, 3 Tabellen 2015. ISBN 978-3-87525-399-3 Band 277: Thomas Schneider **Umformtechnische Herstellung dünnwandiger Funktionsbauteile aus Feinblech durch Verfahren der Blechmassivumformung** 188 Seiten, 95 Bilder, 7 Tabellen 2015. ISBN 978-3-87525-401-3 Band 278: Jochen Merhof **Sematische Modellierung automatisierter Produktionssysteme zur Verbesserung der IT-Integration zwischen Anlagen-Engineering und Steuerungsebene** 157 Seiten, 88 Bilder, 8 Tabellen 2015. ISBN 978-3-87525-402-0 Band 279: Fabian Zöller **Erarbeitung von Grundlagen zur Abbildung des tribologischen Systems in der Umformsimulation** 126 Seiten, 51 Bilder, 3 Tabellen 2016. ISBN 978-3-87525-403-7 Band 280: Christian Hezler **Einsatz technologischer Versuche zur Erweiterung der Versagensvorhersage bei Karosseriebauteilen aus höchstfesten Stählen** 147 Seiten, 63 Bilder, 44 Tabellen 2016. ISBN 978-3-87525-404-4 Band 281: Jochen Bönig **Integration des Systemverhaltens von Automobil-Hochvoltleitungen in die virtuelle Absicherung durch strukturmechanische Simulation** 177 Seiten, 107 Bilder, 17 Tabellen 2016. ISBN 978-3-87525-405-1 Band 282: Johannes Kohl Automatisierte Datenerfassung für diskret ereignisorientierte Simulationen in der energieflexibelen Fabrik 160 Seiten, 80 Bilder, 27 Tabellen 2016. ISBN 978-3-87525-406-8 Band 283: Peter Bechtold **Mikroschockwellenumformung mittels ultrakurzer Laserpulse** 155 Seiten, 59 Bilder, 10 Tabellen 2016. ISBN 978-3-87525-407-5 Band 284: Stefan Berger Laserstrahlschweißen thermoplastischer Kohlenstofffaserverbundwerkstoffe mit spezifischem Zusatzdraht 118 Seiten, 68 Bilder, 9 Tabellen 2016. ISBN 978-3-87525-408-2 Band 285: Martin Bornschlegl **Methods-Energy Measurement - Eine Methode zur Energieplanung für Fügeverfahren im Karosseriebau** 136 Seiten, 72 Bilder, 46 Tabellen 2016. ISBN 978-3-87525-409-9

Band 286: Tobias Rackow **Erweiterung des Unternehmenscontrollings um die Dimension Energie** 164 Seiten, 82 Bilder, 29 Tabellen 2016. ISBN 978-3-87525-410-5 Band 287: Johannes Koch **Grundlegende Untersuchungen zur Herstellung zyklisch-symmetrischer Bauteile mit Nebenformelementen durch Blechmassivumformung** 125 Seiten, 49 Bilder, 17 Tabellen 2016. ISBN 978-3-87525-411-2 Band 288: Hans Ulrich Vierzigmann **Beitrag zur Untersuchung der tribologischen Bedingungen in der Blechmassivumformung - Bereitsellung von tribologischen Modellversuchen und Realisierung von Tailored Surfaces** 174 Seiten, 102 Bilder, 34 Tabellen 2016. ISBN 978-3-87525-412-9 Band 289: Thomas Senner **Methodik zur virtuellen Absicherung der formgebenden Operation des Nasspressprozesses von Gelege-Mehrschichtverbunden** 156 Seiten, 96 Bilder, 21 Tabellen 2016. ISBN 978-3-87525-414-3 Band 290: Sven Kreitlein **Der grundoperationsspezi¿ sche Mindestenergiebedarf als Referenzwert zur Bewertung der Energieef¿ zienz in der Produktion** 185 Seiten, 64 Bilder, 30 Tabellen 2016. ISBN 978-3-87525-415-0 Band 291: Christian Roos **Remote-Laserstrahlschweißen verzinkter Stahlbleche in Kehlnahtgeometrie** 123 Seiten, 52 Bilder, 0 Tabellen 2016. ISBN 978-3-87525-416-7 Band 292: Alexander Kahrimanidis **Thermisch unterstützte Umformung von Aluminiumblechen** 165 Seiten, 103 Bilder, 18 Tabellen 2016. ISBN 978-3-87525-417-4 Band 293: Jan Tremel **Flexible Systems for Permanent Magnet Assembly and Magnetic Rotor Measurement / Flexible Systeme zur Montage von Permanentmagneten und zur Messung magnetischer Rotoren** 152 Seiten, 91 Bilder, 12 Tabellen 2016. ISBN 978-3-87525-419-8 Band 294: Ioannis Tsoupis **Schädigungs- und Versagensverhalten hochfester Leichtbauwerkstoffe unter Biegebeanspruchung** 176 Seiten, 51 Bilder, 6 Tabellen 2017. ISBN 978-3-87525-420-4 Band 295:Sven Hildering **Grundlegende Untersuchungen zum Prozessverhalten von Silizium als Werkzeugwerkstoff für das Mikroscherschneiden metallischer Folien** 177 Seiten, 74 Bilder, 17 Tabellen 2017. ISBN 978-3-87525-422-8 Band 296: Sasia Mareike Hertweck **Zeitliche Pulsformung in der Lasermikromaterialbearbeitung – Grundlegende Untersuchungen und Anwendungen** 146 Seiten, 67 Bilder, 5 Tabellen 2017. ISBN 978-3-87525-423-5 Band 297: Paryanto **Mechatronic Simulation Approach for the Process Planning of Energy-Efficient Handling Systems** 162 Seiten, 86 Bilder, 13 Tabellen 2017. ISBN 978-3-87525-424-2 Band 298: Peer Stenzel **Großserientaugliche Nadelwickeltechnik für verteilte Wicklungen im Anwendungsfall der E-Traktionsantriebe** 239 Seiten, 147 Bilder, 20 Tabellen 2017.

ISBN 978-3-87525-425-9

Band 299: Mario Lušić Ein Vorgehensmodell zur Erstellung montageführender Werkerinformationssysteme simultan zum<br>Produktentstehungsprozess<br>174 Seiten, 79 Bilder, 22 Tabellen 2017.<br>ISBN 978-3-87525-426-6

**ISSN 1431-6226 ISBN 978-3-87525-426-6**